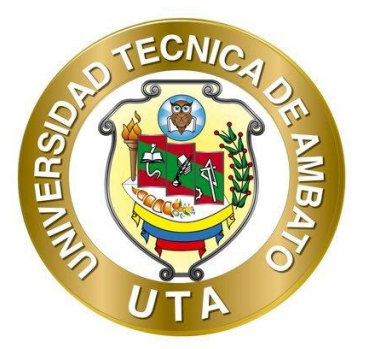

# **UNIVERSIDAD TÉCNICA DE AMBATO**

# **FACULTAD DE INGENIERÍA CIVIL Y MECÁNICA**

# **CARRERA DE INGENIERÍA CIVIL**

# **TRABAJO EXPERIMENTAL PREVIO A LA OBTENCIÓN DEL TÍTULO DE**

#### **INGENIERO CIVIL**

**TEMA:**

**"EVALUACIÓN DE LA PLANTA DE TRATAMIENTO DE AGUAS RESIDUALES DE LA COMUNIDAD VALLE HERMOSO ARTEZÓN PERTENECIENTE AL CANTÓN SAN PEDRO DE PELILEO, PROVINCIA DE TUNGURAHUA"**

**AUTOR:** Javier Mateo Atiencia Gavilanez

**TUTOR**: Ing. Fabián Rodrigo Morales Fiallos, Mg.

**AMBATO - ECUADOR** 

**Septiembre - 2023**

# APROBACIÓN DEL TUTOR

En mi calidad de Tutor del Trabajo Experimental, previo a la obtención del Título de Ingeniero Civil, con el tema: "EVALUACIÓN DE LA PLANTA DE TRATAMIENTO DE AGUAS RESIDUALES DE LA COMUNIDAD VALLE HERMOSO ARTEZÓN PERTENECIENTE AL CANTÓN SAN PEDRO DE PELILEO, PROVINCIA DE TUNGURAHUA", elaborado por el Sr. Javier Mateo Atiencia Gavilanez, portador de la cédula de ciudadanía C.I. 1803905544, estudiante de la Carrera de Ingeniería Civil, de la Facultada de Ingeniería Civil y Mecánica.

Certifico:

 $\tilde{\nu}_{\rm c} < \tilde{\chi}$ 

- Que el presente trabajo experimental es original de su autor.  $\bullet$
- Ha sido revisado cada uno de sus capítulos componentes.
- Está concluido en su totalidad.  $\bullet$

Ambato, septiembre 2023

Ing. Fabián Ródrigo Morales Fiallos, Mg. **TUTOR** 

# AUTORÍA DEL TRABAJO DE TITULACIÓN

Yo, Javier Mateo Atiencia Gavilanez, con C.I. 1803905544 declaro que todas las actividades y contenidos expuestos en el presente Trabajo Experimental con el tema: "EVALUACIÓN DE LA PLANTA DE TRATAMIENTO DE AGUAS RESIDUALES DE LA COMUNIDAD VALLE HERMOSO ARTEZÓN PERTENECIENTE AL CANTÓN SAN PEDRO DE PELILEO, PROVINCIA DE TUNGURAHUA", así como también los análisis estadísticos, gráficos, conclusiones y recomendaciones son de mi exclusiva responsabilidad como autor del trabajo, a excepción de las referencias bibliográficas citadas en el mismo.

Ambato, septiembre 2023

there  $1.1.1.1.1.1.1.1.1.1.1$ 

Javier Mateo Atiencia Gavilanez C.I. 1803905544 **AUTOR** 

#### **DERECHOS DE AUTOR**

Autorizo a la Universidad Técnica de Ambato, para que haga de este Trabajo Experimental o parte de él, un documento disponible para su lectura consulta y proceso de investigación, según las normas de la Institución.

Cedo los Derechos en línea patrimoniales de mi Trabajo Experimental, con fines de difusión pública, además apruebo la reproducción de este documento dentro de las regulaciones de la Universidad, siempre y cuando esta reproducción no suponga una ganancia económica y se realice respetando mis derechos de autor.

Ambato, septiembre 2023

Paten

Javier Mateo Atiencia Gavilanez C.I. 1803905544

# **AUTOR**

# APROBACIÓN DEL TRIBUNAL DE GRADO

Los miembros del Tribulan de Grado aprueba el informe del Trabajo Experimental realizado por el estudiante Javier Mateo Atiencia Gavilanez de la Carrera de Ingeniería Civil bajo el tema: "EVALUACIÓN DE LA PLANTA DE TRATAMIENTO DE AGUAS RESIDUALES DE LA COMUNIDAD VALLE HERMOSO ARTEZÓN PERTENECIENTE AL CANTÓN SAN PEDRO DE PELILEO, PROVINCIA DE TUNGURAHUA".

Ambato, septiembre 2023

Para constancia firma:

W Discalm

Ing. Mayra Alexandra Viscaíno Cuzco, Mg. MIEMBRO CALIFICADOR

Ing. Bolívar Eduardo Paredes Beltrán, Ph.D.

# **MIEMBRO CALIFICADOR**

#### **DEDICATORIA**

<span id="page-5-0"></span>Dedico el presente trabajo a mis padres Monica Gavilanez y Javier Atiencia, quienes han sido mi apoyo incondicional en este camino. A mi pareja María José Avila y a mis amigos, por su aliento y motivación constante. A mis profesores, por su sabiduría y guía en el desarrollo de este trabajo.

También dedico este trabajo a todas las personas que han confiado en mí y me han brindado oportunidades para crecer y aprender. Espero que esta sea una muestra de mi compromiso y dedicación en la búsqueda del conocimiento y la excelencia.

#### **Javier Mateo Atiencia Gavilanez**

#### **AGRADECIMIENTO**

<span id="page-6-0"></span>Quiero expresar mi más sincero agradecimiento a mis padres, por su apoyo emocional y motivación constante, sus palabras de aliento y ánimo fueron un motor para continuar en momentos difíciles.

A mi tutor de tesis, por su orientación y asesoría en cada etapa del presente proyecto. Su experiencia y conocimiento fueron fundamentales para el éxito de este trabajo.

Agradezco a la Universidad Técnica de Ambato y a todos los profesores que me brindaron una formación académica sólida y rigurosa. Sus enseñanzas fueron fundamentales para el desarrollo de este trabajo y para mi crecimiento personal y profesional.

# ÍNDICE GENERAL DE CONTENIDOS

<span id="page-7-0"></span>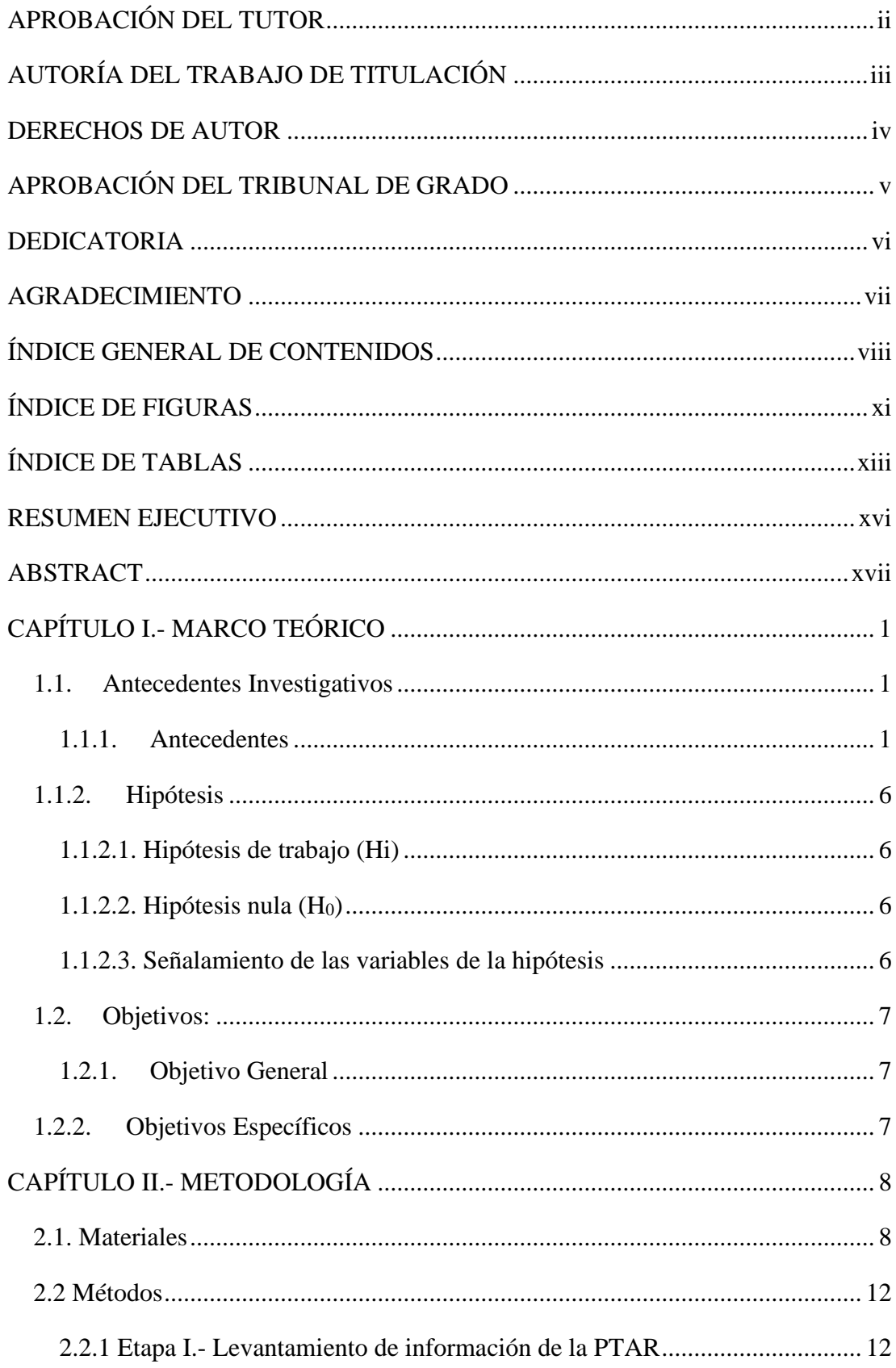

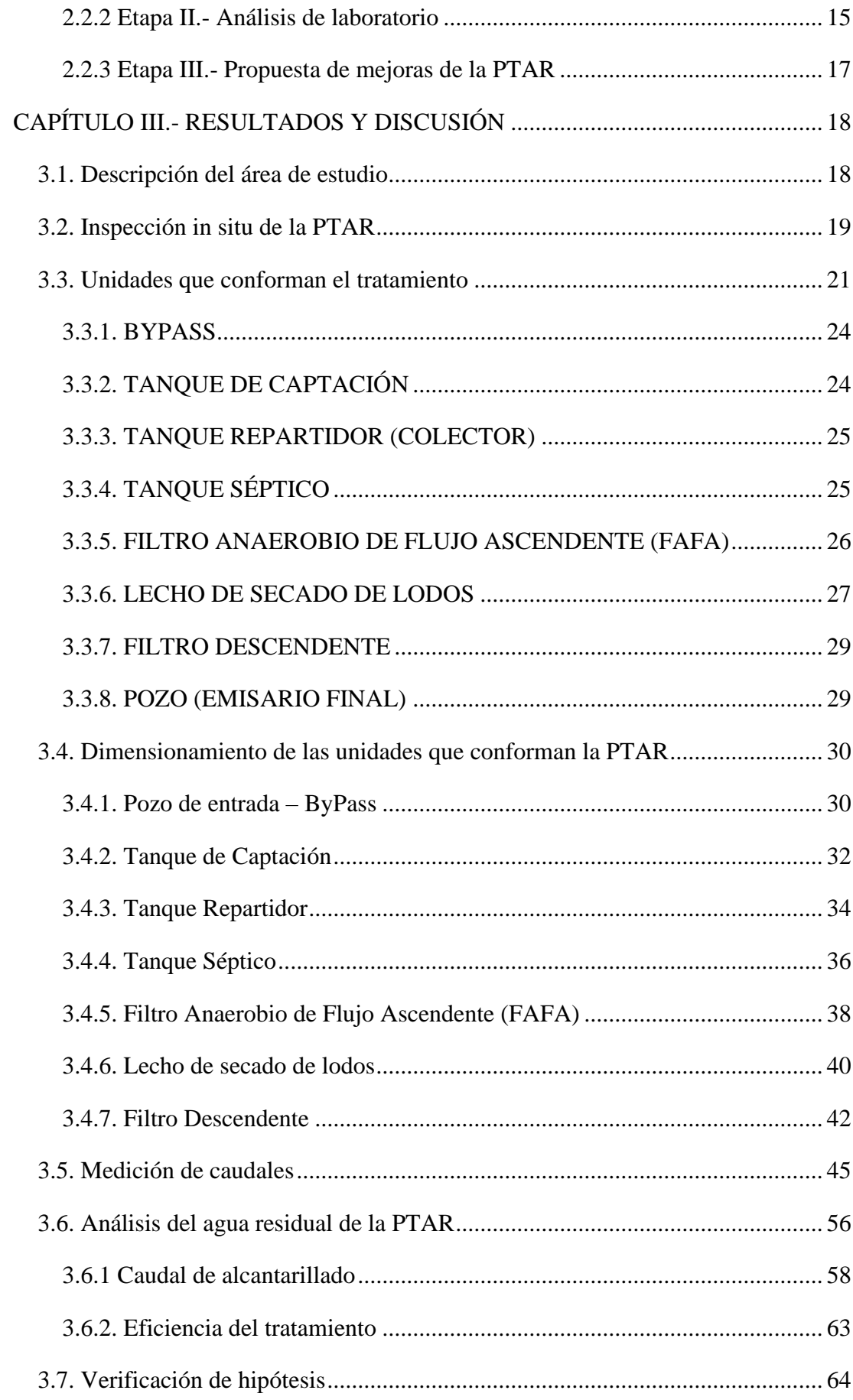

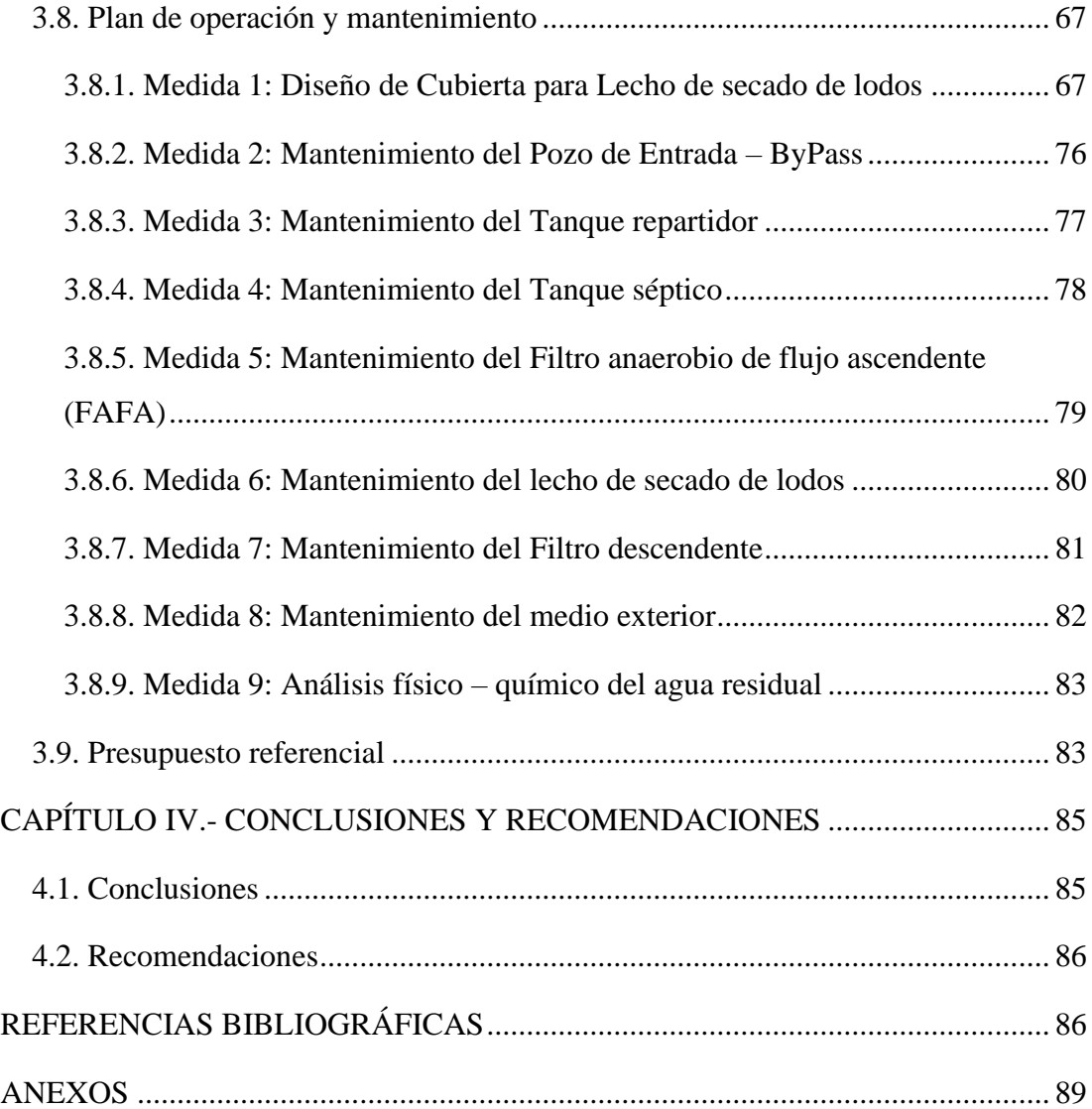

# **ÍNDICE DE FIGURAS**

<span id="page-10-0"></span>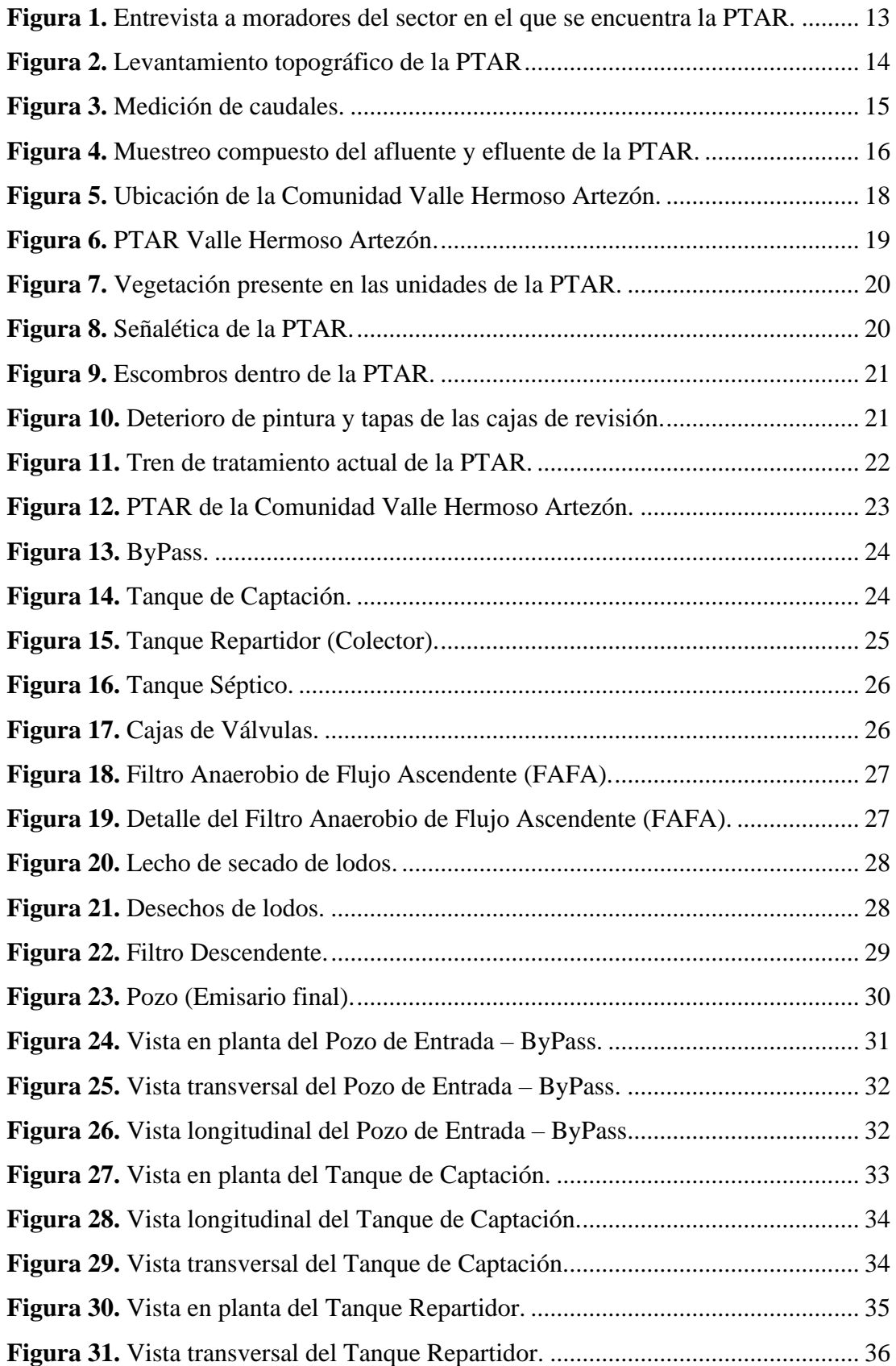

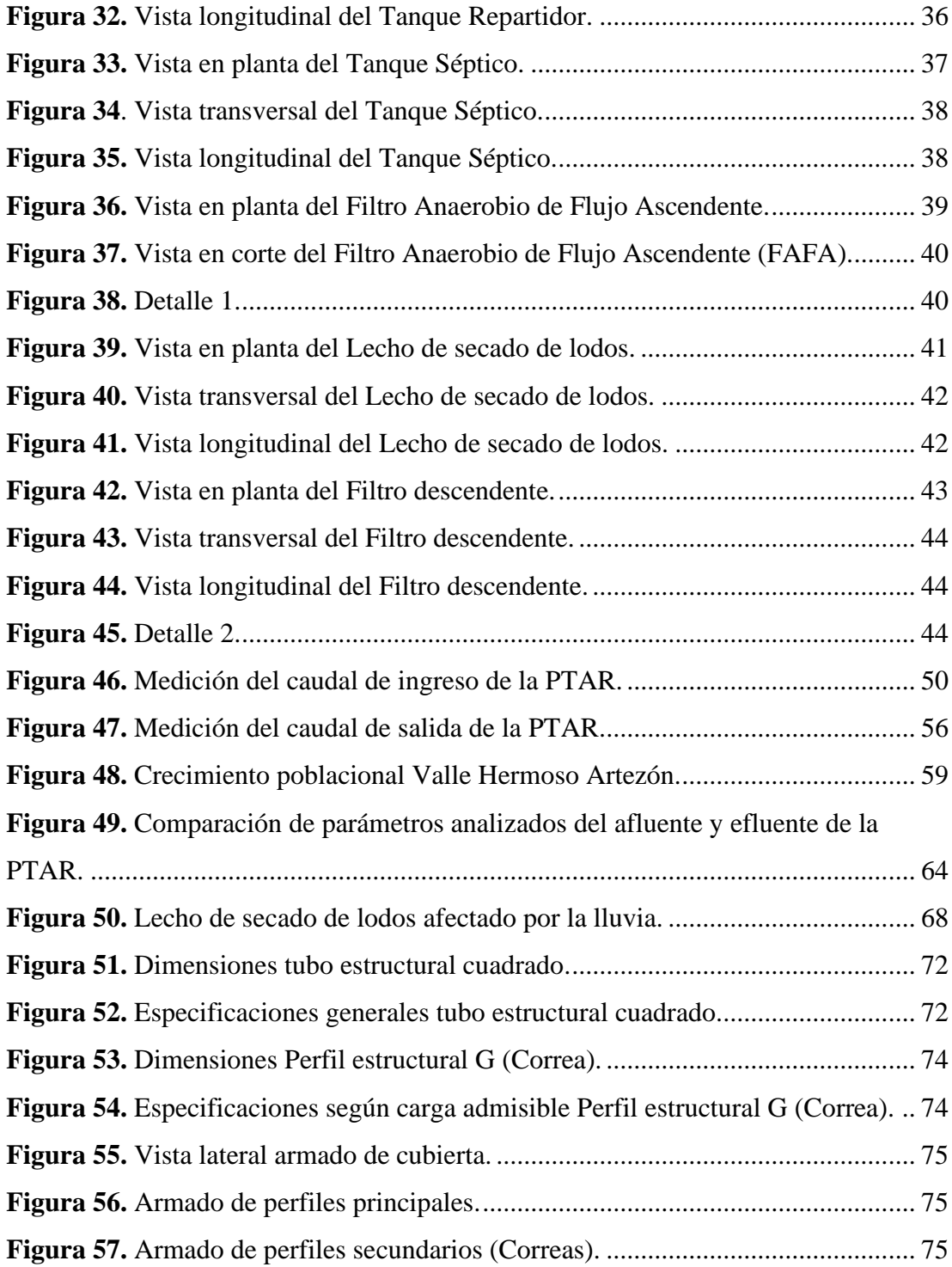

# **ÍNDICE DE TABLAS**

<span id="page-12-0"></span>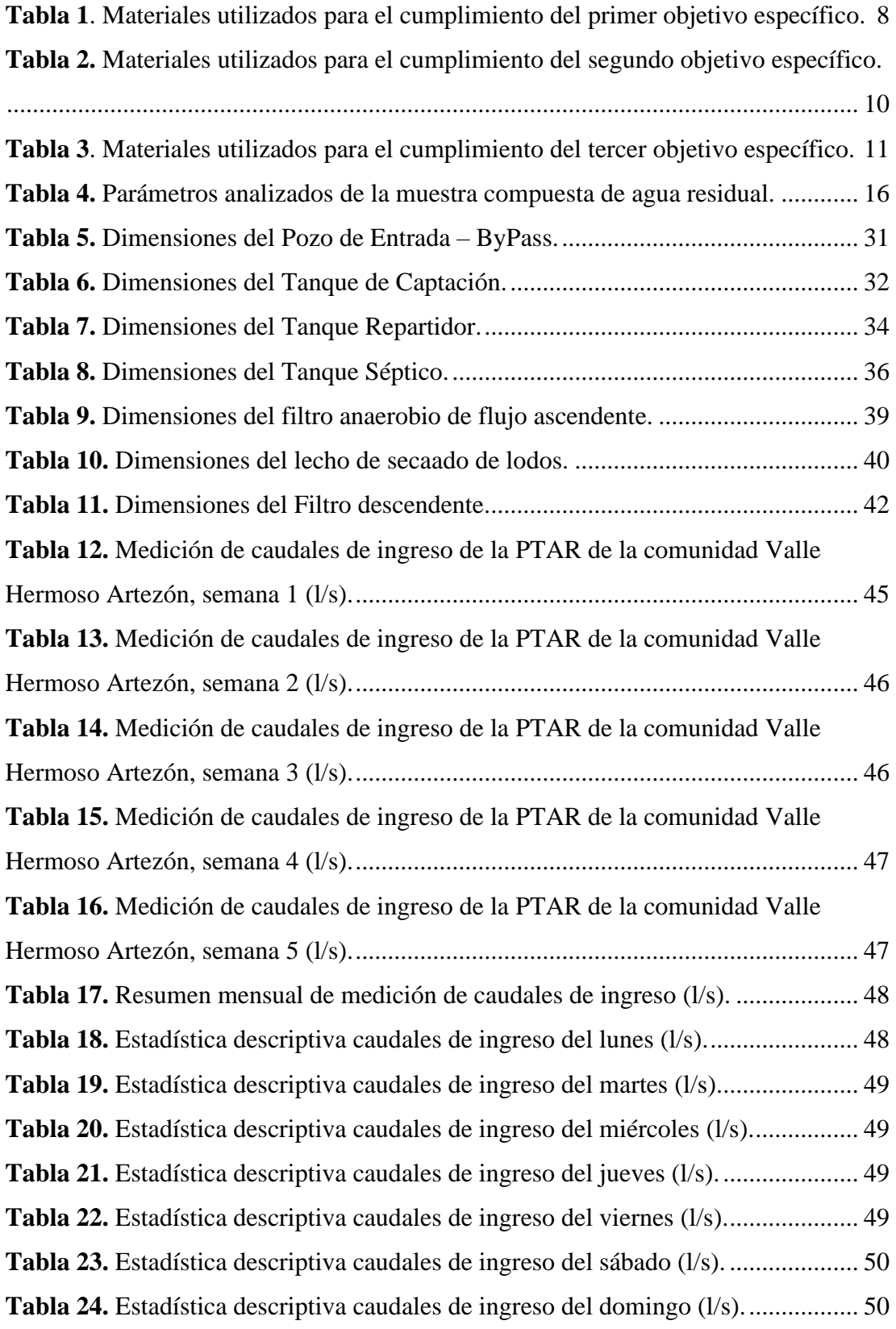

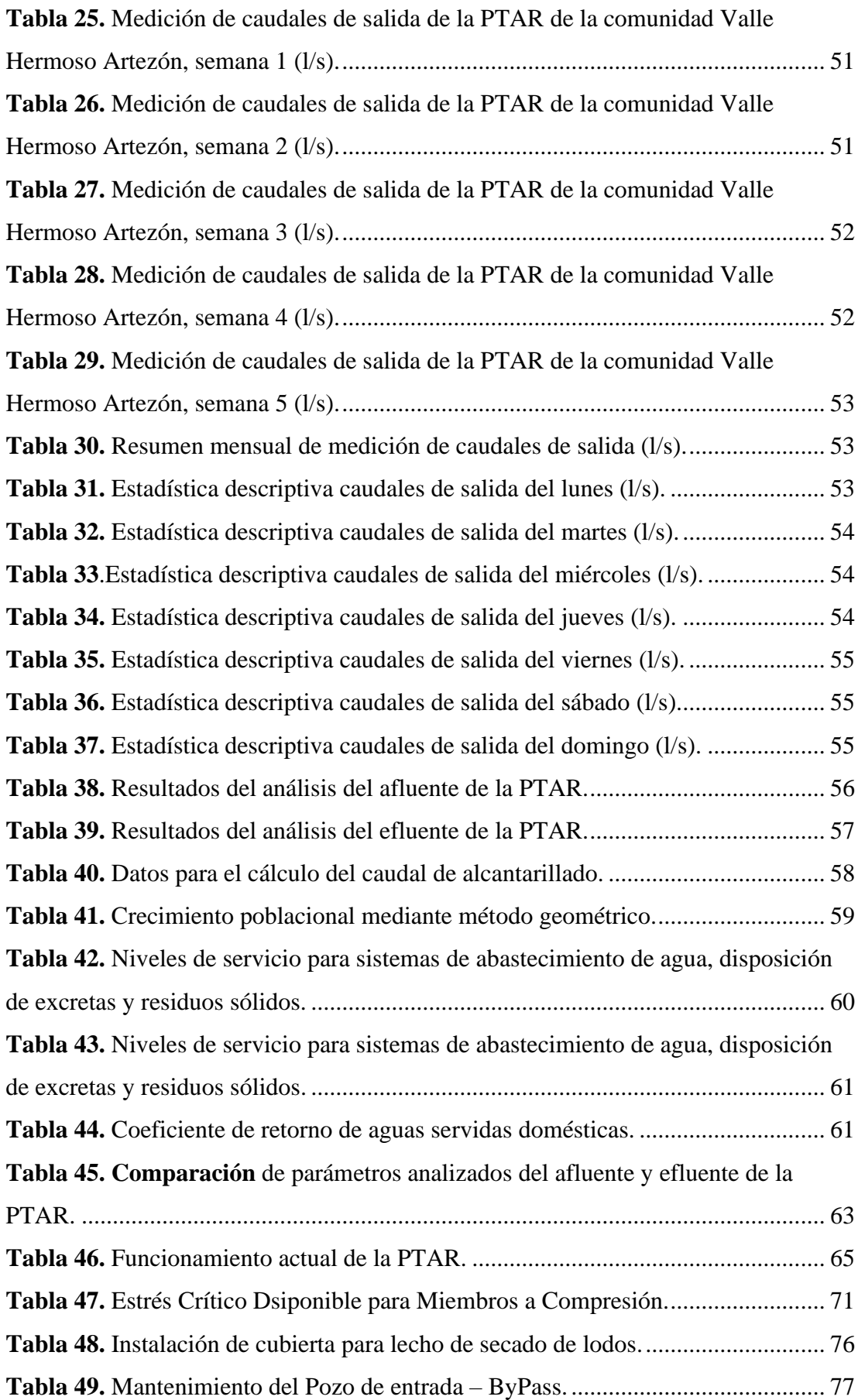

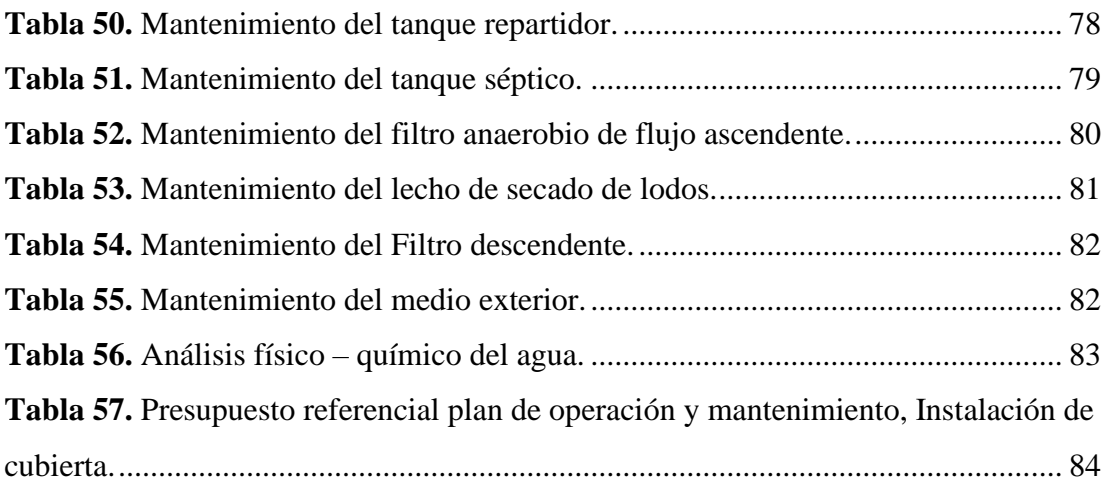

#### **RESUMEN EJECUTIVO**

<span id="page-15-0"></span>La Planta de Tratamiento de Aguas Residuales de la comunidad de Valle Hermoso Artezón, rodeada de viviendas y extensos campos de cultivo, ha generado molestias a los residentes debido a los malos olores y falta de mantenimiento. Aunque la planta ha demostrado tener una eficiencia favorable en su proceso de tratamiento, se ha descubierto que su mantenimiento es insuficiente.

El estudio de la planta comenzó con la recopilación de datos correspondientes a sus componentes (Tanque Repartidor, Tanque de Captación, Tanque Séptico, Filtro Biológico, Filtro Descendiente, Lecho de Secado de Lodos). Se estimaron los caudales máximos de agua residual tanto en la entrada como en la salida de la planta. Se realizó una muestra compuesta del afluente y el efluente, que fue ensayada en el Laboratorio de control de calidad de la Empresa Pública EMAPA, la cual permitió determinar la carga contaminante tratada en la planta y se comparó con los parámetros establecidos en la norma TULSMA 2015.

El análisis del procedimiento de tratamiento de agua residual en la planta confirmó que la misma operaba correctamente, ya que la eficiencia obtenida para cada parámetro analizado en el laboratorio fue positiva, lo que indica que no se deben realizar cambios en su tren de tratamiento. Adicionalmente, se estableció un plan de operación y mantenimiento para mejorar diversos aspectos de la planta, se propuso la construcción de una cubierta para el lecho de secado de lodos, con el objetivo de garantizar su función de deshidratar los lodos que se descargan del Tanque Séptico.

**Palabras clave:** Planta de tratamiento, TULSMA 2015, PTAR, Caudal, Afluente, Efluente.

#### **ABSTRACT**

<span id="page-16-0"></span>The Wastewater Treatment Plant from Valle Hermoso Artezón community, surrounded by houses and extensive crop fields, has generated inconvenience to residents due to bad odors and lack of maintenance. Although the plant has shown favorable efficiency in its treatment process, its maintenance has been found to be insufficient.

The study of the plant began with the collection of data corresponding to its components (Distributor Tank, Catchment Tank, Septic Tank, Biological Filter, Descending Filter, Sludge Drying Bed). The maximum flows of wastewater were estimated both at the entrance and at the exit of the plant. A composite sample of the influent and the effluent was made, which was tested in the quality control laboratory of the EMAPA Public Company, which allowed determining the pollutant load treated in the plant and was compared with the parameters established in the TULSMA 2015 standard.

The analysis of the wastewater treatment procedure at the plant confirmed that it was operating correctly, since the efficiency obtained for each parameter analyzed in the laboratory was positive, indicating that no changes should be made to its treatment train. Additionally, an operation and maintenance plan was established to improve various aspects of the plant, the construction of a cover for the sludge drying bed was proposed, with the aim of guaranteeing its function of dehydrating the sludge that is discharged from the Septic Tank.

**Keywords:** Treatment plant, TULSMA 2015, WWTP, Flow, Tributary, Effluent.

# **CAPÍTULO I.- MARCO TEÓRICO**

#### <span id="page-17-1"></span><span id="page-17-0"></span>**1.1. Antecedentes Investigativos**

#### <span id="page-17-2"></span>**1.1.1. Antecedentes**

El acceso al agua es fundamental para la vida y el desarrollo económico a nivel mundial. Regularmente se pueden obtener los recursos hídricos de aguas superficiales o subterráneas, dependiendo de la disponibilidad de cada recurso. Se debe tomar en consideración que las aguas superficiales aportan mayor cantidad de agua en periodos cortos, mientras que las subterráneas se presentan de manera constante o en mediano plazo. Este recurso se considera esencial para la supervivencia de todos los seres vivos, incluyendo plantas, animales y humanos. A pesar de que la mayor parte de la Tierra está cubierta por agua, solo una pequeña cantidad es agua dulce, por lo tanto, se considera como un recurso limitado [1], [2].

Se pueden encontrar diversos sectores a nivel mundial en donde la demanda de agua supera la oferta, lo que se genera por el incremento de las actividades relacionadas al comercio y la industria que hacen uso de cantidades considerables de agua para el desarrollo de sus procesos, de los cuales su vertido en muchas ocasiones no cuenta con un tratamiento adecuado y generan contaminación en los cauces naturales a los cuales llega la descarga. Lo que puede provocar la propagación de enfermedades, la muerte de la vida acuática y la contaminación del suelo y el agua subterránea. Además, puede afectar negativamente a la calidad del agua y hacer que sea inadecuada para su uso [3].

Las aguas residuales están compuestas por una variedad de contaminantes que llegan a ser perjudiciales para el ambiente y la salud humana si se liberan sin un tratamiento adecuado. Estos contaminantes pueden incluir bacterias, virus, productos químicos tóxicos, nutrientes, entre otros. Actualmente, 2.5 mil millones de personas no cuentan con un servicio adecuado de saneamiento y más de mil millones realizan sus necesidades básicas al aire libre. Si no se realiza un cambio significativo, se prevé que aproximadamente 1.4 mil millones de personas no tendrán acceso al saneamiento en el año 2050 [4], [5].

El tratamiento de aguas residuales en América Latina ha sido un desafío importante debido a la falta de infraestructura adecuada y recurso financieros limitados en muchos países de la región. Aunque algunos países han hecho progresos significativos en la gestión de aguas residuales, muchos otros aún enfrentan problemas relacionados con la contaminación del agua. La falta de tratamiento de aguas residuales ha generado un impacto significativo en la salud pública y en el ambiente. Alrededor del 50% de la población Latinoamericana cuenta con acceso al servicio de alcantarillado. Se estima que se recolectan diariamente alrededor de 40 millones de metros cúbicos de aguas residuales, las cuales se descargan en ríos, lagos y mares. De ese volumen, más del 90% no recibe algún tipo de tratamiento previo. Esta situación refleja la falta de infraestructura y políticas adecuadas para el tratamiento de aguas residuales, generando un impacto negativo para la salud y el ambiente, afectando además al desarrollo económico de las áreas productivas [6].

El tratamiento necesario para un agua determinada depende de su grado de contaminación. Si la contaminación es alta, el agua puede volverse inutilizable para algunas o todas las funciones para las que normalmente sería útil. Toda comunidad produce residuos sólidos y líquidos, de los cuales la parte líquida se denomina como agua residual, la cual deberá ser tratada de manera eficiente en una Planta de Tratamiento de Aguas Residuales (PTAR) que cumpla correctamente con los procesos de depuración. La planta de tratamiento a la cual se conducirá el agua residual debe contar con un proceso de tratamiento adecuado, que se encargará de remover en la mayor parte los contaminantes que se encuentren en la misma. Si la planta de tratamiento se llega a abastecer por un caudal que presente diferencias en cuanto a cantidad o características físico - químicas, para el cual se diseñó, esto provocará que el agua residual que ingrese no sea tratada de manera correcta [7].

Es importante considerar que las plantas de tratamiento de aguas residuales deben ser monitoreadas y controladas constantemente para verificar que cumplan con un correcto funcionamiento. En Ecuador se han realizado estudios relacionadas con el saneamiento, que son responsabilidad de los municipios. Durante el año 2020, el 50.7% de los municipios lograron implementar un sistema de alcantarillado diferenciado para separar las aguas pluviales y las aguas residuales sanitarias. En cuanto al tratamiento de aguas residuales urbanas, el 73.8% de los Gobiernos Autónomos Descentralizados Municipales contaban con al menos una planta de tratamiento, mientras que el 23% no llevaba a cabo ningún tipo de tratamiento. Con respecto a las aguas residuales tratadas, del total de agua que se distribuye a nivel nacional, el 22.4% ingresa a plantas de tratamiento, por lo que se necesita realizar una evaluación periódica que ayudará para establecer un método óptimo de tratamiento para obtener una remoción eficaz de los contaminantes [8].

Ecuador es un país que cuenta con recursos hídricos suficientes a nivel nacional, al contar con una cantidad cuatro veces superior al promedio per cápita mundial. No obstante, el problema principal del agua en el país se encuentra en su mala distribución y en el aumento de su contaminación, lo que ha resultado en una disminución notable de la calidad del agua. Esto se debe a la descarga de aguas residuales que provienen de ciudades, actividades mineras, actividad agrícola, entre otras. Por lo tanto, se evidencia la necesidad de implementar tratamientos para estos vertidos [9].

Por ello el País ha tomado medidas para mejorar la gestión de aguas residuales y se cuenta con el Ministerio del Ambiente, Agua y Transición Ecológica MAATE (Ente rector en el área de saneamiento), que tiene como objetivo mejorar el tratamiento de aguas residuales y reducir la contaminación en todo el País. Es crucial manejar y minimizar los impactos ambientales relacionados con los residuos, por ello los Gobiernos autónomos descentralizados municipales, según el Código Orgánico de Organización Territorial Autonomía y Descentralización (COOTAD), tienen la responsabilidad de ''Prestar los servicios públicos de agua potable, alcantarillado, depuración de aguas residuales, manejo de desechos sólidos, actividades de saneamiento ambiental y aquellos que establezca la ley'', [10].

Se considera que el vertido de aguas residuales es una de las principales fuentes de contaminación debido a la baja cobertura de saneamiento que posee el país. A nivel nacional, la cobertura de saneamiento alcanza el 64.51%, mientras que en sectores rurales solo llega al 53.07%. Tomando en cuenta que son pocas las ciudades que cuentan con un tratamiento de aguas residuales, se deduce que el resto será vertido directamente en los cuerpos de agua naturales, teniendo una gran influencia en el deterioro de la calidad del agua [11].

Según los datos obtenidos por la Estadística de Información Ambiental Económica en Gobiernos Autónomos Descentralizados Municipales (Gestión de Agua Potable y Saneamiento 2020) a cargo del INEC, Ecuador cuenta con un total de 570 plantas de tratamiento de aguas residuales dispuestas en 163 municipios. Las descargas que estas producen se distribuyen en 44.9% para ríos, 33.7% en quebradas, 9.6% en suelos y por último el 11.8% se ubica en otros lugares, teniendo como resultado que los ríos y quebradas son los lugares en los que más se frecuenta el depósito de aguas residuales tratadas [12].

Con respecto a Tungurahua, la descarga de aguas residuales procedentes de los diversos sectores de la provincia es un agente que influye en la contaminación de los ríos. Según la Agenda Ambiental de Tungurahua presentada en 2019, del 100% de aguas residuales generadas, solo el 5% cuenta con un tratamiento, mientras que el restante se vierte directamente en los cauces de ríos, acequias y otros sitios, sin contar con ningún tipo de tratamiento [13].

El acceso a plantas de tratamiento eficientes para las diferentes realidades rurales propone la necesidad de altos costos de inversión para la implementación de estas. Un tratamiento de aguas residuales adecuado prevé cubrir la contaminación ambiental protegiendo la salud pública. Una PTAR realiza un proceso de depuración del agua de origen doméstico, comercial o proveniente de procesos industriales, devolviéndola de forma segura. Este es un requisito para la conservación de la vida en el planeta, en donde se eliminan restos sólidos, materia orgánica y contaminantes y se busca restaurar el oxígeno para generar un ciclo de retorno a vertientes como ríos o lagos. Actualmente, existen varias formas de remover los contaminantes que traen las aguas residuales, pero es necesario saber elegir el procesos o tratamiento más efectivo, para asegurar la calidad del agua que se requiere para su posterior vertido, ya sea que ésta vaya a ser depositada en un medio natural o se reutilice para cumplir con otras actividades [14], [15].

Las plantas de tratamiento llevan a cabo un conjunto de procesos y operaciones de carácter físico, químico, biológico o la combinación de los mismos, que tiene como objetivo eliminar contaminantes que pueden llegar a afectar a los seres vivos, y por ende se evita la posible contaminación de cuerpos receptores. El tratamiento tiene como objetivo la producción de agua limpia o reutilizable [16].

La PTAR de la comunidad Valle Hermoso Artezón se encuentra rodeada de viviendas y numerosos terrenos utilizados para la producción agrícola, por lo que la presencia de malos olores llega a causar molestias a los moradores del sector. Es por ello que el presidente de la Junta de Agua Potable del sector ha solicitado que se realice una evaluación de la misma, para poder determinar si el funcionamiento de este sistema es el adecuado, para evitar un impacto negativo en el ambiente y a la vez definir su eficiencia en la eliminación de residuos contaminantes, ya que se espera utilizar la descarga de agua para riego.

Teniendo esto en cuenta, este proyecto tiene como objetivo desarrollar una evaluación técnica de la PTAR de la comunidad Valle Hermoso Artezón, que ayudará a identificar el estado actual del sistema de tratamiento de aguas residuales, además proponer posibles soluciones para que esta planta cumpla con un funcionamiento correcto y con los parámetros regidos por la norma TULSMA (Texto Unificado de Legislación Secundaria de Medio Ambiente).

### <span id="page-22-0"></span>**1.1.2. Hipótesis**

Se plantean dos tipos de hipótesis, una de trabajo (Hi) y otra nula (H<sub>0</sub>), las cuales se comprobarán en capítulos posteriores para verificar la validez del experimento.

### <span id="page-22-1"></span>**1.1.2.1. Hipótesis de trabajo (Hi)**

La planta de tratamiento de aguas residuales de la comunidad Valle Hermoso Artezón perteneciente al cantón San Pedro de Pelileo, provincia de Tungurahua está funcionando adecuadamente en sus condiciones actuales.

### <span id="page-22-2"></span>**1.1.2.2. Hipótesis nula (H0)**

La planta de tratamiento de aguas residuales de la comunidad Valle Hermoso Artezón perteneciente al cantón San Pedro de Pelileo, provincia de Tungurahua no está funcionando adecuadamente en sus condiciones actuales.

#### <span id="page-22-3"></span>**1.1.2.3. Señalamiento de las variables de la hipótesis**

- **Variable Independiente:** Planta de tratamiento de aguas residuales de la comunidad Valle Hermoso Artezón perteneciente al cantón San Pedro de Pelileo.
- **Variable Dependiente:** La evaluación del funcionamiento en sus condiciones actuales.

# <span id="page-23-0"></span>**1.2. Objetivos:**

#### <span id="page-23-1"></span>**1.2.1. Objetivo General**

Evaluar el funcionamiento de la planta de tratamiento de aguas residuales de la comunidad Valle Hermoso Artezón perteneciente al cantón San Pedro de Pelileo, provincia de Tungurahua.

#### <span id="page-23-2"></span>**1.2.2. Objetivos Específicos**

- o Realizar un levantamiento topográfico georreferenciado e implantación general de la Planta de Tratamiento de Aguas Residuales y de sus unidades existentes.
- o Analizar el afluente y efluente de la planta de tratamiento en cuestión, mediante un muestreo compuesto, para comprobar su funcionamiento en base a las normativas vigentes.
- o Proponer mejoras y generar un manual de Operación y Mantenimiento para la planta de tratamiento de aguas residuales según el análisis realizado, con sus respectivos planos y presupuesto, en el caso de ser necesario.

# **CAPÍTULO II.- METODOLOGÍA**

#### <span id="page-24-1"></span><span id="page-24-0"></span>**2.1. Materiales**

Los materiales que se describen a continuación fueron utilizados para cumplir con el presente trabajo experimental en base a los objetivos propuestos anteriormente.

# **Materiales para el cumplimiento del objetivo 1**

• Objetivo 1: *Realizar un levantamiento topográfico georreferenciado e implantación general de la Planta de Tratamiento de Aguas Residuales y de sus unidades existentes.*

Este objetivo se basó en el levantamiento topográfico de la PTAR, donde se obtuvo información precisa y detallada sobre las características del terreno y las unidades que se encuentran en la misma.

Los materiales empleados para su cumplimiento se especifican en la Tabla 1.

<span id="page-24-2"></span>

| <b>Material: Estación Total</b> |  |  |  |
|---------------------------------|--|--|--|
| Detalle:                        |  |  |  |
| -Modelo: South N6               |  |  |  |
| -Cantidad: 1 Unidad             |  |  |  |
|                                 |  |  |  |
|                                 |  |  |  |
|                                 |  |  |  |
|                                 |  |  |  |
| <b>Material: GPS</b>            |  |  |  |
| Detalle:                        |  |  |  |
| -Marca: Garmin                  |  |  |  |
| -Modelo: GPS 73                 |  |  |  |
| -Cantidad: 1 Unidad             |  |  |  |
|                                 |  |  |  |
|                                 |  |  |  |
|                                 |  |  |  |
|                                 |  |  |  |
|                                 |  |  |  |

*Tabla 1. Materiales utilizados para el cumplimiento del primer objetivo específico.*

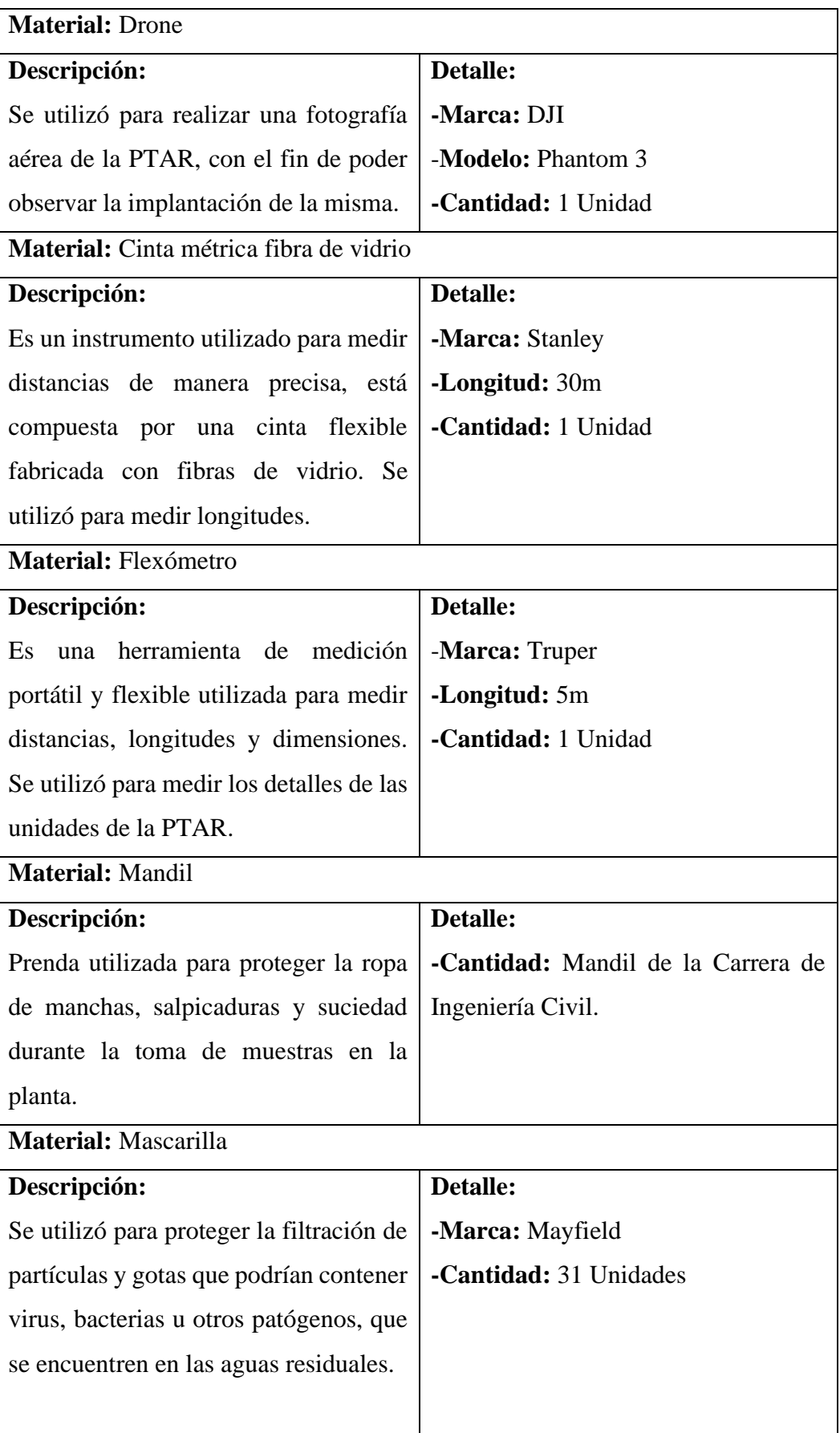

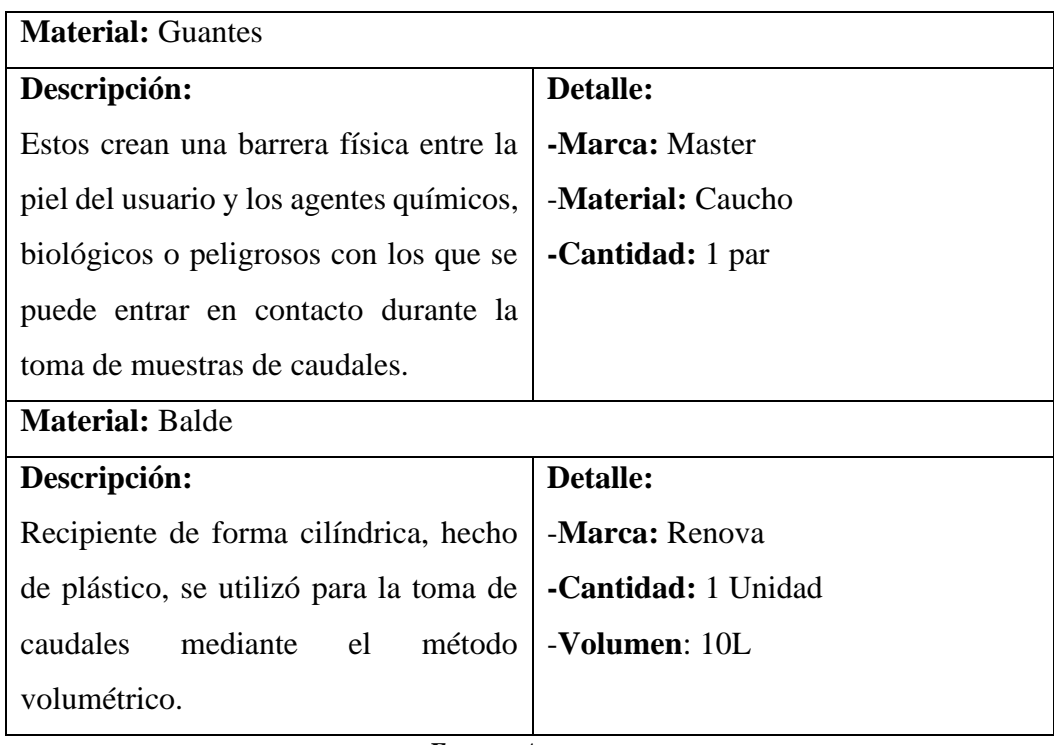

*Fuente: Autor*

### **Materiales para el cumplimiento del objetivo 2**

• Objetivo 2: *Analizar el afluente y efluente de la planta de tratamiento en cuestión, mediante un muestreo compuesto, para comprobar su funcionamiento en base a las normativas vigentes.*

Este objetivo se basó en la recolección de datos correspondientes al caudal de entrada y salida de la PTAR, que se evaluaron posteriormente y se compararon con la normativa vigente.

<span id="page-26-0"></span>Los materiales empleados para su cumplimiento se especifican en la Tabla 2.

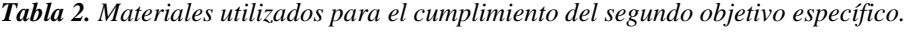

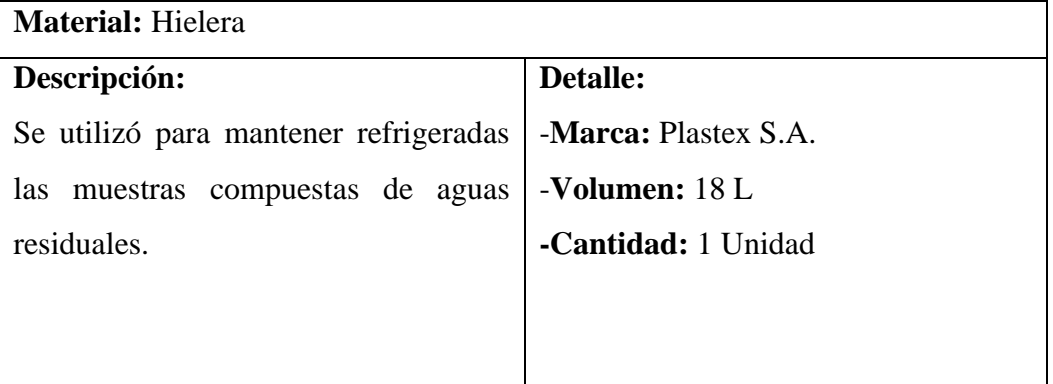

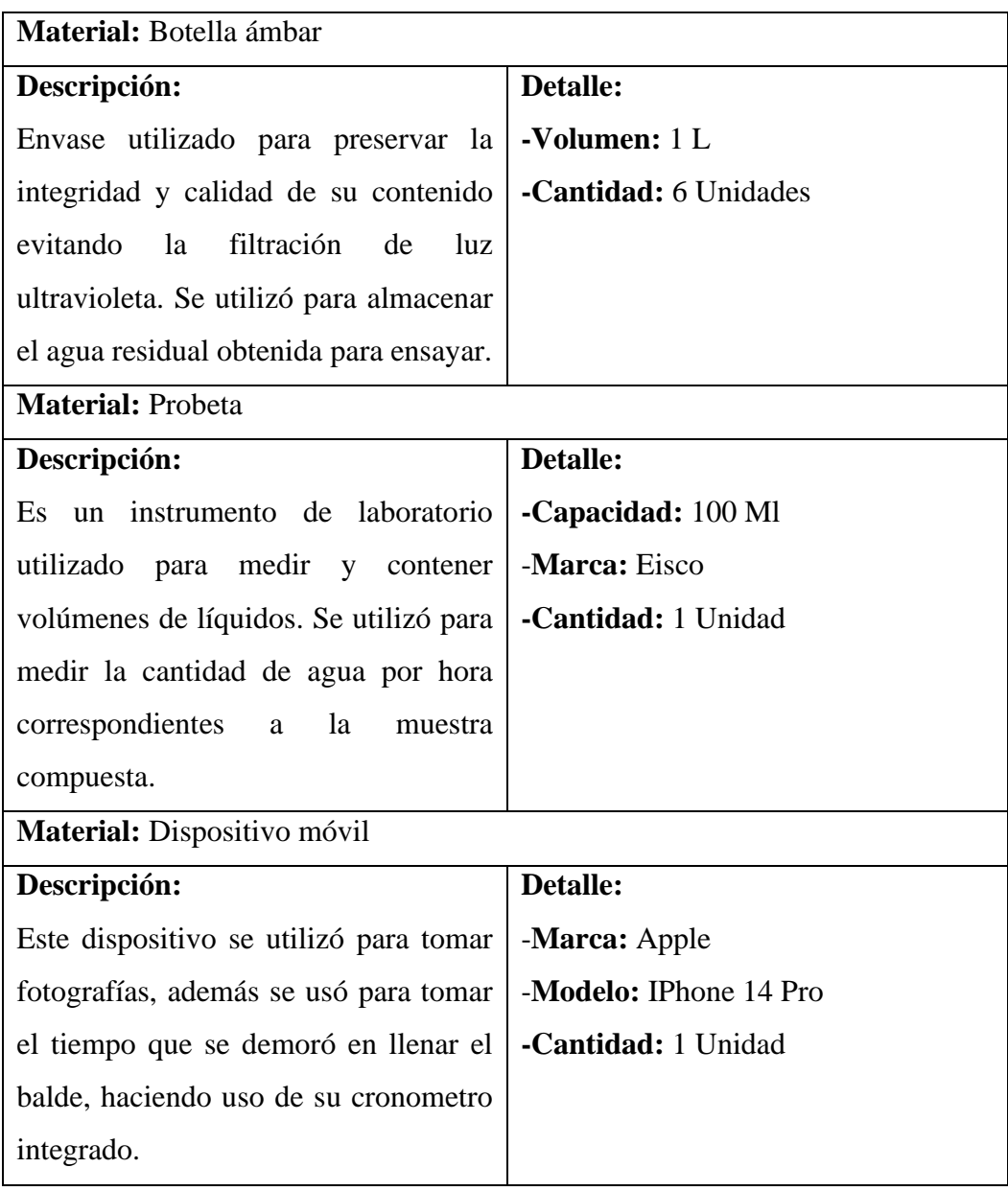

*Fuente: Autor*

# **Materiales para el cumplimiento del objetivo 3**

• Objetivo 3: *Proponer mejoras y generar un manual de Operación y Mantenimiento para la planta de tratamiento de aguas residuales según el análisis realizado, con sus respectivos planos y presupuesto, en el caso de ser necesario.*

Este objetivo se basó en la propuesta de mejoras para la PTAR.

<span id="page-27-0"></span>Los materiales empleados para su cumplimiento se especifican en la Tabla 3.

| <b>Material:</b> Computador            |                            |  |
|----------------------------------------|----------------------------|--|
| Descripción:                           | <b>Detalle:</b>            |  |
| Es un dispositivo electrónico diseñado | - <b>Marca</b> : Lenovo    |  |
| para ser transportado y utilizado de   | - <b>Modelo</b> : Legion 5 |  |
| manera práctica y conveniente. Se      | -Cantidad: 1 Unidad        |  |
| utilizó para procesar la información   |                            |  |
| obtenida, realizar la implantación y   |                            |  |
| planos con ayuda del software Civil    |                            |  |
| 3D, y para la elaboración del Informe  |                            |  |
| Final.                                 |                            |  |

*Tabla 3. Materiales utilizados para el cumplimiento del tercer objetivo específico.*

*Fuente: Autor*

#### <span id="page-28-0"></span>**2.2 Métodos**

El presente trabajo experimental evaluó la Planta de Tratamiento de Aguas Residuales del sector Valle Hermoso Artezón. Se utilizó una metodología cualitativa para analizar la calidad del agua del afluente y efluente, y diagnosticar las unidades de la planta. Además, se aplicó un enfoque cuantitativo para estimar las horas que presentaban un mayor caudal. Para la evaluación de esta planta de tratamiento, se consideraron tres etapas que ayudaron con el cumplimiento de los objetivos específicos, en la primera se realizó el levantamiento de información de la PTAR, la segunda se encargó de la investigación de laboratorio, y finalmente en la tercera etapa se realizó la propuesta de mejoras para la PTAR.

#### <span id="page-28-1"></span>**2.2.1 Etapa I.- Levantamiento de información de la PTAR**

Se aplicó el método documental para recopilar información teórica y bibliográfica del sector de estudio, incluyendo ubicación, tiempo de operación, componentes, actividades socioeconómicas de los habitantes de la zona y trabajos de mantenimiento. Además, se realizaron entrevistas a los moradores del sector (Figura 1), con la finalidad de conocer las características específicas de la zona de estudio. Los datos obtenidos ayudaron a comprender las causas principales por las cuales la PTAR se encontró funcionando en esas condiciones y para identificar las horas pico en las que

la población genera un mayor caudal de agua residual domestica debido a sus actividades cotidianas.

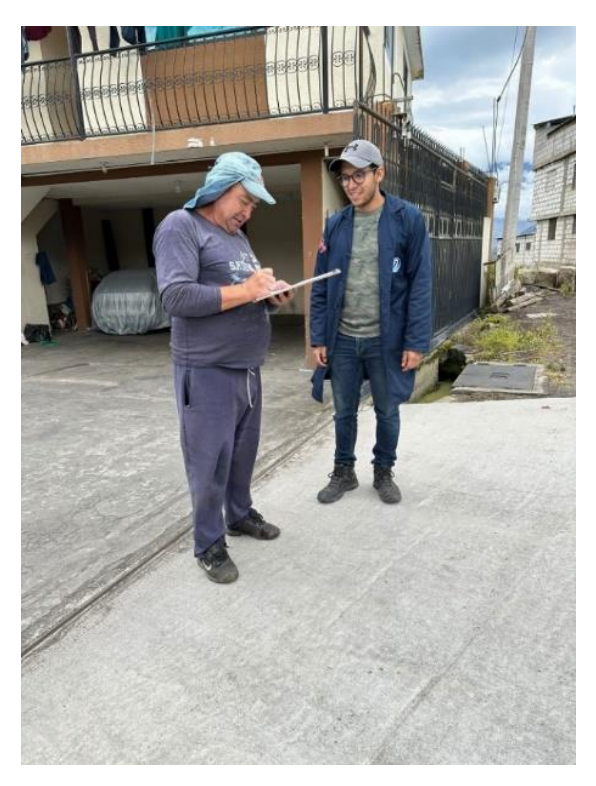

*Figura 1. Entrevista a moradores del sector en el que se encuentra la PTAR. Fuente: Autor*

<span id="page-29-0"></span>Una vez obtenida la información del lugar se llevó a cabo una investigación de campo mediante el método de medición, que consiste en la obtención de medidas o dimensiones con respecto a largos, anchos, altos y espesores de las diferentes unidades que conforman el tren de tratamiento de la planta. Además, se realizó el levantamiento topográfico del terreno en el que se encuentra la PTAR (Figura 2), georreferenciando puntos importantes de las unidades existentes que se ven reflejados en la implantación que se realizó de la planta de tratamiento que se evaluó.

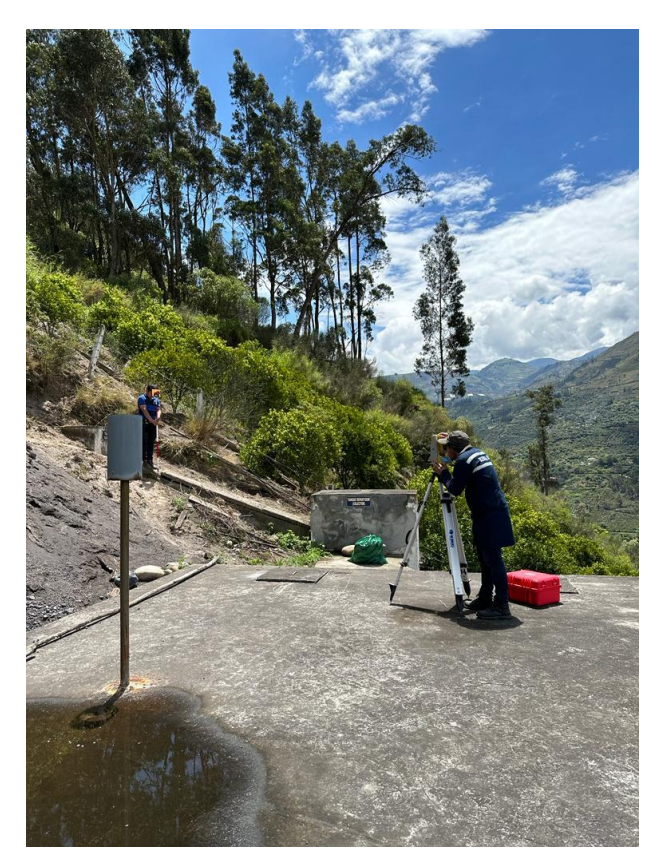

*Figura 2. Levantamiento topográfico de la PTAR Fuente: Autor*

<span id="page-30-0"></span>Por medio de visitas de campo se cumplió con la medición de caudales de entrada y salida. Se realizó mediante el método de medición volumétrica, en el cual se tomó el tiempo que tardó en llenarse un balde con capacidad de 10 litros (Figura 3), por un periodo de 30 días durante 8 horas cada día, con el fin de reducir el error cada hora se llenó el balde 10 veces. Los datos que se obtuvieron tras este proceso ayudaron a identificar en qué día existió una mayor demanda para la planta de tratamiento.

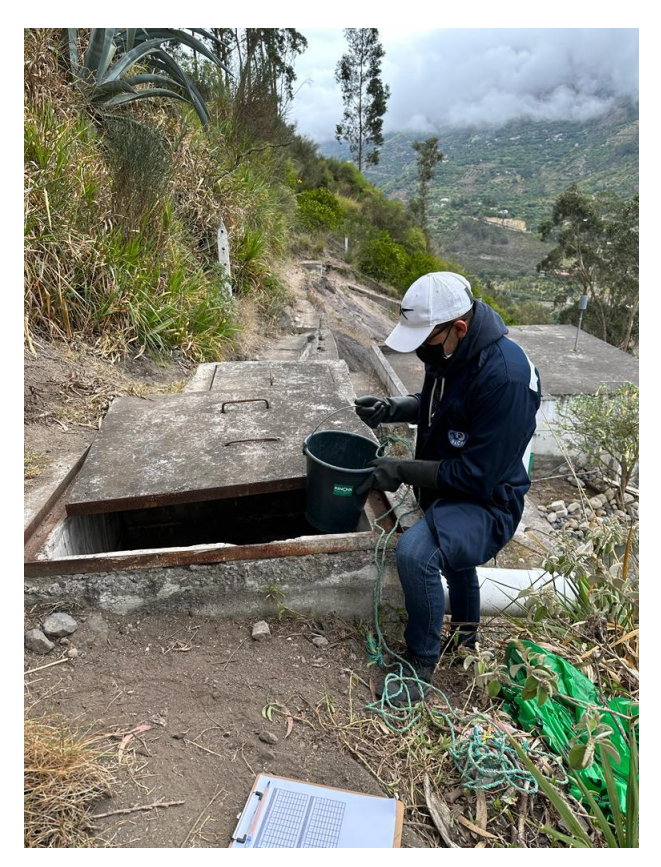

*Figura 3. Medición de caudales. Fuente: Autor*

#### <span id="page-31-1"></span><span id="page-31-0"></span>**2.2.2 Etapa II.- Análisis de laboratorio**

A partir de los datos obtenidos en el anterior apartado, mediante el método experimental que consiste en observar, manipular y registrar diferentes variables, que afectan un determinado objeto de estudio, se realizó un muestreo compuesto del afluente y efluente de la planta de tratamiento (Figura 4). El agua residual recolectada se envió a un laboratorio acreditado (Laboratorio de Control de Calidad EP-EMAPA) con la finalidad de analizarla y reconocer sus características predominantes, según los límites permisibles que se indican en la normativa vigente TULSMA.

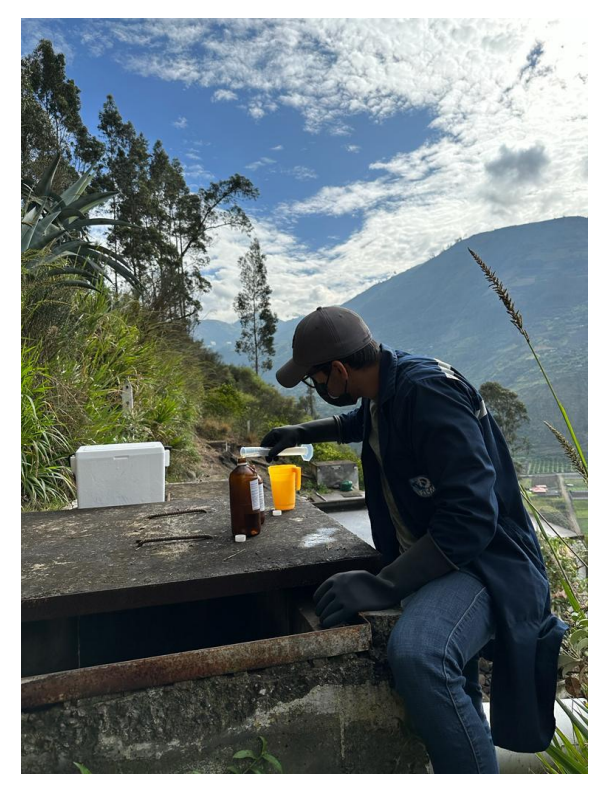

*Figura 4. Muestreo compuesto del afluente y efluente de la PTAR. Fuente: Autor*

<span id="page-32-0"></span>Los parámetros que se analizaron para determinar si la PTAR está operando de manera eficiente se encuentran en la Tabla 4.

<span id="page-32-1"></span>

| <b>PARÁMETROS</b>           | <b>UNIDAD</b> | <b>MÉTODO</b>            |
|-----------------------------|---------------|--------------------------|
| pH                          |               | STANDARD METHODS-4500H+B |
| Turbidez                    | <b>NTU</b>    | STANDARD METHODS -2130-B |
| <b>DQO</b>                  | mg/1          | <b>HACH-8000</b>         |
| DBO <sub>5</sub>            | mg/l          | STANDARD METHODS-5210-D  |
| Sólidos Totales             | mg/l          | STANDARD METHODS-2540-B  |
| Sólidos Suspendidos Totales | mg/1          | <b>HACH-8006</b>         |
| Nitrógeno amoniacal         | mg/l          | <b>HACH-8038</b>         |
| Fosfato                     | mg/1          | <b>HACH-8048</b>         |
| <b>Sulfatos</b>             | mg/1          | <b>HACH-8051</b>         |

*Tabla 4. Parámetros analizados de la muestra compuesta de agua residual.*

*Fuente: Laboratorio de Control de Calidad EP-EMAPA.*

Se evaluó el funcionamiento de los componentes de la Planta de tratamiento haciendo uso de la metodología descriptiva la cual se encarga de definir las características principales del objeto de estudio, se examinó el estado de cada unidad y se determinó si se encontraban operativas. En la sección de resultados se aplicó una metodología analítica donde se analizaron los resultados del estudio de laboratorio de la muestra compuesta que se tomó, comparando los datos con los límites de descarga a un cuerpo de agua dulce establecidos por la normativa ''TULSMA, libro VI, Anexo 1-Tabla 9''. Esto permitió verificar el cumplimiento de los límites establecidos [17].

Finalmente, se calculó el porcentaje de eficiencia de remoción de los parámetros analizados utilizando la ecuación 1:

$$
E = \frac{Co - Cf}{Co} \tag{Ec.1}
$$

Donde:

 $E =$  eficiencia del parámetro  $(\%)$ 

 $Co = Valor$  inicial del parámetro

 $Cf = Valor final del parámetro$ 

#### <span id="page-33-0"></span>**2.2.3 Etapa III.- Propuesta de mejoras de la PTAR**

En la etapa final se aplicó un método deductivo, enfoque lógico que se utiliza para llegar a conclusiones a partir de premisas iniciales. Para proponer un mejoramiento de la PTAR de la comunidad de Valle Hermoso Artezón, tomando en consideración los resultados obtenidos del laboratorio y la condición actual de las unidades hidráulicas. Esto implicó seleccionar el tratamiento adecuado en función de los resultados, así como la propuesta de mejoras a los componentes correspondientes, incluyendo planos, presupuesto y manual de operación y mantenimiento, tomando en cuenta un caudal de diseño y la población futura para garantizar la durabilidad de las mejoras que fueron propuestas.

# **CAPÍTULO III.- RESULTADOS Y DISCUSIÓN**

<span id="page-34-0"></span>Los resultados que se presentan a continuación corresponden a las actividades indicadas en el capítulo anterior, siguiendo el orden descrito.

#### <span id="page-34-1"></span>**3.1. Descripción del área de estudio**

La Planta de Tratamiento de Aguas Residuales evaluada se encuentra en el cantón San Pedro de Pelileo de la Provincia de Tungurahua en la comunidad de Valle Hermoso, sector que pertenece a la parroquia de Pelileo Grande que cuenta con una extensión de 152.89 ha. Valle Hermoso está constituido por cuatro caseríos, dentro de estos se encuentra Artezón (Figura 5) [18].

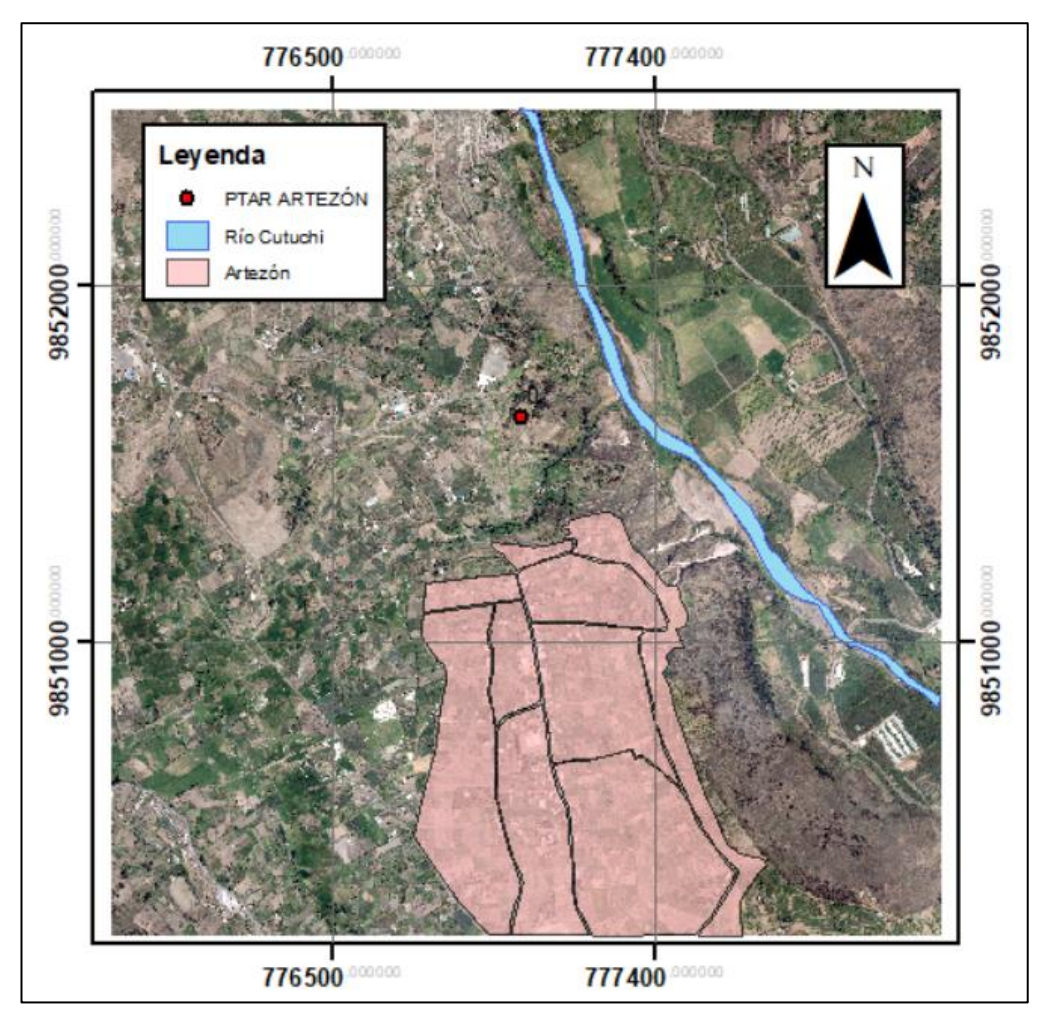

*Figura 5. Ubicación de la Comunidad Valle Hermoso Artezón. Fuente: Autor*

<span id="page-34-2"></span>La parroquia Pelileo Grande se encuentra situada al sur del cantón San Pedro de Pelileo, en la zona central de Ecuador. Limita al norte con la parroquia Pelileo, al sur con Cotaló, al este con Salasaka, y al oeste con Ambato. Según el censo realizado en el año 2010, la parroquia Pelileo Grande tenía una población aproximada de 8200 habitantes, sin embargo, es importante destacar que esta cifra ha variado en los últimos años debido a cambios demográficos.

La economía de Pelileo Grande se basa principalmente en la agricultura y la ganadería. Los cultivos más comunes incluyen maíz, papa, cebada, trigo y frutas como manzanas y mandarinas. Además, la producción de lácteos y la cría de animales de granja también son actividades importantes para la comunidad [18].

La PTAR de la comunidad de Valle Hermoso Artezón (Figura 6), fue construida en el año 2005 por medio de un convenio entre el Gobierno Autónomo Descentralizado Municipal del cantón San Pedro de Pelileo y el Honorable Consejo Provincial de Tungurahua. Se encarga de depurar las aguas residuales provenientes del caserío Artezón, mediante diversas unidades de tratamiento tales como tanque repartidor, tanque séptico, filtro anaerobio de flujo ascendente, lecho de secado de lodos y filtro descendente. Las aguas tratadas se depositan posteriormente al Río Cutuchi.

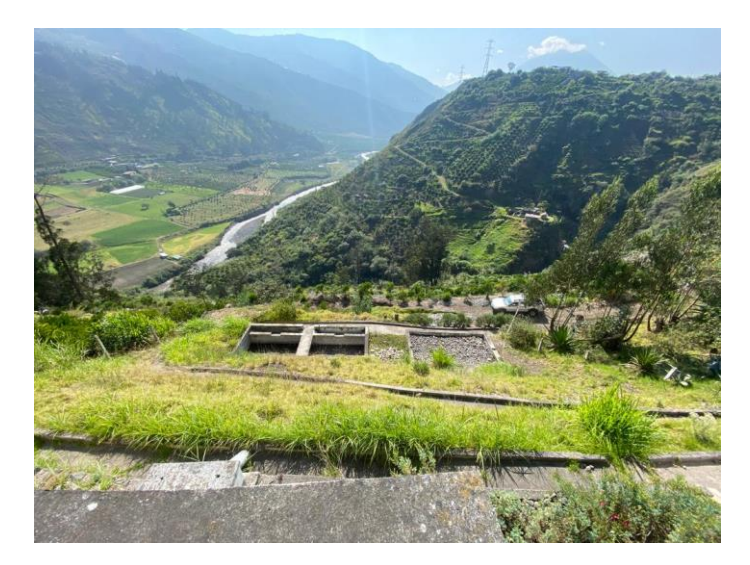

*Figura 6. PTAR Valle Hermoso Artezón. Fuente: Autor*

#### <span id="page-35-1"></span><span id="page-35-0"></span>**3.2. Inspección in situ de la PTAR**

La Planta de tratamiento no cuenta con sus planos respectivos, además se evidencia una falta de mantenimiento, debido a que ha crecido vegetación alrededor de las unidades existentes (Figura 7). Cuenta con señalética correspondiente a la identificación de las unidades, restricción de ingreso y puntos de encuentro (Figura 8).
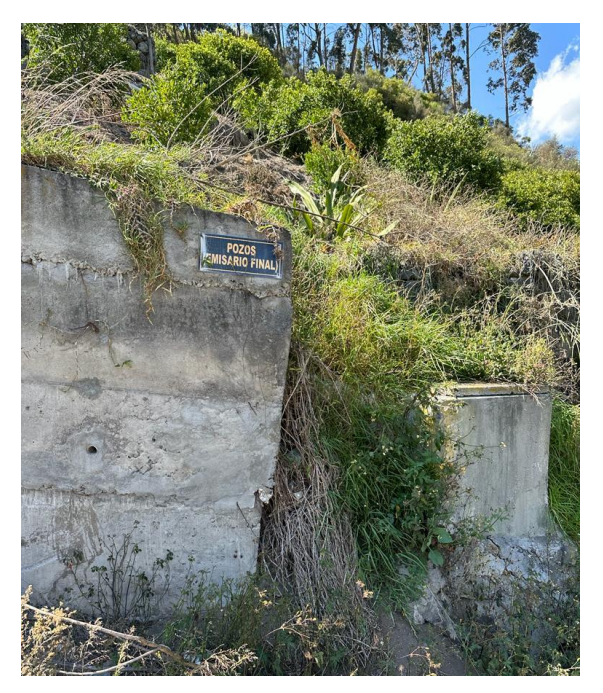

*Figura 7. Vegetación presente en las unidades de la PTAR. Fuente: Autor*

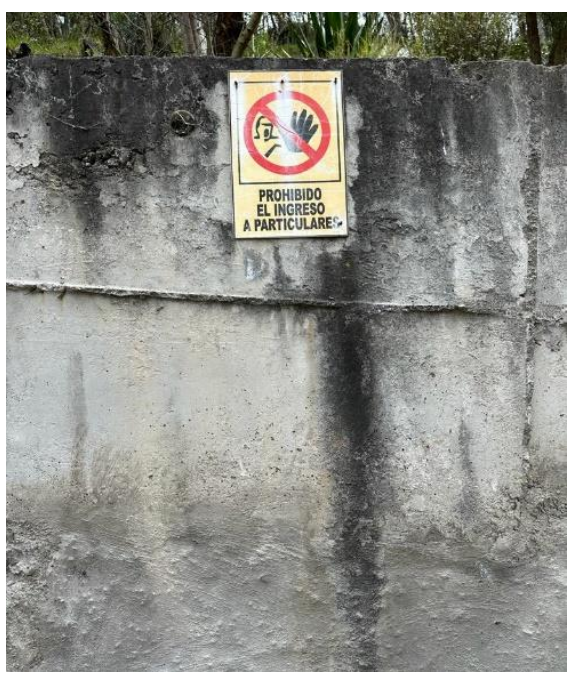

*Figura 8. Señalética de la PTAR. Fuente: Autor*

Existe un deterioro en las diferentes estructuras de hormigón presentes en la planta, en cuanto a la pintura y algunas tapas de las cajas de revisión (Figura 9). Además, existen escombros en los alrededores de las unidades (Figura 10). Esto reduce la movilidad dentro de la PTAR y da una mala imagen.

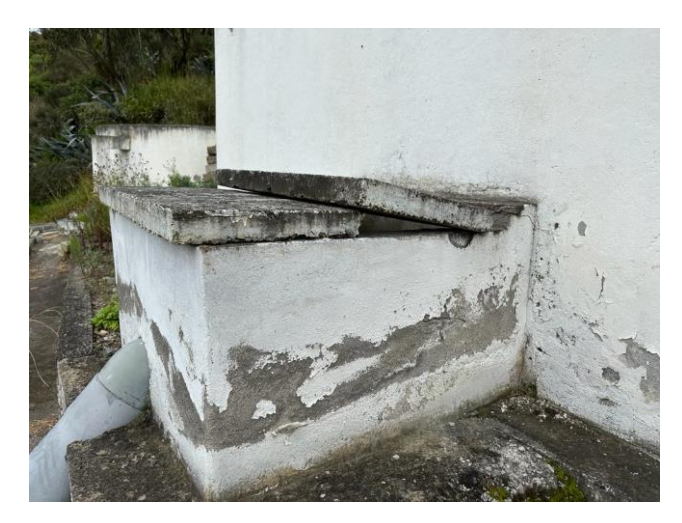

*Figura 9. Deterioro de pintura y tapas de las cajas de revisión. Fuente: Autor*

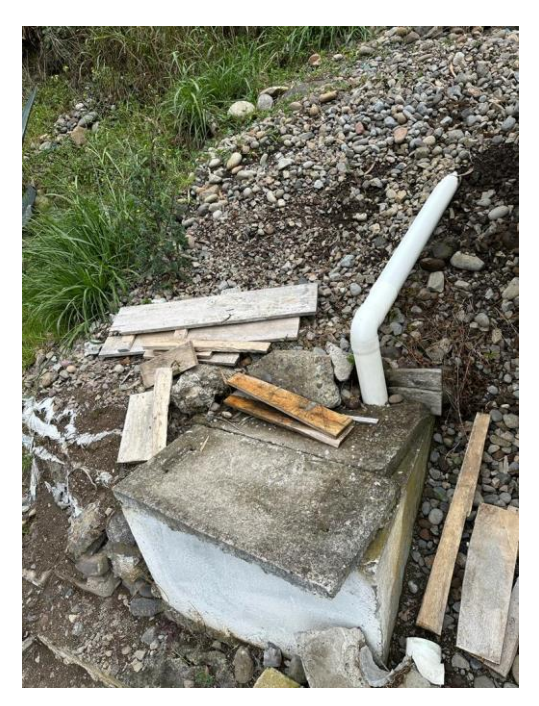

*Figura 10. Escombros dentro de la PTAR. Fuente: Autor*

## **3.3. Unidades que conforman el tratamiento**

La PTAR de la comunidad Valle Hermoso Artezón comprende un área de aproximadamente 1081 m<sup>2</sup> **,** en la Figura 11 se puede observar el esquema gráfico del tren de tratamiento actual de la PTAR (Figura 12). Se identificaron los siguientes procesos unitarios: tanque de captación, tanque repartidor (colector), tanque séptico, filtro anaerobio de flujo ascendente, lecho de secado de lodos, filtro descendente y un pozo (emisario final), como se describe a continuación.

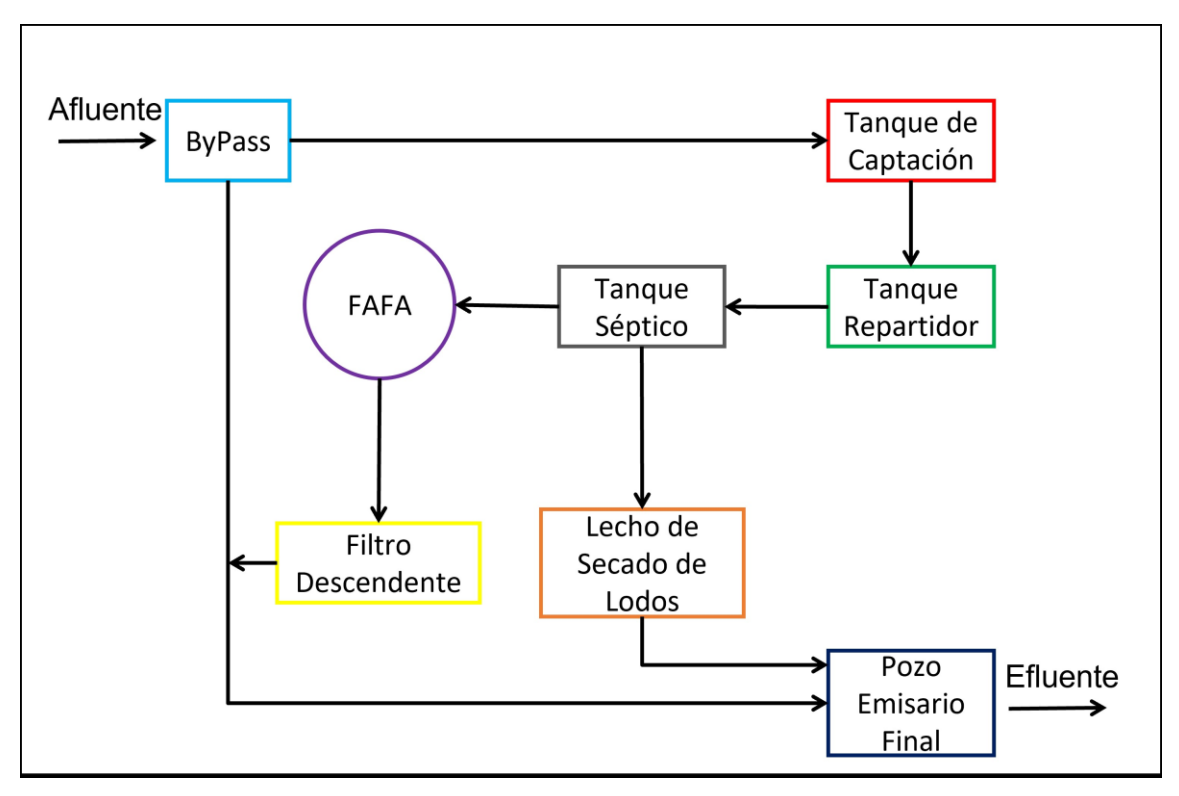

*Figura 11. Tren de tratamiento actual de la PTAR. Fuente: Autor*

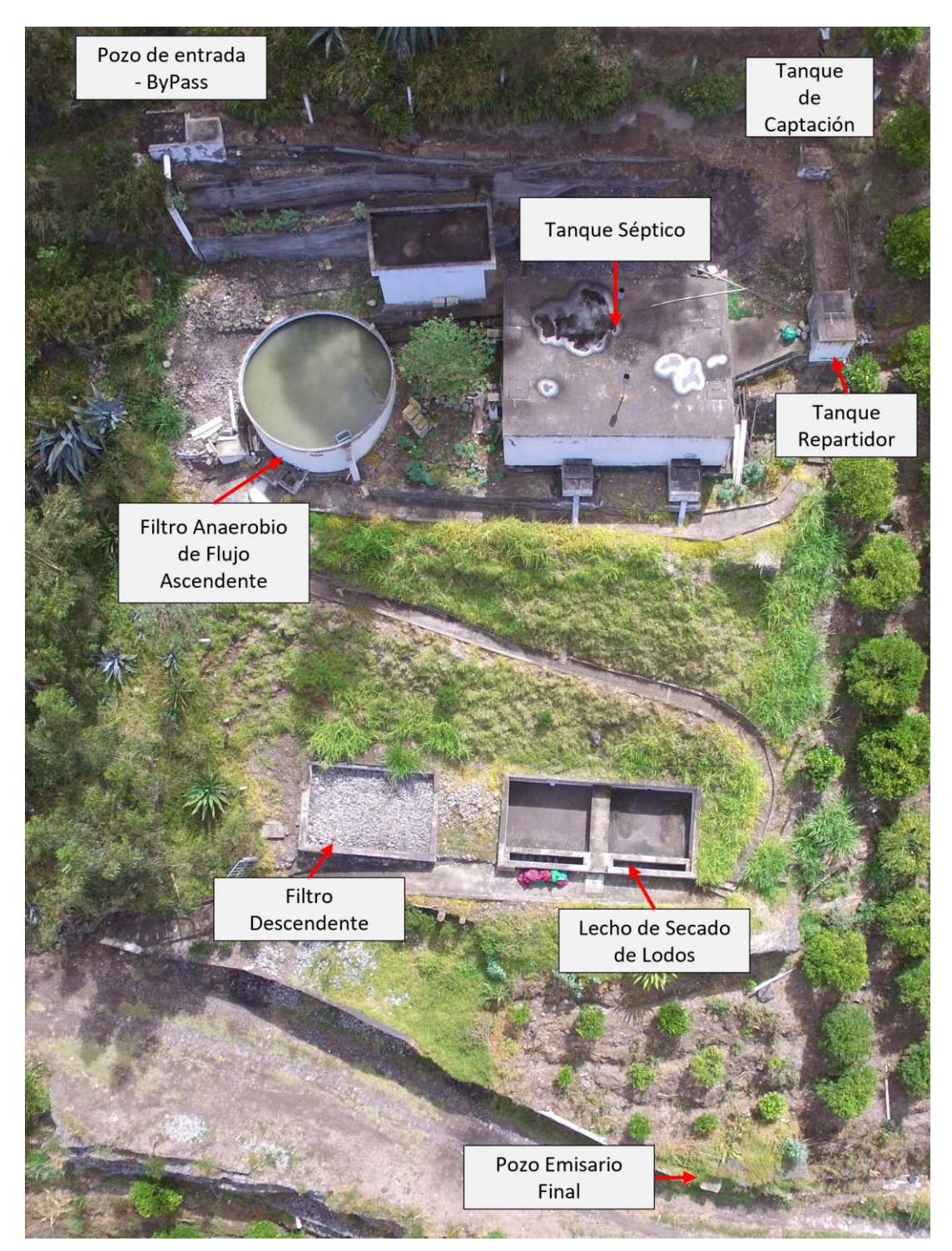

*Figura 12. PTAR de la Comunidad Valle Hermoso Artezón. Fuente: Autor*

#### **3.3.1. BYPASS**

Es el primer tanque que recibe el caudal que ingresa en la planta de tratamiento y lo pasa al tanque de captación, cuando se requiere de un mantenimiento de las unidades se cierra la válvula para pasar de manera directa el afluente hacia el Río Cutuchi. Se pudo observar que el recubrimiento de la tubería que conecta con el pozo de salida está desgastado y se sostiene mediante alambres amarrados a varillas que se encuentran a la vista (Figura 13).

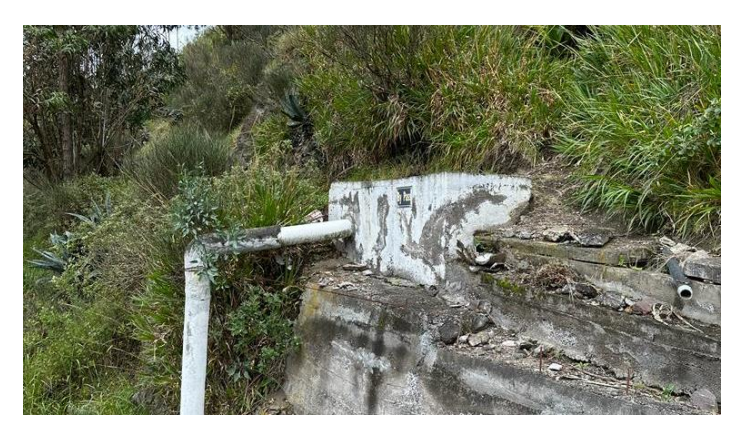

*Figura 13. ByPass. Fuente: Autor*

# **3.3.2. TANQUE DE CAPTACIÓN**

Recibe el caudal que pasa cuando la válvula del ByPass se encuentra abierta, y lo distribuye al tanque recolector. Se pudo notar que existe vegetación y tierra que lo cubren, además su acceso se complica debido a que no existe un camino establecido y hay presencia de escombros (Figura 14).

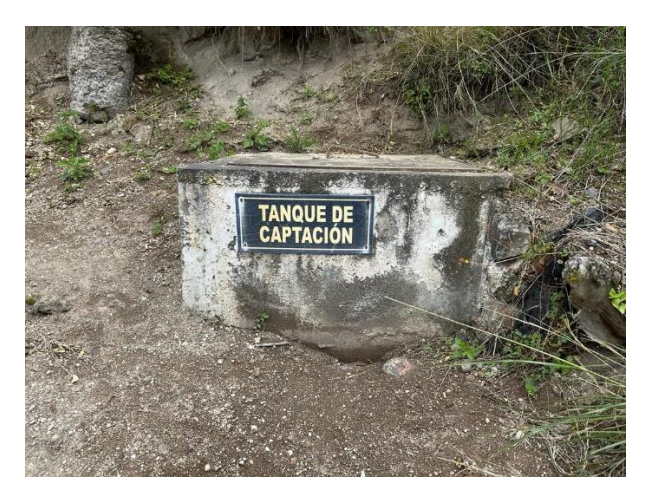

*Figura 14. Tanque de Captación. Fuente: Autor*

## **3.3.3. TANQUE REPARTIDOR (COLECTOR)**

Es el encargado de distribuir el caudal que proviene del Tanque de Captación hacia el Tanque Séptico. Se observó que los sólidos que se extraen al momento de realizar el mantenimiento no cuentan con su respectivo desalojo lo que ocasiona malos olores (Figura 15).

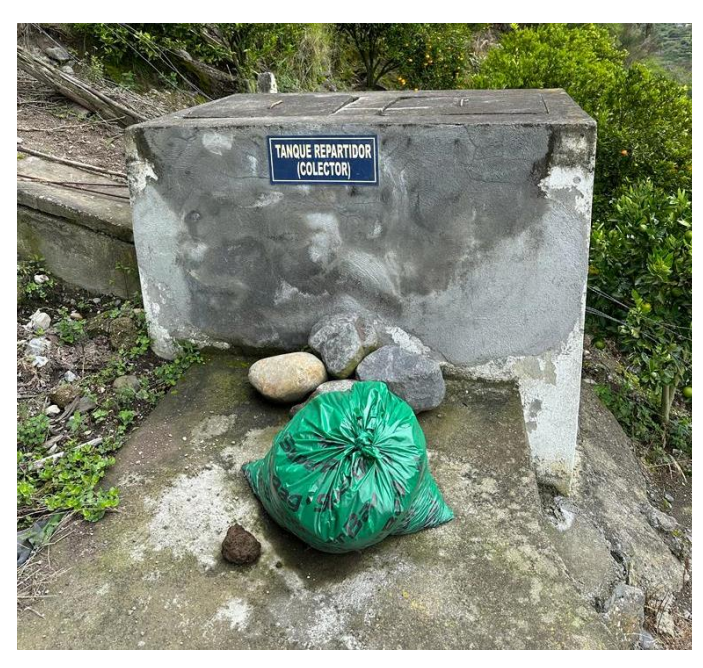

*Figura 15. Tanque Repartidor (Colector). Fuente: Autor*

# **3.3.4. TANQUE SÉPTICO**

Es considerado un tratamiento primario que se encarga de separar y transformar mediante un proceso físico - químico la materia orgánica presente en el agua residual (Figura 16). El tanque cuenta con cuatro tapas que permiten su mantenimiento, dos ductos de aireación y dos cajas de válvulas (Figura 17) que permiten el paso al lecho de secado de lodos. Se puede notar que existe deterioro de la pintura de esta unidad.

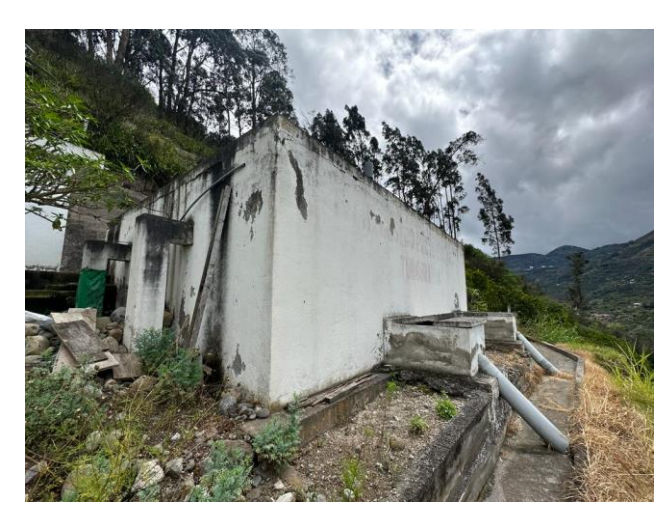

*Figura 16. Tanque Séptico. Fuente: Autor*

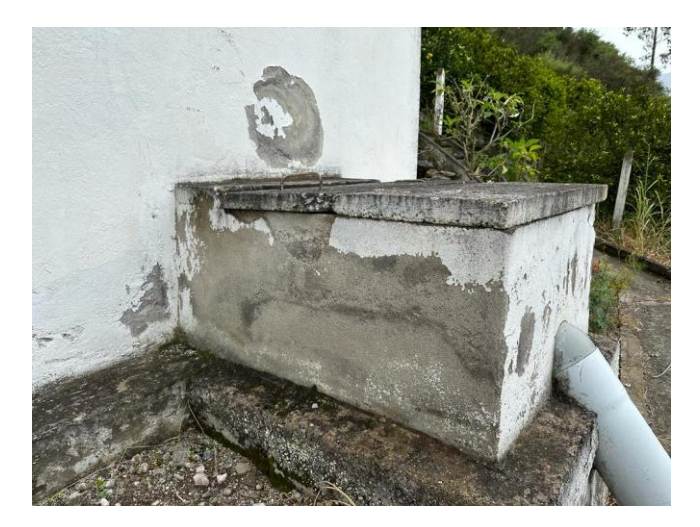

*Figura 17. Cajas de Válvulas. Fuente: Autor*

## **3.3.5. FILTRO ANAEROBIO DE FLUJO ASCENDENTE (FAFA)**

Es un tipo de tratamiento secundario que utiliza microorganismos para descomponer la materia orgánica presente en el agua residual. Es un tipo de reactor biológico en el que el agua residual proveniente del tanque séptico fluye hacia arriba a través de un medio poroso, como grava o piedra volcánica, mientras que los microorganismos en el medio descomponen la materia orgánica en el agua (Figura 18).

Se pudo observar que cuenta con diferentes agregados que varían en cuanto a su granulometría, lo que ayuda en el proceso de tratamiento para filtrar el agua residual. Existen varios escombros a su alrededor y vegetación que podría ser desalojada en otro lugar para mantener los espacios libres en la PTAR. En cuanto a su estado físico, se

observó que existe agrietamiento en el recubrimiento de la tubería que transporta el agua tratada y deterioro de la pintura de las paredes del filtro (Figura 19).

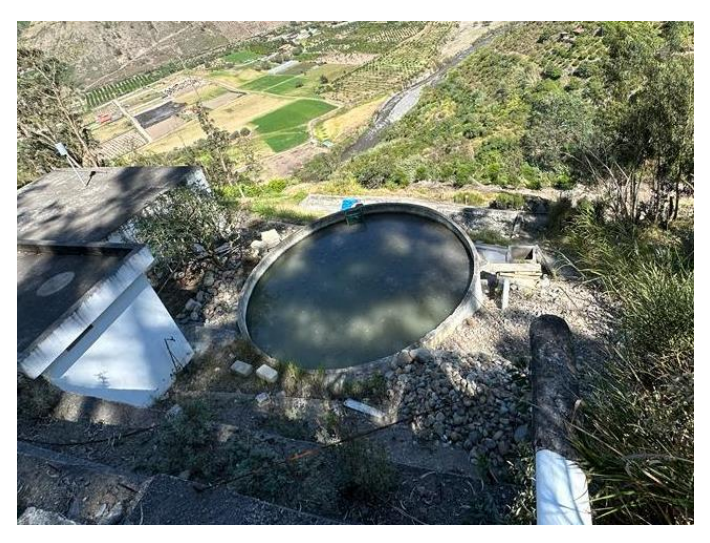

*Figura 18. Filtro Anaerobio de Flujo Ascendente (FAFA). Fuente: Autor*

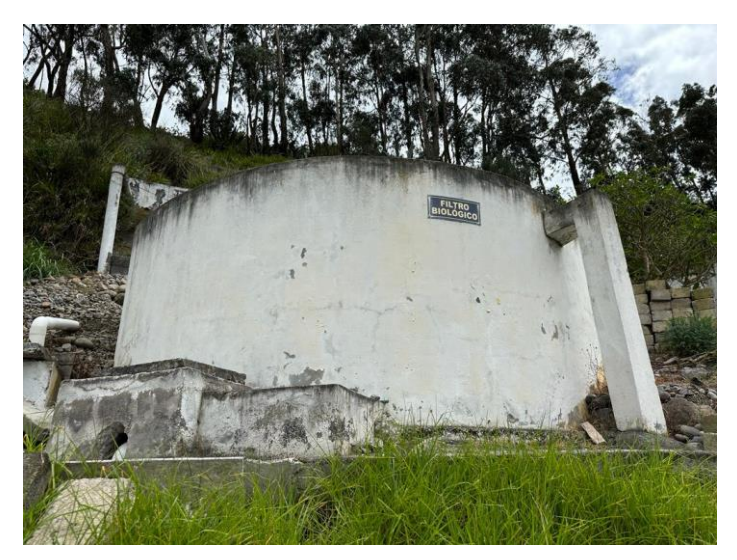

*Figura 19. Detalle del Filtro Anaerobio de Flujo Ascendente (FAFA). Fuente: Autor*

#### **3.3.6. LECHO DE SECADO DE LODOS**

Consiste en un área donde se extienden los lodos provenientes del proceso de depuración que se lleva a cabo en el tanque séptico, los cuales contienen tanto materia orgánica como inorgánica. Su objetivo principal es reducir el contenido de agua de los lodos, lo que resulta en un volumen más pequeño y en una masa más manejable para su posterior disposición.

Los lodos del tanque se retiran cada mes al momento de realizar el mantenimiento de la PTAR, sin embargo, como se puede observar en las Figuras 20 y 21 se acumulan fundas de este residuo que debería ser desechado y en ocasiones se encuentran los lodos retirados en fundas que reducen el paso en el acceso de la PTAR.

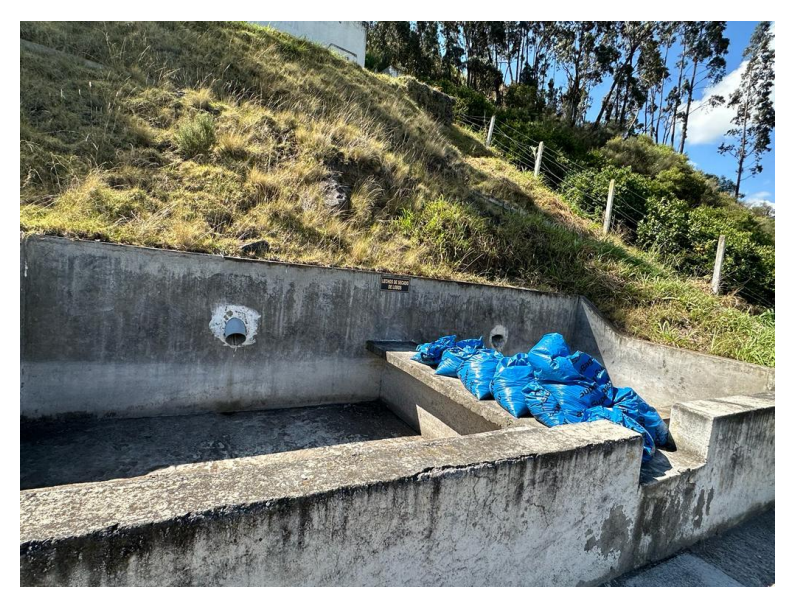

*Figura 20. Lecho de secado de lodos. Fuente: Autor*

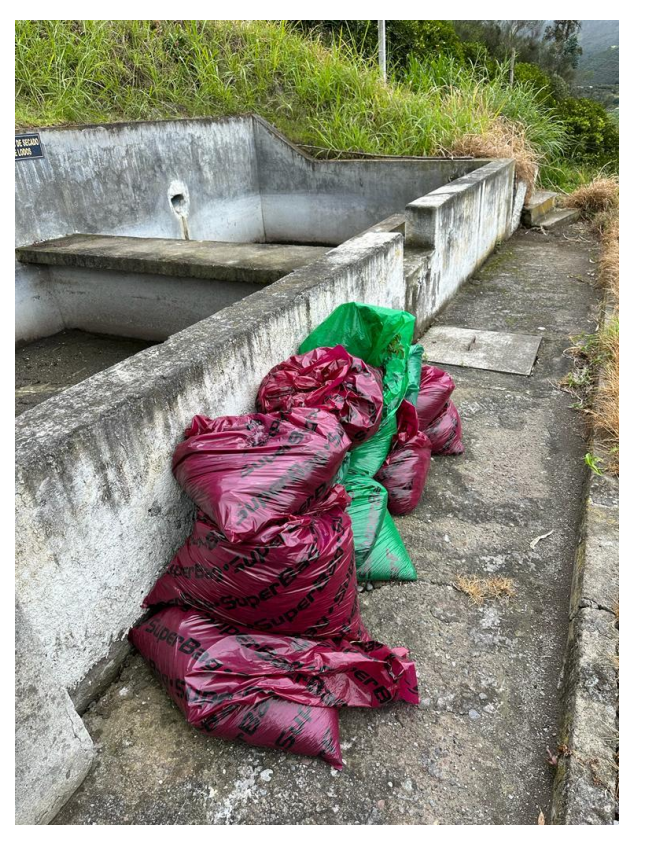

*Figura 21. Desechos de lodos. Fuente: Autor*

## **3.3.7. FILTRO DESCENDENTE**

Es un componente utilizado para remover contaminantes presentes en el agua, consta de una serie de capas de material filtrante, como grava o piedra triturada, dispuesta en una cámara de filtración (Figura 22). Este filtro recolecta el agua proveniente del FAFA y una vez tratada lo envía hacía el pozo emisario final.

Se observó un deterioro en las paredes externas e internas del filtro, además existe vegetación y escombros a su alrededor.

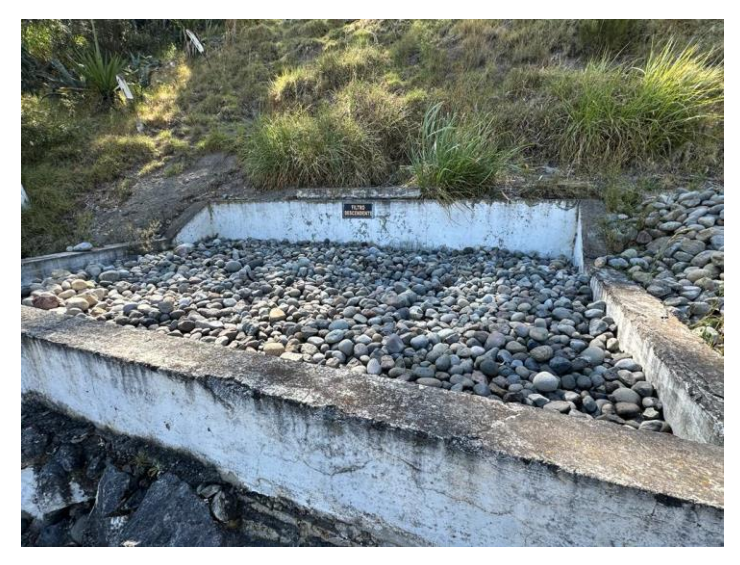

*Figura 22. Filtro Descendente. Fuente: Autor*

# **3.3.8. POZO (EMISARIO FINAL)**

Es el que recibe el agua residual tratada y la descarga directamente al Río Cutuchi. Se pudo observar que está rodeado de vegetación, incluso en el interior existen raíces que han crecido por falta de mantenimiento (Figura 23).

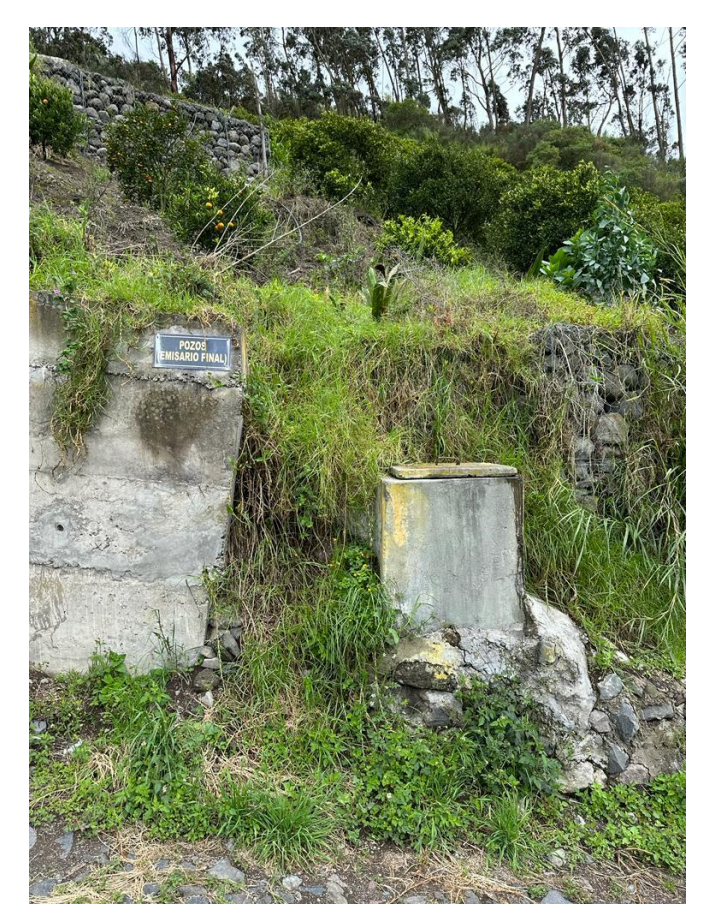

*Figura 23. Pozo (Emisario final). Fuente: Autor*

#### **3.4. Dimensionamiento de las unidades que conforman la PTAR**

En la Figura 11 se presentó el tren de tratamiento con cada unidad que conforma la PTAR de la comunidad Valle Hermoso Artezón. A continuación, se detallará cada unidad con la información obtenida del levantamiento de información.

#### **3.4.1. Pozo de entrada – ByPass**

Corresponde a un proceso preliminar de la PTAR, se encarga de recibir las aguas servidas del sistema de alcantarillado de la comunidad en estudio. Consta de una estructura de hormigón armado, el agua ingresa por una tubería de 160 mm de diámetro, cuenta con una salida a 90° con un diámetro de 200 mm que corresponde al ByPass; que se encarga de descargar de manera directa al filtro descendente cuando se requiere un mantenimiento de las demás unidades y otra con un diámetro de 160 mm que se encuentra en la misma dirección de la tubería de entrada y mediante una válvula de compuerta dirige el agua hacia el tanque de captación (Figura 24).

A continuación, se presentan las dimensiones de esta unidad (Tabla 5) con su respectivo diseño en planta con vista longitudinal (Figura 25) y transversal (Figura 26).

| Pozo de Entrada - ByPass |           |        |  |  |  |  |
|--------------------------|-----------|--------|--|--|--|--|
| Medida                   | Dimensión | Unidad |  |  |  |  |
| Largo                    | 2.40      | m      |  |  |  |  |
| Ancho                    | 1.30      | m      |  |  |  |  |
| Altura total             | 1.20      | m      |  |  |  |  |
| Espesor de la Pared      | 0.10      | m      |  |  |  |  |

*Tabla 5. Dimensiones del Pozo de Entrada – ByPass.*

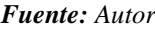

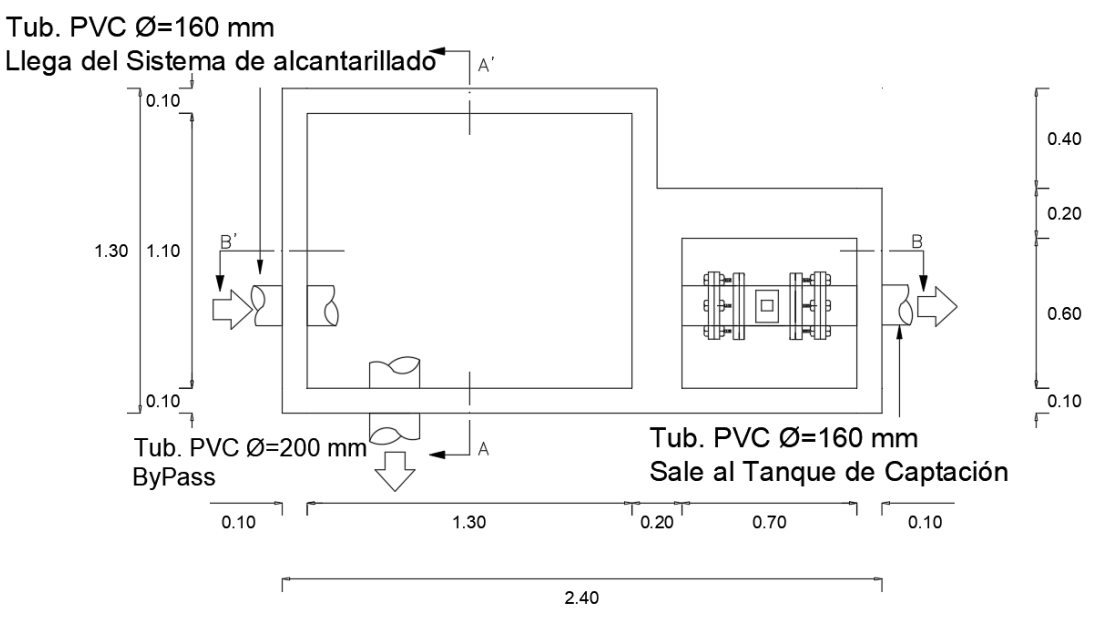

*Figura 24. Vista en planta del Pozo de Entrada – ByPass. Fuente: Autor*

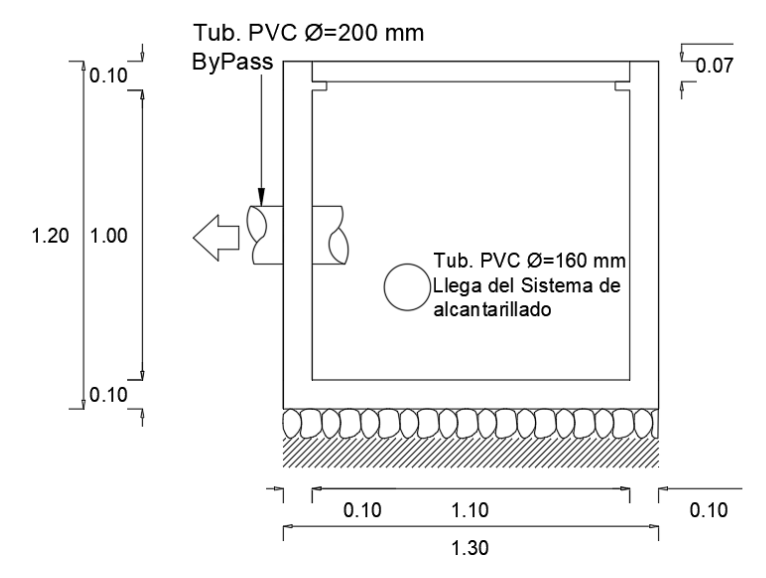

*Figura 25. Vista transversal del Pozo de Entrada – ByPass. Fuente: Autor*

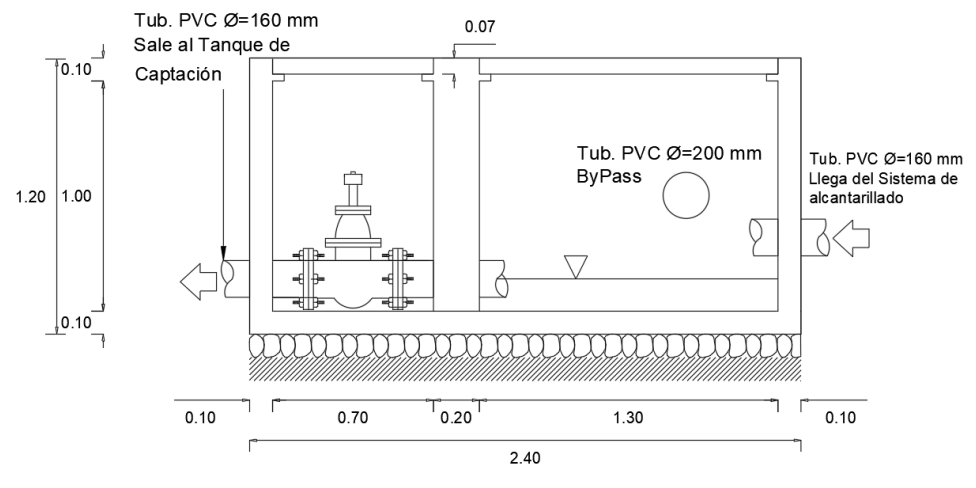

*Figura 26. Vista longitudinal del Pozo de Entrada – ByPass. Fuente: Autor*

#### **3.4.2. Tanque de Captación**

Corresponde de igual manera a un proceso preliminar de la PTAR, recibe el caudal del Pozo de Entrada y lo envía al tanque repartidor. Es una estructura de hormigón rectangular y cuenta con una salida a 90° con un diámetro de tubería de 200 mm (Figura 27).

A continuación, se presentan las dimensiones de esta unidad (Tabla 6) con su respectivo diseño en planta con vista longitudinal (Figura 28) y transversal (Figura 29).

| Tanque de captación |           |        |  |  |  |  |
|---------------------|-----------|--------|--|--|--|--|
| Medida              | Dimensión | Unidad |  |  |  |  |
| Largo               | 1.20      | m      |  |  |  |  |
| Ancho               | 1.00      | m      |  |  |  |  |
| Altura total        | 1.00      | m      |  |  |  |  |
| Espesor de la Pared | 0.15      | m      |  |  |  |  |

*Tabla 6. Dimensiones del Tanque de Captación.*

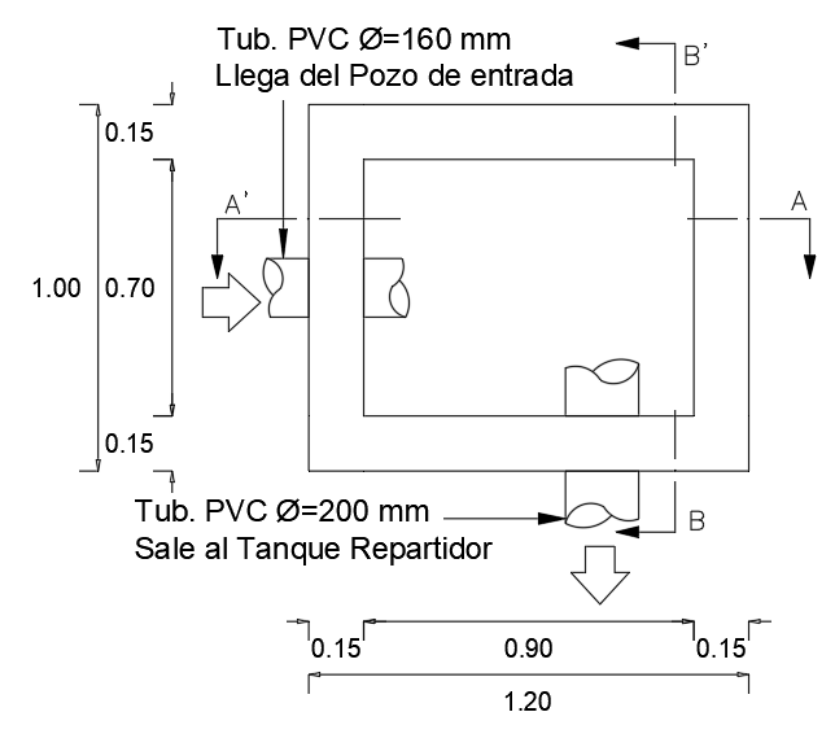

*Figura 27. Vista en planta del Tanque de Captación. Fuente: Autor*

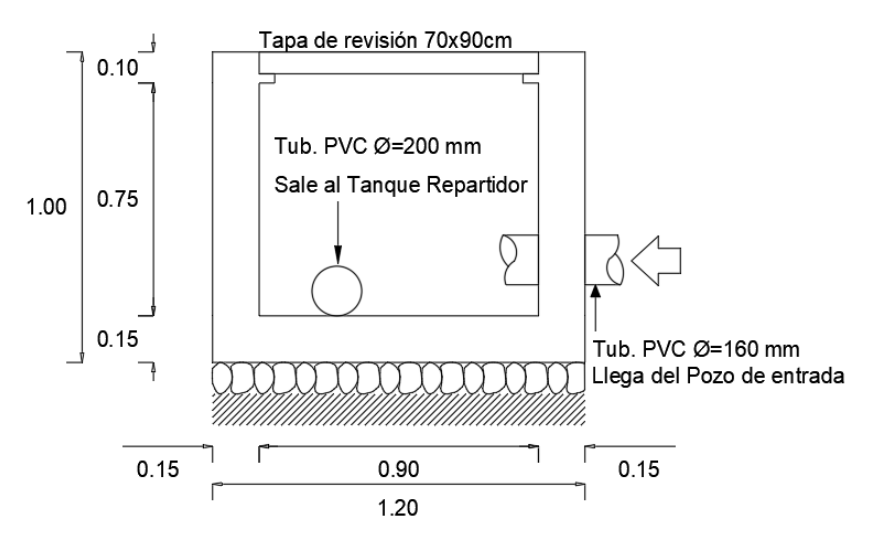

*Figura 28. Vista longitudinal del Tanque de Captación. Fuente: Autor*

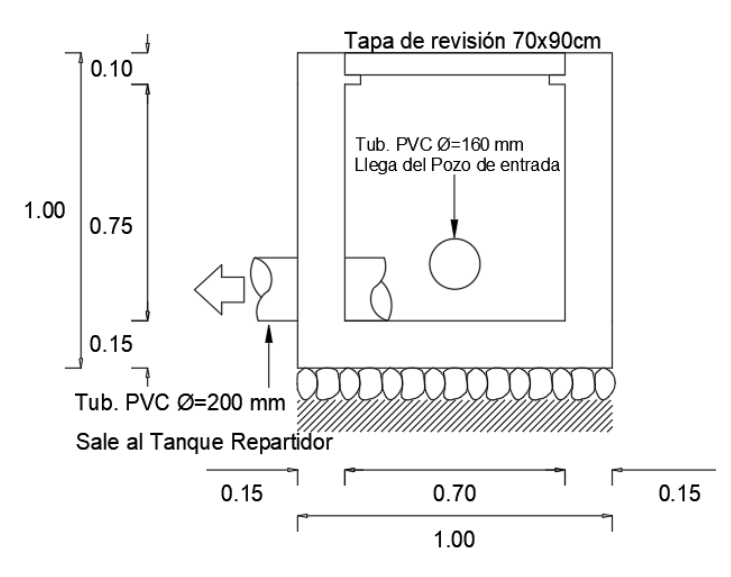

*Figura 29. Vista transversal del Tanque de Captación. Fuente: Autor*

#### **3.4.3. Tanque Repartidor**

Corresponde a un pretratamiento del agua que ingresa, recibe el agua residual del Tanque de Captación mediante una tubería PVC de 200 mm de diámetro. Es una estructura de hormigón armado rectangular, cuenta con dos salidas a 90° con diámetro de 200 mm. Ambas salidas dirigen el agua al tanque séptico (Figura 30).

A continuación, se presentan las dimensiones de esta unidad (Tabla 7) con su respectivo diseño en planta con vista longitudinal (Figura 31) y transversal (Figura 32).

| Tanque repartidor   |                      |        |  |  |  |  |
|---------------------|----------------------|--------|--|--|--|--|
| Medida              | Dimensión            | Unidad |  |  |  |  |
| Largo               | 1.85                 | m      |  |  |  |  |
| Ancho               | 1.20                 | m      |  |  |  |  |
| Altura total        | 1.60                 | m      |  |  |  |  |
| Espesor de la Pared | 0.15                 | m      |  |  |  |  |
| Altura de la grada  | 0.20                 | m      |  |  |  |  |
|                     | <b>Fuente:</b> Autor |        |  |  |  |  |

*Tabla 7. Dimensiones del Tanque Repartidor.*

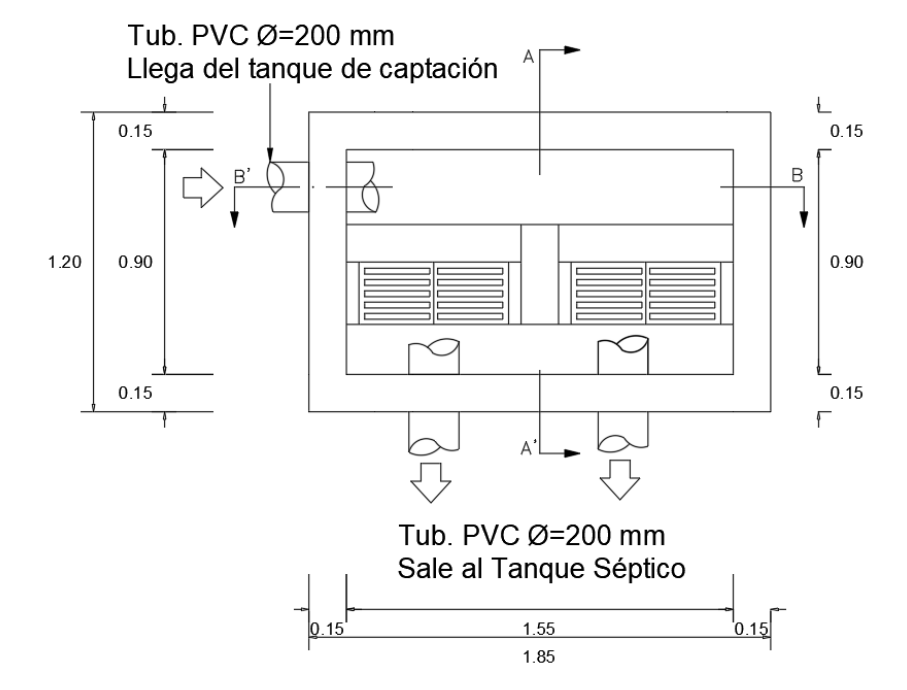

*Figura 30. Vista en planta del Tanque Repartidor. Fuente: Autor*

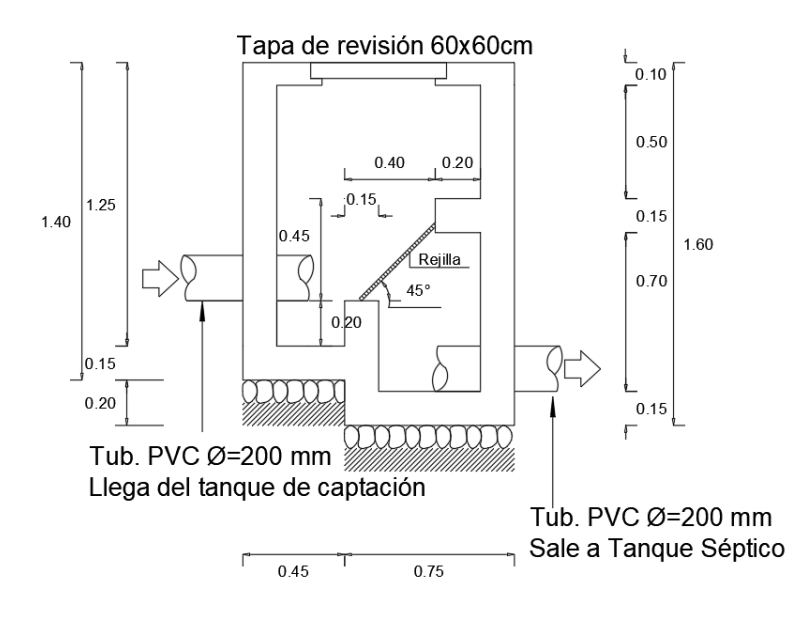

*Figura 31. Vista transversal del Tanque Repartidor. Fuente: Autor*

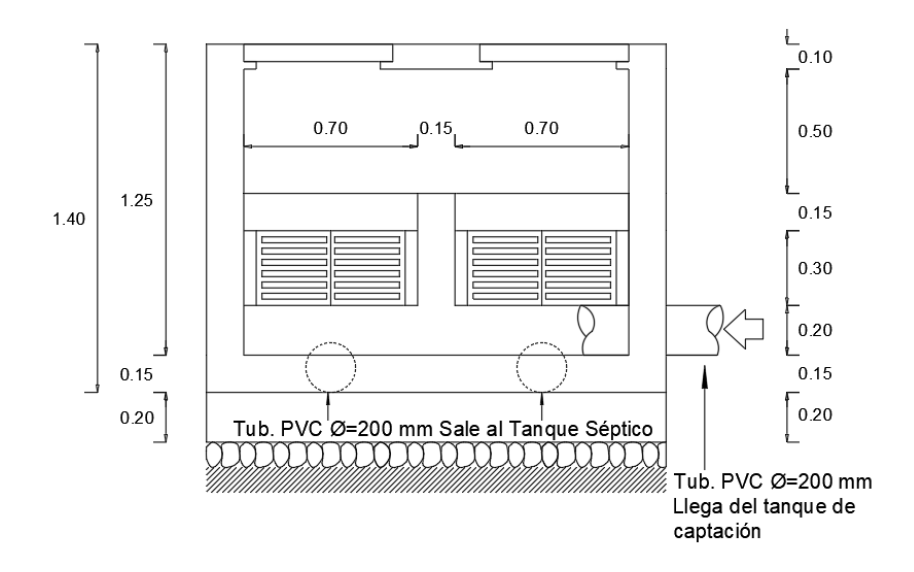

*Figura 32. Vista longitudinal del Tanque Repartidor. Fuente: Autor*

## **3.4.4. Tanque Séptico**

Corresponde a un tratamiento primario del agua residual, recibe el agua del tanque repartidor mediante dos tuberías de PVC de 200 mm. Es una estructura de hormigón armado rectangular, y está dividido en cuatro cámaras internas, la cámara de la esquina inferior derecha tiene una tubería de 200 mm de salida al lecho de secado de lodos, la cámara de la esquina inferior izquierda cuenta con dos salidas de 200 mm, una al lecho de secado de lodos y la otra se dirige al FAFA. Finalmente, la cámara de la esquina

superior izquierda cuenta con una tubería de salida de 200 mm que se dirige al FAFA (Figura 33).

A continuación, se presentan las dimensiones de esta unidad (Tabla 8) con su respectivo diseño en planta con vista longitudinal (Figura 34) y transversal (Figura 35).

| Tanque séptico      |           |        |  |  |  |  |
|---------------------|-----------|--------|--|--|--|--|
| Medida              | Dimensión | Unidad |  |  |  |  |
| Largo               | 8.20      | m      |  |  |  |  |
| Ancho               | 6.40      | m      |  |  |  |  |
| Altura total        | 2.95      | m      |  |  |  |  |
| Espesor de la Pared | 0.20      | m      |  |  |  |  |

**Tabla 8.** Dimensiones del Tanque Séptico.

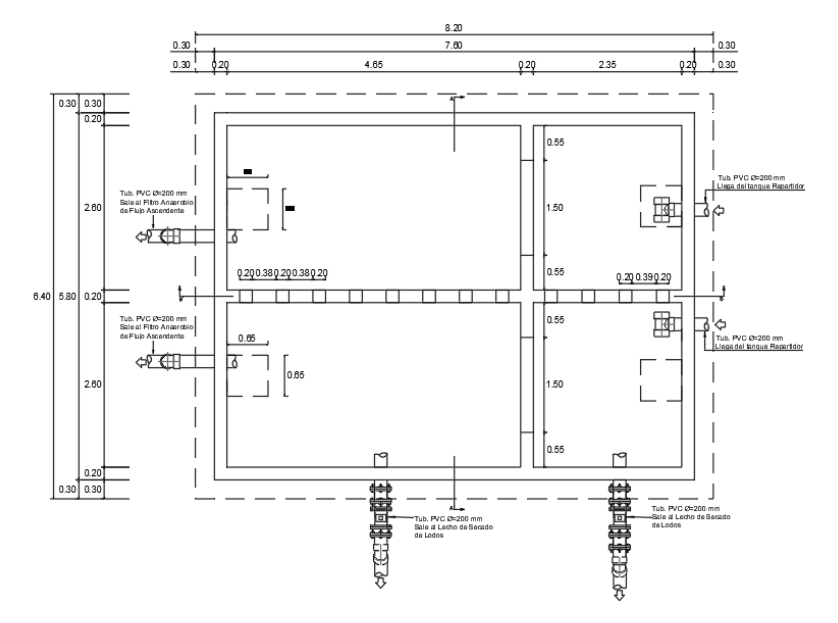

*Figura 33. Vista en planta del Tanque Séptico. Fuente: Autor*

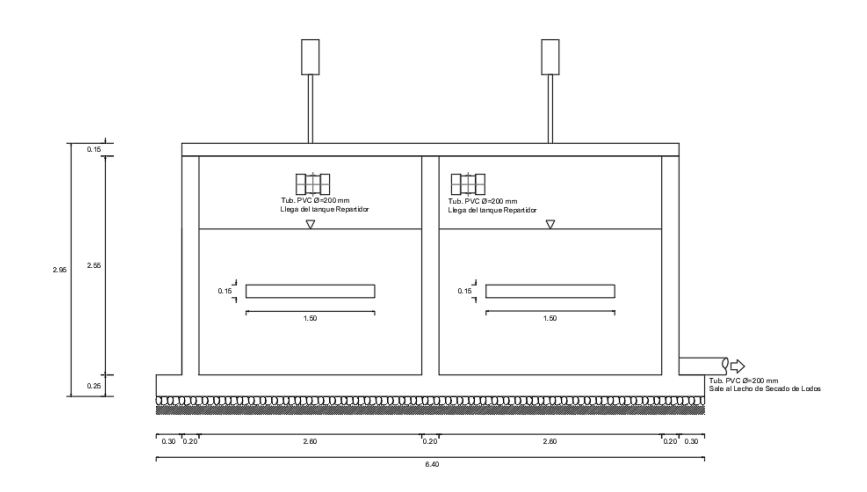

*Figura 34. Vista transversal del Tanque Séptico. Fuente: Autor*

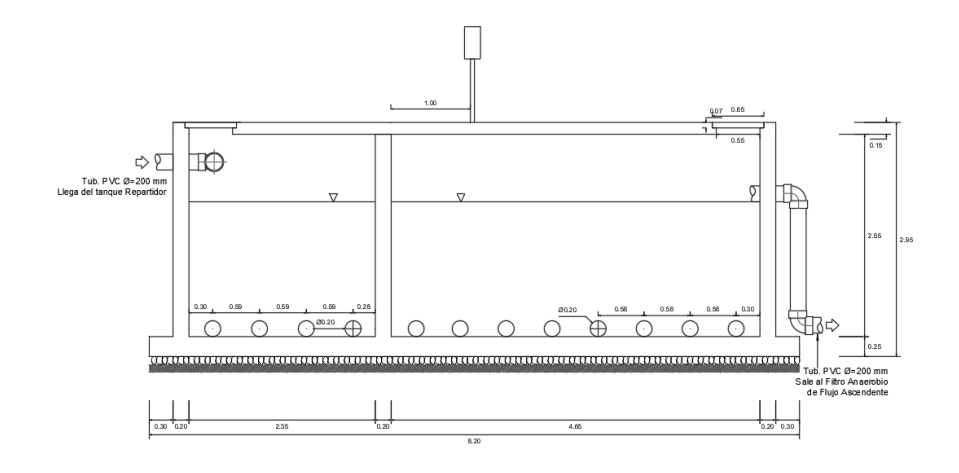

*Figura 35. Vista longitudinal del Tanque Séptico. Fuente: Autor*

## **3.4.5. Filtro Anaerobio de Flujo Ascendente (FAFA)**

Corresponde a un tratamiento secundario, conformado por un tanque circular de hormigón armado sin cubierta, cuenta con un volumen aproximado de 54 m<sup>3</sup> (Figura 36) En su interior se encuentra material pétreo de diferentes tamaños que cumplen la función de filtrar el agua residual (Figura 38). Cuenta con una tubería de salida de 160 mm que descarga el agua al filtro descendente. Además, tiene una tubería de 110 mm conectada a una válvula de compuerta que se dirige a la caja de revisión que conecta con la tubería del ByPass, se puede utilizar para dar mantenimiento al filtro.

A continuación, se presentan las dimensiones de esta unidad (Tabla 9) con su respectivo diseño en planta con vista longitudinal (Figura 37).

| Filtro anaerobio de flujo ascendente |           |        |  |  |  |  |  |
|--------------------------------------|-----------|--------|--|--|--|--|--|
| Medida                               | Dimensión | Unidad |  |  |  |  |  |
| Diámetro                             | 5.66      | m      |  |  |  |  |  |
| Diámetro útil                        | 5.5       | m      |  |  |  |  |  |
| Altura total                         | 2.40      | m      |  |  |  |  |  |
| Espesor de la Pared                  | 0.08      | m      |  |  |  |  |  |

*Tabla 9. Dimensiones del filtro anaerobio de flujo ascendente.*

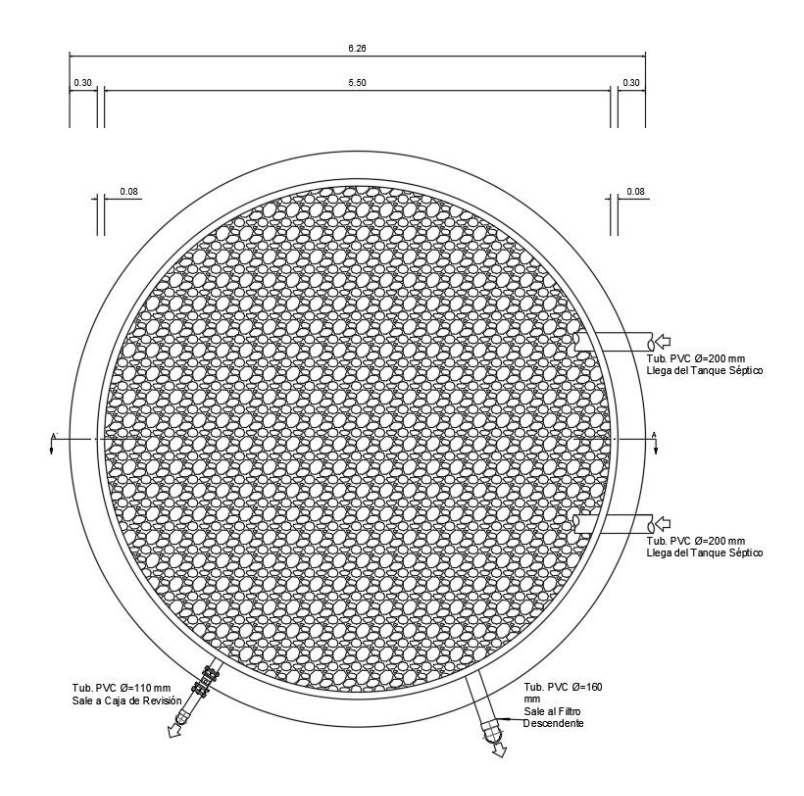

*Figura 36. Vista en planta del Filtro Anaerobio de Flujo Ascendente. Fuente: Autor*

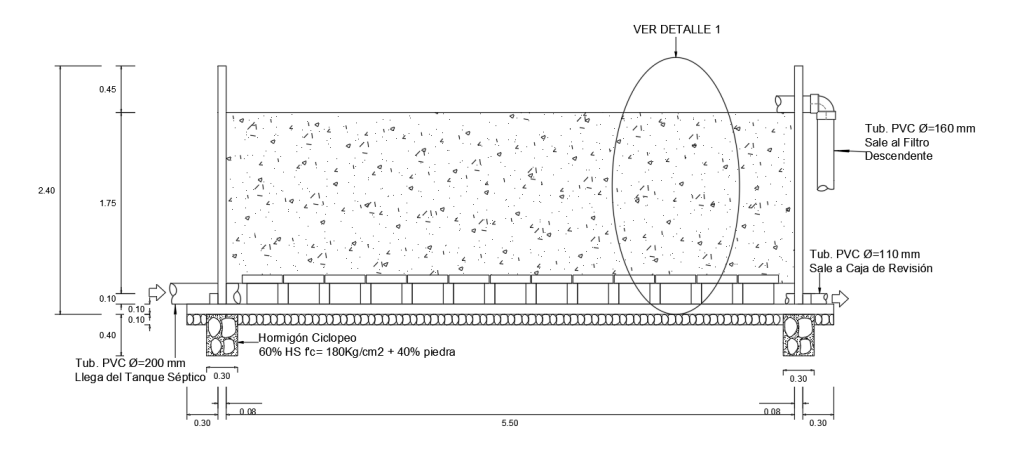

*Figura 37. Vista en corte del Filtro Anaerobio de Flujo Ascendente (FAFA). Fuente: Autor*

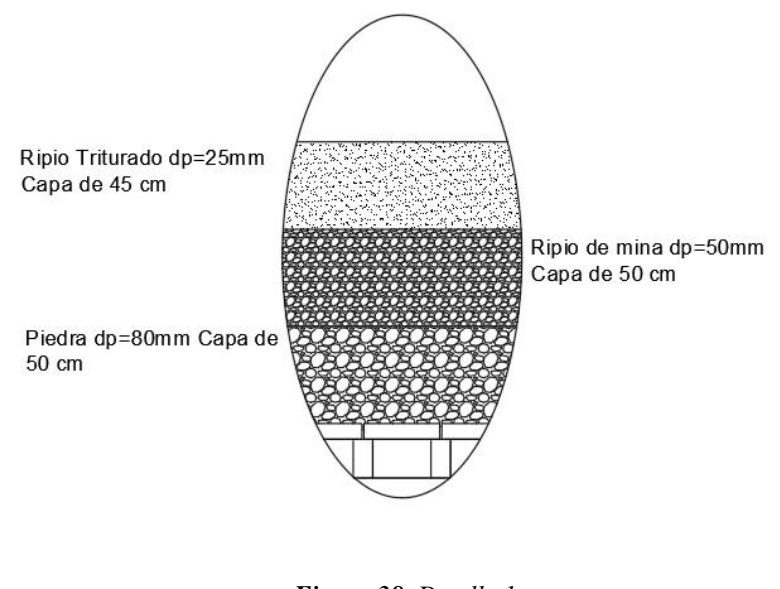

*Figura 38. Detalle 1. Fuente: Autor*

#### **3.4.6. Lecho de secado de lodos**

Unidad rectangular de hormigón armado, recibe lodos provenientes del tanque séptico mediante dos tuberías de 200 mm de diámetro y descarga el agua sobrante al pozo emisario final. Está dividido en dos cámaras que retienen los sólidos para su posterior deshidratación (Figura 39).

A continuación, se presentan las dimensiones de esta unidad (Tabla 10) con su respectivo diseño en planta con vista longitudinal (Figura 40) y transversal (Figura 41).

| Lecho de secado de lodos |           |        |  |  |  |  |
|--------------------------|-----------|--------|--|--|--|--|
| Medida                   | Dimensión | Unidad |  |  |  |  |
| Largo                    | 7.80      | m      |  |  |  |  |
| Ancho                    | 3.60      | m      |  |  |  |  |
| Altura total             | 2.10      | m      |  |  |  |  |
| Espesor de la Pared      | 0.25      | m      |  |  |  |  |

*Tabla 10. Dimensiones del lecho de secado de lodos.*

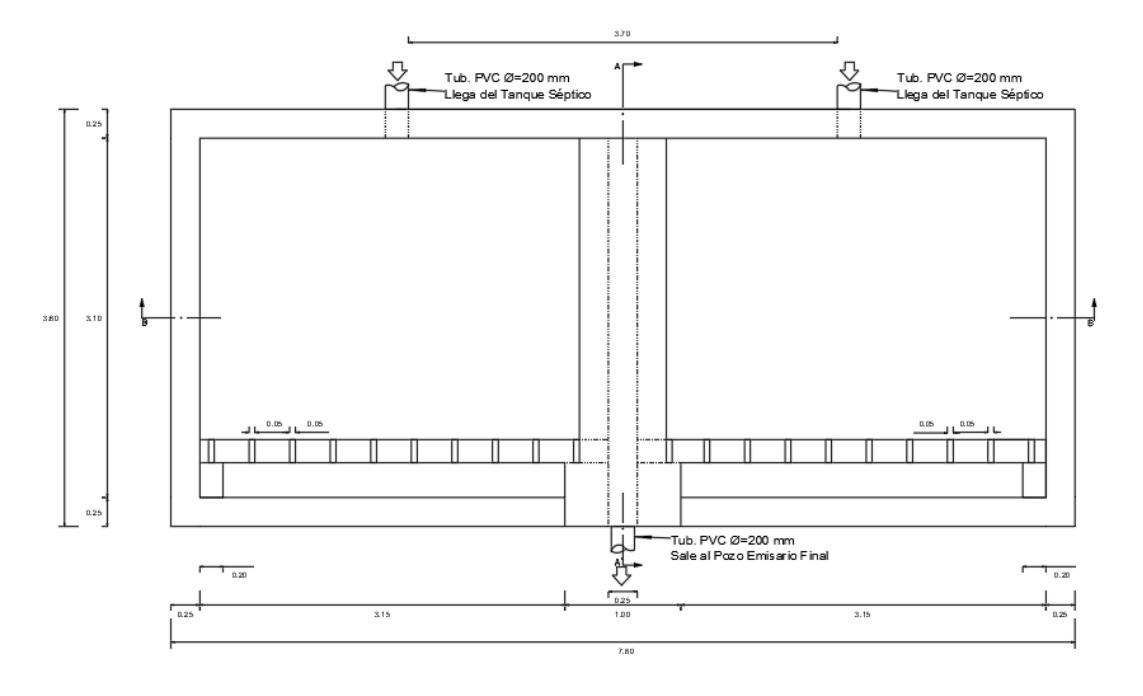

*Figura 39. Vista en planta del Lecho de secado de lodos. Fuente: Autor*

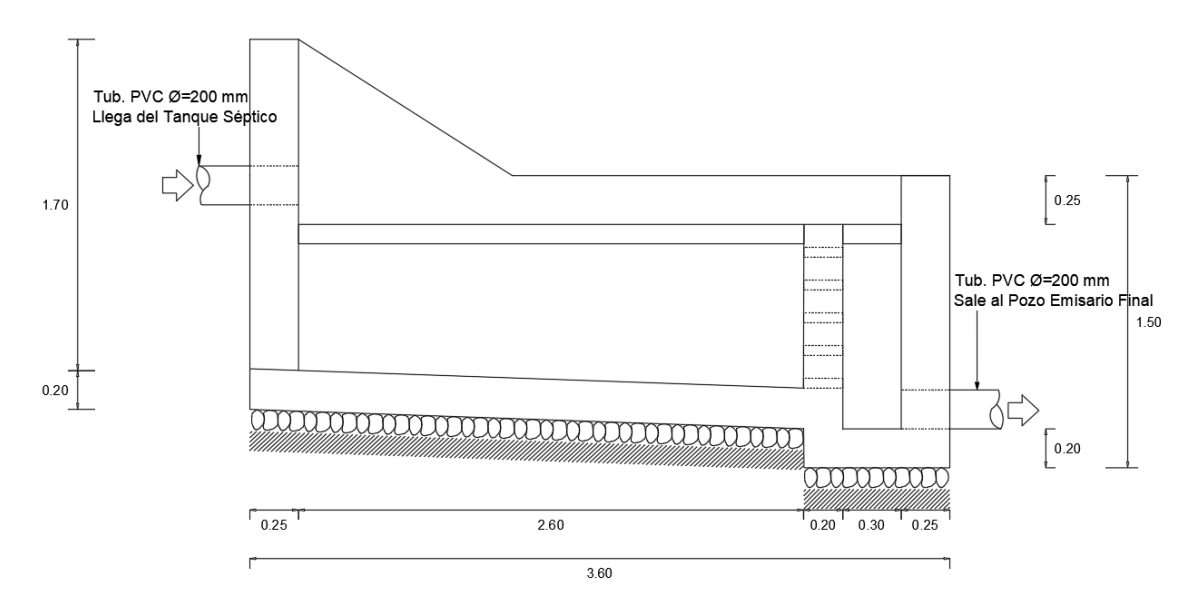

*Figura 40. Vista transversal del Lecho de secado de lodos. Fuente: Autor*

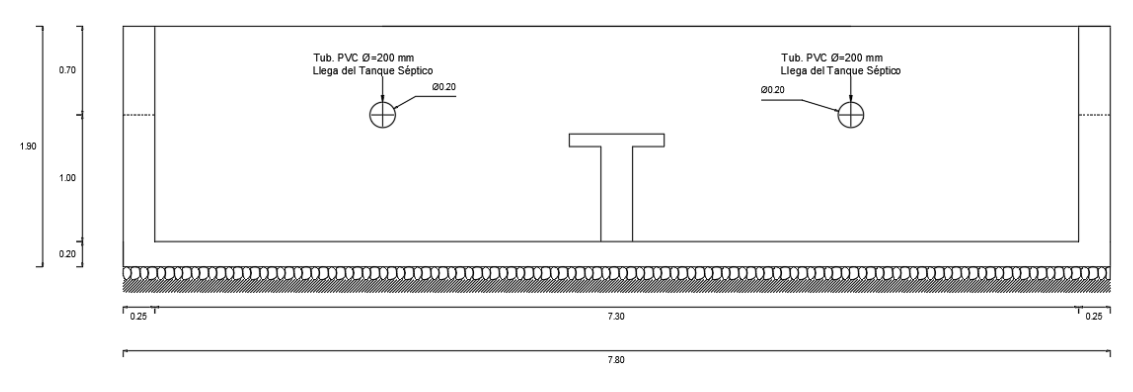

*Figura 41. Vista longitudinal del Lecho de secado de lodos. Fuente: Autor*

## **3.4.7. Filtro Descendente**

Unidad rectangular de hormigón armado, recibe la descarga del FAFA mediante una tubería de 160 mm de diámetro, se encuentra conectado de igual manera a una tubería de la misma dimensión que viene del ByPass. En su interior se encuentra material pétreo de diferentes tamaños que cumplen la función de filtrar el agua residual antes de su descarga al pozo emisario final (Figura 42).

A continuación, se presentan las dimensiones de esta unidad (Tabla 11) con su respectivo diseño en planta con vista longitudinal (Figura 43) y transversal (Figura 44), y con el detalle del material granular (Figura 45).

| Filtro descendente  |           |        |  |  |  |  |
|---------------------|-----------|--------|--|--|--|--|
| Medida              | Dimensión | Unidad |  |  |  |  |
| Largo               | 5.45      | m      |  |  |  |  |
| Ancho               | 3.7       | m      |  |  |  |  |
| Altura total        | 2.20      | m      |  |  |  |  |
| Espesor de la Pared | 0.25      | m      |  |  |  |  |

*Tabla 11. Dimensiones del Filtro descendente.*

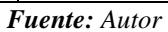

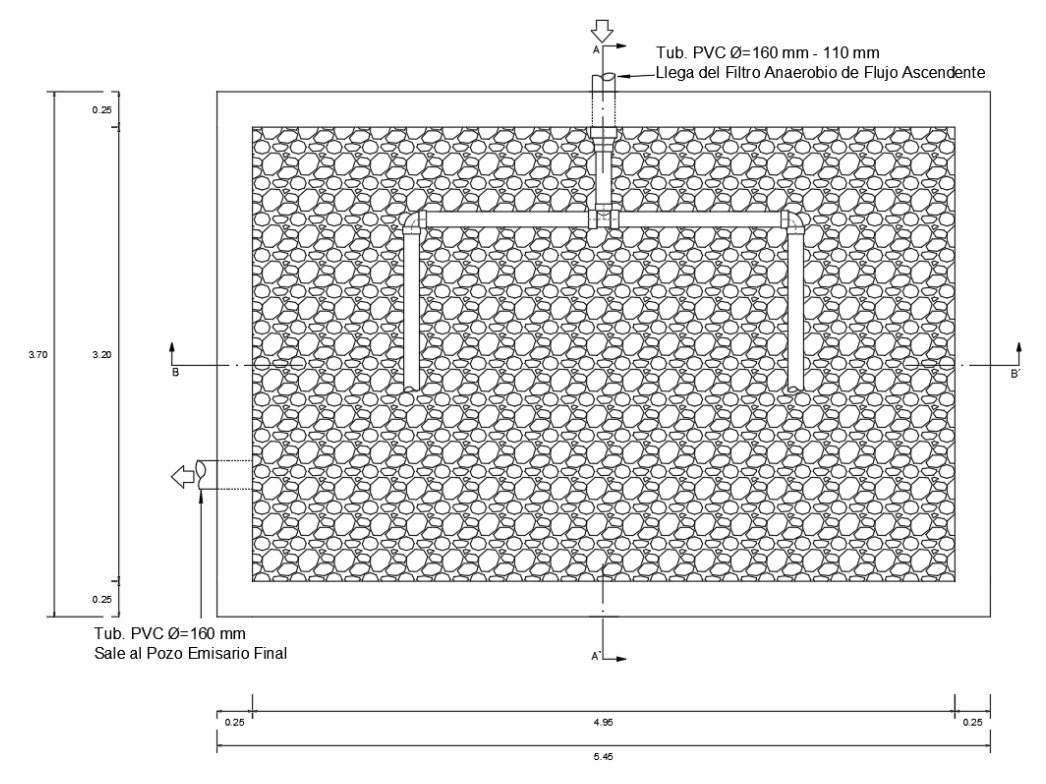

*Figura 42. Vista en planta del Filtro descendente. Fuente: Autor*

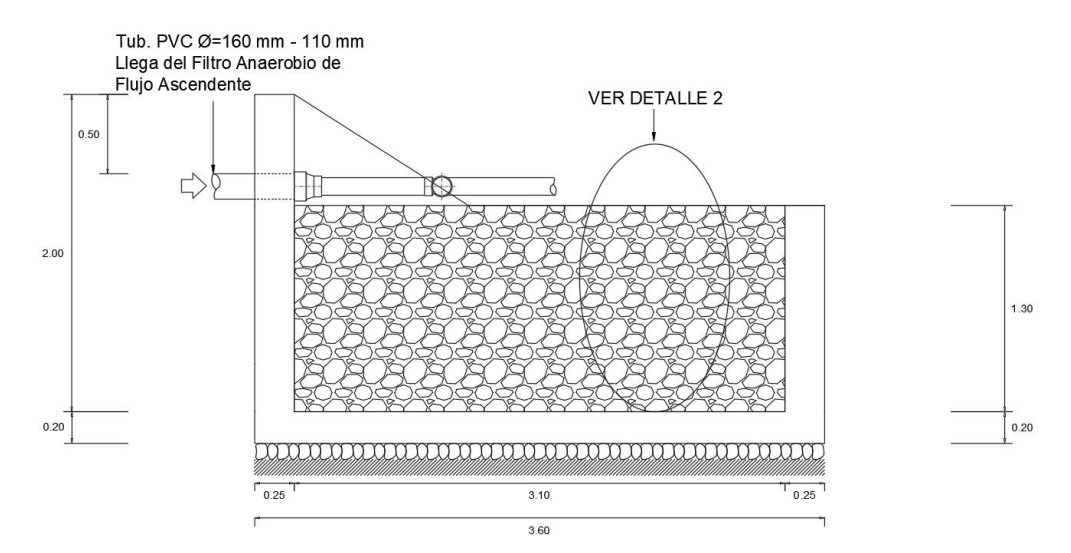

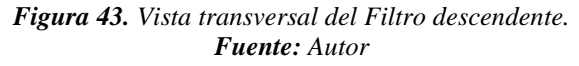

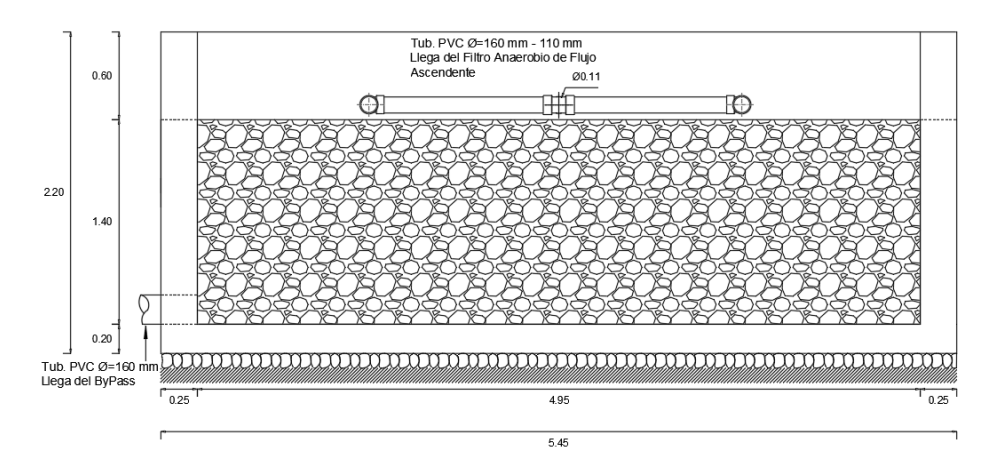

*Figura 44. Vista longitudinal del Filtro descendente. Fuente: Autor*

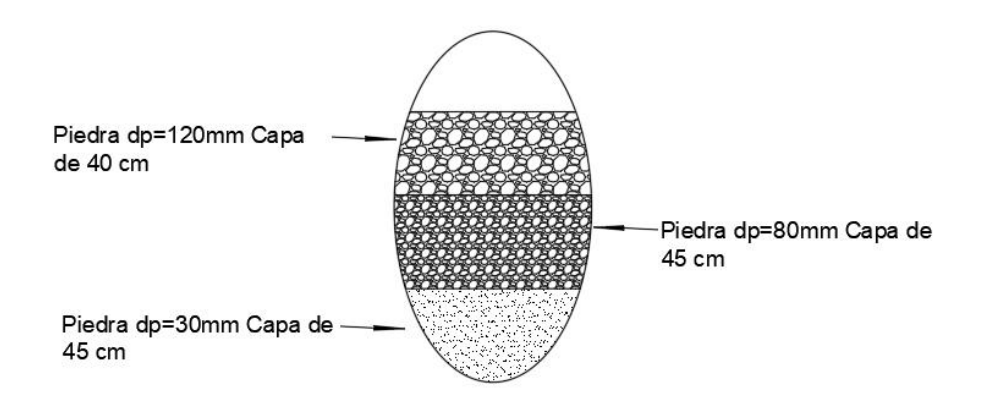

*Figura 45. Detalle 2. Fuente: Autor*

#### **3.5. Medición de caudales**

Para la determinación de los caudales de ingreso y de salida, se utilizó el método volumétrico con ayuda de un balde con capacidad de 10 litros y un cronómetro. Se determina el volumen al observar la velocidad de llenado del balde y se registra el tiempo transcurrido desde que al agua entra al balde hasta que se cubre por completo su capacidad. Este proceso se considera el más simple y confiable, siempre y cuando se asegure que todo el volumen de agua que sale por la descarga llegue al balde en el lugar donde se realiza la medición. Se debe tener especial cuidado al tomar la muestra y medir el tiempo, ya que los dos procesos ocurren de forma simultánea.

El procedimiento de toma de caudales se realizó durante 30 días, del 01 de marzo al 01 de abril de 2023 en cada hora desde las 8:00 am hasta las 15:00 pm, con la finalidad de obtener un total de 8 valores diarios.

En las tablas 12 a la 16 se presentan los valores diarios obtenidos de los 30 días.

• Resultado de la toma de caudales de ingreso de la PTAR.

*Tabla 12. Medición de caudales de ingreso de la PTAR de la comunidad Valle Hermoso Artezón, semana 1 (l/s).*

| MEDICIÓN DE CAUDALES INGRESO PTAR - (L/S) |                                                                  |               |                  |                |                |                         |                |
|-------------------------------------------|------------------------------------------------------------------|---------------|------------------|----------------|----------------|-------------------------|----------------|
| PERÍODO:                                  | Desde miércoles 01 de marzo hasta domingo 05 de marzo de<br>2023 |               |                  |                |                |                         |                |
|                                           |                                                                  |               |                  | $mar-22$       |                |                         |                |
| Hora de<br><b>Medición</b>                | 27                                                               | 28            | 1                | $\overline{2}$ | 3              | $\overline{\mathbf{4}}$ | 5              |
|                                           | Lunes                                                            | <b>Martes</b> | <b>Miércoles</b> | <b>Jueves</b>  | <b>Viernes</b> | Sábado                  | <b>Domingo</b> |
| 08:00                                     |                                                                  |               | 2.67             | 4.13           | 3.29           | 3.65                    | 3.42           |
| 09:00                                     |                                                                  |               | 3.17             | 3.45           | 3.58           | 4.48                    | 4.56           |
| 10:00                                     |                                                                  |               | 3.93             | 3.28           | 3.48           | 4.24                    | 4.46           |
| 11:00                                     |                                                                  |               | 3.55             | 3.46           | 3.37           | 4.85                    | 4.54           |
| <b>12:00</b>                              |                                                                  |               | 2.95             | 3.38           | 3.24           | 4.52                    | 3.24           |
| <b>13:00</b>                              |                                                                  |               | 3.30             | 3.24           | 3.21           | 4.62                    | 3.21           |
| 14:00                                     |                                                                  |               | 3.69             | 3.81           | 3.22           | 3.55                    | 3.75           |
| 15:00                                     |                                                                  |               | 3.78             | 3.87           | 3.51           | 3.44                    | 3.46           |

| MEDICIÓN DE CAUDALES INGRESO PTAR - (L/S) |              |                                                              |                  |               |                |               |                |
|-------------------------------------------|--------------|--------------------------------------------------------------|------------------|---------------|----------------|---------------|----------------|
| PERÍODO:                                  |              | Desde lunes 06 de marzo hasta domingo 12 de marzo de<br>2023 |                  |               |                |               |                |
|                                           |              |                                                              |                  | $mar-22$      |                |               |                |
| Hora de<br><b>Medición</b>                | 6            | 7                                                            | 8                | 9             | 10             | 11            | 12             |
|                                           | <b>Lunes</b> | <b>Martes</b>                                                | <b>Miércoles</b> | <b>Jueves</b> | <b>Viernes</b> | <b>Sábado</b> | <b>Domingo</b> |
| 08:00                                     | 3.38         | 4.14                                                         | 2.83             |               | 3.28           | 3.63          | 3.40           |
| 09:00                                     | 3.63         | 3.93                                                         | 3.16             |               | 3.59           | 3.61          | 4.57           |
| 10:00                                     | 4.27         | 4.20                                                         | 3.92             |               | 3.49           | 3.61          | 4.30           |
| 11:00                                     | 4.96         | 3.47                                                         | 3.55             |               | 3.37           | 4.64          | 4.61           |
| 12:00                                     | 3.77         | 3.79                                                         | 2.91             |               | 3.24           | 4.59          | 3.23           |
| 13:00                                     | 4.29         | 3.94                                                         | 3.31             |               | 3.21           | 4.52          | 3.22           |
| 14:00                                     | 3.53         | 3.66                                                         | 3.72             |               | 3.22           | 3.47          | 3.56           |
| 15:00                                     | 3.58         | 3.55                                                         | 3.78             |               | 3.51           | 3.39          | 3.33           |

*Tabla 13. Medición de caudales de ingreso de la PTAR de la comunidad Valle Hermoso Artezón, semana 2 (l/s).*

El 9 de marzo no se realizó la medición de caudales debido a que se presentaron fuertes lluvias en el sector, lo que impidió que el proceso se lleve a cabo de la manera ideal.

*Tabla 14. Medición de caudales de ingreso de la PTAR de la comunidad Valle Hermoso Artezón, semana 3 (l/s).*

| MEDICIÓN DE CAUDALES INGRESO PTAR - (L/S) |                                                              |               |                  |               |                |        |                |
|-------------------------------------------|--------------------------------------------------------------|---------------|------------------|---------------|----------------|--------|----------------|
| PERÍODO:                                  | Desde lunes 13 de marzo hasta domingo 19 de marzo de<br>2023 |               |                  |               |                |        |                |
|                                           |                                                              |               |                  | $mar-22$      |                |        |                |
| Hora de<br><b>Medición</b>                | 13                                                           | 14            | 15               | 16            | 17             | 18     | 19             |
|                                           | Lunes                                                        | <b>Martes</b> | <b>Miércoles</b> | <b>Jueves</b> | <b>Viernes</b> | Sábado | <b>Domingo</b> |
| 08:00                                     | 3.54                                                         | 4.54          | 3.01             | 4.52          | 3.52           | 3.63   | 3.66           |
| 09:00                                     | 3.48                                                         | 4.28          | 3.39             | 3.24          | 3.89           | 4.48   | 5.06           |
| 10:00                                     | 4.40                                                         | 4.02          | 3.76             | 3.53          | 3.36           | 4.24   | 4.11           |
| 11:00                                     | 4.82                                                         | 3.74          | 3.84             | 3.26          | 3.63           | 4.48   | 5.11           |
| 12:00                                     | 3.91                                                         | 3.64          | 2.82             | 3.64          | 3.13           | 4.52   | 3.12           |
| 13:00                                     | 4.04                                                         | 4.30          | 3.56             | 3.06          | 3.45           | 4.59   | 3.45           |
| 14:00                                     | 3.53                                                         | 3.52          | 3.57             | 4.15          | 3.11           | 3.37   | 3.42           |
| 15:00                                     | 3.60                                                         | 3.83          | 4.11             | 4.22          | 3.79           | 3.31   | 3.58           |

*Fuente: Autor*

| MEDICIÓN DE CAUDALES INGRESO PTAR - (L/S) |           |                                                              |                  |               |                |               |                |
|-------------------------------------------|-----------|--------------------------------------------------------------|------------------|---------------|----------------|---------------|----------------|
| PERÍODO:                                  |           | Desde lunes 20 de marzo hasta domingo 26 de marzo de<br>2023 |                  |               |                |               |                |
|                                           |           |                                                              |                  | $mar-22$      |                |               |                |
| Hora de<br><b>Medición</b>                | <b>20</b> | 21                                                           | 22               | 23            | 24             | 25            | 26             |
|                                           | Lunes     | <b>Martes</b>                                                | <b>Miércoles</b> | <b>Jueves</b> | <b>Viernes</b> | <b>Sábado</b> | <b>Domingo</b> |
| 08:00                                     | 3.83      | 3.97                                                         |                  | 4.31          | 3.40           | 3.71          | 3.53           |
| 09:00                                     | 3.75      | 3.87                                                         |                  | 3.34          | 3.72           | 4.62          | 4.77           |
| 10:00                                     | 4.20      | 4.14                                                         |                  | 3.40          | 3.41           | 4.44          | 4.27           |
| 11:00                                     | 5.37      | 3.49                                                         |                  | 3.36          | 3.49           | 4.73          | 4.79           |
| 12:00                                     | 3.74      | 3.71                                                         |                  | 3.50          | 3.18           | 4.58          | 3.17           |
| 13:00                                     | 4.42      | 3.91                                                         |                  | 3.15          | 3.32           | 4.67          | 3.32           |
| 14:00                                     | 3.40      | 3.66                                                         |                  | 3.97          | 3.16           | 3.59          | 3.57           |
| 15:00                                     | 3.89      | 3.41                                                         |                  | 4.03          | 3.64           | 3.54          | 3.49           |

*Tabla 15. Medición de caudales de ingreso de la PTAR de la comunidad Valle Hermoso Artezón, semana 4 (l/s).*

El 22 de marzo no se realizó la medición de caudales debido a que el operador de la PTAR realiza un mantenimiento de las unidades, lo que impidió que el proceso se lleve a cabo.

*Tabla 16. Medición de caudales de ingreso de la PTAR de la comunidad Valle Hermoso Artezón, semana 5 (l/s).*

| <b>MEDICIÓN DE CAUDALES INGRESO PTAR - (L/S)</b> |       |                                                          |                           |               |                |               |                |
|--------------------------------------------------|-------|----------------------------------------------------------|---------------------------|---------------|----------------|---------------|----------------|
| PERÍODO:                                         |       | Desde lunes 27 de marzo hasta sábado 01 de abril de 2023 |                           |               |                |               |                |
|                                                  |       |                                                          |                           | $mar-22$      |                |               |                |
| Hora de<br><b>Medición</b>                       | 27    | 28                                                       | 29                        | 30            | 31             | 1             | $\overline{2}$ |
|                                                  | Lunes | <b>Martes</b>                                            | <b>Miércoles</b>          | <b>Jueves</b> | <b>Viernes</b> | <b>Sábado</b> | <b>Domingo</b> |
| 08:00                                            | 3.57  | 4.04                                                     | 2.83                      | 4.31          | 3.36           | 3.56          |                |
| 09:00                                            | 3.68  | 3.90                                                     | 3.24                      | 3.34          | 3.68           | 3.61          |                |
| 10:00                                            | 4.21  | 4.17                                                     | 3.87                      | 3.40          | 3.44           | 4.28          |                |
| 11:00                                            | 5.14  | 3.47                                                     | 3.64                      | 3.36          | 3.45           | 4.98          |                |
| <b>12:00</b>                                     | 3.75  | 3.75                                                     | 2.89                      | 3.50          | 3.20           | 3.80          |                |
| 13:00                                            | 4.35  | 3.91                                                     | 3.38                      | 3.15          | 3.29           | 4.24          |                |
| <b>14:00</b>                                     | 3.46  | 3.66                                                     | 3.66                      | 3.97          | 3.18           | 3.48          |                |
| 15:00                                            | 3.72  | 3.47                                                     | 3.89                      | 4.03          | 3.60           | 3.68          |                |
|                                                  |       |                                                          | $F$ uonto: $\Lambda$ utor |               |                |               |                |

*Fuente: Autor*

En la Tabla 17 se indica el resumen mensual, correspondiente al promedio de los valores obtenidos para cada día en las 8 horas respectivas de los 30 días que se realizó el muestreo, además en las tablas de la 18 a la 24 se presenta la estadística descriptiva de cada día de la semana.

| MEDICIÓN DE CAUDALES INGRESO PTAR - VALLE HERMOSO ARTEZÓN (L/S) |       |               |                                                      |               |                |               |                |  |
|-----------------------------------------------------------------|-------|---------------|------------------------------------------------------|---------------|----------------|---------------|----------------|--|
| PERÍODO:                                                        |       |               | PROMEDIO 30 DÍAS, 01 de marzo hasta 01 de abril 2023 |               |                |               |                |  |
| <b>Hora</b> de<br><b>Medición</b>                               | Lunes | <b>Martes</b> | <b>Miércoles</b>                                     | <b>Jueves</b> | <b>Viernes</b> | <b>Sábado</b> | <b>Domingo</b> |  |
| 08:00                                                           | 3.58  | 4.17          | 2.84                                                 | 4.31          | 3.37           | 3.64          | 3.50           |  |
| 09:00                                                           | 3.64  | 3.99          | 3.24                                                 | 3.34          | 3.69           | 4.16          | 4.74           |  |
| 10:00                                                           | 4.27  | 4.13          | 3.87                                                 | 3.40          | 3.44           | 4.16          | 4.29           |  |
| 11:00                                                           | 5.07  | 3.54          | 3.65                                                 | 3.36          | 3.46           | 4.74          | 4.76           |  |
| 12:00                                                           | 3.79  | 3.73          | 2.89                                                 | 3.50          | 3.20           | 4.40          | 3.19           |  |
| 13:00                                                           | 4.28  | 4.01          | 3.39                                                 | 3.15          | 3.30           | 4.53          | 3.30           |  |
| 14:00                                                           | 3.48  | 3.63          | 3.66                                                 | 3.97          | 3.18           | 3.49          | 3.57           |  |
| 15:00                                                           | 3.70  | 3.56          | 3.89                                                 | 4.04          | 3.61           | 3.47          | 3.47           |  |

*Tabla 17. Resumen mensual de medición de caudales de ingreso (l/s).*

*Fuente: Autor*

Se puede observar que los caudales que presentan un mayor valor se encuentran en el horario de 11:00 a 12:00, teniendo a los días viernes, domingo y lunes con un valor representativo. A continuación, se presenta la estadística descriptiva correspondiente a los días de la semana:

| ESTADÍSTICA DESCRIPTIVA CAUDALES (L/S)<br>PTAR - VALLER HERMOSO ARTEZÓN |      |           |       |  |  |  |  |
|-------------------------------------------------------------------------|------|-----------|-------|--|--|--|--|
| Lunes                                                                   |      |           |       |  |  |  |  |
| Media                                                                   | 3.92 | Mínimo    | 3.48  |  |  |  |  |
| Mediana                                                                 | 3.75 | Máximo    | 5.07  |  |  |  |  |
| Desviación                                                              |      | Suma      | 31.80 |  |  |  |  |
| estándar                                                                | 0.54 | $C$ uenta |       |  |  |  |  |

*Tabla 18. Estadística descriptiva caudales de ingreso del lunes (l/s).*

| ESTADÍSTICA DESCRIPTIVA CAUDALES (L/S)<br>PTAR - VALLER HERMOSO ARTEZÓN |      |        |       |  |  |  |  |
|-------------------------------------------------------------------------|------|--------|-------|--|--|--|--|
| <b>Martes</b>                                                           |      |        |       |  |  |  |  |
| Media                                                                   | 3.83 | Mínimo | 3.54  |  |  |  |  |
| Mediana                                                                 | 3.86 | Máximo | 4.17  |  |  |  |  |
| Desviación                                                              | 0.26 | Suma   | 30.77 |  |  |  |  |
| estándar                                                                |      | Cuenta |       |  |  |  |  |

*Tabla 19. Estadística descriptiva caudales de ingreso del martes (l/s).*

*Tabla 20. Estadística descriptiva caudales de ingreso del miércoles (l/s).*

| ESTADÍSTICA DESCRIPTIVA CAUDALES (L/S)<br>PTAR - VALLER HERMOSO ARTEZÓN |      |        |       |  |  |  |
|-------------------------------------------------------------------------|------|--------|-------|--|--|--|
| <b>Miércoles</b>                                                        |      |        |       |  |  |  |
| Media                                                                   | 3.38 | Mínimo | 2.84  |  |  |  |
| Mediana                                                                 | 3.52 | Máximo | 3.89  |  |  |  |
| Desviación                                                              | 0.41 | Suma   | 27.42 |  |  |  |
| estándar                                                                |      | Cuenta |       |  |  |  |

*Fuente: Autor*

*Tabla 21. Estadística descriptiva caudales de ingreso del jueves (l/s).*

| ESTADÍSTICA DESCRIPTIVA CAUDALES (L/S)<br>PTAR - VALLER HERMOSO ARTEZÓN |      |        |       |  |  |  |  |
|-------------------------------------------------------------------------|------|--------|-------|--|--|--|--|
| <i>Jueves</i>                                                           |      |        |       |  |  |  |  |
| Media                                                                   | 3.60 | Mínimo | 3.15  |  |  |  |  |
| Mediana                                                                 | 3.45 | Máximo | 4.31  |  |  |  |  |
| Desviación                                                              |      | Suma   | 29.09 |  |  |  |  |
| estándar                                                                | 0.41 | Cuenta |       |  |  |  |  |

*Fuente: Autor*

*Tabla 22. Estadística descriptiva caudales de ingreso del viernes (l/s).*

| ESTADÍSTICA DESCRIPTIVA CAUDALES (L/S)<br>PTAR - VALLER HERMOSO ARTEZÓN |      |        |       |  |  |  |  |
|-------------------------------------------------------------------------|------|--------|-------|--|--|--|--|
| <b>Viernes</b>                                                          |      |        |       |  |  |  |  |
| Media                                                                   | 3.40 | Mínimo | 3.18  |  |  |  |  |
| Mediana                                                                 | 3.40 | Máximo | 3.69  |  |  |  |  |
| Desviación                                                              | 0.18 | Suma   | 27.25 |  |  |  |  |
| estándar                                                                |      | Cuenta |       |  |  |  |  |

| ESTADÍSTICA DESCRIPTIVA CAUDALES (L/S)<br>PTAR - VALLER HERMOSO ARTEZÓN |      |        |       |  |  |  |
|-------------------------------------------------------------------------|------|--------|-------|--|--|--|
| <b>Sábado</b>                                                           |      |        |       |  |  |  |
| Media                                                                   | 4.02 | Mínimo | 3.47  |  |  |  |
| Mediana                                                                 | 4.16 | Máximo | 4.74  |  |  |  |
| Desviación                                                              | 0.49 | Suma   | 32.59 |  |  |  |
| estándar                                                                |      | Cuenta |       |  |  |  |

*Tabla 23. Estadística descriptiva caudales de ingreso del sábado (l/s).*

| ESTADÍSTICA DESCRIPTIVA CAUDALES (L/S)<br>PTAR - VALLER HERMOSO ARTEZÓN |      |        |       |  |  |  |
|-------------------------------------------------------------------------|------|--------|-------|--|--|--|
| <b>Domingo</b>                                                          |      |        |       |  |  |  |
| Media                                                                   | 3.77 | Mínimo | 3.19  |  |  |  |
| Mediana                                                                 | 3.54 | Máximo | 4.76  |  |  |  |
| Desviación                                                              | 0.64 | Suma   | 30.82 |  |  |  |
| estándar                                                                |      | Cuenta |       |  |  |  |

*Tabla 24. Estadística descriptiva caudales de ingreso del domingo (l/s).*

*Fuente: Autor*

Una vez analizados los datos calculados se determinó que el día en el que se presenta el mayor caudal de ingreso medido es el lunes con un valor de 5.07 l/s. Este valor ayudó a determinar el día en el que se realizó el muestreo compuesto para llevarlo a laboratorio. En la Figura 46 se puede observar evidencia fotográfica de la medición de los caudales de ingreso.

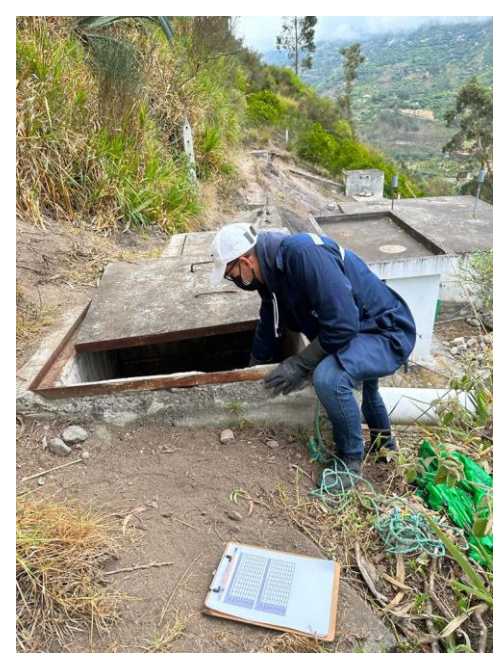

*Figura 46. Medición del caudal de ingreso de la PTAR. Fuente: Autor*

En las tablas 25 a la 29 se presentan los valores diarios obtenidos de los 30 días para el caudal de salida.

• Resultado de la toma de caudales de salida de la PTAR.

*Tabla 25. Medición de caudales de salida de la PTAR de la comunidad Valle Hermoso Artezón, semana 1 (l/s).*

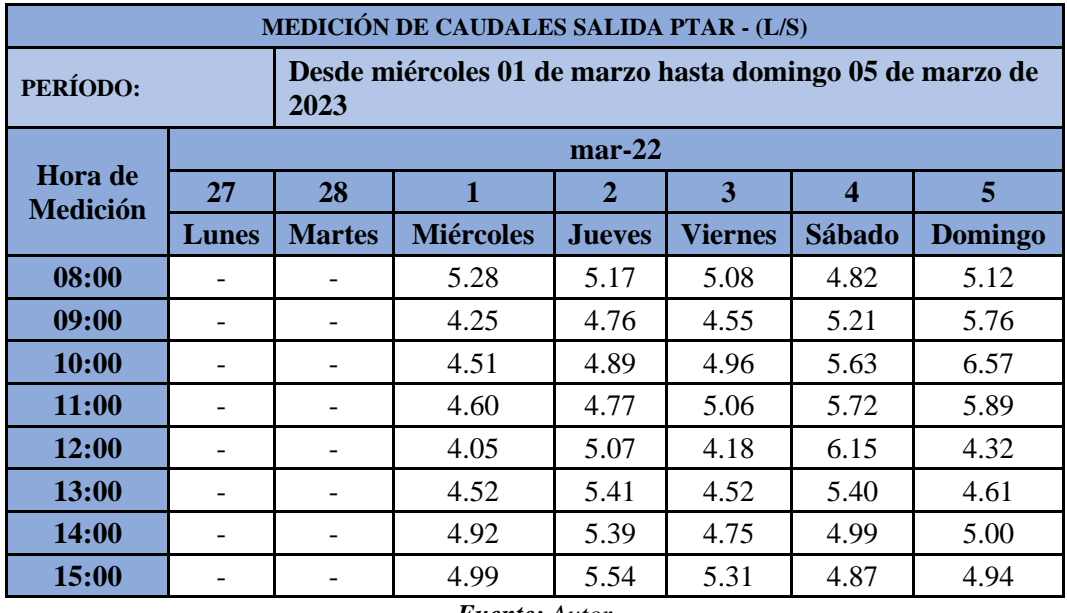

*Fuente: Autor*

*Tabla 26. Medición de caudales de salida de la PTAR de la comunidad Valle Hermoso Artezón, semana 2 (l/s).*

| MEDICIÓN DE CAUDALES SALIDA PTAR - (L/S) |              |                                                              |                  |               |                |               |                |
|------------------------------------------|--------------|--------------------------------------------------------------|------------------|---------------|----------------|---------------|----------------|
| PERÍODO:                                 |              | Desde lunes 06 de marzo hasta domingo 12 de marzo de<br>2023 |                  |               |                |               |                |
|                                          |              |                                                              |                  | $mar-22$      |                |               |                |
| Hora de<br><b>Medición</b>               | 6            | 7                                                            | 8                | 9             | 10             | 11            | 12             |
|                                          | <b>Lunes</b> | <b>Martes</b>                                                | <b>Miércoles</b> | <b>Jueves</b> | <b>Viernes</b> | <b>Sábado</b> | <b>Domingo</b> |
| 08:00                                    | 4.96         | 4.88                                                         | 5.29             |               | 5.03           | 4.83          | 4.96           |
| 09:00                                    | 5.17         | 4.99                                                         | 4.22             |               | 4.53           | 4.79          | 5.68           |
| 10:00                                    | 6.42         | 5.52                                                         | 4.56             |               | 4.93           | 5.23          | 6.44           |
| 11:00                                    | 6.56         | 4.75                                                         | 4.62             |               | 5.01           | 5.66          | 5.60           |
| 12:00                                    | 5.51         | 4.99                                                         | 4.05             |               | 4.17           | 6.07          | 4.35           |
| 13:00                                    | 6.23         | 5.34                                                         | 4.48             |               | 4.52           | 5.35          | 4.55           |
| 14:00                                    | 5.22         | 4.92                                                         | 4.53             |               | 4.73           | 4.80          | 4.85           |
| 15:00                                    | 5.17         | 4.78                                                         | 4.96             |               | 5.23           | 4.87          | 4.91           |

| MEDICIÓN DE CAUDALES SALIDA PTAR - (L/S) |          |                                                              |                  |               |                |               |                |
|------------------------------------------|----------|--------------------------------------------------------------|------------------|---------------|----------------|---------------|----------------|
| PERÍODO:                                 |          | Desde lunes 13 de marzo hasta domingo 19 de marzo de<br>2023 |                  |               |                |               |                |
|                                          | $mar-22$ |                                                              |                  |               |                |               |                |
| <b>Hora</b> de<br><b>Medición</b>        | 13       | 14                                                           | 15               | 16            | 17             | 18            | 19             |
|                                          | Lunes    | <b>Martes</b>                                                | <b>Miércoles</b> | <b>Jueves</b> | <b>Viernes</b> | <b>Sábado</b> | <b>Domingo</b> |
| 08:00                                    | 4.82     | 5.44                                                         | 5.99             | 5.81          | 5.64           | 4.85          | 5.54           |
| 09:00                                    | 5.09     | 5.58                                                         | 4.64             | 4.39          | 5.01           | 5.05          | 6.45           |
| 10:00                                    | 6.35     | 5.20                                                         | 4.34             | 5.45          | 4.68           | 5.33          | 6.01           |
| 11:00                                    | 6.38     | 5.28                                                         | 5.13             | 4.40          | 5.61           | 5.58          | 6.37           |
| 12:00                                    | 5.35     | 4.73                                                         | 3.87             | 5.68          | 3.99           | 6.13          | 4.15           |
| <b>13:00</b>                             | 6.15     | 6.02                                                         | 4.95             | 4.92          | 4.99           | 5.41          | 5.04           |
| 14:00                                    | 5.09     | 4.67                                                         | 4.31             | 6.15          | 4.49           | 4.80          | 4.61           |
| 15:00                                    | 5.03     | 5.31                                                         | 5.54             | 6.27          | 5.88           | 4.75          | 5.48           |

*Tabla 27. Medición de caudales de salida de la PTAR de la comunidad Valle Hermoso Artezón, semana 3 (l/s).*

*Tabla 28. Medición de caudales de salida de la PTAR de la comunidad Valle Hermoso Artezón, semana 4 (l/s).*

| MEDICIÓN DE CAUDALES SALIDA PTAR - (L/S) |       |                                                              |                  |               |                |        |                |  |
|------------------------------------------|-------|--------------------------------------------------------------|------------------|---------------|----------------|--------|----------------|--|
| <b>PERÍODO:</b>                          |       | Desde lunes 20 de marzo hasta domingo 26 de marzo de<br>2023 |                  |               |                |        |                |  |
|                                          |       |                                                              |                  | $mar-22$      |                |        |                |  |
| Hora de<br><b>Medición</b>               | 20    | <b>21</b>                                                    | 22               | 23            | 24             | 25     | 26             |  |
|                                          | Lunes | <b>Martes</b>                                                | <b>Miércoles</b> | <b>Jueves</b> | <b>Viernes</b> | Sábado | <b>Domingo</b> |  |
| 08:00                                    | 5.31  | 4.87                                                         |                  | 5.46          | 5.33           | 4.87   | 5.30           |  |
| 09:00                                    | 5.70  | 5.01                                                         |                  | 4.57          | 4.76           | 5.16   | 6.07           |  |
| 10:00                                    | 5.93  | 5.38                                                         |                  | 5.14          | 4.81           | 5.50   | 6.26           |  |
| 11:00                                    | 6.77  | 4.71                                                         |                  | 4.58          | 5.31           | 5.72   | 6.10           |  |
| 12:00                                    | 5.05  | 4.91                                                         |                  | 5.34          | 4.08           | 6.06   | 4.23           |  |
| 13:00                                    | 7.07  | 5.03                                                         |                  | 5.15          | 4.74           | 5.29   | 4.81           |  |
| 14:00                                    | 4.82  | 4.87                                                         |                  | 5.73          | 4.61           | 5.14   | 4.78           |  |
| 15:00                                    | 5.63  | 4.74                                                         |                  | 5.86          | 5.57           | 4.94   | 5.18           |  |

| <b>MEDICIÓN DE CAUDALES SALIDA PTAR - (L/S)</b> |       |                                                          |                  |               |                |               |                |  |
|-------------------------------------------------|-------|----------------------------------------------------------|------------------|---------------|----------------|---------------|----------------|--|
| PERÍODO:                                        |       | Desde lunes 27 de marzo hasta sábado 01 de abril de 2023 |                  |               |                |               |                |  |
|                                                 |       |                                                          |                  | $mar-22$      |                |               |                |  |
| Hora de<br><b>Medición</b>                      | 27    | 28                                                       | 29               | 30            | 31             | $\mathbf{1}$  | $\overline{2}$ |  |
|                                                 | Lunes | <b>Martes</b>                                            | <b>Miércoles</b> | <b>Jueves</b> | <b>Viernes</b> | <b>Sábado</b> | <b>Domingo</b> |  |
| 08:00                                           | 5.11  | 4.87                                                     | 5.51             | 5.46          | 5.24           | 5.02          |                |  |
| 09:00                                           | 5.40  | 4.99                                                     | 4.37             | 4.57          | 4.68           | 5.29          |                |  |
| 10:00                                           | 6.16  | 5.44                                                     | 4.47             | 5.14          | 4.86           | 6.22          |                |  |
| 11:00                                           | 6.92  | 4.73                                                     | 4.77             | 4.58          | 5.21           | 6.74          |                |  |
| 12:00                                           | 5.26  | 4.94                                                     | 3.99             | 5.34          | 4.11           | 5.29          |                |  |
| 13:00                                           | 6.61  | 5.16                                                     | 4.64             | 5.15          | 4.66           | 6.45          |                |  |
| 14:00                                           | 5.00  | 4.88                                                     | 4.55             | 5.73          | 4.65           | 5.03          |                |  |
| 15:00                                           | 5.37  | 4.76                                                     | 5.16             | 5.86          | 5.46           | 5.25          |                |  |

*Tabla 29. Medición de caudales de salida de la PTAR de la comunidad Valle Hermoso Artezón, semana 5 (l/s).*

En la tabla 30 se puede observar el resumen con los valores promediados de las tablas con los valores para cada día del mes que se realizó la toma de muestras.

| MEDICIÓN DE CAUDALES SALIDA PTAR - VALLE HERMOSO ARTEZÓN (L/S)          |       |               |                  |               |                |               |         |
|-------------------------------------------------------------------------|-------|---------------|------------------|---------------|----------------|---------------|---------|
| PROMEDIO 30 DÍAS, 01 de marzo hasta 01 de abril 2023<br><b>PERÍODO:</b> |       |               |                  |               |                |               |         |
| Hora de<br><b>Medición</b>                                              | Lunes | <b>Martes</b> | <b>Miércoles</b> | <b>Jueves</b> | <b>Viernes</b> | <b>Sábado</b> | Domingo |
| 08:00                                                                   | 5.05  | 5.01          | 5.52             | 5.48          | 5.26           | 4.88          | 5.23    |
| 09:00                                                                   | 5.34  | 5.14          | 4.37             | 4.57          | 4.71           | 5.10          | 5.99    |
| 10:00                                                                   | 6.21  | 5.39          | 4.47             | 5.16          | 4.85           | 5.58          | 6.32    |
| 11:00                                                                   | 6.66  | 4.87          | 4.78             | 4.58          | 5.24           | 5.89          | 5.99    |
| 12:00                                                                   | 5.29  | 4.89          | 3.99             | 5.36          | 4.11           | 5.94          | 4.26    |
| 13:00                                                                   | 6.51  | 5.39          | 4.65             | 5.16          | 4.69           | 5.58          | 4.75    |
| 14:00                                                                   | 5.03  | 4.83          | 4.58             | 5.75          | 4.65           | 4.95          | 4.81    |
| <b>15:00</b>                                                            | 5.30  | 4.90          | 5.16             | 5.88          | 5.49           | 4.94          | 5.13    |

*Tabla 30. Resumen mensual de medición de caudales de salida (l/s).*

*Fuente: Autor*

En las tablas de la 31 a la 37 se presenta la estadística descriptiva de los datos correspondientes al caudal de salida de la PTAR.

| ESTADÍSTICA DESCRIPTIVA CAUDALES (L/S)<br>PTAR - VALLER HERMOSO ARTEZÓN |      |        |       |  |
|-------------------------------------------------------------------------|------|--------|-------|--|
| Lunes                                                                   |      |        |       |  |
| Media                                                                   | 5.61 | Mínimo | 5.03  |  |
| Mediana                                                                 | 5.32 | Máximo | 6.66  |  |
| Desviación                                                              | 0.67 | Suma   | 45.40 |  |
| estándar                                                                |      | Cuenta |       |  |

*Tabla 31. Estadística descriptiva caudales de salida del lunes (l/s).*

*Tabla 32. Estadística descriptiva caudales de salida del martes (l/s).*

| <b>ESTADÍSTICA DESCRIPTIVA CAUDALES (L/S)</b><br>PTAR - VALLER HERMOSO ARTEZÓN |      |        |       |  |
|--------------------------------------------------------------------------------|------|--------|-------|--|
| <b>Martes</b>                                                                  |      |        |       |  |
| Media                                                                          | 5.04 | Mínimo | 4.83  |  |
| Mediana                                                                        | 4.96 | Máximo | 5.39  |  |
| Desviación                                                                     | 0.23 | Suma   | 40.42 |  |
| estándar                                                                       |      | Cuenta |       |  |

*Fuente: Autor*

*Tabla 33.Estadística descriptiva caudales de salida del miércoles (l/s).*

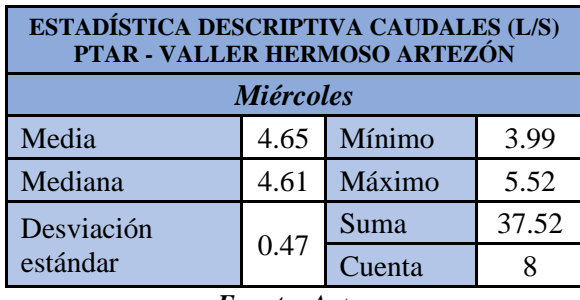

*Fuente: Autor*

*Tabla 34. Estadística descriptiva caudales de salida del jueves (l/s).*

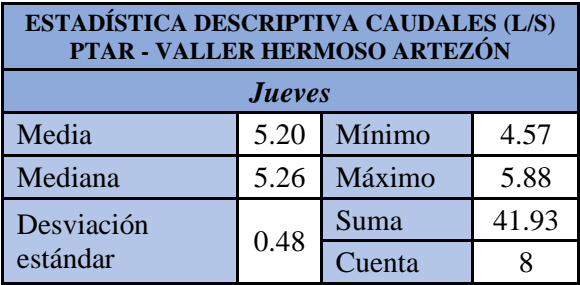

| <b>ESTADÍSTICA DESCRIPTIVA CAUDALES (L/S)</b><br>PTAR - VALLER HERMOSO ARTEZÓN |      |        |       |  |
|--------------------------------------------------------------------------------|------|--------|-------|--|
| <b>Viernes</b>                                                                 |      |        |       |  |
| Media                                                                          | 4.84 | Mínimo | 4.11  |  |
| Mediana                                                                        | 4.78 | Máximo | 5.49  |  |
| Desviación                                                                     | 0.44 | Suma   | 38.99 |  |
| estándar                                                                       |      | Cuenta |       |  |
| <b>Fuente:</b> Autor                                                           |      |        |       |  |

*Tabla 35. Estadística descriptiva caudales de salida del viernes (l/s).*

*Tabla 36. Estadística descriptiva caudales de salida del sábado (l/s).*

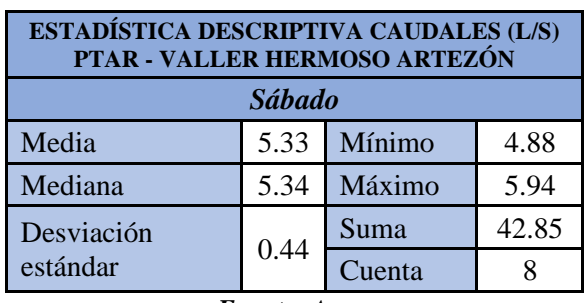

*Fuente: Autor*

*Tabla 37. Estadística descriptiva caudales de salida del domingo (l/s).*

| ESTADÍSTICA DESCRIPTIVA CAUDALES (L/S)<br>PTAR - VALLER HERMOSO ARTEZÓN |      |        |       |  |
|-------------------------------------------------------------------------|------|--------|-------|--|
| <b>Domingo</b>                                                          |      |        |       |  |
| Media                                                                   | 5.22 | Mínimo | 4.26  |  |
| Mediana                                                                 | 5.18 | Máximo | 6.32  |  |
| Desviación                                                              | 0.72 | Suma   | 42.48 |  |
| estándar                                                                |      | Cuenta |       |  |

*Fuente: Autor*

Una vez analizados los datos calculados se determinó que el día en el que se presenta el mayor caudal de salida medido es el lunes con un valor de 6.66 l/s. Además, se puede observar que la desviación estándar indica que los datos se encuentran cercanos a la media. En la Figura 47 se puede observar evidencia fotográfica de la medición de los caudales de salida.
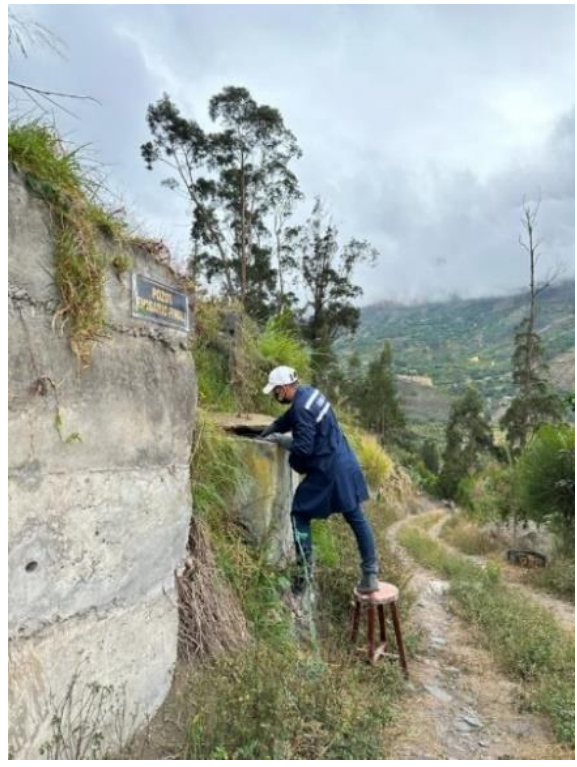

*Figura 47. Medición del caudal de salida de la PTAR. Fuente: Autor*

# **3.6. Análisis del agua residual de la PTAR**

En la Tabla 38 se presentan los valores obtenidos del análisis del afluente de la PTAR. Se indican los parámetros analizados en laboratorio, el método utilizado para ensayar, el valor obtenido de cada ensayo para la muestra y los límites permisibles según la normativa TULSMA. Se realizó un muestreo compuesto que involucró tomar un porcentaje de agua cada hora durante las 8 horas estudiadas anteriormente en la medición de caudales y los análisis de esta muestra se realizaron en el Laboratorio de Control de Calidad EP-EMAPA.

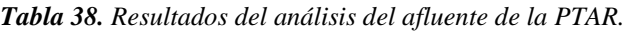

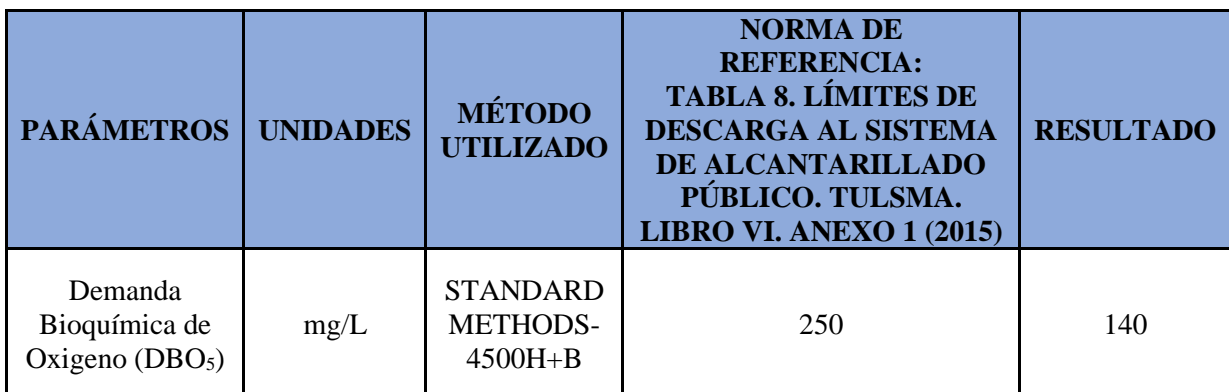

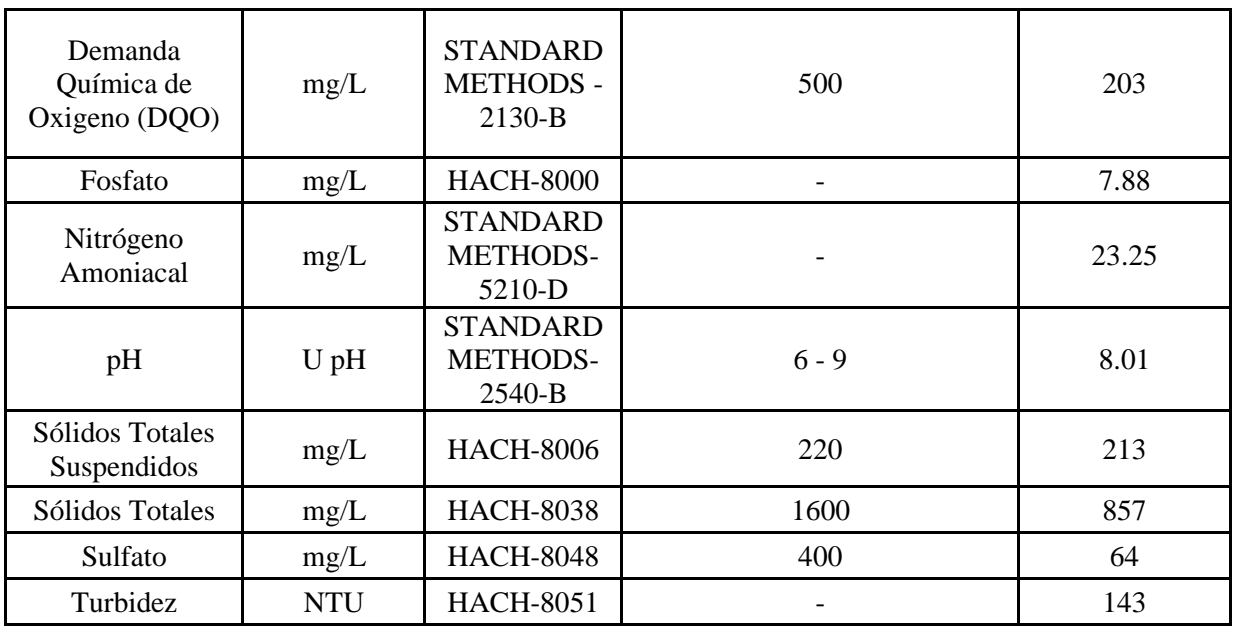

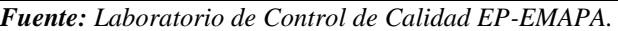

Se puede observar que existe un cumplimiento de los parámetros en comparación con los valores establecidos por la normativa TULSMA, para el afluente de la Planta de tratamiento.

En la Tabla 39 se presentan los valores obtenidos del análisis del efluente de la PTAR, tomando en cuenta los mismos parámetros que se evaluaron para el afluente.

| <b>PARÁMETROS</b>                                       | <b>UNIDADES</b> | <b>MÉTODO</b><br><b>UTILIZADO</b>               | <b>NORMADE</b><br><b>REFERENCIA:</b><br><b>TABLA 9. LÍMITES DE</b><br><b>DESCARGA A UN</b><br><b>CUERPO DE AGUA</b><br><b>DULCE. TULSMA.</b><br><b>LIBRO VI. ANEXO 1</b><br>(2015) | <b>RESULTADO</b> |  |
|---------------------------------------------------------|-----------------|-------------------------------------------------|----------------------------------------------------------------------------------------------------|------------------|--|
| Demanda<br>Bioquímica de<br>Oxigeno (DBO <sub>5</sub> ) | mg/L            | <b>STANDARD</b><br><b>METHODS-</b><br>$4500H+B$ | 100                                                                                                    | 70               |  |
| Demanda<br>Química de<br>Oxigeno (DQO)                  | mg/L            |                                                 | 200                                                                                                    | 148              |  |
| Fosfato                                                 | mg/L            | <b>HACH-8000</b>                                |                                                                                                    | 7.5              |  |
| Nitrógeno<br>Amoniacal                                  | mg/L            | <b>STANDARD</b><br><b>METHODS-</b><br>5210-D    | 30                                                                                                    | 20.5             |  |
| рH                                                      | U pH            | <b>STANDARD</b><br><b>METHODS-</b><br>2540-B    | $6 - 9$                                                                                                    | 7.83             |  |

*Tabla 39. Resultados del análisis del efluente de la PTAR.*

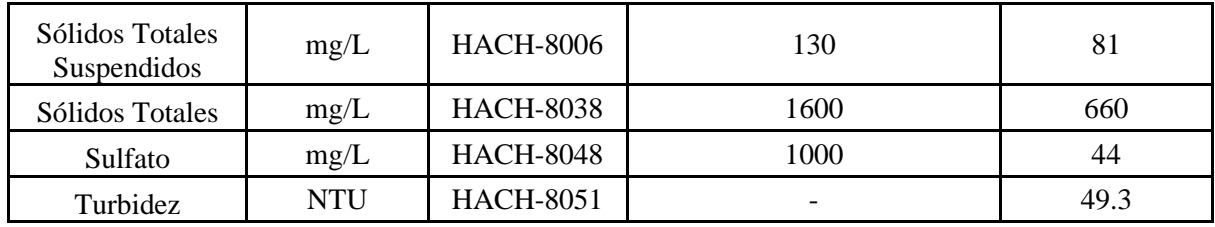

*Fuente: Laboratorio de Control de Calidad EP-EMAPA.*

Se puede observar que existe una disminución de la carga contaminante y los valores cumplen con los límites permisibles de la normativa TULSMA, por lo que se evidencia que existe una depuración eficiente de las aguas residuales y estas pueden ser descargadas a un cuerpo de agua dulce.

#### **3.6.1 Caudal de alcantarillado**

Se realizó el cálculo del caudal de alcantarillado con el fin de compararlo con los valores obtenidos de la medición de caudales que se realizó durante el mes de marzo, para conocer si el caudal que ingresa es el adecuado según la población que existe.

Con la finalidad de obtener el caudal de alcantarillado actual, se consideraron los datos presentados en la Tabla 40.

| <b>DATOS</b>                           | <b>NOMENCLATURA</b> | <b>VALOR</b> | <b>UNIDAD</b>   |
|----------------------------------------|---------------------|--------------|-----------------|
| Población Actual                       | Pa                  | 2262         | hab             |
| Dotación de agua<br>potable            | Da                  | 75           | $(l/hab * dfa)$ |
| Coeficiente de retorno                 | R                   | 0.75         |                 |
| Factor de mayoración<br>máximo horario | <b>KMH</b>          | 3            |                 |

*Tabla 40. Datos para el cálculo del caudal de alcantarillado.*

*Fuente: Autor*

# • **Población actual**

Para el cálculo de la población actual se utilizaron datos del PDOT del cantón San Pedro de Pelileo del año 2020, en el que se indica un valor de 1168 usuarios que cuentan con sistema de agua potable en la zona de estudio y de este número de usuarios solo el 49% cuenta con sistema de alcantarillado. Además, se obtuvo un valor promedio de personas por hogar según Parroquia de 3.81, de los tabulados censales que proporciona el Instituto Nacional de Estadísticas y Censos. La población para dicho año se calculará multiplicando los valores antes mencionados.

Pob (2020) =  $N^{\circ}$  usuraios \* promedio habitantes \*  $%$  alcantarillado  $(Ec. 2)$ 

> $Pob(2020) = 1168 * 3.81 * 0.49$  $Pob(2020) = 2181$  habitantes

Se obtuvo una tasa de crecimiento del 1.207% mediante el método geométrico de crecimiento poblacional, utilizando la proyección de la población ecuatoriana por años calendario según cantones 2010-2020, para el cantón en el cual se encuentra la PTAR. En la Tabla 41 se presenta la población del sector desde 2020 hasta 2023 y de manera gráfica se puede observar en la Figura 48.

| <b>MÉTODO GEOMÉTRICO</b> |           |       |                    |  |  |  |  |  |
|--------------------------|-----------|-------|--------------------|--|--|--|--|--|
| Año<br>censal            | Población | $r\%$ | Población<br>final |  |  |  |  |  |
| 2020                     | 2181      |       | 2181               |  |  |  |  |  |
| 2021                     |           | 1.207 | 2208               |  |  |  |  |  |
| 2022                     |           |       | 2235               |  |  |  |  |  |
| 2023                     |           |       | 2262               |  |  |  |  |  |

*Tabla 41. Crecimiento poblacional mediante método geométrico.*

*Fuente: Autor*

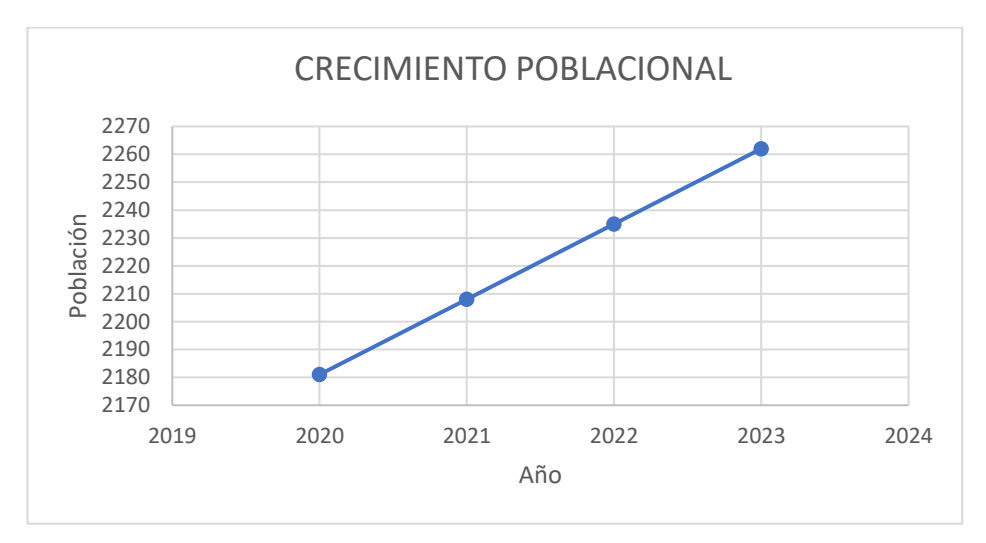

*Figura 48. Crecimiento poblacional Valle Hermoso Artezón. Fuente: Autor*

La población actual es de 2262 habitantes para la comunidad de Valle Hermoso Artezón.

# • **Dotación de agua potable**

El valor de la dotación de agua potable de 75  $\frac{l}{hab*dia}$  se obtuvo del Código Ecuatoriano de la Construcción, Diseño de instalaciones sanitarias: Código de practica para el diseño de sistemas de abastecimiento de agua potable, disposición de excretas y residuos líquidos en el área rural. Este valor hace referencia a las dotaciones de agua para diferentes niveles de servicio (Tabla 42), según el nivel de servicio se obtiene un valor de la Tabla 43. Se considero este valor debido a que en el sector de estudio los domicilios cuentan con un nivel de servicio correspondiente a llb según la Tabla 42. [19]

*Tabla 42. Niveles de servicio para sistemas de abastecimiento de agua, disposición de excretas y residuos sólidos.*

| <b>NIVEL</b>          | <b>SISTEMA</b>                                                      | <b>DESCRIPCIÓN</b>                                       |  |  |  |  |  |  |
|-----------------------|---------------------------------------------------------------------|----------------------------------------------------------|--|--|--|--|--|--|
| $\Omega$              | AP                                                                  | Sistemas individuales. Diseñar de acuerdo<br>las<br>a    |  |  |  |  |  |  |
|                       | DE                                                                  | disponibilidades técnicas, usos previstos del<br>agua,   |  |  |  |  |  |  |
|                       |                                                                     | preferencias y capacidad económica del usuario.          |  |  |  |  |  |  |
| la                    | AP                                                                  | Grifos públicos.                                         |  |  |  |  |  |  |
|                       | DE                                                                  | Letrinas sin arrastre de aguas.                          |  |  |  |  |  |  |
| 1 <sub>b</sub>        | AP                                                                  | Grifos públicos más unidades de agua para lavado de ropa |  |  |  |  |  |  |
|                       | DE                                                                  | y baño.                                                  |  |  |  |  |  |  |
|                       |                                                                     | Letrinas sin arrastre de agua.                           |  |  |  |  |  |  |
| lla                   | AP                                                                  | Conexiones domiciliarias, con un grifo por casa.         |  |  |  |  |  |  |
|                       | DE                                                                  | Letrinas con o sin arrastre de agua.                     |  |  |  |  |  |  |
| 11 <sub>b</sub>       | AP                                                                  | Conexiones domiciliarias, con más de un grifo por casa.  |  |  |  |  |  |  |
|                       | DRL                                                                 | Sistemas de alcantarillado sanitario.                    |  |  |  |  |  |  |
| Simbología utilizada: |                                                                     |                                                          |  |  |  |  |  |  |
| AP: Agua Potable      | DE: Disposición de Excretas<br>DRL: Disposición de Residuos Sólidos |                                                          |  |  |  |  |  |  |

*Fuente: CPE INEN 5, Parte 9.2* [19]*.*

| <b>NIVEL DE SERVICIO</b> | <b>CLIMA FRÍO</b> | <b>CLIMA CÁLIDO</b> |
|--------------------------|-------------------|---------------------|
|                          | $(lts/hab*dia)$   | $(lts/hab*dia)$     |
| la                       | 25                | 30                  |
| lb                       |                   | 65                  |
| lla                      |                   | 85                  |
| llb                      |                   | 100                 |

*Tabla 43. Niveles de servicio para sistemas de abastecimiento de agua, disposición de excretas y residuos sólidos.*

*Fuente: CPE INEN 5, Parte 9.2* [19]*.*

#### • **Coeficiente de retorno**

El valor para el coeficiente de retorno que se considero fue tomado de las Normas de diseño de sistemas de alcantarillado para la EMAAP-Q, se puede observar en la Tabla 44. [20]

*Tabla 44. Coeficiente de retorno de aguas servidas domésticas.*

| <b>COEFICIENTE DE RETORNO DE AGUAS SERVIDAS DOMÉSTICAS</b> |                        |  |  |  |  |  |  |
|------------------------------------------------------------|------------------------|--|--|--|--|--|--|
| Nivel de complejidad del sistema                           | Coeficiente de retorno |  |  |  |  |  |  |
| Bajo y medio                                               | $0.7 - 0.8$            |  |  |  |  |  |  |
| Medio alto y alto                                          | $0.8 - 0.85$           |  |  |  |  |  |  |

*Fuente: Normas de diseño de sistemas de alcantarillado para la EMAAP-Q* [20]*.*

Debido a que el sistema de alcantarillado pertenece a un nivel de complejidad medio, se toma un valor promedio del coeficiente de 0.75.

#### • **Factor de mayoración máximo horario**

Según el Código Ecuatoriano de la Construcción, Diseño de instalaciones sanitarias: Código de practica para el diseño de sistemas de abastecimiento de agua potable, disposición de excretas y residuos líquidos en el área rural, ''el factor de mayoración máximo horario (KMH) tiene un valor de 3 para todos los niveles de servicio''.

#### • **Caudal medio diario (Qmd)**

Este caudal será calculado mediante la ecuación 3.

$$
Q_{md} = \frac{Da * Pa}{86400 l/s}
$$
 (Ec.3)

$$
Q_{md} = \frac{75 \frac{l}{hab * dia} * 2262 hab}{86400 l/s}
$$

$$
Q_{md} = 1.9635 l/s
$$

#### • **Caudal medio diario doméstico sanitario (Qmds)**

Este caudal será calculado mediante la ecuación 4.

$$
Q_{mds} = R * Q_{md}
$$
\n
$$
Q_{mds} = 0.75 * 1.9635 \frac{l}{s}
$$
\n
$$
Q_{mds} = 1.4726 \frac{l}{s}
$$
\n
$$
(Ec. 4)
$$

#### • **Caudal máximo horario sanitario (QMH)**

Este caudal será calculado mediante la ecuación 5.

$$
Q_{MH} = KMH * Q_{mds}
$$
 (Ec. 5)  
\n
$$
Q_{MH} = 3 * 1.4726 \frac{l}{s}
$$
  
\n
$$
Q_{MH} = 4.4178 \frac{l}{s}
$$

#### • **Caudal de conexiones erradas (Qce)**

Este caudal será calculado mediante la ecuación 6.

$$
Q_{ce} = (5 - 10\%) * Q_{MH}
$$
 (Ec. 6)  

$$
Q_{ce} = (10\%) * 4.4178 \frac{l}{s}
$$
  

$$
Q_{ce} = 0.44178 \frac{l}{s}
$$

#### • **Caudal del Alcantarillado (Qa)**

Este caudal será calculado mediante la ecuación 7.

$$
Q_a = Q_{MH} + Q_{ce} \tag{Ec.7}
$$

$$
Q_a = 4.4178 \frac{l}{s} + 0.44178 \frac{l}{s}
$$

$$
Q_a = 4.86 \frac{l}{s}
$$

Se observa que el caudal del alcantarillado es menor por  $0.21$  l/s al caudal máximo horario de ingreso que se presenta en la medición de caudales por el método volumétrico para el lunes en el intervalo de 11:00 a 12:00. Se puede interpretar que existe una infiltración y se presentarán medidas en el plan de operación y mantenimiento, recomendando a la junta de agua que se dé un seguimiento a la red de alcantarillado.

#### **3.6.2. Eficiencia del tratamiento**

La eficiencia del tratamiento que se llevó a cabo en la PTAR de estudio para cada parámetro evaluado en los análisis de agua se puede observar en la Tabla 45 y gráficamente en la Figura 49. Se evidencia un tratamiento efectivo para los 9 parámetros analizados en laboratorio. Sin embargo, la eficiencia podría aumentar si se realiza una mejora en cuanto al mantenimiento y operación de la planta de tratamiento.

| <b>PARÁMETROS</b>                            | <b>UNIDADES</b> | <b>AFLUENTE</b> | <b>EFLUENTE</b> | <b>EFICIENCIA</b><br><b>DEL</b><br><b>TRATAMIENTO</b> |
|----------------------------------------------|-----------------|-----------------|-----------------|-------------------------------------------------------|
| Demanda<br>Bioquímica de<br>Oxigeno $(DBO5)$ | mg/L            | 140             | 70              | 50%                                                   |
| Demanda<br>Química de<br>Oxigeno (DQO)       | mg/L            | 203             | 148             | 27%                                                   |
| Fosfato                                      | mg/L            | 7.88            | 7.5             | 5%                                                    |
| Nitrógeno<br>Amoniacal                       | mg/L            | 23.25           | 20.5            | 12%                                                   |
| pH                                           | $U$ pH          | 8.01            | 7.83            | 2%                                                    |
| Sólidos Totales<br>Suspendidos               | mg/L            | 213             | 81              | 62%                                                   |
| Sólidos Totales                              | mg/L            | 857             | 660             | 23%                                                   |
| Sulfato                                      | mg/L            | 64              | 44              | 31%                                                   |
| Turbidez                                     | <b>NTU</b>      | 143             | 49.3            | 66%                                                   |

*Tabla 45. Comparación de parámetros analizados del afluente y efluente de la PTAR.*

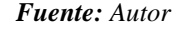

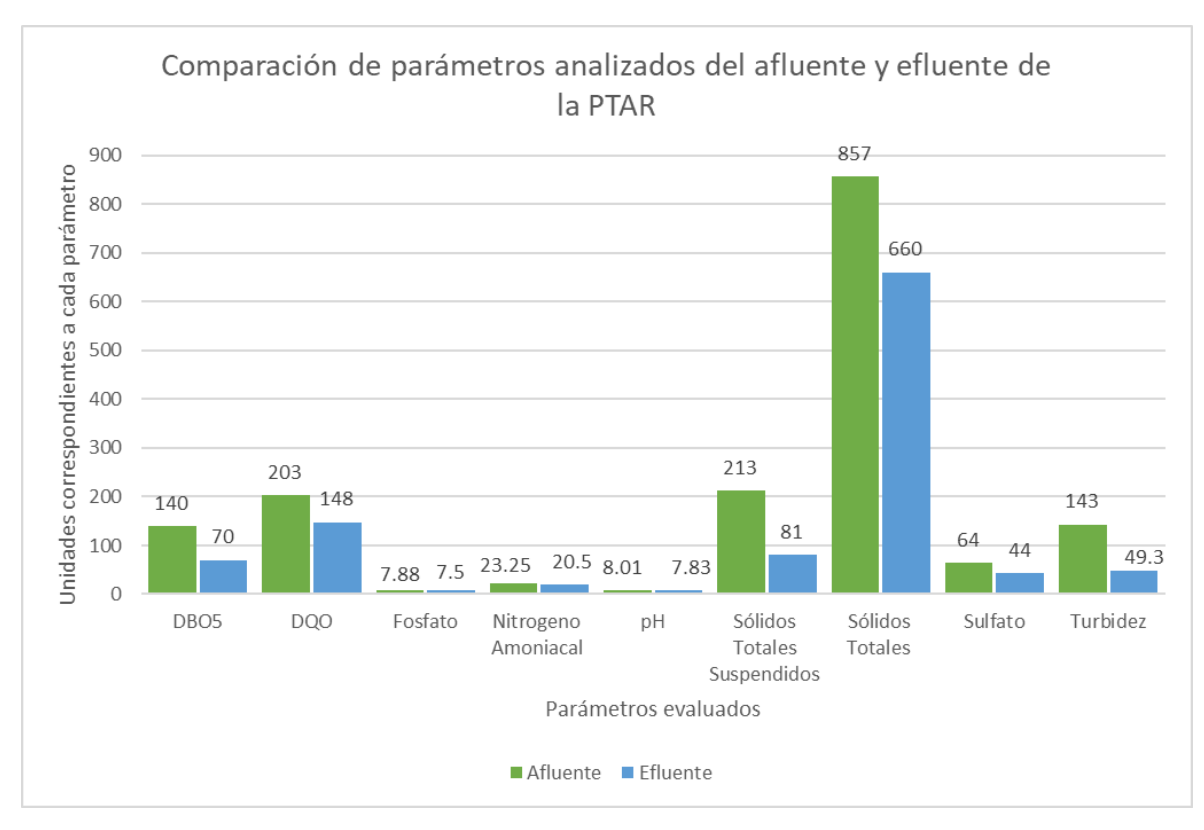

*Figura 49. Comparación de parámetros analizados del afluente y efluente de la PTAR. Fuente: Autor*

Independientemente de los porcentajes de eficiencia obtenidos para cada parámetro analizado, se llega a cumplir con los valores obtenidos por debajo de los límites permisibles que permite la normativa TULSMA que se indican en las Tablas 38 y 39.

# **3.7. Verificación de hipótesis**

La Planta de tratamiento de aguas residuales de la comunidad Valle Hermoso Artezón, se encuentra funcionando desde su construcción en el 2005 hasta la actualidad. Las unidades que conforman la PTAR cumplen con su función de depurar las aguas servidas que ingresan desde la red de alcantarillado, como se puede verificar en la Figura 49. Los valores obtenidos de los análisis del agua residual una vez comparados con la norma TULSMA, demuestran un cumplimiento del tratamiento que se lleva a cabo.

| <b>UNIDAD</b>                              | <b>FUNCIONAMIENTO</b>                                                                                                    | <b>MANTENIMIENTO</b> | <b>ANÁLISIS DE</b> |  |
|--------------------------------------------|----------------------------------------------------------------------------------------------------|----------------------|--------------------|--|
| <b>HIDRÁULICA</b>                          | <b>ACTUAL</b>                                                                                                    | Y LIMPIEZA           | <b>LABORATORIO</b> |  |
| Pozo de Entrada<br>$-$ ByPass              | Estructura pequeña que<br>distribuye el agua que<br>ingresa a la PTAR,<br>cuenta con una válvula<br>que habilita el ByPass.                           | Cumple parcialmente  | Cumple             |  |
| Tanque de<br>Captación                     | Este tanque se encarga<br>de recibir el caudal del<br>de<br>entrada<br>pozo<br>y<br>distribuirlo<br>al<br>tanque<br>repartidor.                       | Cumple parcialmente  | Cumple             |  |
| Tanque<br>Repartidor                       | Esta unidad cuenta con<br>rejillas<br>retienen<br>que<br>sólidos<br>grandes,<br>funciona<br>como<br>un<br>proceso preliminar del<br>tratamiento.      | Cumple parcialmente  | Cumple             |  |
| Tanque Séptico                             | Esta unidad cuenta con<br>dos cajas de revisión,<br>tapas<br>cuatro<br>que<br>permiten su limpieza y<br>dos ductos de aireación                       | Cumple parcialmente  | Cumple             |  |
| Filtro Anaerobio<br>de Flujo<br>Ascendente | Esta unidad recibe agua<br>del tanque séptico y la<br>al<br>filtro<br>envía<br>descendente, cuenta con<br>una válvula para realizar<br>mantenimiento. | Cumple parcialmente  | Cumple             |  |

*Tabla 46. Funcionamiento actual de la PTAR.*

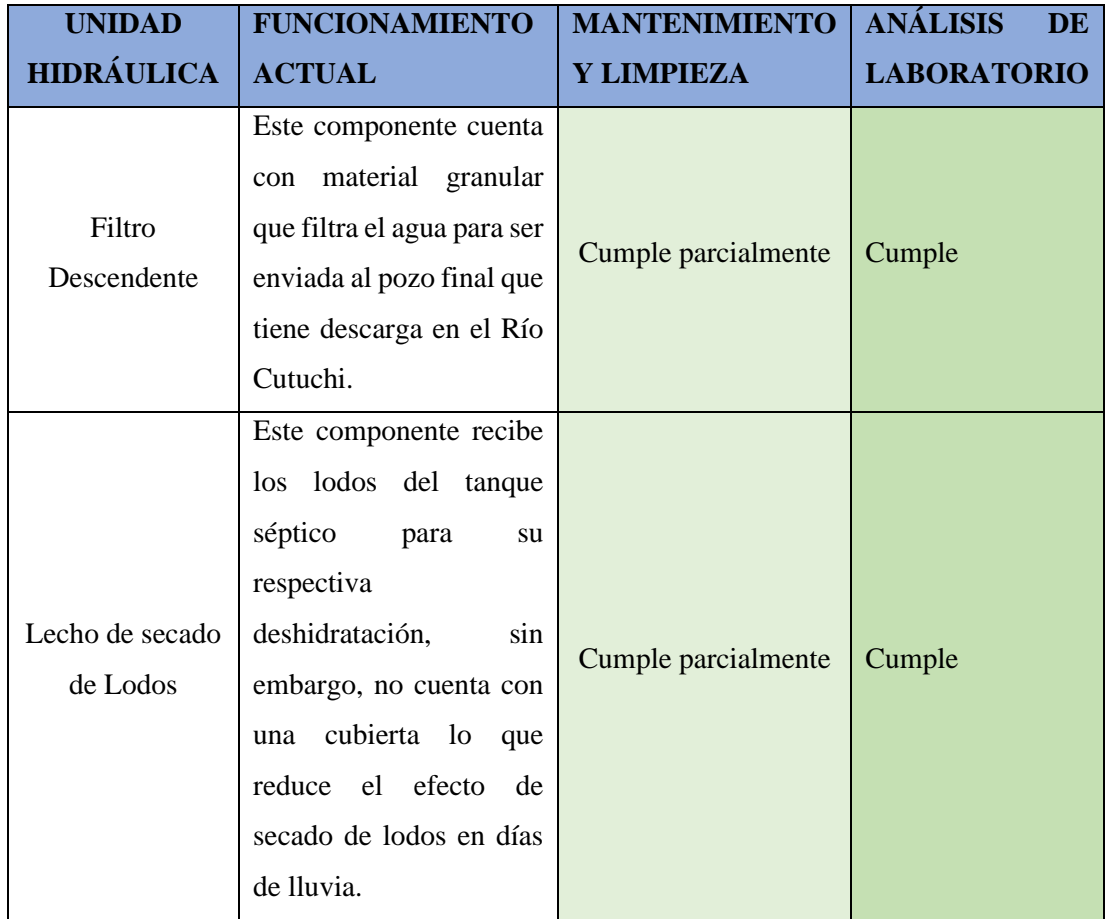

*Fuente: Autor*

Teniendo presente lo que se ha analizado en la Tabla 46, se logró verificar la hipótesis de trabajo, donde se manifiesta que: La planta de tratamiento de aguas residuales de la comunidad Valle Hermoso Artezón perteneciente al cantón San Pedro de Pelileo, provincia de Tungurahua se encuentra funcionando adecuadamente en sus condiciones actuales.

A pesar de que se haya demostrado que existe un funcionamiento adecuado de la PTAR, se resalta que hay una falta de mantenimiento y limpieza no solo de las unidades, sino también de los accesos de la misma, por lo que se propondrá un plan de operación y mantenimiento.

#### **3.8. Plan de operación y mantenimiento**

No se realizará ningún cambio en cuanto al tren de tratamiento actual de la PTAR, debido a que los análisis de agua reflejaron que el estudio entre el afluente y el efluente de las aguas servidas cumplen con los límites permisibles establecidos por la norma TULSMA 2015. Se incluirá el diseño de una cubierta para el lecho de secado de lodos y un plan de operación y mantenimiento.

Las medidas que contiene el Plan de operación y mantenimiento son:

- 1. Diseño de cubierta para lecho de secado de lodos
- 2. Mantenimiento del pozo de entrada ByPass
- 3. Mantenimiento del tanque repartidor
- 4. Mantenimiento del tanque séptico
- 5. Mantenimiento del filtro anaerobio de flujo ascendente (FAFA)
- 6. Mantenimiento del lecho de secado de lodos
- 7. Mantenimiento del filtro descendente
- 8. Mantenimiento del medio exterior
- 9. Análisis físico químico del agua residual

#### **3.8.1. Medida 1: Diseño de Cubierta para Lecho de secado de lodos**

Esta mejora consiste en el diseño de una cubierta que se encargará de proteger los lodos provenientes del tanque séptico de las lluvias, para que así se cumpla con la función principal de este tanque, que es la de deshidratar los lodos que se encuentren alojados en el mismo.

El Plan de Desarrollo y Ordenamiento Territorial realizado por el G.A.D. Municipal del cantón San Pedro de Pelileo, se indica que existen precipitaciones en la zona y se presentan principalmente en forma de lluvia, según el registro de cuatro estaciones principales que se encuentran en la región. Estas estaciones con las de Baños, Patate, Querochaca y Huambalo. Es por ello por lo que la implementación de una cubierta es esencial para que el lecho de secado de lodos cumpla de manera óptima con su función, de lo contrario se podrá ver afectado por las lluvias como se puede observar en la Figura 50 [18].

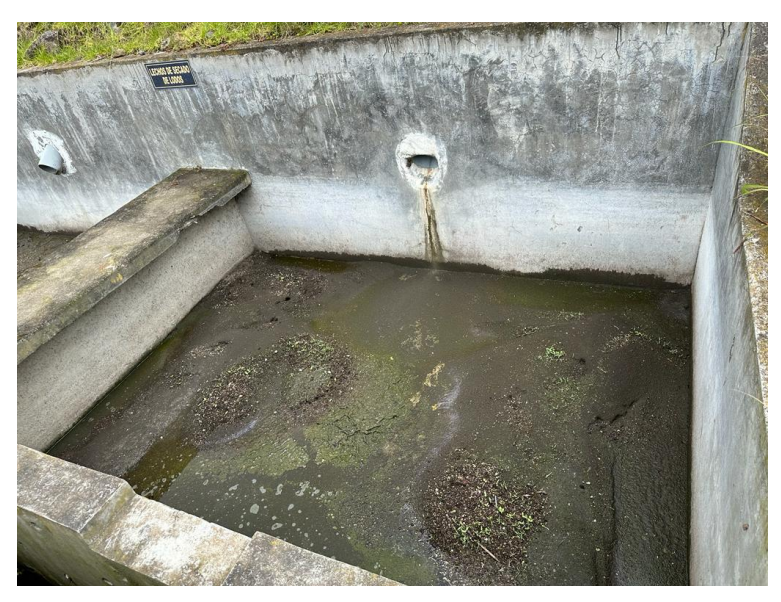

*Figura 50. Lecho de secado de lodos afectado por la lluvia. Fuente: Autor*

# **Prediseño de la Cubierta**

Las cargas que se presentarán a continuación han sido obtenidas de la Norma Ecuatoriana de la Construcción (NEC-SE-CG: Cargas no sísmicas).

• **Cuantificación de cargas**

# **Carga muerta (CM)**

Al tratarse de un prediseño el valor del peso propio de la estructura se tomará como el 10% de la carga ultima.

# $P.p.$  estructura =  $10\% * PU$

Se trabajará con una cubierta ''DIPANEL DP5 GALVALUME'' obtenida del catálogo general de productos de DIPAC.

# **Peso cubierta** = 2.40  $kg/m^2$

En la normativa antes mencionada se establece que se debe considerar un valor de 0.5  $kN/m^2$  para cargas de granizo en cubiertas con pendientes menores o iguales al 15%.

*Carga de granizo* = 50  $kg/m^2$ 

**Carga viva (CV)**

Para cubiertas planas, inclinadas y curvas se tiene un valor establecido de  $0.7 \, kN/m^2$ .

 $CV = 70 \ kg/m^2$ 

#### • **Combinación de cargas**

Este valor será calculado mediante la ecuación 8.

**1.2** *CM* + **1.6** *CV* (*Ec.8*)  
**1.2** 
$$
(2.4 + 50) + 1.6
$$
 (70)  
**174.88**  $kg/m^2$ 

# • **Carga última**

Como se mencionó anteriormente se adicionará un 10% a la carga ultima que considera el valor del peso propio de la estructura y se calculará mediante la ecuación 9.

$$
PU = Combinación de cargas * 1.10 \t (Ec. 9)
$$

$$
PU = 174.88 * 1.10
$$

$$
PU = 192.37 kg/m2
$$

# • **Predimensionamiento de columnas**

Se aplicó el método LRFD (Load and resistance Factor Design) conocido en español como ''Diseño por factores de carga y resistencia'', perteneciente a la norma AISC (American Institute of Steel Construction).

Se trabajó con los siguientes datos:

Longitud de columna =  $1.2 m$ Límite de fluencia  $(Fy - A36) = 2530 kg/cm^2$  $N$ úmero de pisos  $(n) = 1$ Área tributaria de la columna  $(A_{\text{trib}}) = 5.88 \text{ m}^2$ 

#### • **Carga última puntual de una columna**

Este valor será calculado mediante la ecuación 10.

$$
qu = CU * A_{trib} * n \qquad (Ec. 10)
$$

$$
qu = 192.37 \frac{kg}{m^2} * 5.88 m^2 * 1
$$

$$
qu = 1131.14 \, kg
$$

#### • **Relación de esbeltez**

Se asume una relación de esbeltez  $\left(\frac{KL}{L}\right)$  $\frac{1}{r}$ 

Dónde:

 $K$ : factor de longitud efectiva ( $K = 1$ , Articulada – Articulada) r: radio de giro L: Longittud libre de la columna KL: Longitud efectiva

Para obtener un diseño optimo se recomienda que la relación de esbeltes sea:

 $\left(\frac{KL}{L}\right)$  $\left(\frac{h}{r}\right)$  = (40 – 60), por lo tanto, se asume un valor de 50.

Se obtiene de la Tabla 47 el valor del Esfuerzo crítico (ØFcr) considerando el valor de relación de esbeltez asumido y el límite de fluencia establecido con anterioridad.

|      | Table 4-22 (Continued)<br><b>Available Critical Stress for Compression Members</b> |              |      |                |              |      |                |              |      |                |              |      |                |              |
|------|------------------------------------------------------------------------------------|--------------|------|----------------|--------------|------|----------------|--------------|------|----------------|--------------|------|----------------|--------------|
|      | Fy=35 ksi                                                                          |              |      | Fy=36 ksi      |              |      | Fy=42 ksi      |              |      | Fy=46 ksi      |              |      | Fy=50 ksi      |              |
|      | $Fcr/\Omega c$                                                                     | <b>OcFcr</b> |      | $Fcr/\Omega c$ | <b>OcFcr</b> |      | $Fcr/\Omega c$ | <b>OcFcr</b> |      | $Fcr/\Omega c$ | <b>OcFcr</b> |      | $Fcr/\Omega c$ | <b>OcFcr</b> |
| KL/r | ksi                                                                                | ksi          | KL/r | ksi            | ksi          | KL/r | ksi            | ksi          | KL/r | ksi            | ksi          | KL/r | ksi            | ksi          |
|      | <b>ASD</b>                                                                         | <b>LRFD</b>  |      | <b>ASD</b>     | <b>LRFD</b>  |      | <b>ASD</b>     | <b>LRFD</b>  |      | <b>ASD</b>     | <b>LRFD</b>  |      | <b>ASD</b>     | <b>LRFD</b>  |
| 41   | 19.2                                                                               | 28.9         | 41   | 19.7           | 29.7         | 41   | 22.7           | 34.1         | 41   | 24.6           | 37.0         | 41   | 26.5           | 39.8         |
| 42   | 19.2                                                                               | 28.8         | 42   | 19.6           | 29.5         | 42   | 22.6           | 33.9         | 42   | 24.5           | 36.8         | 42   | 26.3           | 39.5         |
| 43   | 19.1                                                                               | 28.7         | 43   | 19.6           | 29.4         | 43   | 22.5           | 33.7         | 43   | 24.3           | 36.6         | 43   | 26.2           | 39.3         |
| 44   | 19.0                                                                               | 28.5         | 44   | 19.5           | 29.3         | 44   | 22.3           | 33.6         | 44   | 24.2           | 36.3         | 44   | 26.0           | 39.1         |
| 45   | 18.9                                                                               | 28.4         | 45   | 19.4           | 29.1         | 45   | 22.2           | 33.4         | 45   | 24.0           | 36.1         | 45   | 25.8           | 38.8         |
| 46   | 18.8                                                                               | 28.3         | 46   | 19.3           | 29.0         | 46   | 22.1           | 33.2         | 46   | 23.9           | 35.9         | 46   | 25.6           | 38.5         |
| 47   | 18.7                                                                               | 28.1         | 47   | 19.2           | 28.9         | 47   | 22.0           | 33.0         | 47   | 23.8           | 35.7         | 47   | 25.5           | 38.3         |
| 48   | 18.6                                                                               | 28.0         | 48   | 19.1           | 28.7         | 48   | 21.8           | 32.8         | 48   | 23.6           | 35.4         | 48   | 25.3           | 38.0         |
| 49   | 18.5                                                                               | 27.9         | 49   | 19.0           | 28.5         | 49   | 21.7           | 32.6         | 49   | 23.4           | 35.2         | 49   | 25.1           | 37.7         |
| 50   | 18.4                                                                               | 27.7         | 50   | 18.9           | 28.4         | 50   | 21.6           | 32.4         | 50   | 23.3           | 35.0         | 50   | 24.9           | 37.5         |

*Tabla 47. Estrés Crítico Disponible para Miembros a Compresión.*

*Fuente: AISC Tabla 4-22* [21]*.*

# • **Área requerida**

Este valor será calculado mediante la ecuación 11.

 $\varnothing$ Fcr = 1996.718 kg/cm<sup>2</sup>

$$
Area = \frac{qu}{\emptyset \text{Fcr}}
$$
\n
$$
Area = \frac{1131.14 \text{ kg}}{1996.718 \text{ kg/cm}^2}
$$
\n
$$
Area = 0.56 \text{ cm}^2
$$
\n
$$
(Ec. 11)
$$

Se procede a buscar en el Catálogo de DIPAC un perfil con un área mayor a la requerida. En la Figura 51 se puede identificar las dimensiones del tubo estructural cuadrado y en la Figura 52 los valores según el tipo de perfil seleccionado.

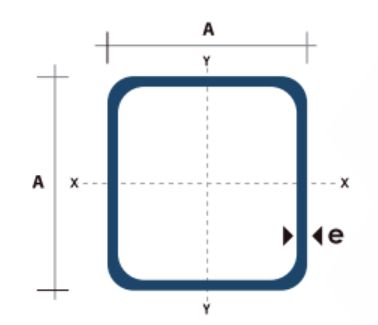

*Figura 51. Dimensiones tubo estructural cuadrado. Fuente: Catálogo DIPAC* [22]*.*

|         | Dimensiones              |              | Área        | Ejes X-Xe Y-Y |                      |                      |  |
|---------|--------------------------|--------------|-------------|---------------|----------------------|----------------------|--|
| A<br>mm | <b>Espesor</b><br>mm (e) | Peso<br>Kg/m | Área<br>cm2 | ı<br>cm4      | W<br>cm <sub>3</sub> | ī<br>cm <sub>3</sub> |  |
| 20      | 1.2                      | 0.72         | 0.90        | 0.53          | 0.53                 | 0.77                 |  |
| 20      | 1,5                      | 0,88         | 1,05        | 0,58          | 0,58                 | 0.74                 |  |
| 20      | 2.0                      | 1.15         | 1.34        | 0.69          | 0.69                 | 0.72                 |  |
| 25      | 1,2                      | 0,90         | 1,14        | 1,08          | 0,87                 | 0.97                 |  |
| 25      | 1.5                      | 1.12         | 1.35        | 1.21          | 0.97                 | 0.95                 |  |
| 25      | 2.0                      | 1.47         | 1.74        | 1,48          | 1.18                 | 0.92                 |  |
| 30      | 1,2                      | 1,09         | 1,38        | 1,91          | 1,28                 | 1,18                 |  |
| 30      | 1.5                      | 1.35         | 1.65        | 2.19          | 1.46                 | 1.15                 |  |
| 30      | 2,0                      | 1,78         | 2,14        | 2,71          | 1.81                 | 1,13                 |  |
| 40      | 1.2                      | 1.47         | 1.80        | 4.38          | 2.19                 | 1.25                 |  |
| 40      | 1.5                      | 1.82         | 2.25        | 5.48          | 2.74                 | 1.56                 |  |
| 40      | 2.0                      | 2.41         | 2.94        | 6.93          | 3.46                 | 1.54                 |  |
| 40      | 3.0                      | 3.54         | 4,44        | 10,20         | 5.10                 | 1,52                 |  |
| 50      | 1.5                      | 2.29         | 2.85        | 11.06         | 4.42                 | 1.97                 |  |
| 50      | 2.0                      | 3.03         | 3.74        | 14.13         | 5.65                 | 1.94                 |  |
| 50      | 3.0                      | 4,48         | 5,61        | 21,20         | 4,48                 | 1,91                 |  |
| 60      | 2,0                      | 3,66         | 3,74        | 21,26         | 7,09                 | 2,39                 |  |
| 60      | 3.0                      | 5.42         | 6.61        | 35.06         | 11.69                | 2.34                 |  |
| 75      | 2,0                      | 4,52         | 5,74        | 50,47         | 13,46                | 2,97                 |  |
| 75      | 3.0                      | 6.71         | 8.41        | 71.54         | 19.08                | 2.92                 |  |
| 75      | 4.0                      | 8.59         | 10.95       | 89.98         | 24.00                | 2.87                 |  |
| 100     | 2.0                      | 6.17         | 7.74        | 122.99        | 24,60                | 3,99                 |  |
| 100     | 3.0                      | 9.17         | 11.41       | 176.95        | 35.39                | 3.94                 |  |
| 100     | 4.0                      | 12.13        | 14.95       | 226,09        | 45.22                | 3.89                 |  |
| 100     | 5.0                      | 14,40        | 18,36       | 270,57        | 54,11                | 3,84                 |  |

*Figura 52. Especificaciones generales tubo estructural cuadrado.*

*Fuente: Catálogo DIPAC* [22]*.*

Se requiere un área de  $0.56 \text{ cm}^2$ , que según el área mínima encontrada del catálogo se puede trabajar con un perfil 20 mm x 20 mm x 3 mm, sin embargo, se tomará un perfil de 100 mm x 100 mm x 3 mm debido a que se trabajará mejor con este en obra.

Para el dimensionamiento de las vigas metálicas se toma en cuenta que estas no estarán sometidas a cargas significativas, ya que solo se colocará una cubierta ligera. Por lo que se asumirá una sección igual a la de la columna de 100 mm x 100 mm x 3 mm.

#### • **Cálculo de correas**

Se toma en cuenta para el predimensionamiento de las correas la recomendación del catálogo que indica que, para la cubierta escogida, se deben colocar correas cada metro.

Para escoger la sección indicada para la correa se utilizó la ecuación 12.

$$
P = Q * A \qquad (Ec. 12)
$$

Dónde:

P: Carga admisible de la correa 
$$
\left(\frac{kg}{m}\right)
$$

 $Q: Carga$  por  $m<sup>2</sup>$ 

A: Separación entre correas

Traslape de la cubierta: 10 cm

$$
P = 70 \frac{kg}{m^2} * 1.1m
$$

$$
P = 77 \frac{kg}{m}
$$

Debido a que el catálogo de DIPAC no proporciona la carga admisible de las correas G, se optó por buscar un perfil en el catálogo de IPAC que indica este valor requerido. En la Figura 53 se puede identificar el modelo al que corresponde la correa y en la Figura 54 los valores según la identificación de la correa.

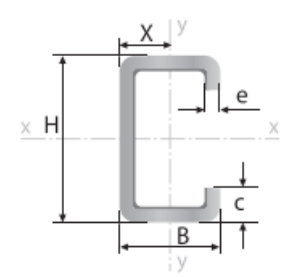

*Figura 53. Dimensiones Perfil estructural G (Correa). Fuente: Catálogo IPAC* [23]*.*

| Descripción               | <b>Espesor</b> | $P = Carga$ admisible (kg/m) incluido peso propio de viga |               |        |        |        |       |  |  |  |
|---------------------------|----------------|-----------------------------------------------------------|---------------|--------|--------|--------|-------|--|--|--|
|                           |                |                                                           | $L = Luz$ (m) |        |        |        |       |  |  |  |
|                           |                | 3                                                         | 4             | 5      | 6      | 7      | 8     |  |  |  |
| 60 x 30 x 10              | 2              | 62,06                                                     | 34.91         | 22,34  | 15,51  | 11.40  | 8,73  |  |  |  |
|                           | 3              | 87,08                                                     | 48.98         | 31,35  | 21,77  | 15.99  | 12,25 |  |  |  |
| 80 x 40 x 15              | 2              | 110.23                                                    | 62.00         | 39,68  | 27,56  | 20,25  | 15,50 |  |  |  |
|                           | 3              | 153,90                                                    | 86,57         | 55,40  | 38,47  | 28,27  | 21,64 |  |  |  |
| $100 \times 50 \times 15$ | 2              | 168,91                                                    | 95.01         | 60.81  | 42.23  | 31.02  | 23,75 |  |  |  |
|                           | З              | 245,24                                                    | 137.94        | 88.28  | 61,31  | 45.04  | 34,49 |  |  |  |
| 125 x 50 x 15             | 2              | 232,72                                                    | 130.91        | 83.78  | 58.18  | 42.75  | 32,73 |  |  |  |
|                           | 3              | 331,57                                                    | 186.51        | 119,36 | 82.89  | 60.90  | 46,63 |  |  |  |
| 150 x 50 x 15             | 2              | 297.79                                                    | 167.50        | 107.20 | 74.45  | 54.70  | 41,88 |  |  |  |
|                           | З              | 425.41                                                    | 239.29        | 153.15 | 106.35 | 78.14  | 59,82 |  |  |  |
| 200 x 50 x 15             | 2              | 444.18                                                    | 249.85        | 159.90 | 111.04 | 81.58  | 62,46 |  |  |  |
|                           | 3              | 638.11                                                    | 358.94        | 229.72 | 159.53 | 117.20 | 89,73 |  |  |  |

*Figura 54. Especificaciones según carga admisible Perfil estructural G (Correa). Fuente: Catálogo IPAC* [23]*.*

Debido a que la luz libre es de  $3.35$  m se escogerá una correa que cumpla con una luz de 4 m, para una carga admisible superior al valor de 77  $kg/m$  que se obtuvo anteriormente.

Se escogió una correa 80 mm x 40 mm x 15 mm con un espesor de 3 mm que soporta una carga de 86.57  $kg/m$ , mayor a la carga admisible calculada.

A continuación, se presentan los detalles del armado de columnas, vigas y correas para la cubierta del lecho de secado de lodos en las Figuras 55, 56 y 57.

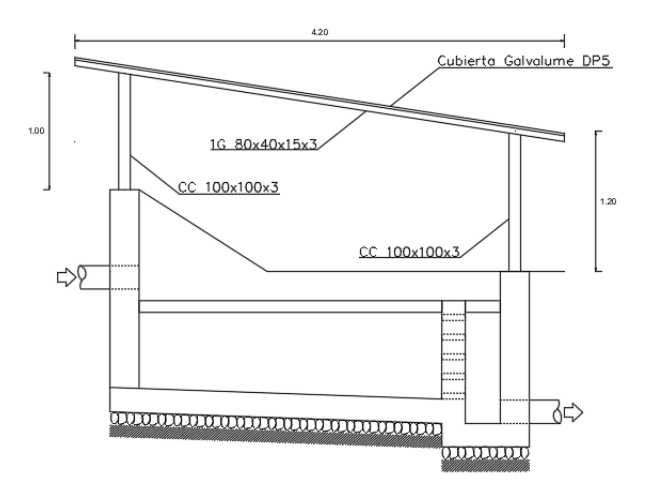

*Figura 55. Vista lateral armado de cubierta. Fuente: Autor*

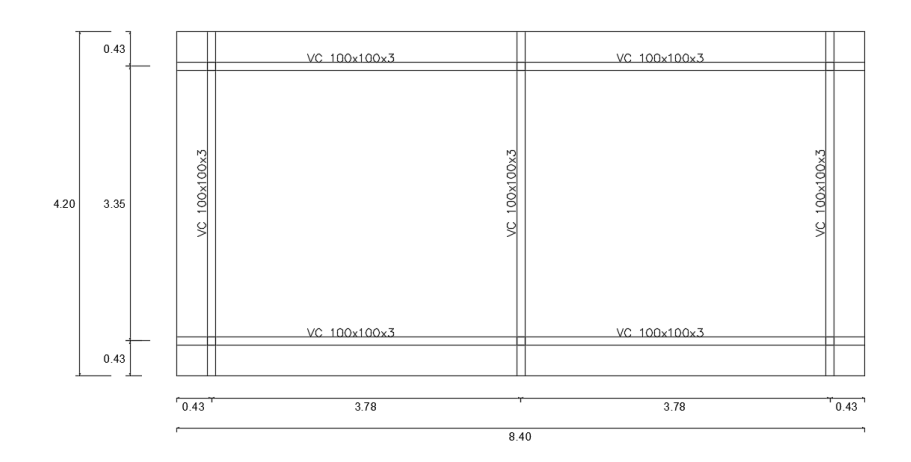

*Figura 56. Armado de perfiles principales. Fuente: Autor*

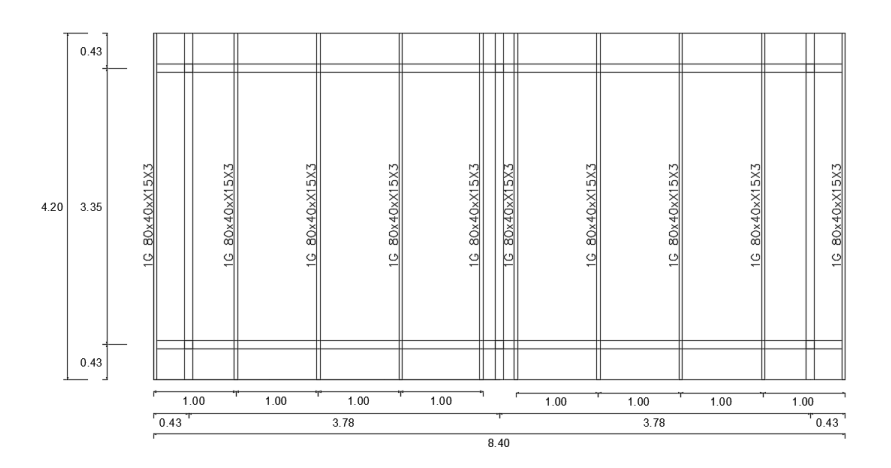

*Figura 57. Armado de perfiles secundarios (Correas). Fuente: Autor*

En la Tabla 48 se presentan las actividades, frecuencias, herramientas, personal y costo que se requieren para la instalación de la cubierta para el lecho de secado de lodos.

| Actividades                                                                                                    | Frecuencia | Herramientas                                                                                                    | Responsable                                                                                             | Costo     |
|----------------------------------------------------------------------------------------------------|------------|----------------------------------------------------------------------------------------------------|----------------------------------------------------------------------------------------------------|-----------|
| Instalación de<br>perfiles<br>estructurales.<br>Instalación de<br>cubierta<br>Galvalume DP5.<br>Colocación de<br>canal recolector.<br>Colocación de<br>bajante de agua<br>lluvia. | Una vez.   | Herramienta<br>$\bullet$<br>menor.<br>Perfil<br>$\bullet$<br>estructural.<br>Electrodos.<br>$\bullet$<br>Pintura.<br>٠ | Maestro<br>$\bullet$<br>mayor en<br>ejecución<br>de obras<br>civiles.<br>Albañil.<br>Peón.<br>Soldador. | \$2368.01 |

*Tabla 48. Instalación de cubierta para lecho de secado de lodos.*

*Fuente: Autor*

#### **Plan de operación y mantenimiento**

Este plan de operación y mantenimiento tiene por objetivo brindar actividades y procesos que se deben llevar a cabo para garantizar un funcionamiento efectivo de la PTAR, además, ayudará a aumentar la vida útil de las unidades que forman parte de la misma. Se considera que este plan mejorará el proceso que se está llevando a cabo dando como resultado un tratamiento optimo, además, se presentaran las herramientas y recursos necesarios para que las actividades propuestas se lleven de la manera más eficiente y en los tiempos adecuados.

A continuación, se describe el mantenimiento apropiado que se deberá dar a cada unidad que conforma la PTAR.

# **3.8.2. Medida 2: Mantenimiento del Pozo de Entrada – ByPass**

Este componente se encarga de recibir las aguas residuales directamente del alcantarillado, para posteriormente enviarlas al tanque de captación, además, en caso de requerir un mantenimiento de la PTAR, este tanque cuenta con un ByPass que envía el agua servida directamente al pozo emisario final.

El mantenimiento de esta unidad consiste en extraer residuos sólidos que se sedimentan, se recomienda realizarlo una vez a la semana en horarios de la tarde en los que el caudal de ingreso es bajo.

En la Tabla 49 se presentan las actividades, frecuencias, herramientas, personal y costo que se requieren para el cumplimiento de esta medida.

| Actividades                                                                                                    | Frecuencia    | Herramientas                                                                                                    | Responsable             | Costo    |
|----------------------------------------------------------------------------------------------------|---------------|----------------------------------------------------------------------------------------------------|-------------------------|----------|
| Comprobación de<br>la presencia de<br>solidos<br>sedimentados.<br>Extracción de<br>sólidos utilizando<br>un rastrillo.<br>Colocación de los<br>sólidos extraídos<br>sobre una<br>plataforma<br>perforada.<br>Extracción de<br>$\bullet$<br>materiales 15<br>minutos después<br>de haberlos<br>dejado escurrir.<br>Transportar el<br>$\bullet$<br>material hasta el<br>lugar de<br>disposición final. | Semanalmente. | Rastrillo.<br>Pala.<br>$\bullet$<br>Plataforma<br>perforada.<br>Carretilla.<br>Equipo de<br>seguridad.<br>Botiquín<br>$\bullet$<br>de<br>primeros<br>auxilios. | Operador de<br>la PTAR. | \$141.44 |

*Tabla 49. Mantenimiento del Pozo de entrada – ByPass.*

*Fuente: Autor*

# **3.8.3. Medida 3: Mantenimiento del Tanque repartidor**

Este componente se encarga de recibir las aguas residuales del tanque de captación, lleva a cabo un proceso preliminar, se encarga de retener sólidos como plásticos, trozos de madera, piedras, fundas, entre otros. Impidiendo así el ingreso a las demás unidades para evitar obstrucción en las diversas tuberías o canales que forman parte del tren de tratamiento.

El mantenimiento de esta unidad consiste en la extracción de los sólidos que se retinen en las rejillas, se recomienda realizar esta actividad una vez al día en horas de la tarde donde el caudal de ingreso es menor. Si se logra apreciar que la cantidad de sólidos retenidos es mínima, se recomienda aplazar el proceso a una vez cada tres días.

En la Tabla 50 se presentan las actividades, frecuencias, herramientas, personal y costo que se requieren para el cumplimiento de esta medida.

*Tabla 50. Mantenimiento del tanque repartidor.*

*Fuente: Autor*

# **3.8.4. Medida 4: Mantenimiento del Tanque séptico**

Esta unidad se encarga de dar un tratamiento primario a las aguas residuales que ingresan del tanque repartidor, se encarga de separar y transformar mediante un proceso físico - químico la materia orgánica presente en el agua residual.

El mantenimiento de este tanque consiste en la remoción de sólidos y natas que se encuentran flotando en su interior, y la extracción de los lodos que se puedan generar.

En la Tabla 51 se presentan las actividades, frecuencias, herramientas, personal y costo que se requieren para el cumplimiento de esta medida.

| Actividades                                                                                                    | Frecuencia                     | Herramientas                                                                                                    | Responsable                                                     | Costo               |
|----------------------------------------------------------------------------------------------------|--------------------------------|----------------------------------------------------------------------------------------------------|-----------------------------------------------------------------|---------------------|
| Limpieza de la<br>superficie del<br>agua para<br>rehidratar las<br>natas.<br>Medición de la<br>profundidad de<br>los lodos que se<br>encuentran en la<br>base del tanque.<br>Desalojar los<br>$\bullet$<br>lodos que se<br>encuentran en el<br>tanque, por medio<br>de las válvulas de<br>salida al lecho de<br>secado de lodos.<br>Lavar las tuberías<br>$\bullet$<br>por las cuales se<br>vertieron los<br>lodos, haciendo<br>uso de una<br>manguera con<br>agua a presión. | Semanalmente.<br>Mensualmente. | $\bullet$<br>Vara<br>metálica.<br>Pala.<br>$\bullet$<br>Carretilla.<br>$\bullet$<br>Manguera.<br>$\bullet$<br>Equipo de<br>$\bullet$<br>seguridad.<br>Botiquín<br>$\bullet$<br>de<br>primeros<br>auxilios.<br>Llave para<br>válvulas. | Operador de<br>la PTAR y un<br>peón.<br>Operador de<br>la PTAR. | \$274.56<br>\$38.40 |
| Limpieza total de<br>$\bullet$<br>la unidad.<br>Examinar la<br>condición física<br>de los elementos<br>que conforman la<br>unidad.                                                                                                    | Anualmente.                    |                                                                                                    | Operador de<br>la PTAR y<br>dos peones.                         | \$55.31             |

*Tabla 51. Mantenimiento del tanque séptico.*

*Fuente: Autor*

# **3.8.5. Medida 5: Mantenimiento del Filtro anaerobio de flujo ascendente (FAFA)**

Esta unidad se encarga de dar un tratamiento secundario a las aguas residuales que llegan del tanque séptico, por medio de tuberías que se encuentran en la parte inferior

del filtro y que permiten que el agua ascienda a través del material filtrante, que se encarga de retener los desechos en suspensión.

El mantenimiento de este componente consiste en la limpieza del material granular, de las tuberías y válvulas que permiten el flujo del agua.

En la Tabla 52 se presentan las actividades, frecuencias, herramientas, personal y costo que se requieren para el cumplimiento de esta medida.

| Actividades                                                                                                    | Frecuencia   | Herramientas                                                                                                    | Responsable                          | Costo    |
|----------------------------------------------------------------------------------------------------|--------------|----------------------------------------------------------------------------------------------------|--------------------------------------|----------|
| Desalojo de los<br>lodos que se<br>acumulan en el<br>fondo de la unidad<br>por medio de la<br>válvula que se<br>encuentra en la<br>parte exterior.<br>Limpieza del<br>medio filtrante<br>utilizando agua a<br>presión desde la<br>parte superior del<br>tanque,<br>transportando<br>cualquier material<br>residual que se<br>encuentre entre la<br>grava hacia la<br>válvula de<br>desagüe. | Mensualmente | Manguera.<br>$\bullet$<br>Llave para<br>válvulas.<br>Equipo de<br>seguridad.<br>Botiquín<br>de<br>primeros<br>auxilios. | Operador de<br>la PTAR y un<br>peón. | \$347.64 |

*Tabla 52. Mantenimiento del filtro anaerobio de flujo ascendente.*

*Fuente: Autor*

# **3.8.6. Medida 6: Mantenimiento del lecho de secado de lodos**

Esta unidad permite la deshidratación de los lodos provenientes del tanque séptico, que una vez secos serán llevados al lugar de disposición final que se haya previsto.

El mantenimiento de este componente consiste en la remoción de lodos y el desalojo una vez que estos se encuentren totalmente deshidratados. Se debe realizar de igual manera una limpieza del fondo y de las paredes de la unidad. Se recomienda que los lodos no se descarguen en los pozos.

En la Tabla 53 se presentan las actividades, frecuencias, herramientas, personal y costo que se requieren para el cumplimiento de esta medida.

|           | Actividades                                                                                                    | Frecuencia     | Herramientas                                                                                                    | Responsable                             | Costo   |
|-----------|----------------------------------------------------------------------------------------------------|----------------|----------------------------------------------------------------------------------------------------|-----------------------------------------|---------|
|           | Limpieza de<br>previa a la<br>descarga de los<br>nuevos lodos.<br>Distribuir los<br>lodos a lo largos<br>del área dispuesta,<br>en una capa<br>uniforme con<br>espesores de 20 a<br>25 cm.<br>Remoción de los<br>lodos una semana<br>después de su  | Mensualmente   | Pala.<br>$\bullet$<br>Carretilla.<br>Rastrillo.<br>Llave para<br>válvulas.<br>Equipo de<br>$\bullet$<br>seguridad.<br>Botiquín<br>$\bullet$<br>de | Operador de<br>la PTAR y<br>dos peones. | \$94.08 |
| $\bullet$ | descarga.<br><b>Extraer</b> los lodos<br>en su totalidad<br>una vez que se<br>generen<br>agrietamientos en<br>la masa de tierra.<br>Comprobar que<br>las tuberías no<br>estén obstruidas,<br>en caso de notar<br>obstrucciones<br>limpiar con agua. | Semestralmente | primeros<br>auxilios.                                                                                                    | Operador de<br>la PTAR y<br>dos peones. | \$31.32 |

*Tabla 53. Mantenimiento del lecho de secado de lodos.*

*Fuente: Autor*

# **3.8.7. Medida 7: Mantenimiento del Filtro descendente**

Esta unidad se encarga de retener las partículas que no se pudieron eliminar en los procesos anteriores, es el último componente del tren de tratamiento, una vez filtrada el agua proveniente del Filtro anaerobio de flujo ascendente se envía por medio de una tubería de PVC al Pozo emisario final que descargará el agua tratada al Río Cutuchi.

El mantenimiento de esta unidad consiste en la limpieza del material granular y de las tuberías que descargan el agua tratada, haciendo uso de una manguera a presión.

En la Tabla 54 se presentan las actividades, frecuencias, herramientas, personal y costo que se requieren para el cumplimiento de esta medida.

| Actividades                                                                                                    | Frecuencia   | Herramientas                                                                                              | Responsable                          | Costo    |
|----------------------------------------------------------------------------------------------------|--------------|----------------------------------------------------------------------------------------------------|--------------------------------------|----------|
| Limpieza del<br>٠<br>material filtrante<br>utilizando agua a<br>presión desde la<br>parte superior del<br>tanque,<br>transportando<br>cualquier material<br>residual que se<br>encuentre entre la<br>grava hacia la<br>tubería de<br>descarga. | Mensualmente | Manguera.<br>$\bullet$<br>Equipo de<br>seguridad.<br>Botiquín<br>$\bullet$<br>de<br>primeros<br>auxilios. | Operador de<br>la PTAR y un<br>peón. | \$347.64 |

*Tabla 54. Mantenimiento del Filtro descendente.*

*Fuente: Autor*

# **3.8.8. Medida 8: Mantenimiento del medio exterior**

Esta actividad consiste en la limpieza de desechos que se encuentren en el acceso de la PTAR, además de podar la vegetación que se encuentra cerca de las unidades para evitar que ingrese en las mismas.

En la Tabla 55 se presentan las actividades, frecuencias, herramientas, personal y costo que se requieren para el cumplimiento de esta medida.

| Actividades                                                                                                    | Frecuencia       | Herramientas                                                                                                    | Responsable                          | Costo    |
|----------------------------------------------------------------------------------------------------|------------------|----------------------------------------------------------------------------------------------------|--------------------------------------|----------|
| Remover<br>cualquier tipo de<br>desecho que se<br>encuentre en el<br>acceso de la<br>PTAR.<br>Podar la<br>vegetación para<br>evitar que<br>ingrese a las<br>diferentes<br>unidades. | Trimestralmente. | Pala.<br>$\bullet$<br>Carretilla.<br>Moto<br>$\bullet$<br>guadaña.<br>Equipo<br>de<br>٠<br>seguridad.<br>Botiquín de<br>$\bullet$<br>primeros<br>auxilios. | Operador de<br>la PTAR y<br>un peón. | \$358.80 |

*Tabla 55. Mantenimiento del medio exterior.*

*Fuente: Autor*

# **3.8.9. Medida 9: Análisis físico – químico del agua residual**

Se deberá realizar un análisis del afluente y efluente de la PTAR, para comprobar si la PTAR se mantiene funcionando de manera correcta, se recomienda que se lo realice una vez al año.

En la Tabla 56 se presentan las actividades, frecuencias, herramientas, personal y costo que se requieren para el cumplimiento de esta medida.

| Actividades                                                            | Frecuencia | Herramientas    | Responsable   | Costo    |
|------------------------------------------------------------------------|------------|-----------------|---------------|----------|
| Análisis físico -<br>químico del<br>afluente y efluente<br>de la PTAR. | Anualmente | <b>Botellas</b> | Laboratorista | \$331.97 |
|                                                                        |            | ámbar.          |               |          |
|                                                                        |            | Probeta.        |               |          |
|                                                                        |            | Hielera.        |               |          |

*Tabla 56. Análisis físico – químico del agua.*

*Fuente: Autor*

# **3.9. Presupuesto referencial**

Se incluye el presupuesto referencial (Tabla 57) que enlista los rubros necesarios para cumplir con el plan de operación y mantenimiento, así también con la instalación de la cubierta que se ha propuesto para el lecho de secado de lodos. Este proyecto de mejoras tiene un valor de \$4555.57 (Cuatro mil quinientos cincuenta y cinco dólares con cincuenta y siete centavos).

Las actividades descritas ayudarán a garantizar que la PTAR siga trabajando de manera eficiente, si se cumple con los tiempos asignados y se realizan de manera correcta.

En el Anexo 3 se encuentra el detalle del análisis de precios unitarios para cada rubro descrito.

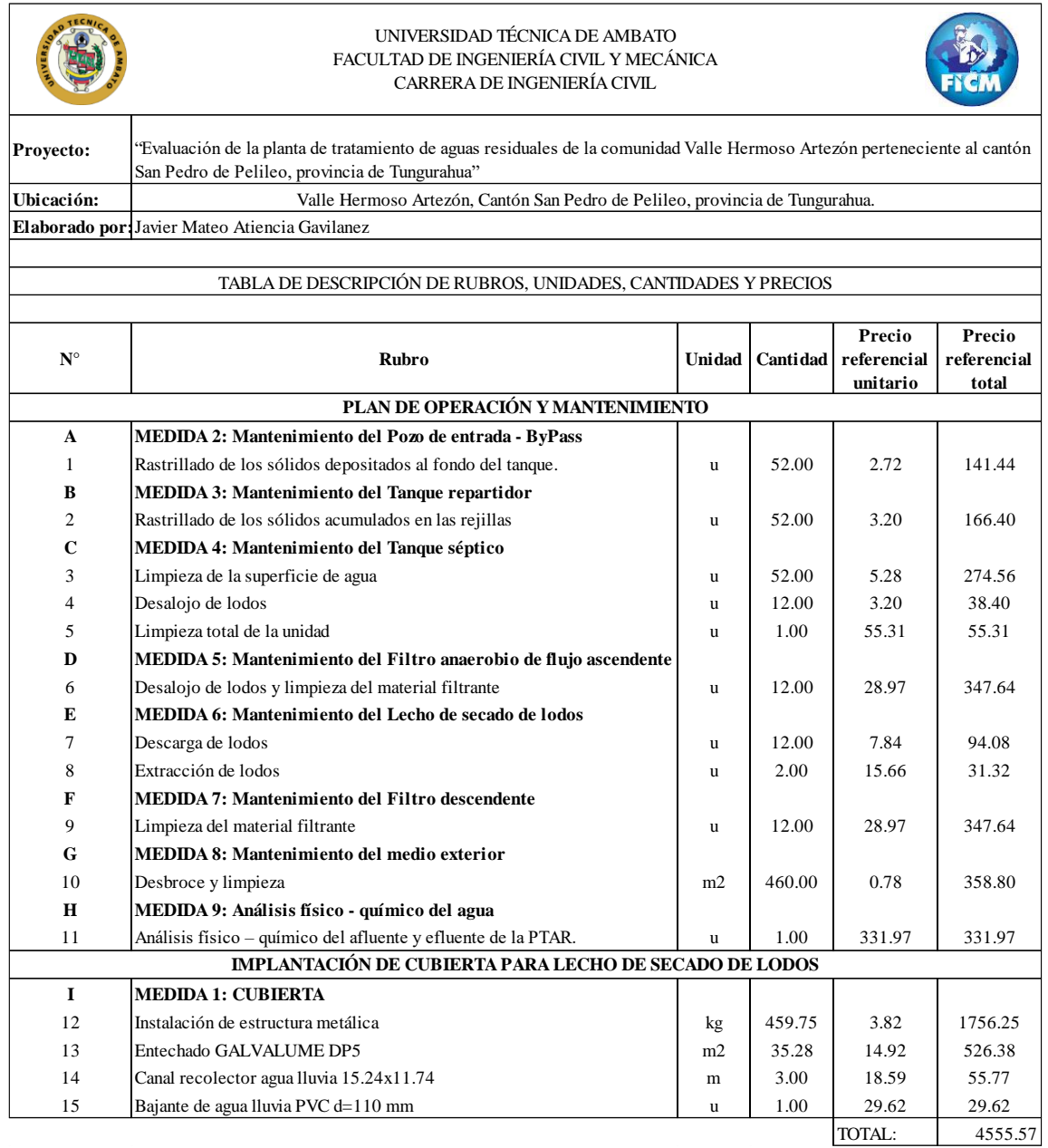

*Tabla 57. Presupuesto referencial plan de operación y mantenimiento, Instalación de cubierta.*

*Fuente: Autor*

# **CAPÍTULO IV.- CONCLUSIONES Y RECOMENDACIONES**

#### **4.1. Conclusiones**

- El levantamiento de información mediante visitas de campo, obtenido por medio de entrevistas y bases de datos permitió conocer que la planta de tratamiento evaluada se construyó en 2005, y cuenta con un tren de tratamiento que engloba diversos procesos como el tratamiento preliminar, primario y secundario.
- El levantamiento topográfico realizado con estación total, ayudó para obtener la implantación de la PTAR, y la georreferenciación de las unidades que conforman la misma, se llegó a conocer que el área aproximada que abarca es de 1081 m<sup>2</sup>.
- En la inspección de las unidades se pudo notar que en varias de ellas existe presencia de vegetación, y desechos sólidos que son extraídos del tratamiento. Además, se observó que, en cuanto a su aspecto físico, las unidades presentan deterioro de la pintura y de las tapas que permiten su revisión.
- La medición volumétrica realizada en un periodo de 30 días de los caudales de ingreso y salida, determinó mediante un registro que el lunes a las 11:00 am se presentó el mayor caudal de ingreso con un valor de 5.07 l/s. Esta información se utilizó para escoger el día en el que se realizó el análisis de agua.
- Se comprobó mediante los análisis de agua que la PTAR cuenta con una eficiencia positiva del tratamiento, ya que existe una disminución en la carga contaminante presentando porcentajes para DBO5 de 50%, DQO de 27%, Sólidos Totales Suspendidos de 62% y Sólidos Totales de 23%, los valores obtenidos se encuentran por debajo de los límites permisibles que se estipulan en la norma TULSMA 2015, por lo tanto, la PTAR se encuentra operando de manera eficiente.
- Por medio del PDOT del cantón se identificó que el sector presenta precipitaciones muy seguido, por lo que se propuso el diseño de una cubierta para el lecho de secado de lodos, con la finalidad de que este cumpla con su función de deshidratar los lodos provenientes del tanque séptico.
- La propuesta del plan de operación y mantenimiento cuenta con un presupuesto referencial, presentando un valor de \$4555.57.

#### **4.2. Recomendaciones**

- Se recomienda a la junta de agua potable del caserío Artezón que ejecuten las actividades propuestas en el plan de operación y mantenimiento, con el fin de mantener en buenas condiciones las unidades que conforman la PTAR y el terreno en el cual se encuentra ubicada.
- El operador debe recibir capacitación para que pueda ejecutar las actividades propuestas de la mejor manera, y así obtener un trabajo efectivo. Además, este mismo deberá asegurar que las herramientas que se utilicen se encuentren en buen estado.
- Realizar un mantenimiento del medio externo para evitar que la vegetación interfiera con los procesos de tratamiento, evitando además la presencia de insectos y los malos olores que se puedan generar.
- Capacitar a los habitantes del sector acerca de los desechos que pueden ser arrojados al sistema de drenaje, para evitar que aumente la carga contaminante por factores externos a los desechos domésticos.
- Se deben realizar análisis físico químicos del agua mediante muestras compuestas tomadas del afluente y efluente de la PTAR, para verificar si se cumple con los límites permisibles establecidos en la norma TULSMA 2015.

# **REFERENCIAS BIBLIOGRÁFICAS**

- [1] A. F. Cirelli, «El agua: un recurso esencial,» *Química Viva,* pp. 147-170, 12 2013.
- [2] J. G. Pozas, «Importancia del agua,» Universidad Autónoma del Estado de México, Toluca, 2015.
- [3] R. Guadarrama, J. Kido, G. Roldan y M. Salas, «Contaminación del agua,» *Revista de Ciencias Ambientales y Recursos Naturales,* pp. 1-10, 07 09 2016.
- [4] H. R. Pimentel, «Las aguas residuales y sus efectos contaminantes,» iagua, República Dominicana, 2017.
- [5] PNUD, «Apoyo del PNUD a la implementación del objetivo de Desarrollo Sostenible 6 - Gestión sostenible del agua y el saneamiento,» 2016.
- [6] S. Peña , J. Mayorga y R. Montoya , «Propuesta de tratamiento de las aguas residuales de la ciudad de Yaguachi (Ecuaador),» *Ciencia e Ingeniería,* pp. 161-167, 25 02 2018.
- [7] R. Rojas, «Gestión Integral de Tratmiento de Aguas Residuales,» de *Sistemas de Tratamiento de Aguas Residuales*, 2002.
- [8] C. Terán , J. Argüello y C. Cando, «Gestión de Agua Potable y Saneamiento,» Boletín Técnico N°04-2020, GAD MUNICIPALES, 2021.
- [9] A. Acosta y E. Martínez, AGUA Un derecho humano fundamental, Quito: Ediciones Abya-Yala, 2010.
- [10] M. d. Ambiente, «Proyecto: Programa Nacional para la Gestión Integral de Desechos Sólidos (PNGIDS),» Quito, 2020.
- [11] C. Sanitario, «Estrategia Nacional de Calidad del Agua,» Quito, 2016.
- [12] A. d. R. y. C. d. Agua, «Estadística de Información Ambiental Económica en Gobiernos Autónomos Descentralizados Municipales,» INEC, Quito, 2021.
- [13] G. P. d. Tungurahua, «Agenda Ambiental de Tungurahua,» Ambato, 2013.
- [14] «SPENA GROUP,» 10 12 2016. [En línea]. Available: https://spenagroup.com/planta-tratamiento-aguas-residuales-ptar/. [Último acceso: 2023 04 23].
- [15] A. Noyola, «Tendencias en el tratamiento de aguas residuales domésticas en Latinoamerica,» de *Seminario Internacional sobre Métodos Naturales para el Tratamiento de Aguas Residuales*, Ciudad de México, 2015.
- [16] G. C. Guerra y S. I. Logroño, «Evaluación del impacto ambiental de los sistemas de alcantarillado sanitario y planta de tratamiento de aguas residuales en Ecuador,» *Ciencia Digital,* vol. 3, nº 3.2.1, pp. 73-87, 2019.
- [17] MAE, «REFORMA TEXTO UNIFICADO LEGISLACIÓN SECUNDARIA, MEDIO AMBIENTE, LIBRO VI, Decreto Ejecutivo 3516,» LEXISFINDER, 2017.
- [18] L. Maroto, «Adecuación del Plan de Desarrollo y Ordenamiento Territorial para el cantón San Pedro de Pelileo,» GAD Municipal del cantón San Pedro de Pelileo, Pelileo, 2020.
- [19] INEN, «Código Ecuatoriano de la Construcción. Diseño de Instalaciones Sanitarias: Código de practica para el diseño de sistemas de abastecimiento de aguas potable, disposición de excretas y residuos líquidos en el área rural.,» CPE INEN 5 Parte 9.2, Quito, 1997.
- [20] EMAAP, «Normas de diseño de sistemas de alcantarillado para la EMAAP-Q,» V&M Gráficas, Quito, 2009.
- [21] AISC, «Steel Construction Manual,» American Institute of Steel Construction, United States of America, 2011.
- [22] DIPAC, «Catálogo General de Productos,» DIPAC PRODUCTOS DE ACERO, 2022.
- [23] IPAC, «Catálogo Productos y Servicios,» Duferco Group, Guayaquil, 2023.

**ANEXOS**

# **ANEXO N°1: RESULTADOS DEL ANÁLISIS DE AGUA (MUESTRA COMPUESTA)**

# INFORME DE RESULTADOS ANÁLISIS FÍSICO QUÍMICOS Y MICROBIOLÓGICOS

17025-RG-CC-71-11

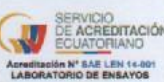

LABORATORIO DE CONTROL DE CALIDAD

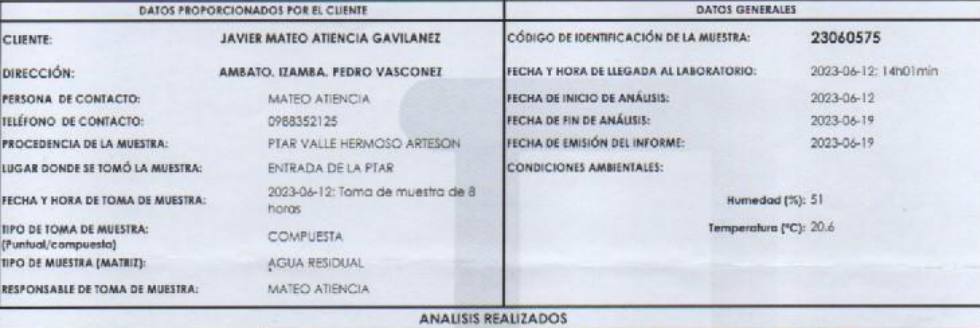

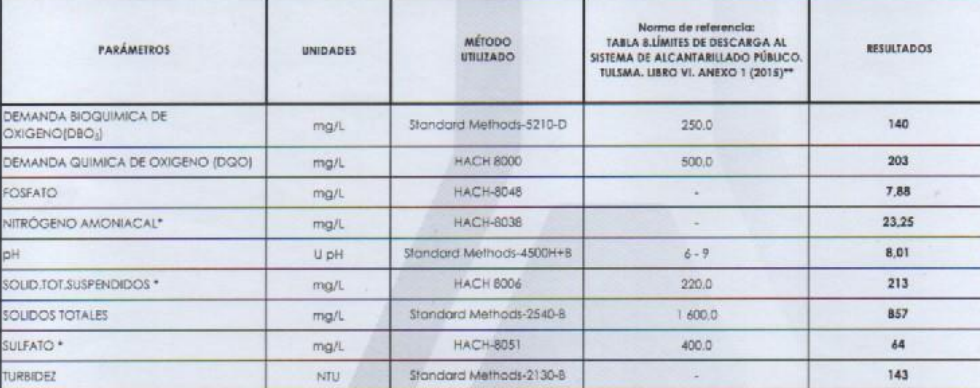

CLIENTE

PERSON **IELÉFON** PROCED LUGAR C FECHA Y **TIPO DE** (Puntua TIPO DE **RESPONS** 

\* Ensayos fuera del alcance de acreditación del SAE.<br>\*\* Los límites permisibles de la Norma de referencia descrita en el presente informe están fuera del alcance de acreditación del SAE.

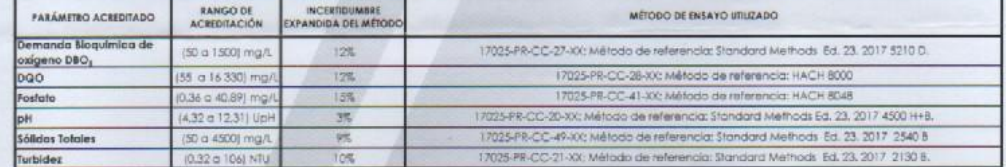

NOTA: ESTE INFORME SOLO AFECTA A LA MUESTRA QUE SE HA SOMETIDO A ENSAYO, EL LABORATORIO DE CONTROL DE CALIDAD DE LA EP-EMARA-A NO SE RESPONSABILITA DEL<br>ORIGEN DE LA MUESTRA, TRANSPORTACIÓN DE LA MISMA Y VERACIDAD DE LOS DA

ତୁ

NOTA: ESTE INFORME SOLO AFECTA A LA MUESTRA QUESE HA SOMETIDO A BRAYO. EL LABORATORIO DE CAUDAD<br>CONGEN DE LA MUESTRA, TRANSPORTACIÓN DE LA MISA Y VERACIDAD DELOS DATOS DADOS POR EL CUEME POR LO TANTO L<br>REGISIÓN DE PERMITE នយុទ្ធិ Prevahojas 司 Moura Castrosa Ing. Lorend & Vargas V. ZŦ, Ingl. Verónico S. Cashabamba P 75 **ÁNALISTA DE LABORATORIO** RESPONSABLE TÉCNICO PAG I DE T  $\epsilon$ Laboratorio de Control de Calidad, EP-EMAPA-A, Hermenegildo Noboa y Manuelito Sáenz - Ambato<br>Telf.: 032 585 991 - Ext. 101<br>E-mail: labcalidad@emapa.gab.ec

Acreditación **150** mww.emapa.gob.ec

91
## 

**AP PUTTIES DECORDS PRINTING FOR** 

INFORME DE RESULTADOS ANÁLISIS FÍSICO QUÍMICOS Y MICROBIOLÓGICOS 17025-RG-CC-71-11

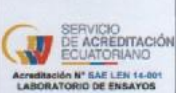

The dal SAF

dal alco

LARORATORIO DE CONTROL DE CAUDAD

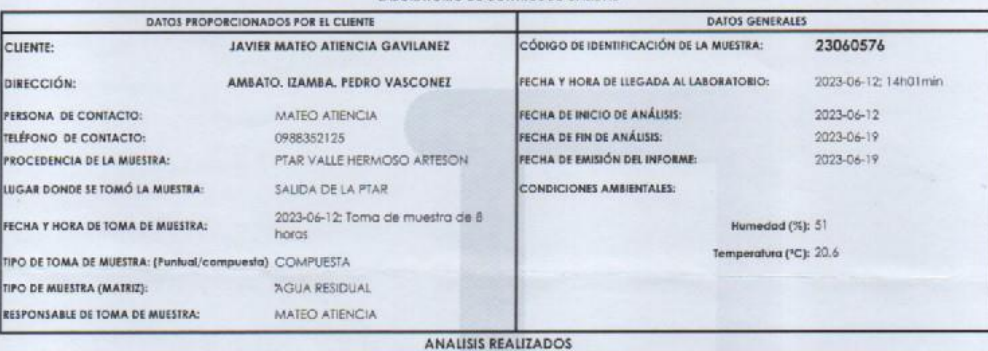

Norma de referencia:<br>TABLA 9.LÍMITES DE DESCARGA A UN<br>CUERPO DE AGUA DULCE. TULSMA.<br>LIBRO VI. ANEXO 1 (2015)\*\* MÉTODO<br>UTILIZADO RESULTADOS PARÁMETROS UNIDADES DEMANDA BIOQUIMICA DE Standard Methods-5210-D  $70$  $mg/L$  $100$ OXIGENO(DBO<sub>S</sub>) DEMANDA QUIMICA DE OXIGENO (DQO) **HACH 8000** 200 148  $mg/L$ HACH-8048 7,50 FOSFATO  $\overline{a}$  $ma/l$ NITRÓGENO AMONIACAI<sup>+</sup>  $mg/l$ **HACH-8038**  $300$  $20.50$ Standard Methods-4500H+B  $6 - 9$ 7.83 U pH 81 SOLID.TOT.SUSPENDIDOS<sup>\*</sup> **HACH 8006** 130 mg/L SOLIDOS TOTALES  $mg/l$ Standard Methods-2540-8  $1600$ 660 SULFATO<sup>\*</sup> HACH-8051 1000 44 mg/L TURBIDEZ Standard Methods-2130-8  $49,3$ NTU

\* Ensayos fuera del alcance de acreditación del SAE

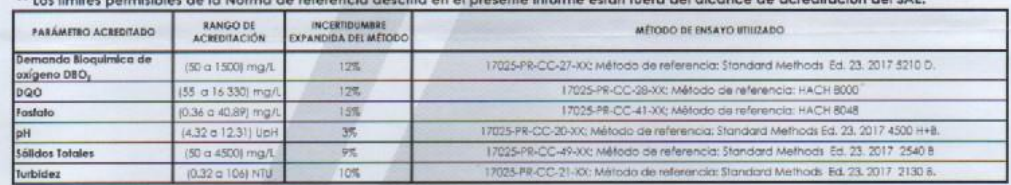

**NOTA:** ESTE INFORME SOLO AFECTA A LA MUESTRA QUE SE HA SOMETIDO A ENSAYO, EL LABORATORIO DE CONTROL DE CALIDAD DE LA ER-EMAPA-A NO SE RESPONSABILIZA DEL ORIOE<br>DE LA MUESTRA, TRANSPORTACIÓN DE LA MISMA Y VERACIDAD DE LOS D

SEA DE LA CALLA OBSERVACIONES: NINGUNA PROFESIONALES RESPONSABLES: Recurrent of the **Aleuahgas**<br>199. Lorend Cylenges V.<br>ANALISTA DE LABORATORIO Ing. Veronica S. Cashabamba P. **RESPONSABLE TÉCNICO** ч PAG 4 DI Laboratorio de Control de Calidad, EP-EMAPA-A,<br>Hermenegildo Noboa y Manuelita Sáenz - Ambato<br>Telf.: 032 585 991 - Ext. 101<br>E-mail: laboalidad@emapa.gob.ec Q Acreditación **150 M**www.emapa.gob.ec

## **ANEXO N°2: PLANOS**

# COMUNIDAD VALLE HERMOSO ARTEZO

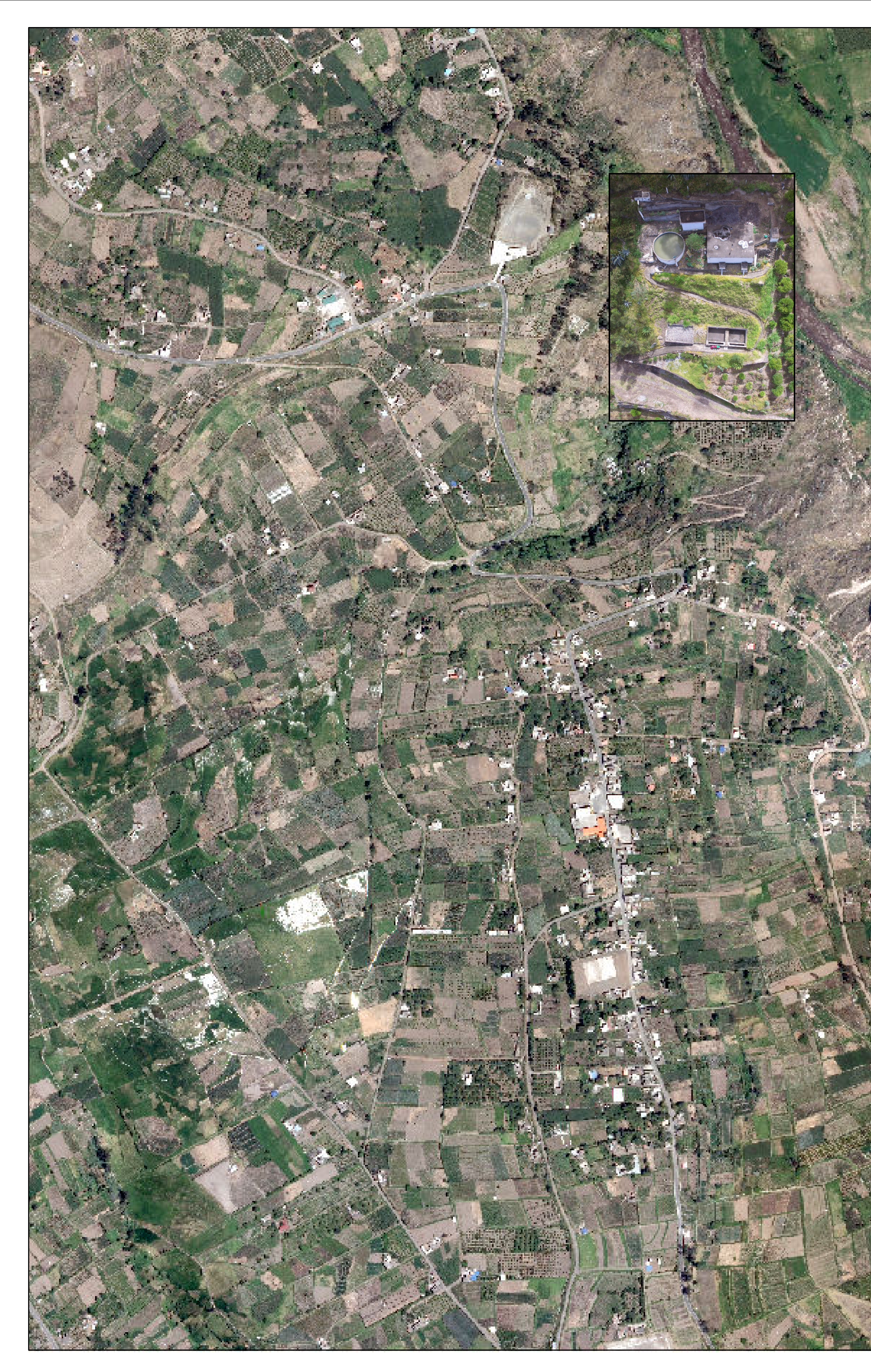

"EVALUACIÓN DE LA PLANTA DE TRATAMIENTO DE AGUAS RESIDUALES DE LA COMUNIDAD VALLE HERMOSO ARTEZÓN PERTENECIENTE AL CANTÓN AN PEDRO DE PELILEO, PROVINCIA DE TUNGURAHUA"

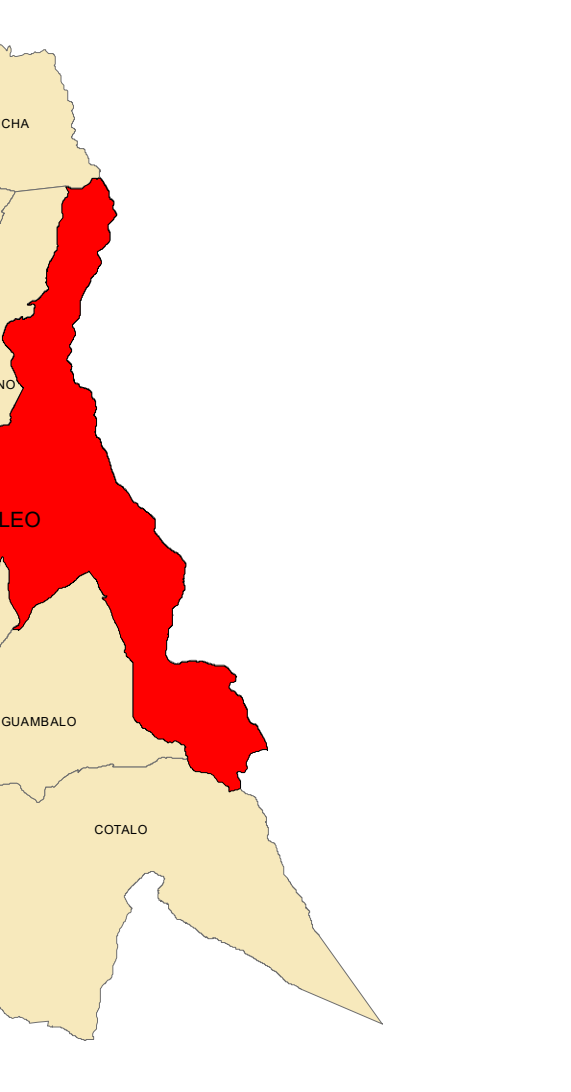

UTOR:

Ing. Mg. Fabián Rodrigo Morales Fiallos

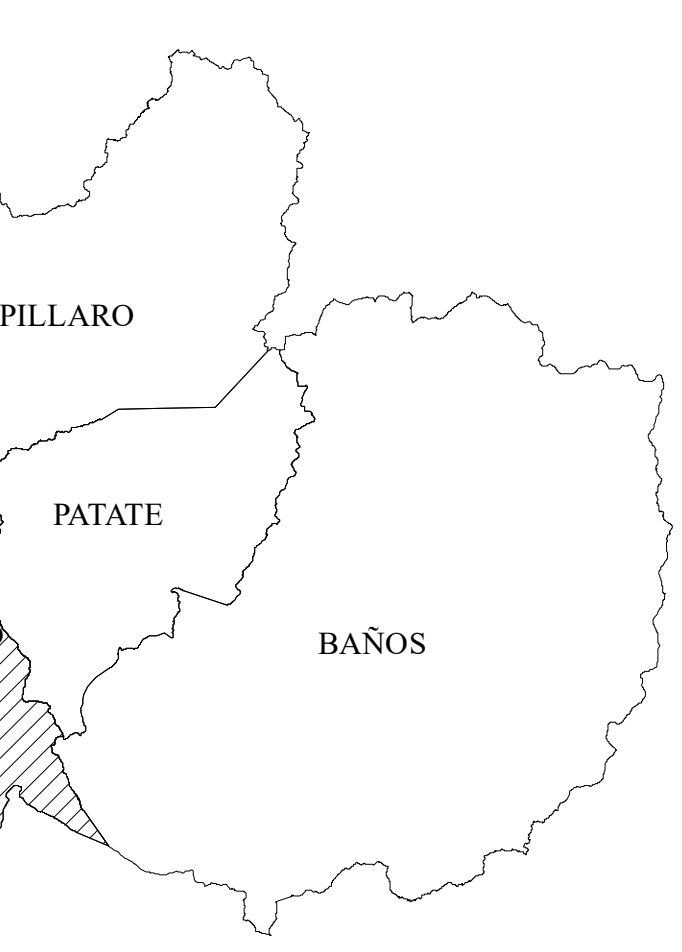

ARTEZÓN:

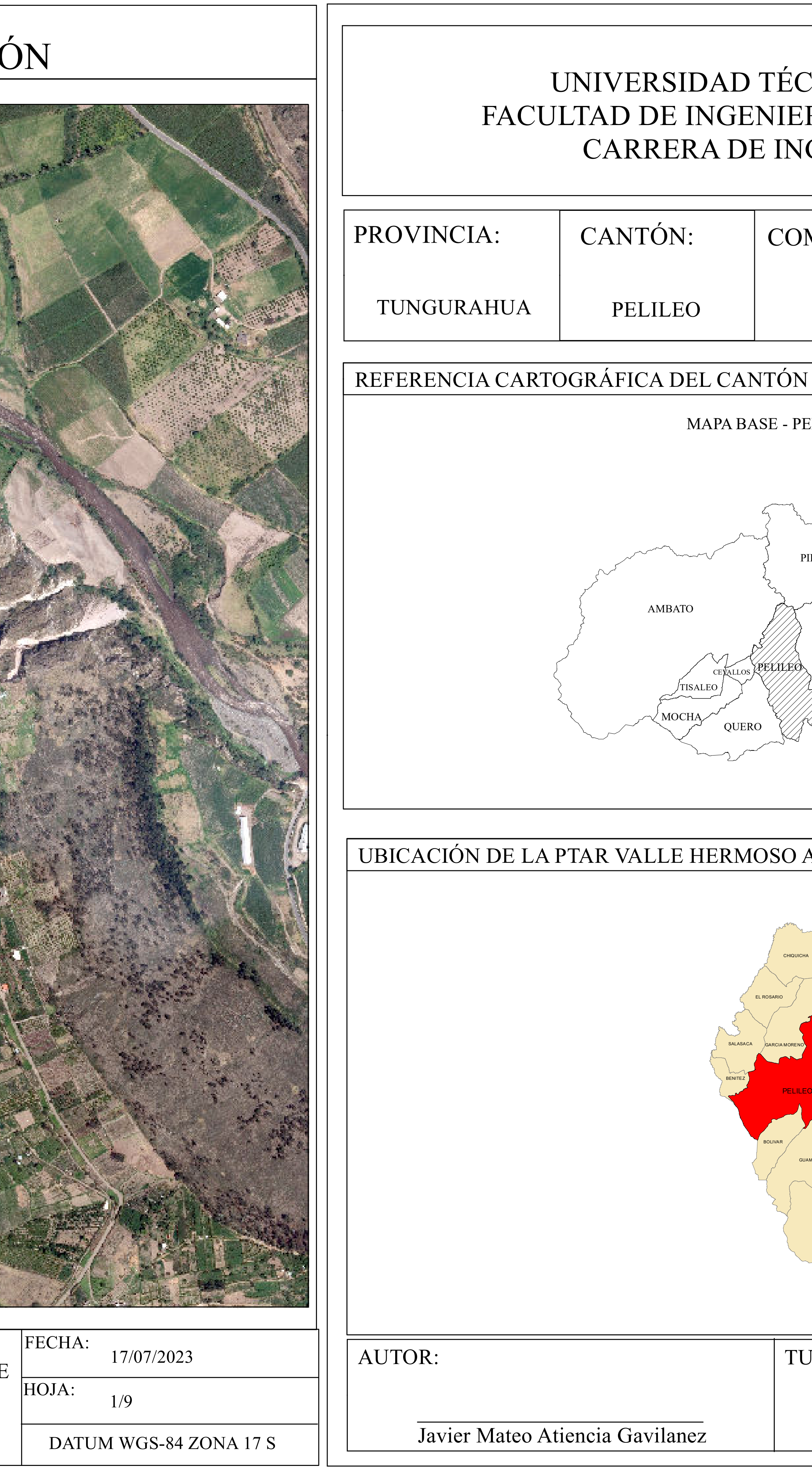

# CNICA DE AMBATO ERÍA CIVIL Y MECÁNICA VGENIERÍA CIVIL

# $OMUNIDAD:$  CASERIO:

VALLE HERMOSO | ARTEZÓN

## **PELILEO**

PELILEO

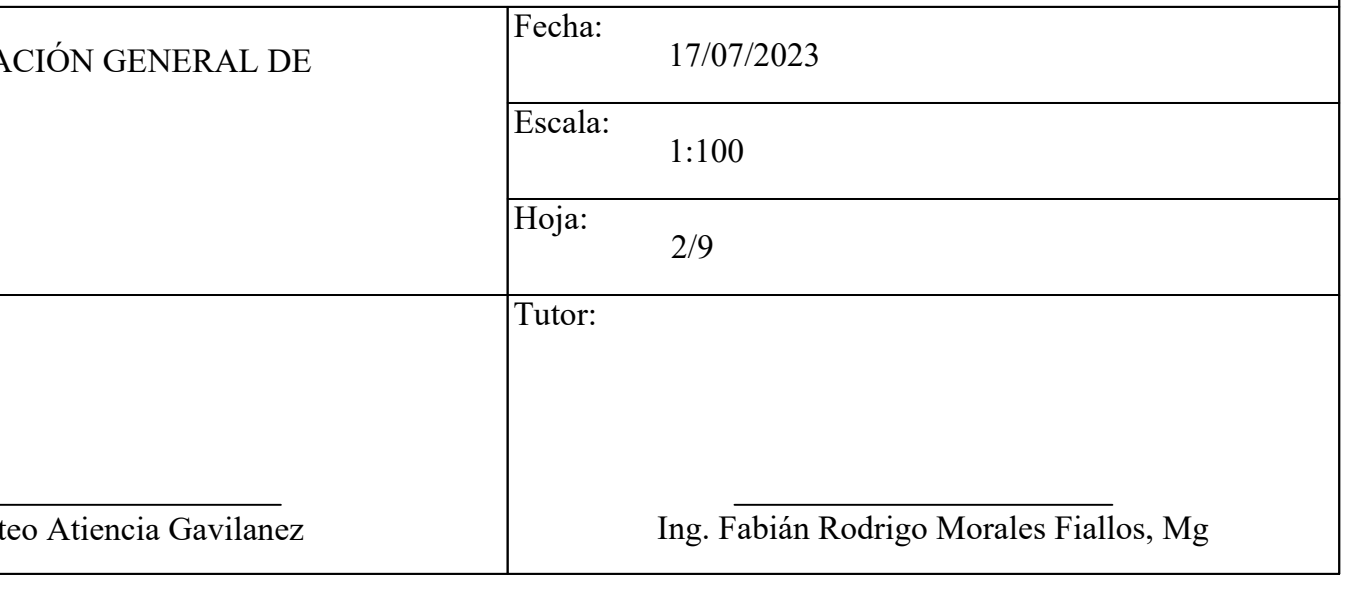

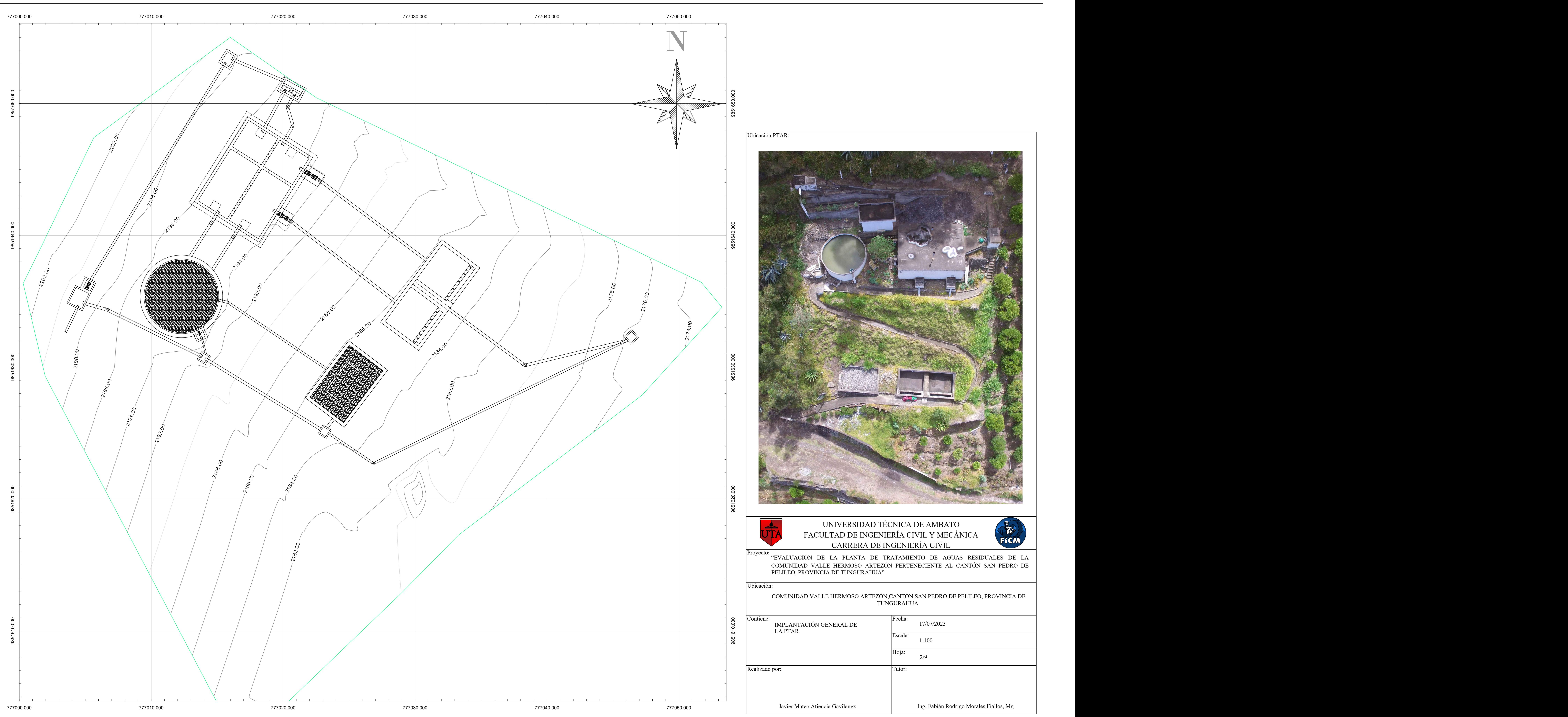

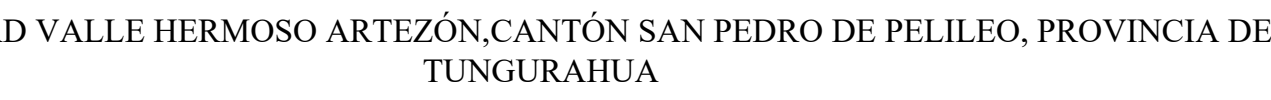

## UNIVERSIDAD TÉCNICA DE AMBATO<br>ULTAD DE INGENIERÍA CIVIL Y MECÁNICA FACULTAD DE INGENIERÍA CIVIL Y MECÁNICA CARRERA DE INGENIERÍA CIVIL

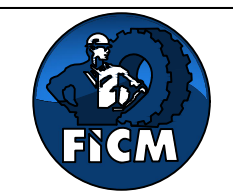

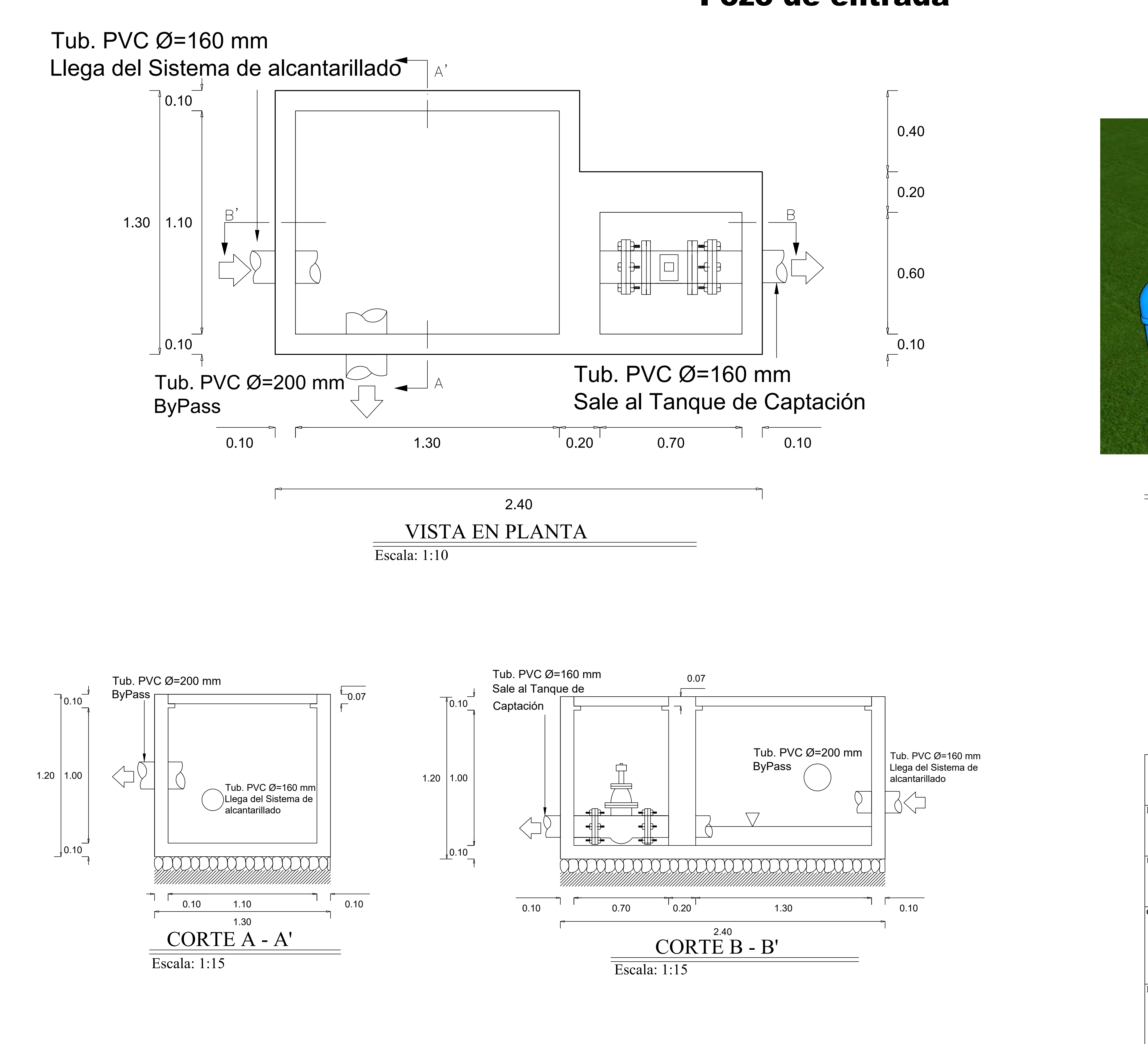

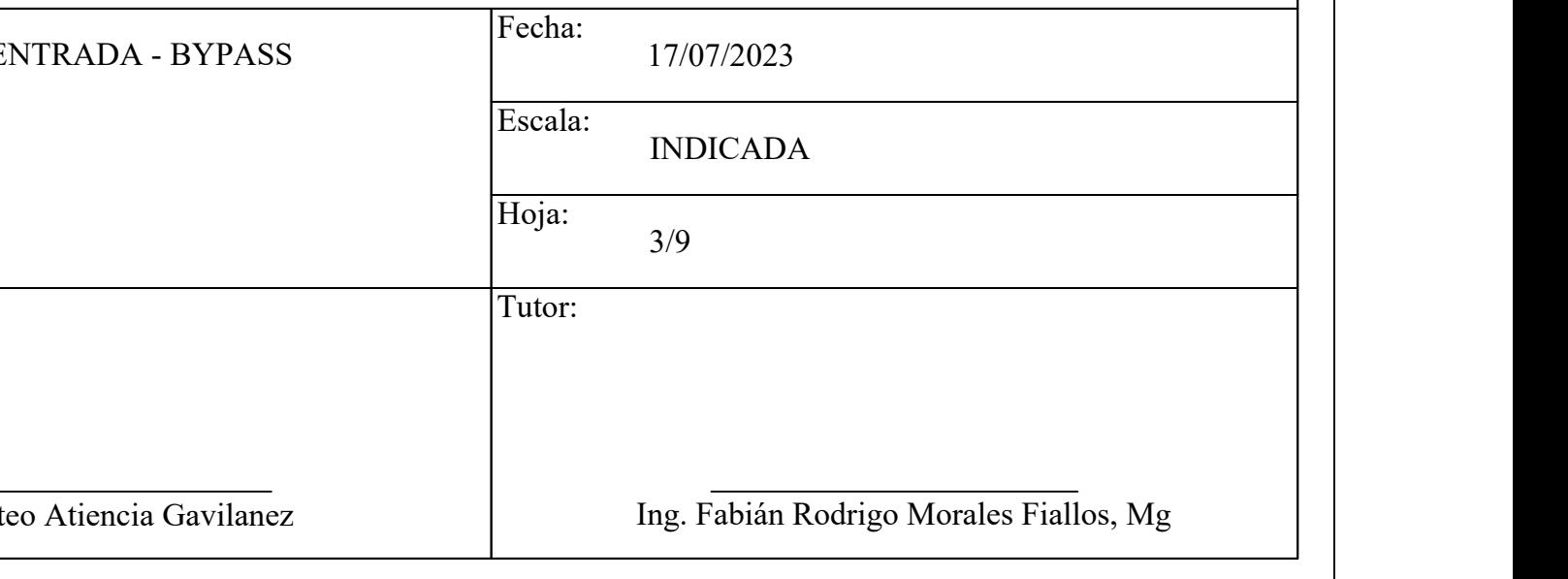

"EVALUACIÓN DE LA PLANTA DE TRATAMIENTO DE AGUAS RESIDUALES DE LA COMUNIDAD VALLE HERMOSO ARTEZÓN PERTENECIENTE AL CANTÓN SAN PEDRO DE PELILEO, PROVINCIA DE TUNGURAHUA"

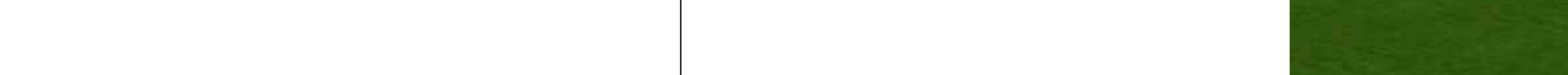

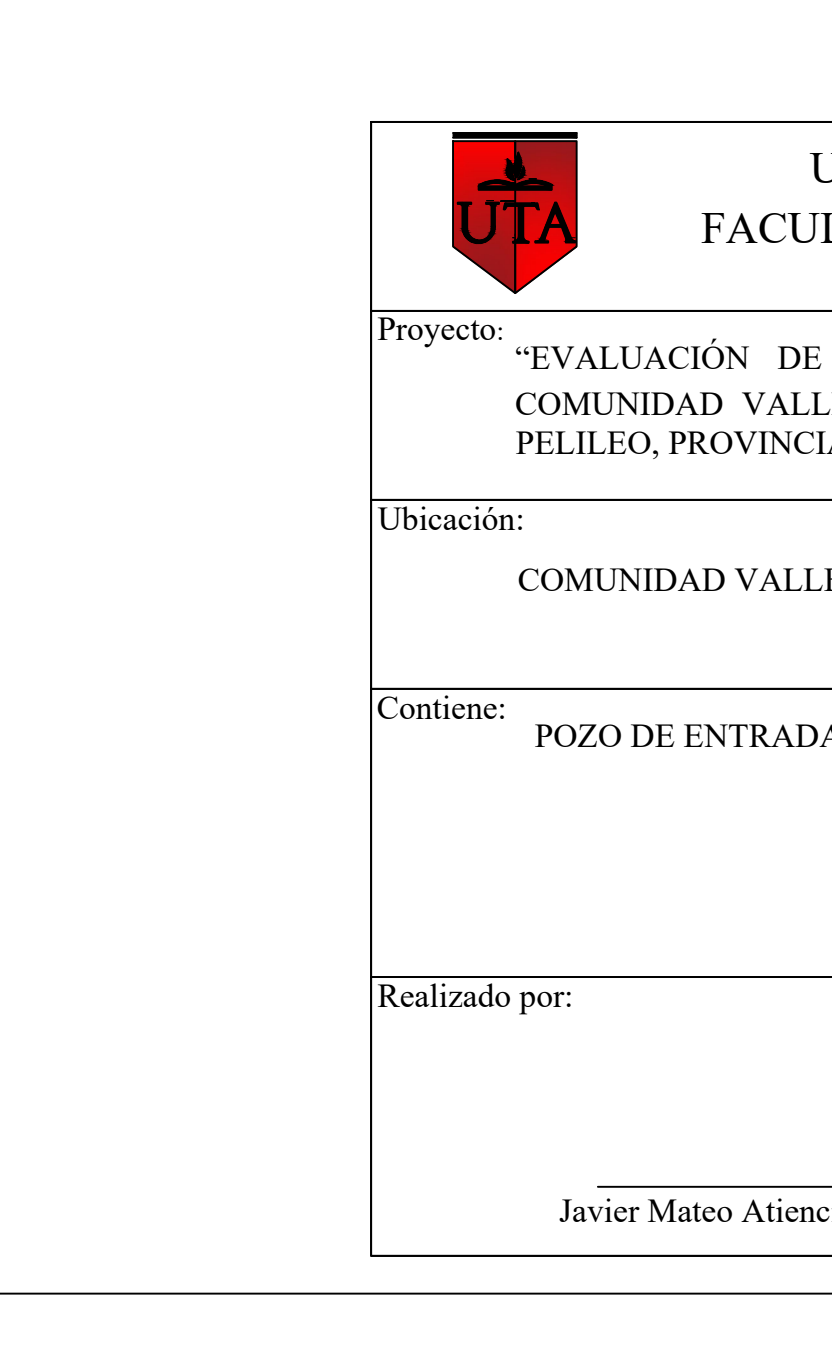

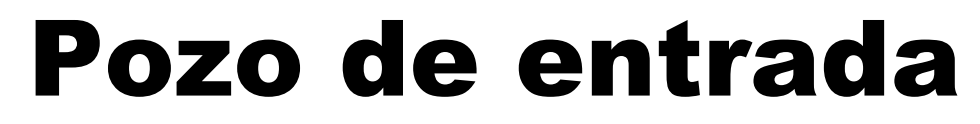

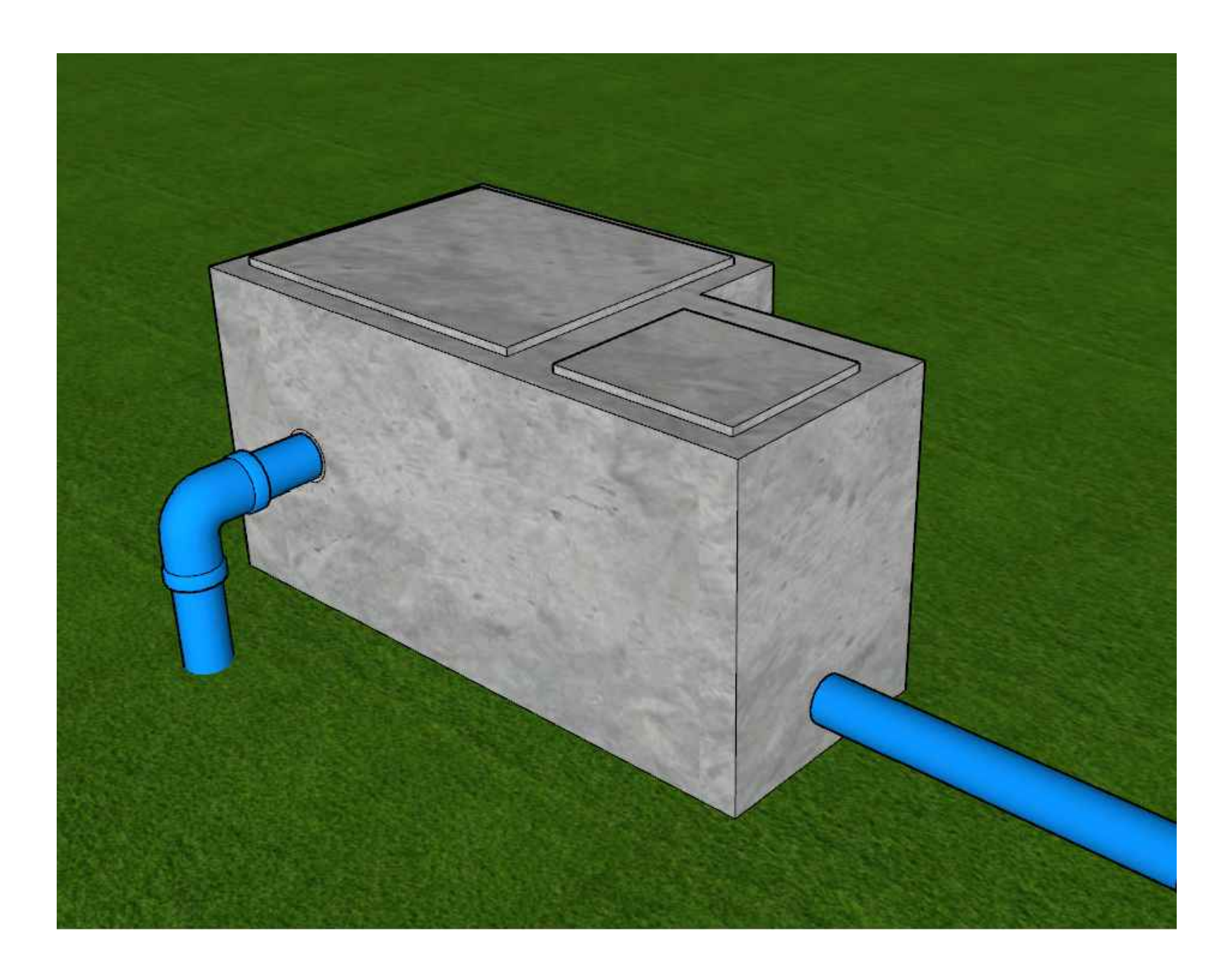

# MODELO 3D POZO DE ENTRADA

## UNIVERSIDAD TÉCNICA DE AMBATO<br>ULTAD DE INGENIERÍA CIVIL Y MECÁNICA<br>CARRERA DE INGENIERÍA CIVIL FACULTAD DE INGENIERÍA CIVIL Y MECÁNICA CARRERA DE INGENIERÍA CIVIL

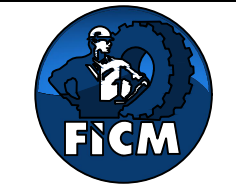

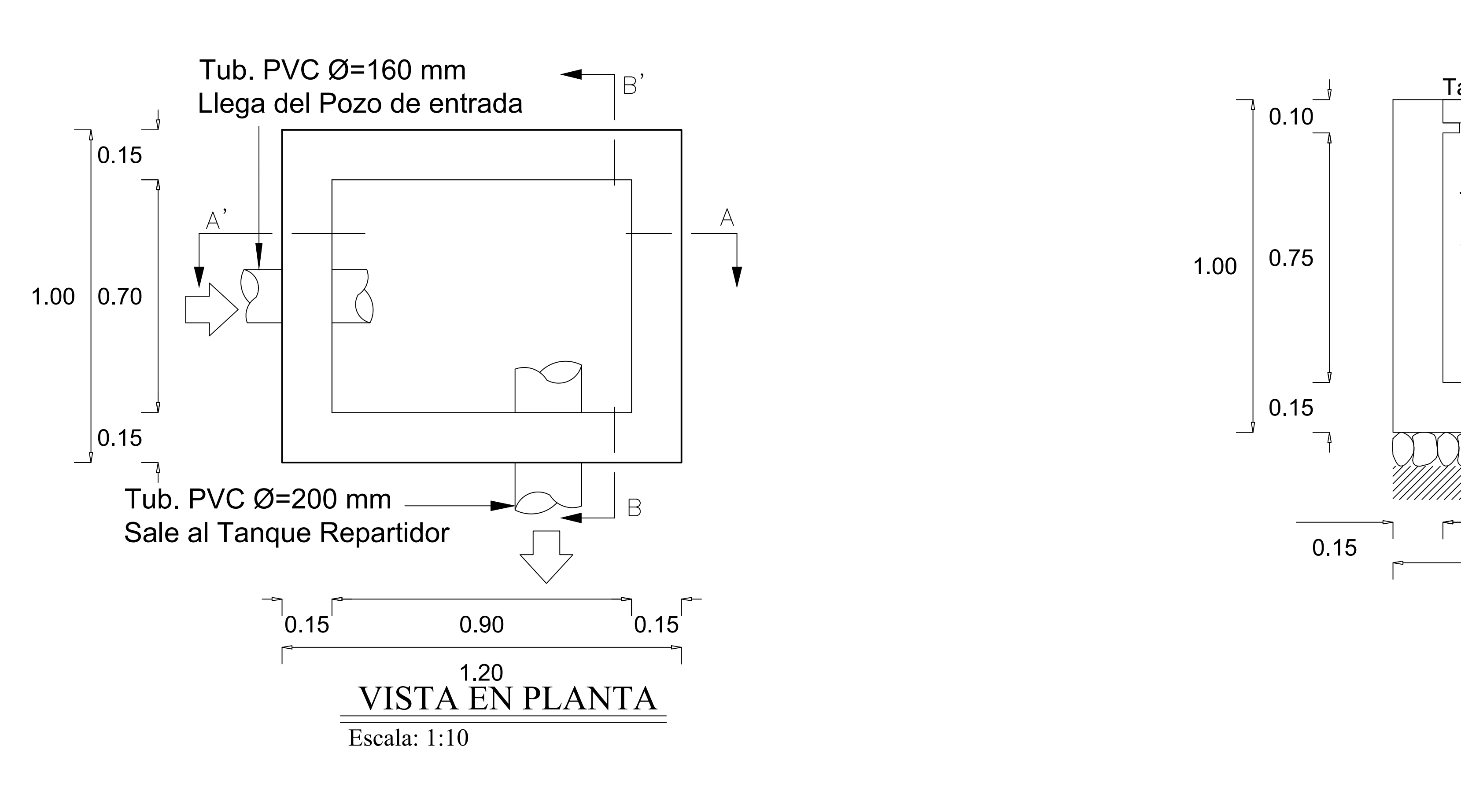

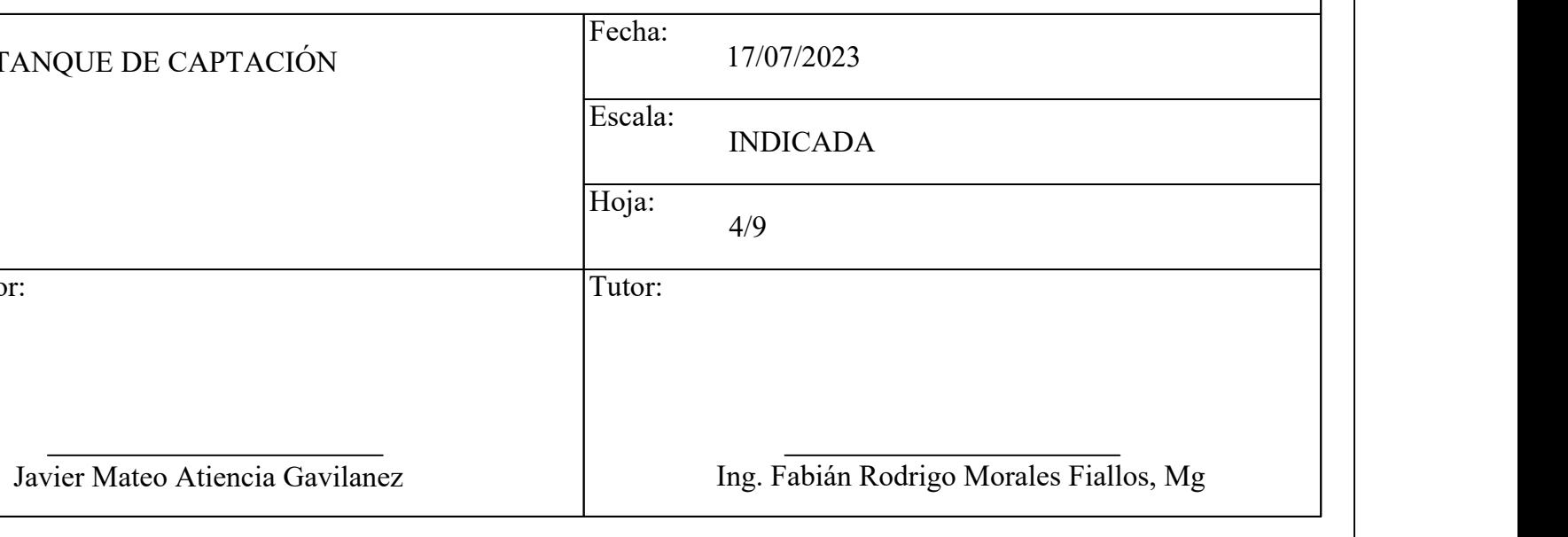

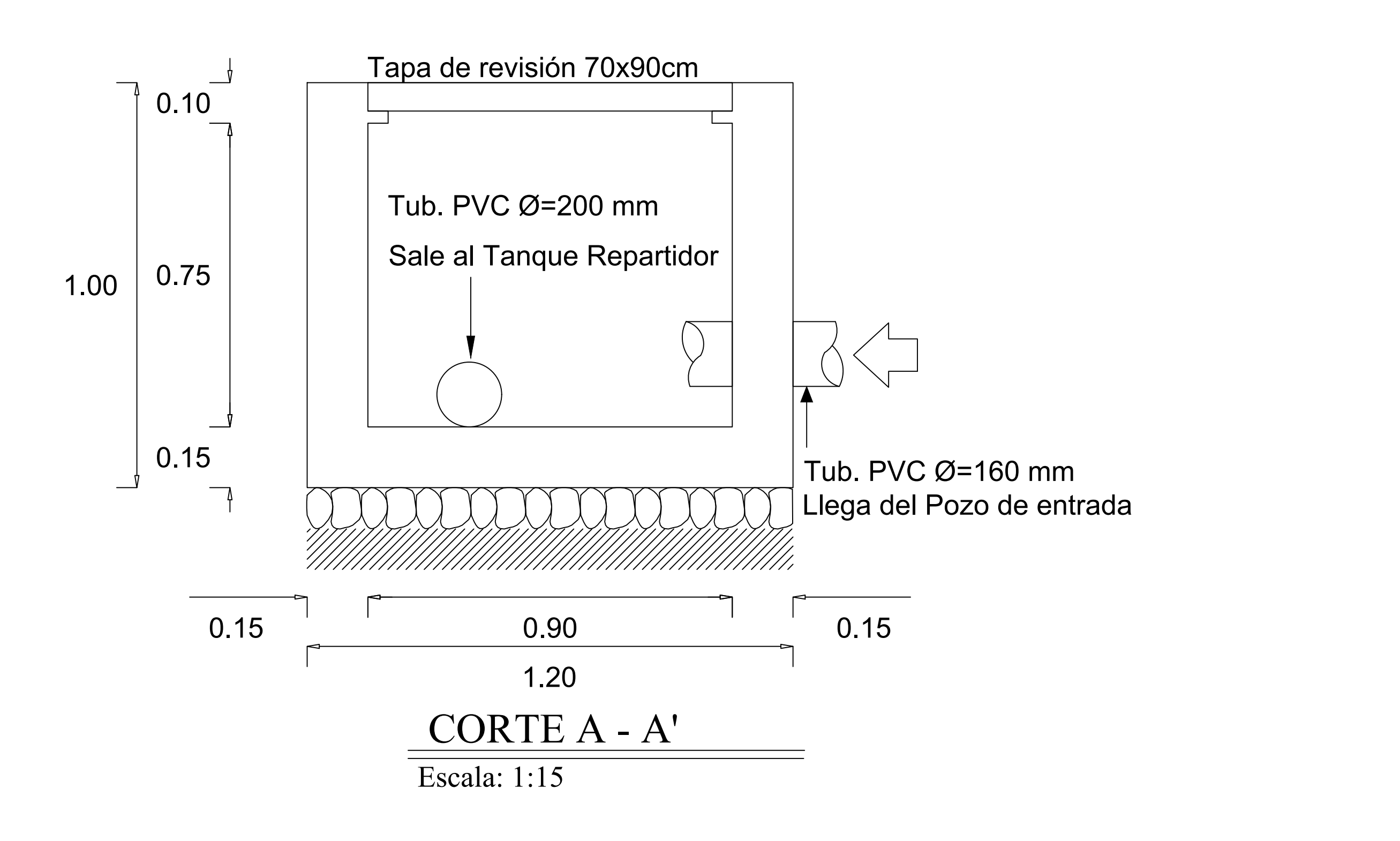

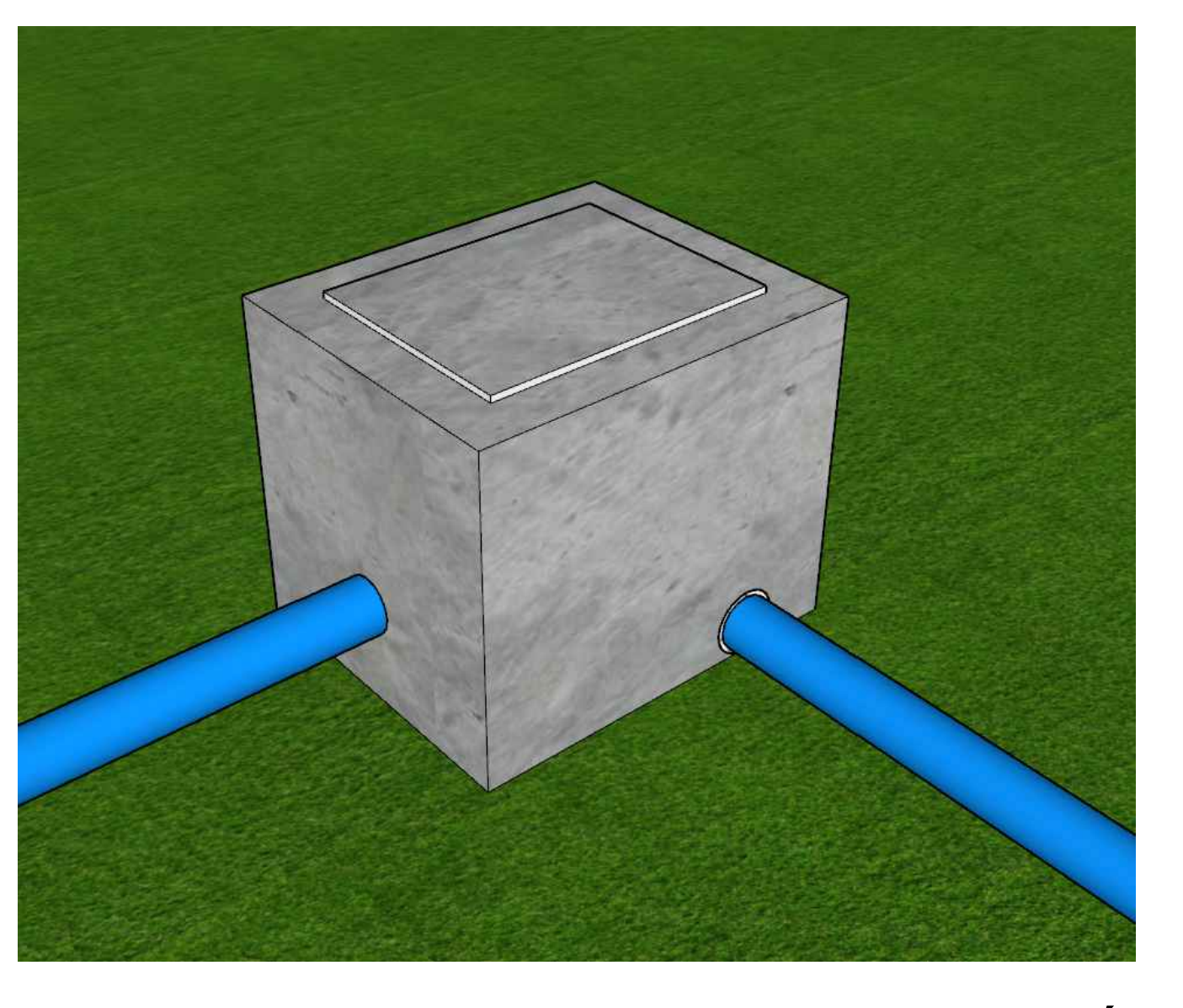

"EVALUACIÓN DE LA PLANTA DE TRATAMIENTO DE AGUAS RESIDUALES DE LA COMUNIDAD VALLE HERMOSO ARTEZÓN PERTENECIENTE AL CANTÓN SAN PEDRO DE PELILEO, PROVINCIA DE TUNGURAHUA"

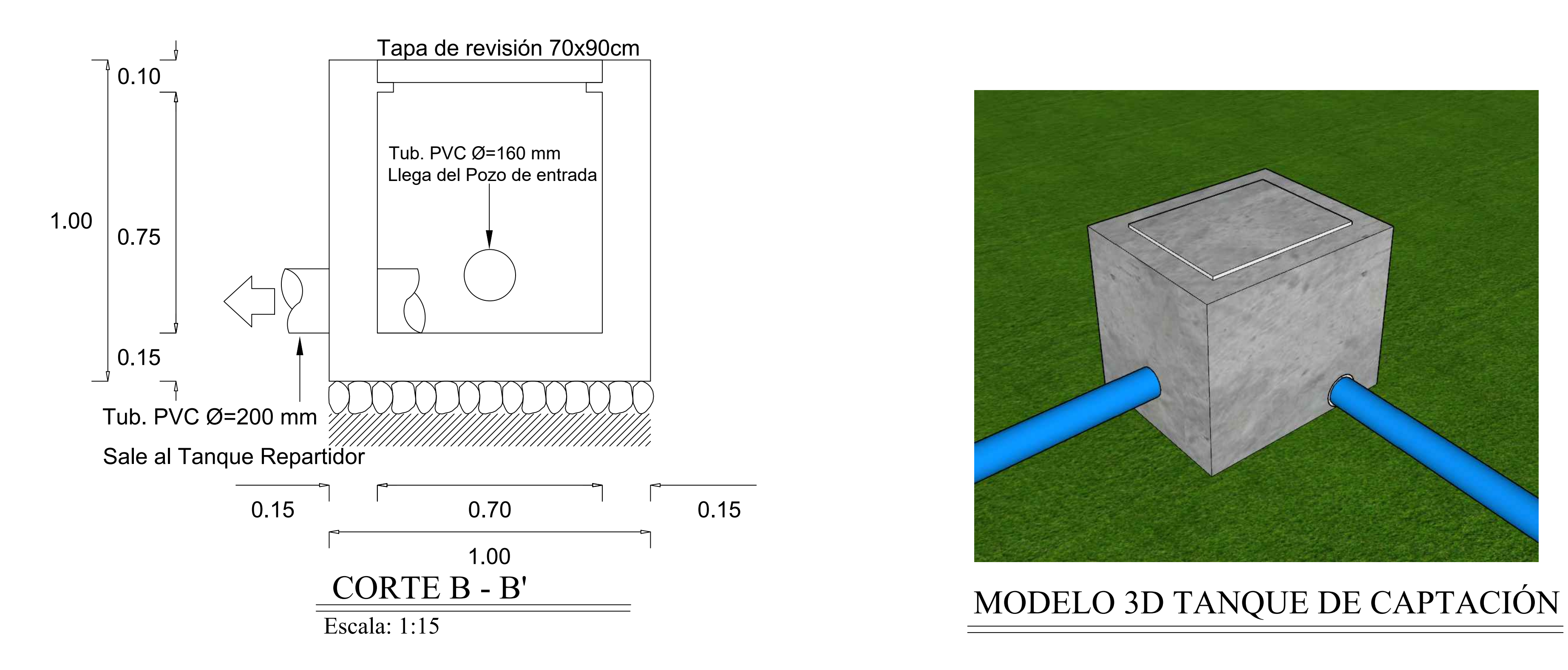

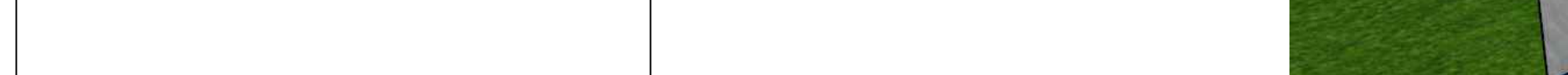

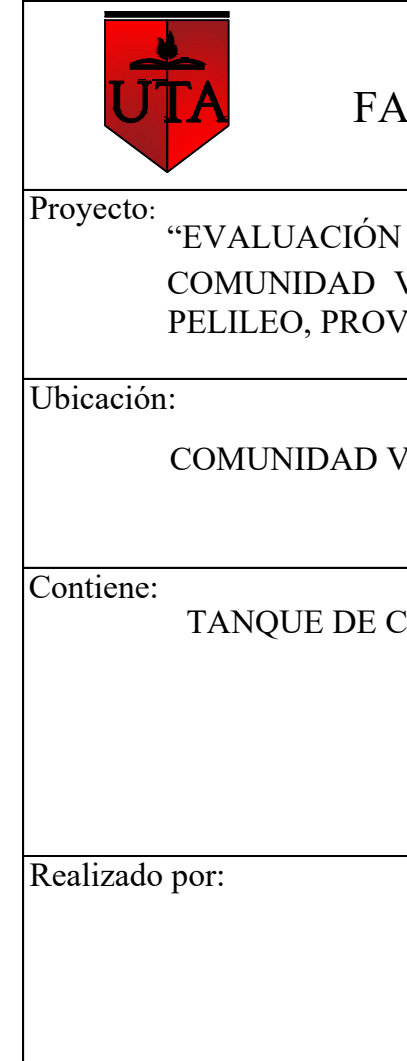

# Tanque de Captación

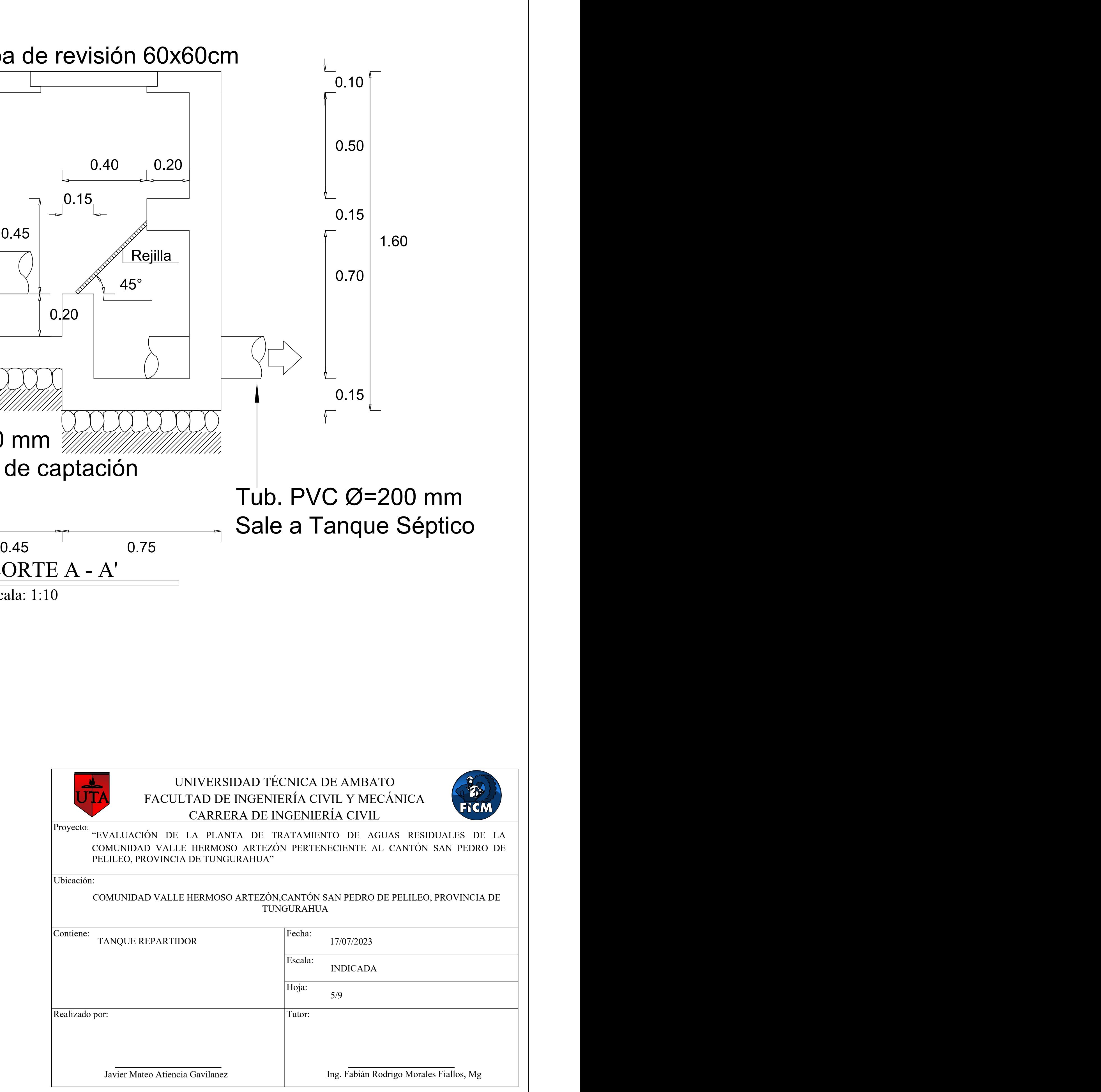

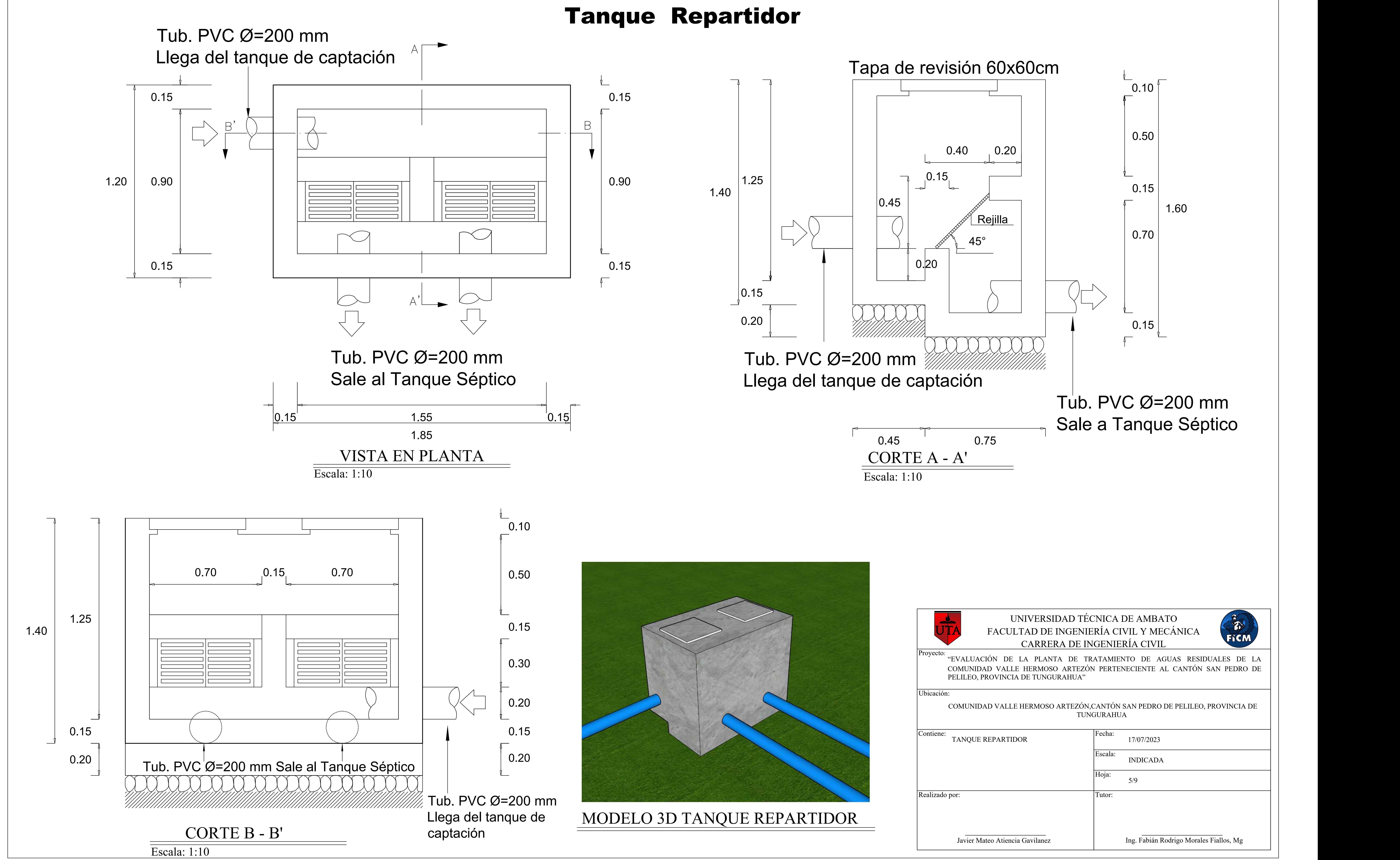

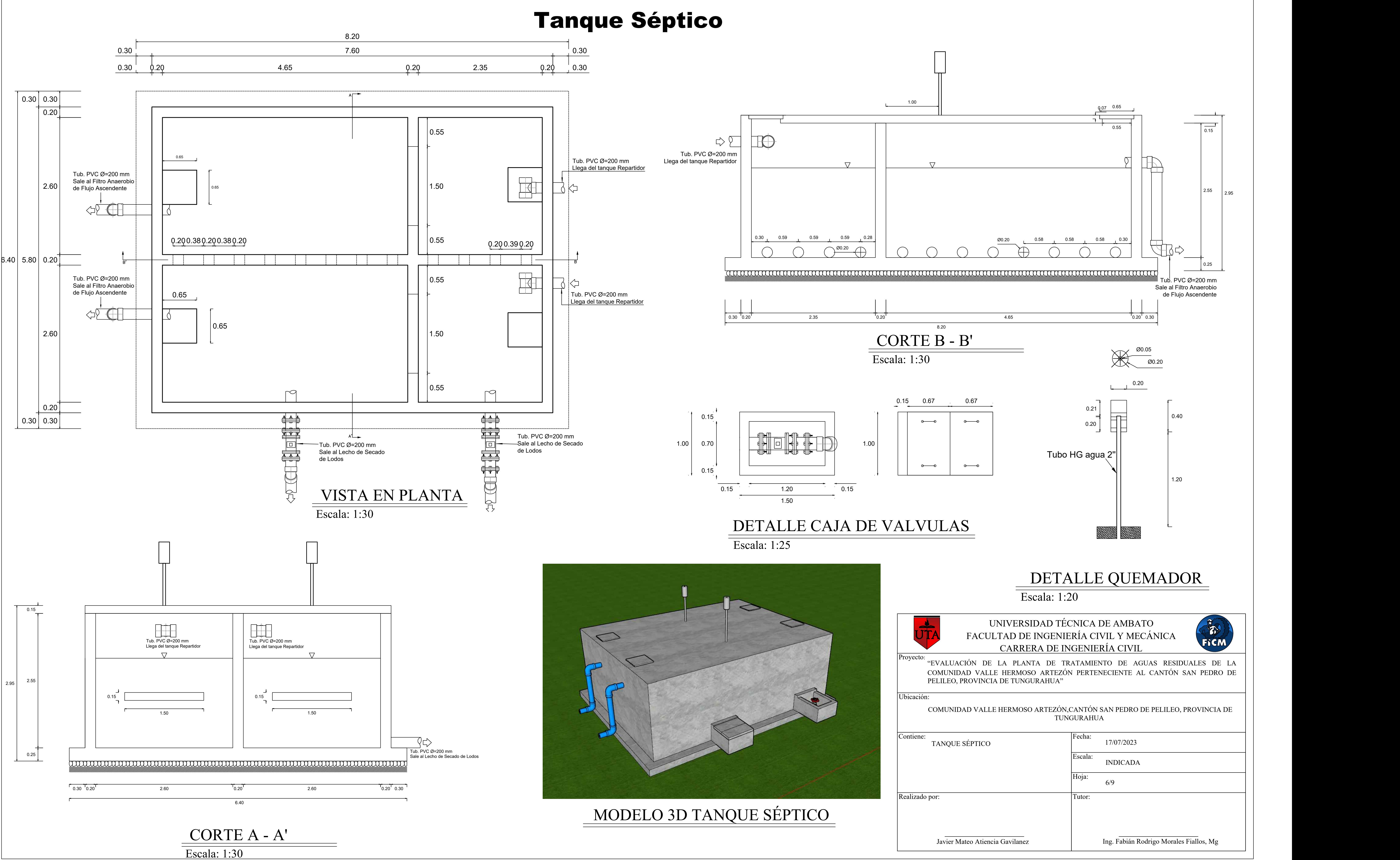

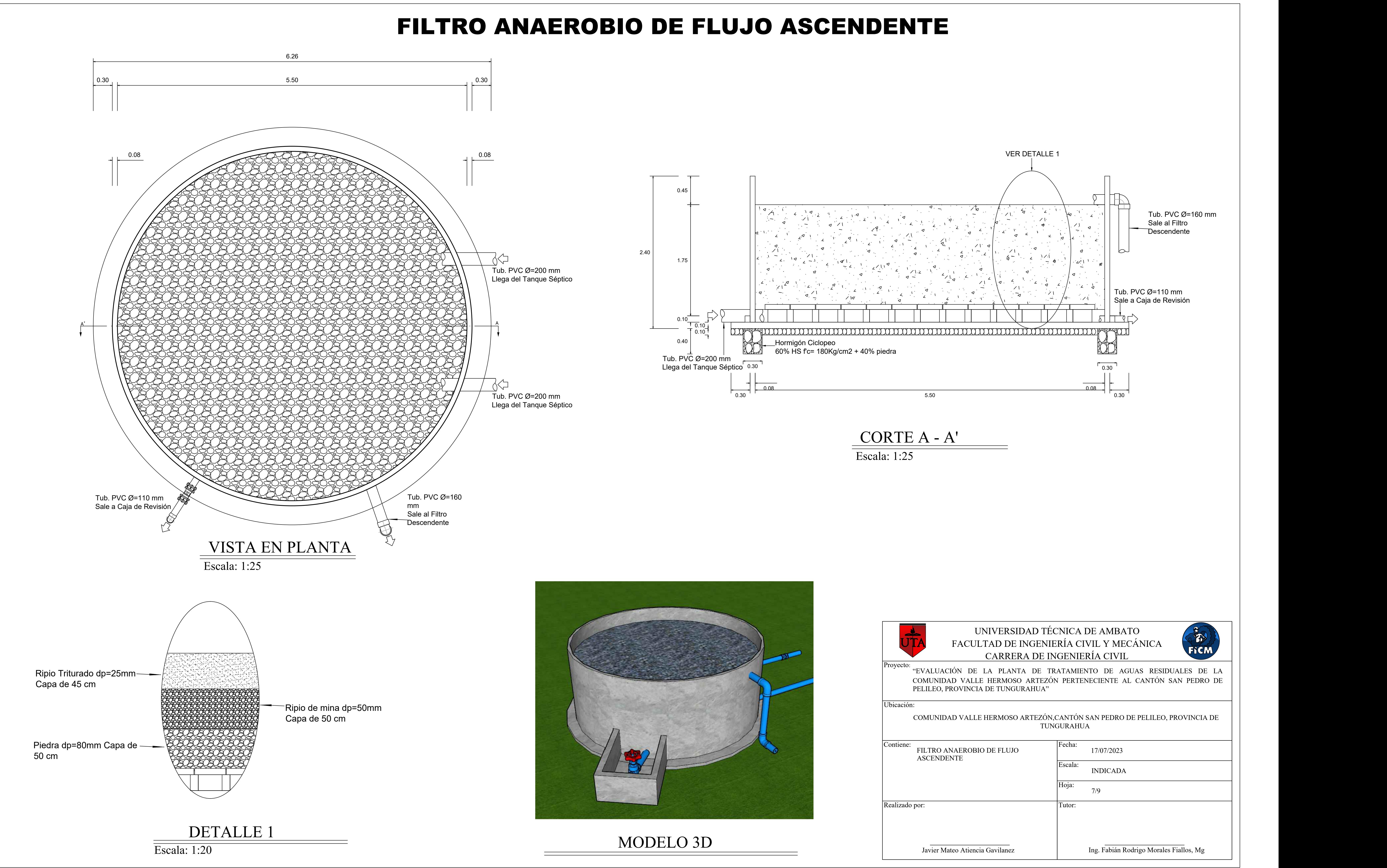

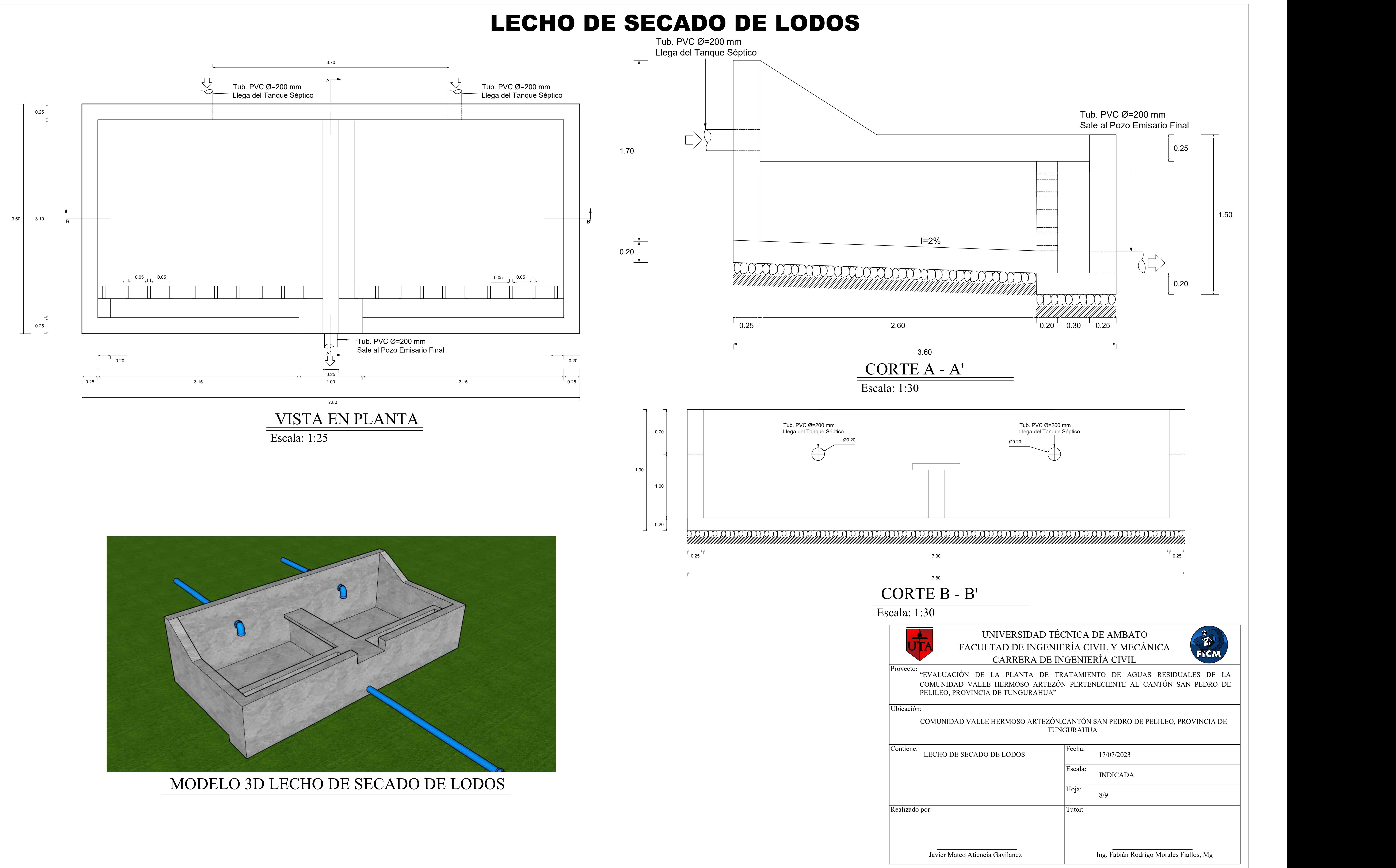

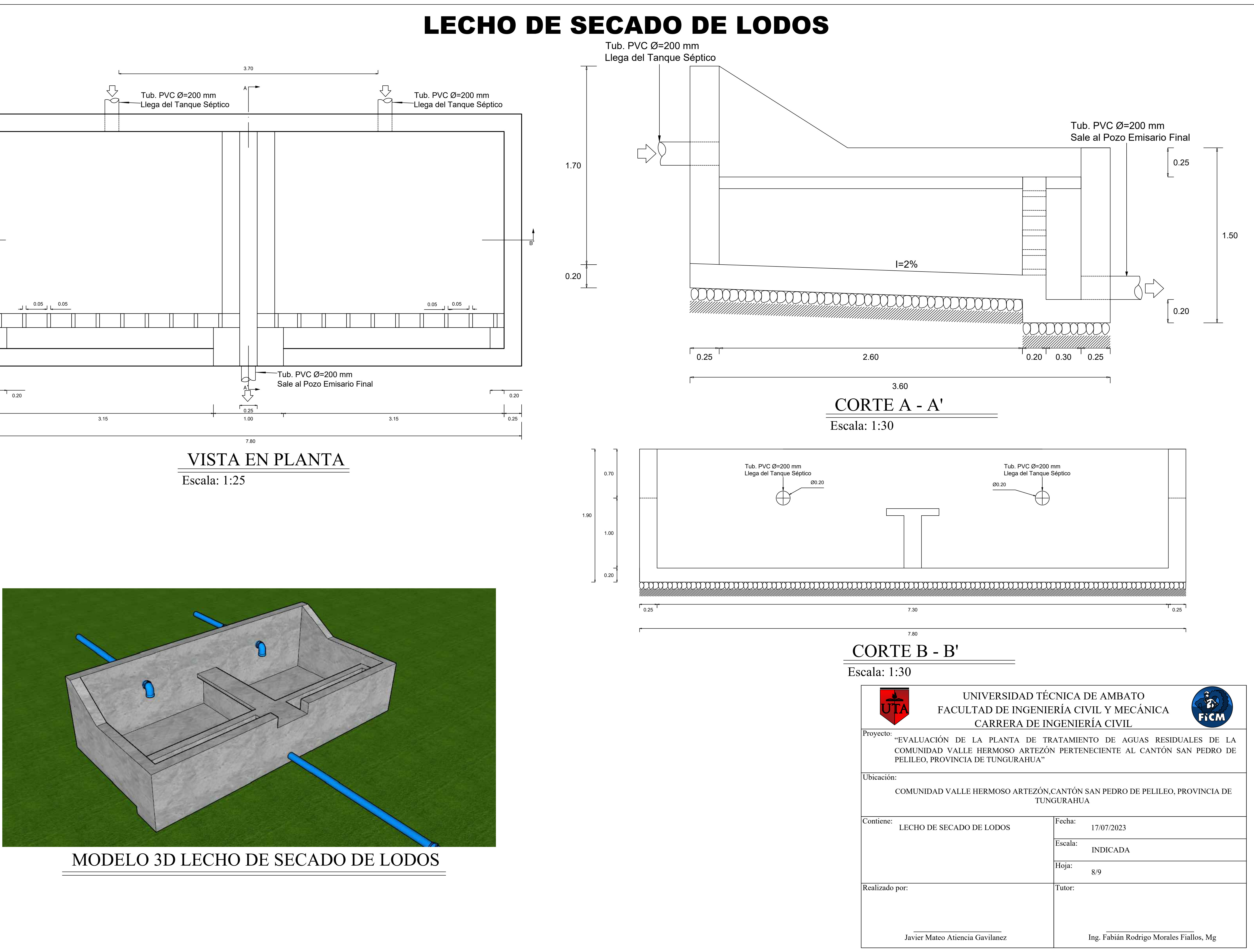

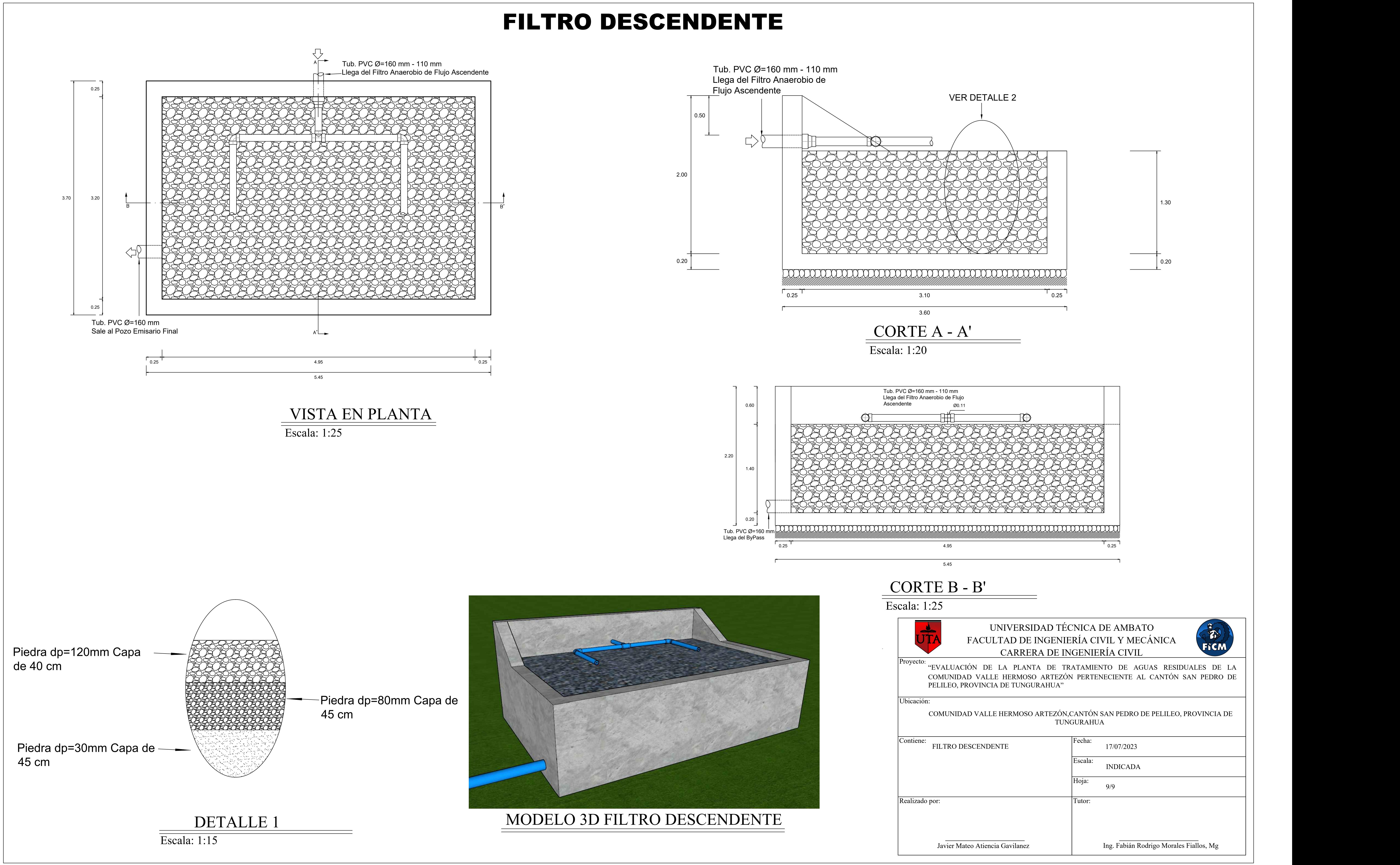

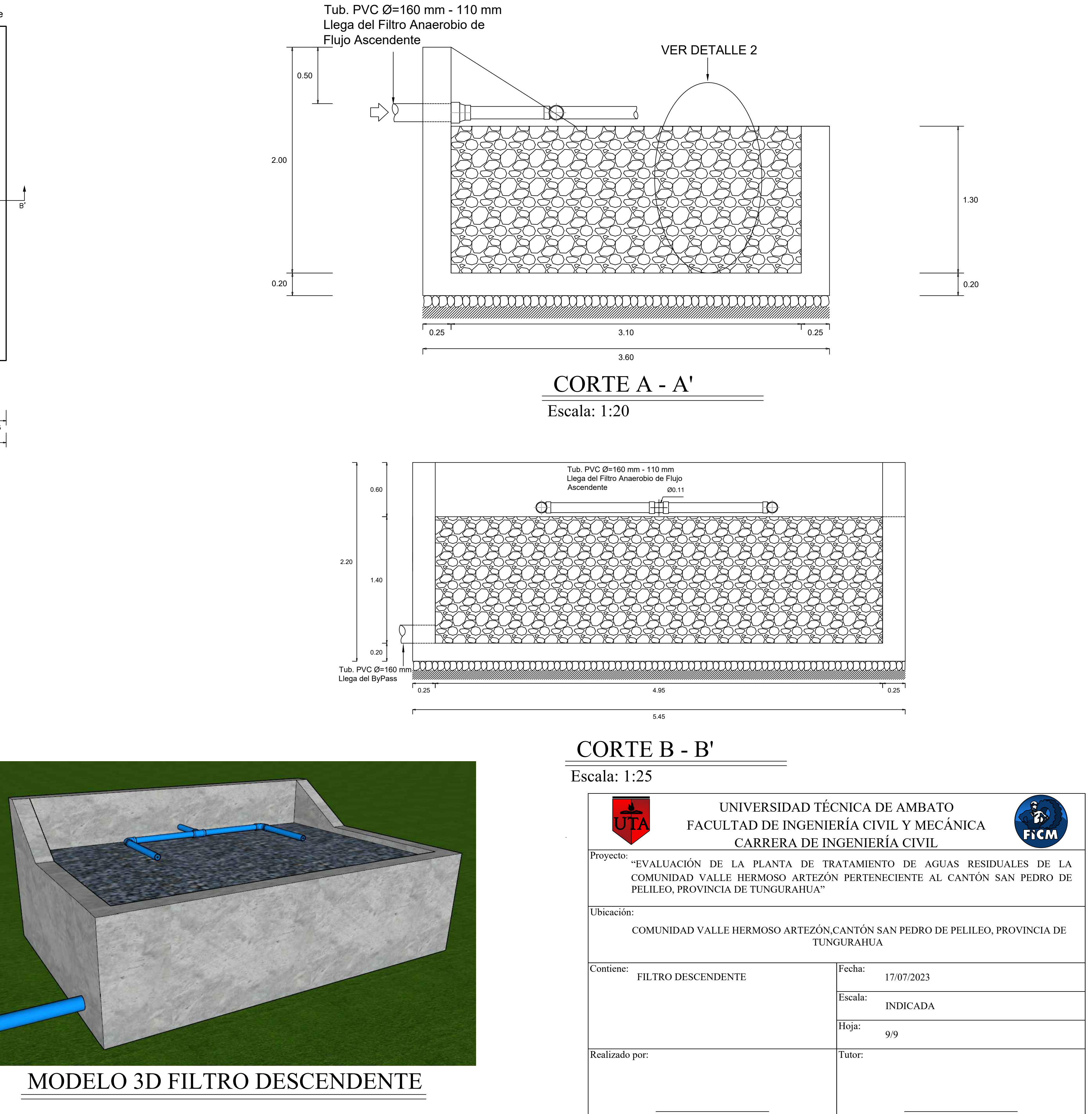

# **ANEXO N°3: ANÁLISIS DE PRECIOS UNITARIOS**

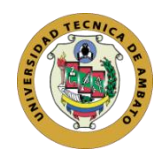

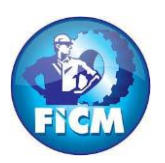

#### **FACULTAD DE INGENIERÍA CIVIL Y MECÁNICA**

#### **CARRERA DE INGENIERÍA CIVIL**

#### **Elaborado por:** Javier Mateo Atiencia Gavilanez

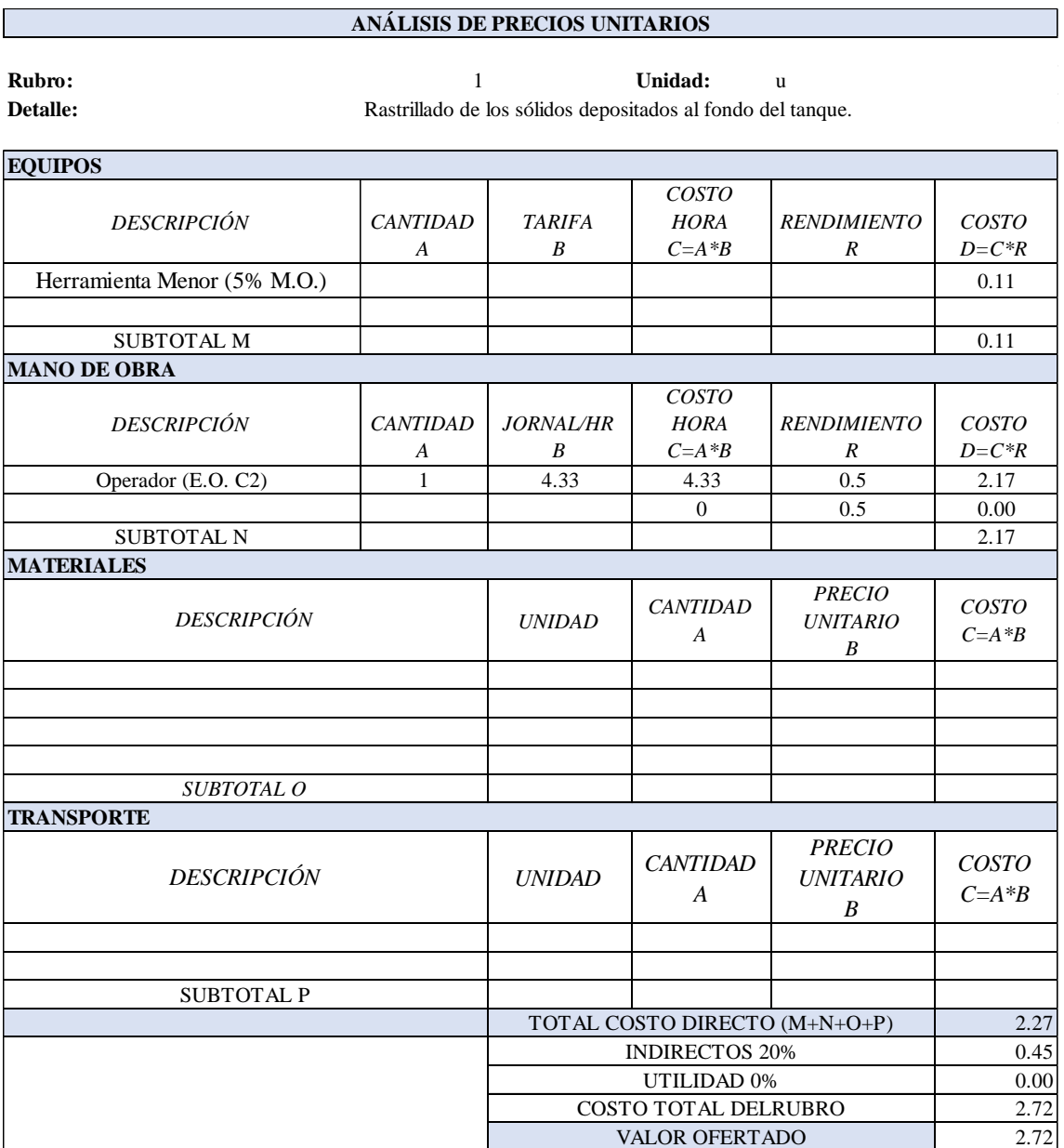

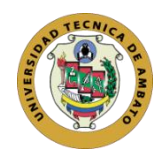

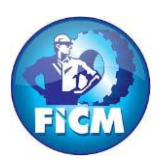

#### **FACULTAD DE INGENIERÍA CIVIL Y MECÁNICA**

#### **CARRERA DE INGENIERÍA CIVIL**

#### **Elaborado por:** Javier Mateo Atiencia Gavilanez

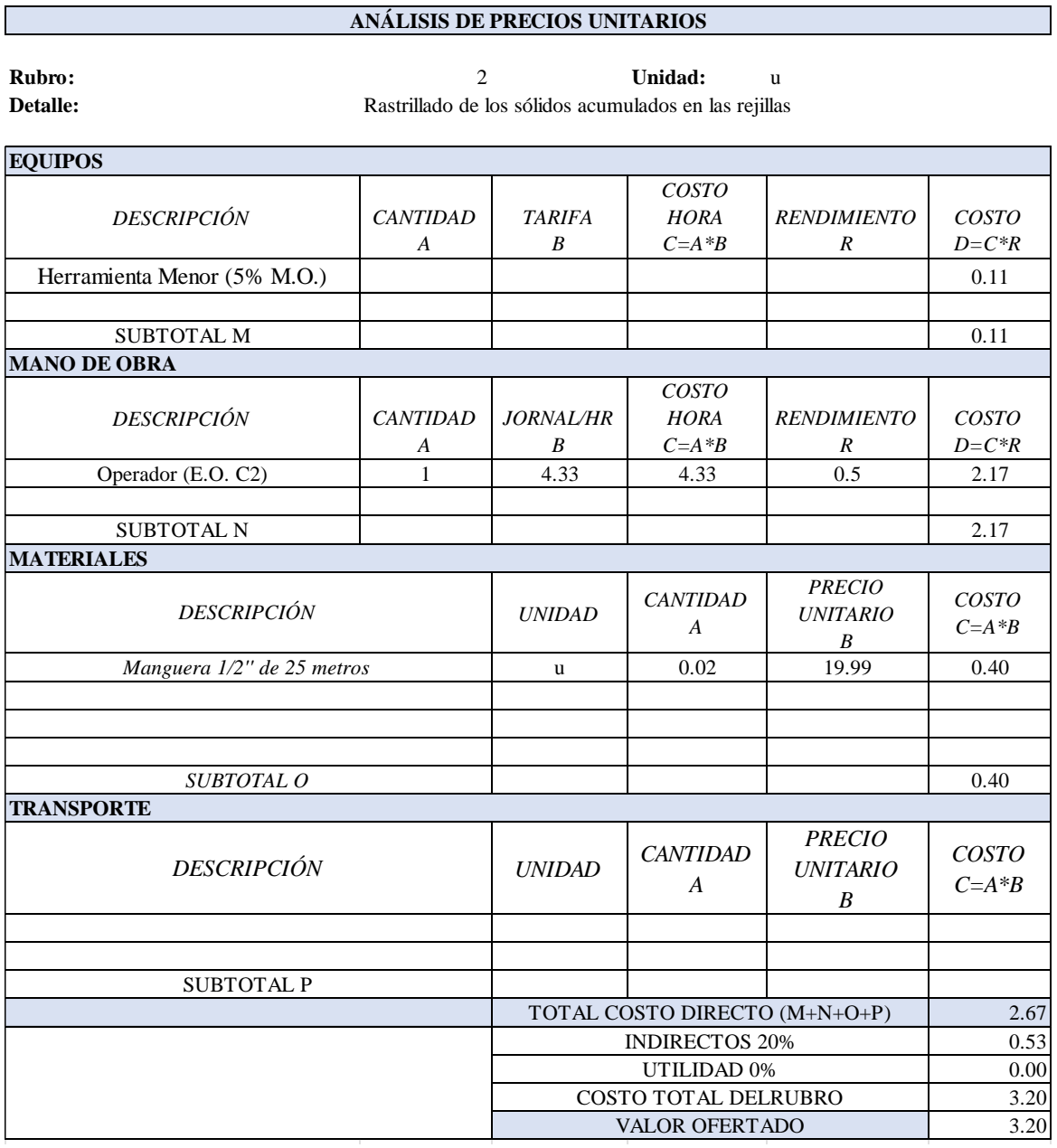

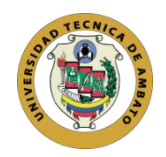

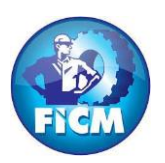

#### **FACULTAD DE INGENIERÍA CIVIL Y MECÁNICA**

#### **CARRERA DE INGENIERÍA CIVIL**

#### **Elaborado por:** Javier Mateo Atiencia Gavilanez

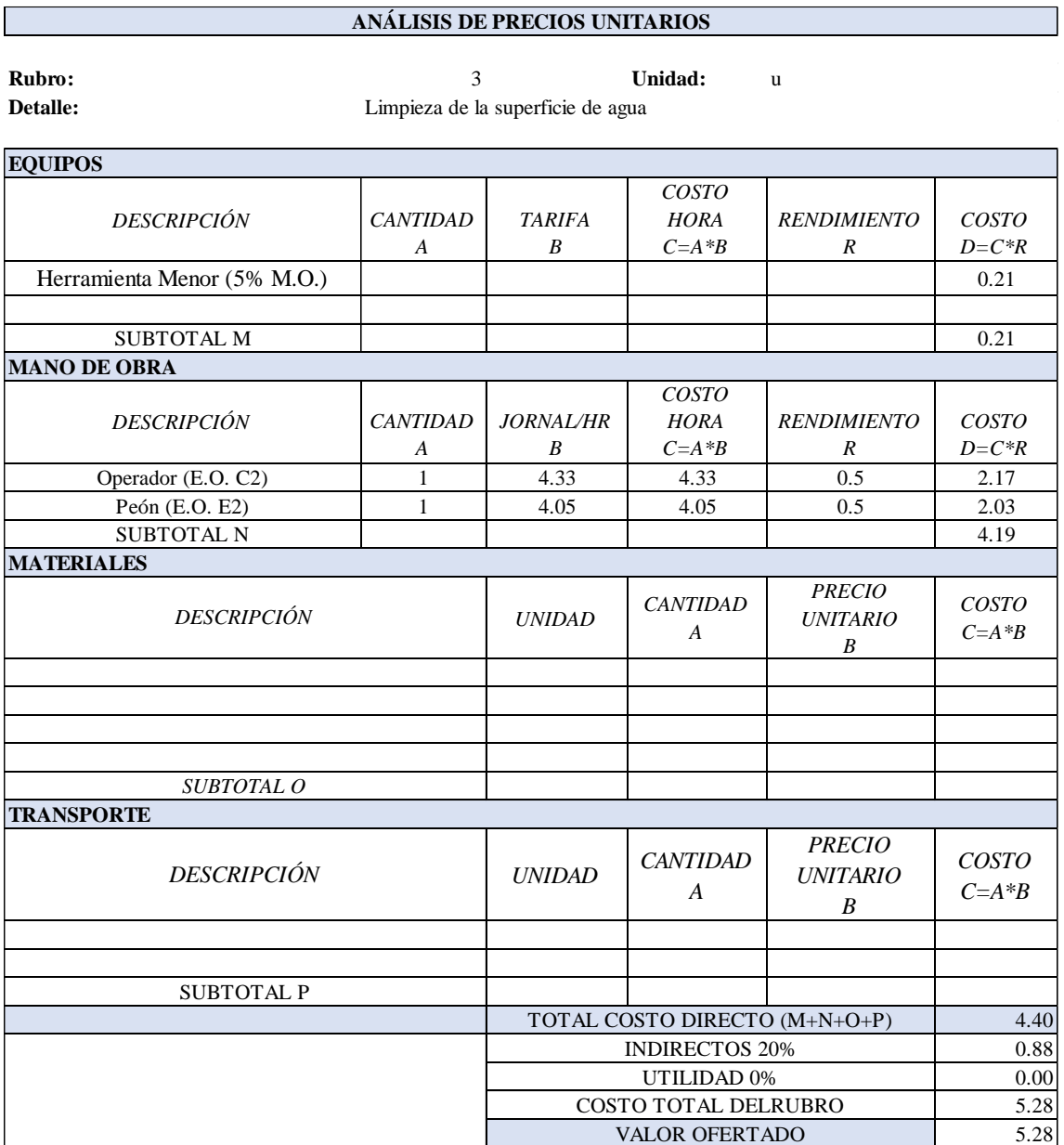

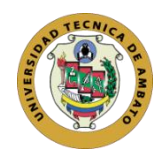

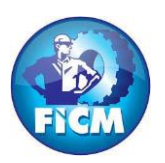

#### **FACULTAD DE INGENIERÍA CIVIL Y MECÁNICA**

#### **CARRERA DE INGENIERÍA CIVIL**

#### **Elaborado por:** Javier Mateo Atiencia Gavilanez

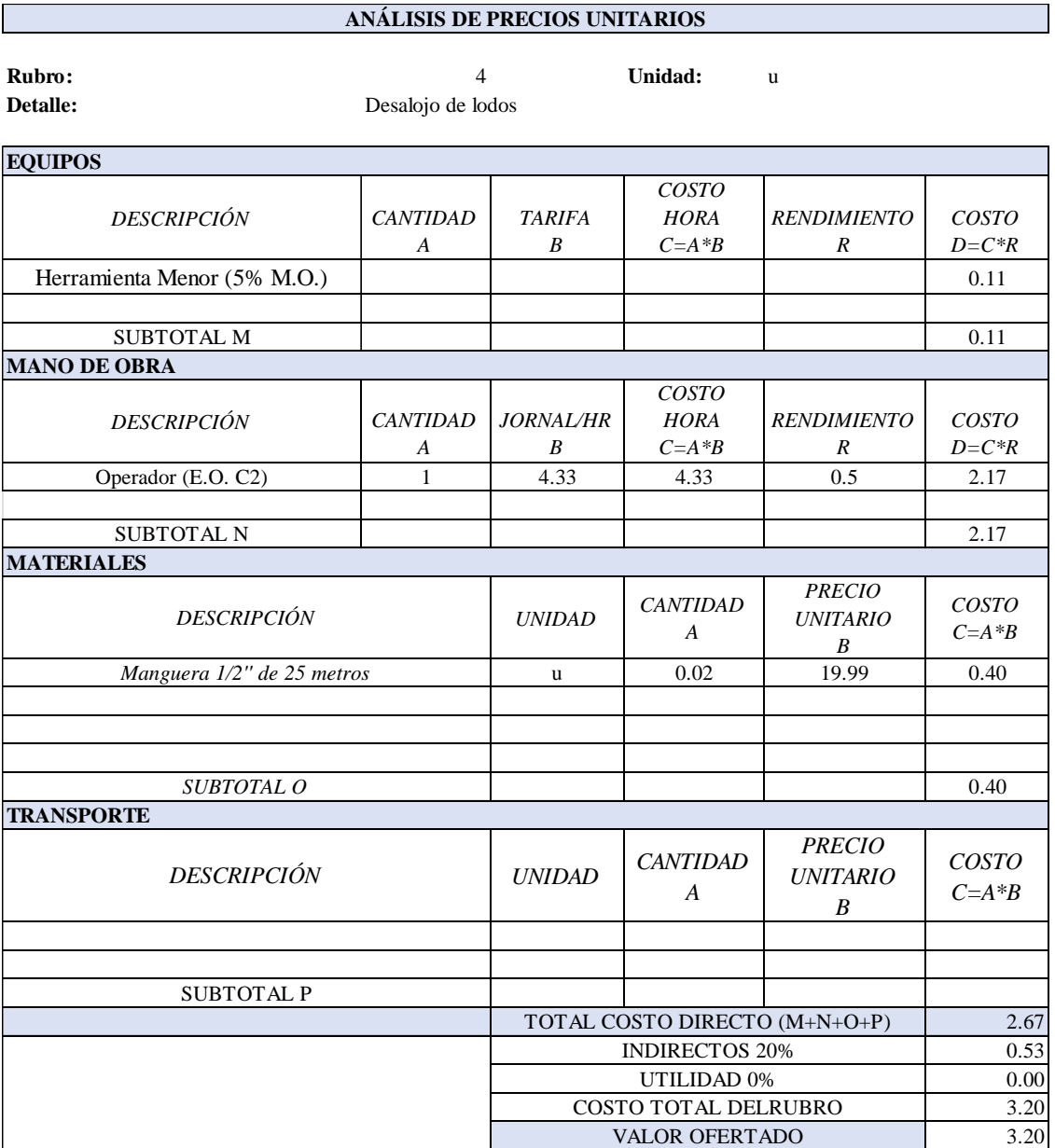

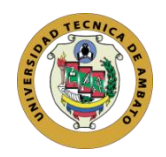

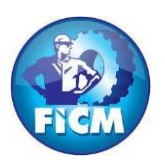

#### **FACULTAD DE INGENIERÍA CIVIL Y MECÁNICA**

#### **CARRERA DE INGENIERÍA CIVIL**

#### **Elaborado por:** Javier Mateo Atiencia Gavilanez

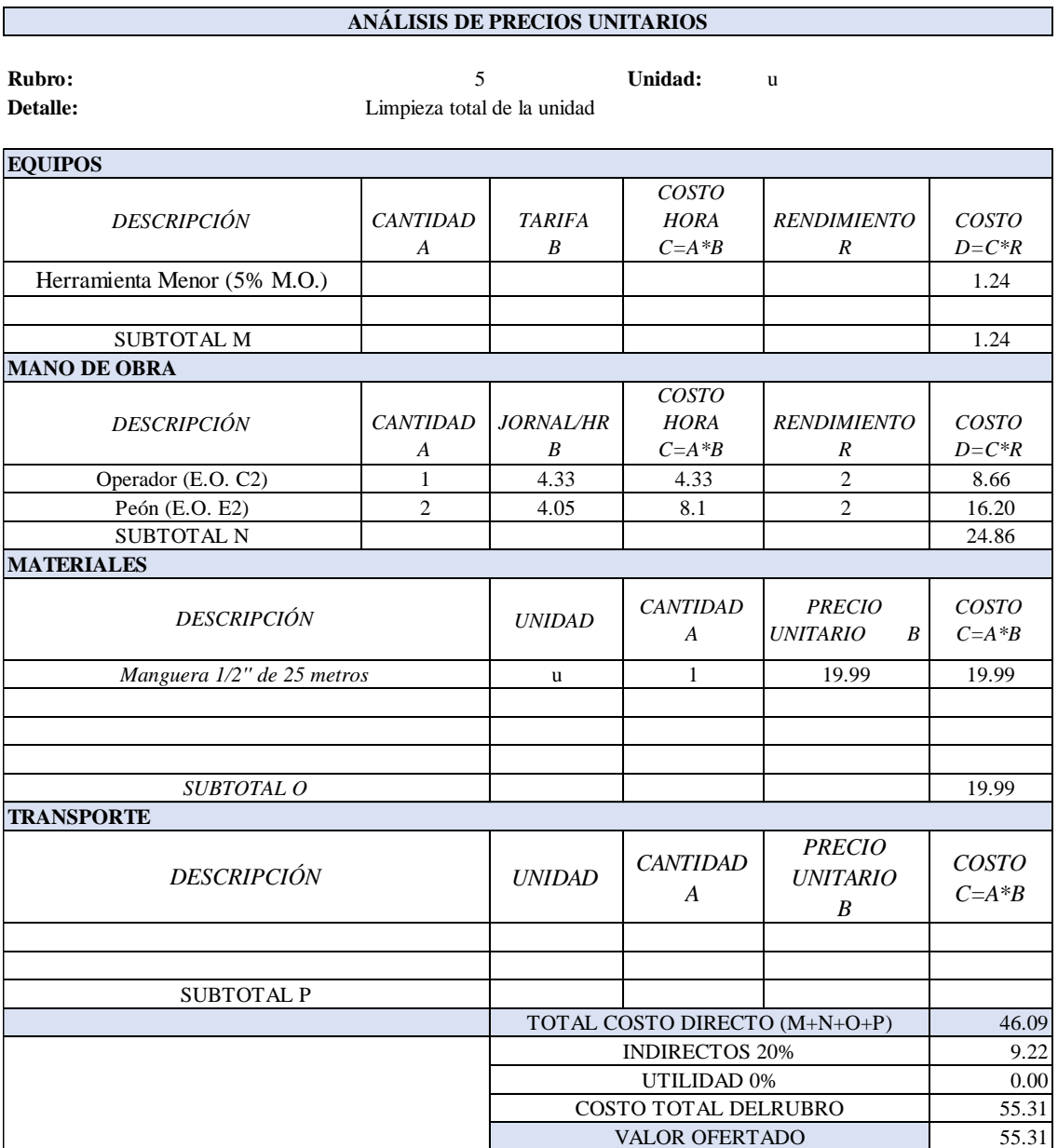

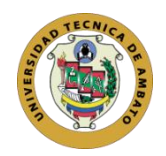

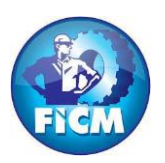

#### **FACULTAD DE INGENIERÍA CIVIL Y MECÁNICA**

#### **CARRERA DE INGENIERÍA CIVIL**

#### **Elaborado por:** Javier Mateo Atiencia Gavilanez

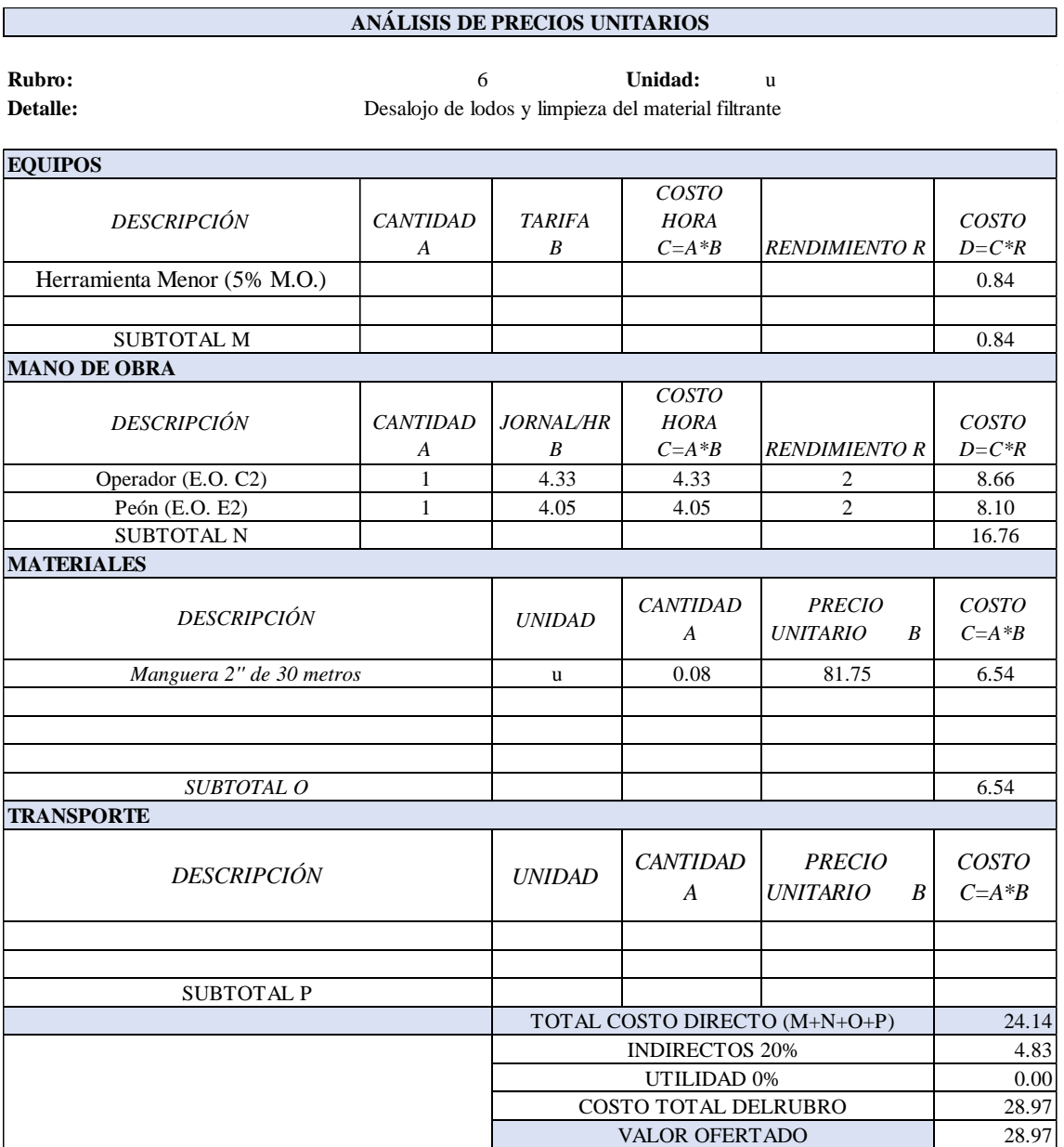

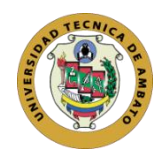

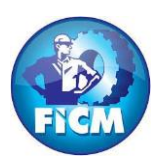

#### **FACULTAD DE INGENIERÍA CIVIL Y MECÁNICA**

#### **CARRERA DE INGENIERÍA CIVIL**

#### **Elaborado por:** Javier Mateo Atiencia Gavilanez

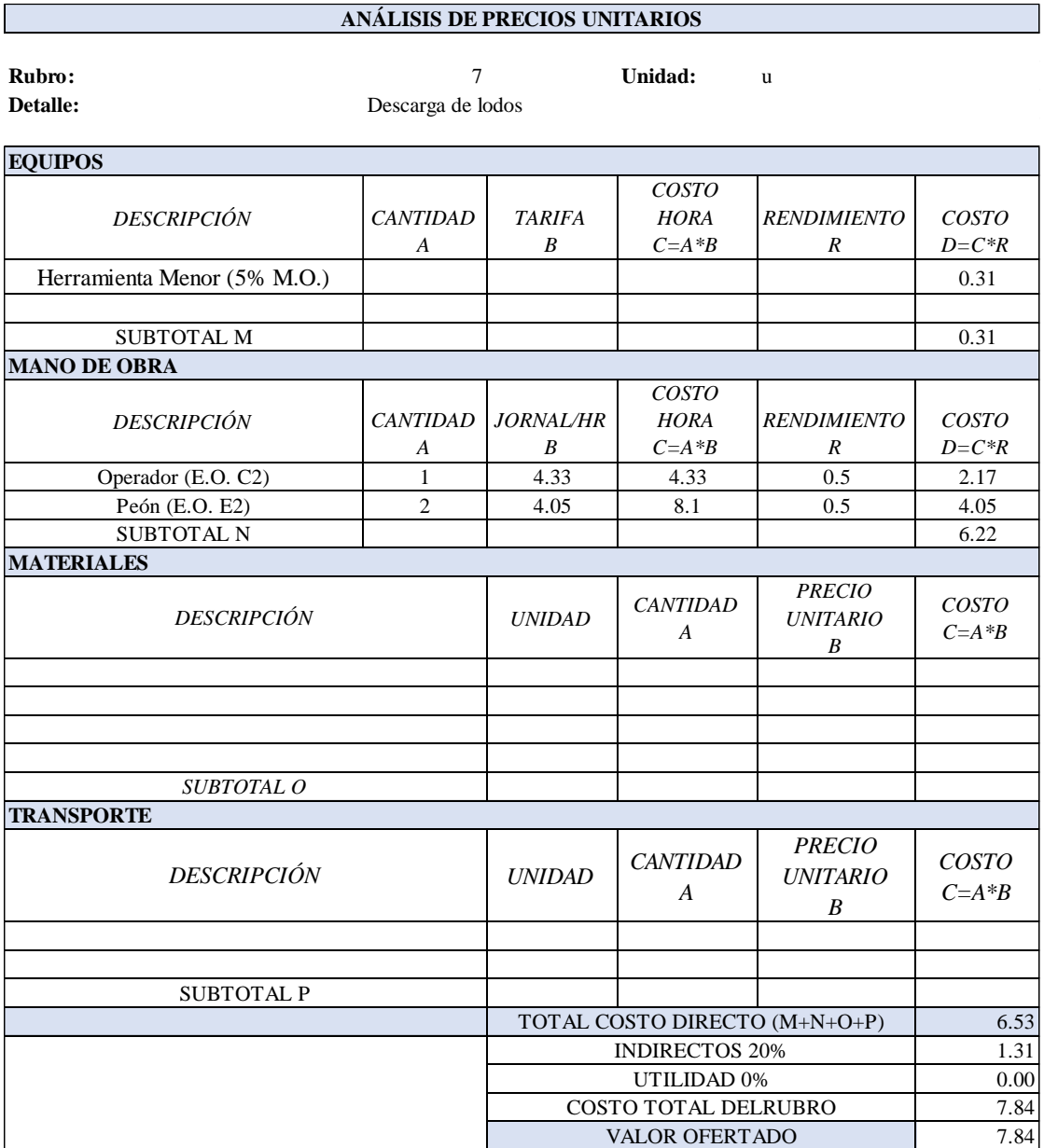

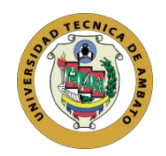

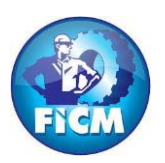

#### **FACULTAD DE INGENIERÍA CIVIL Y MECÁNICA**

#### **CARRERA DE INGENIERÍA CIVIL**

#### **Elaborado por:** Javier Mateo Atiencia Gavilanez

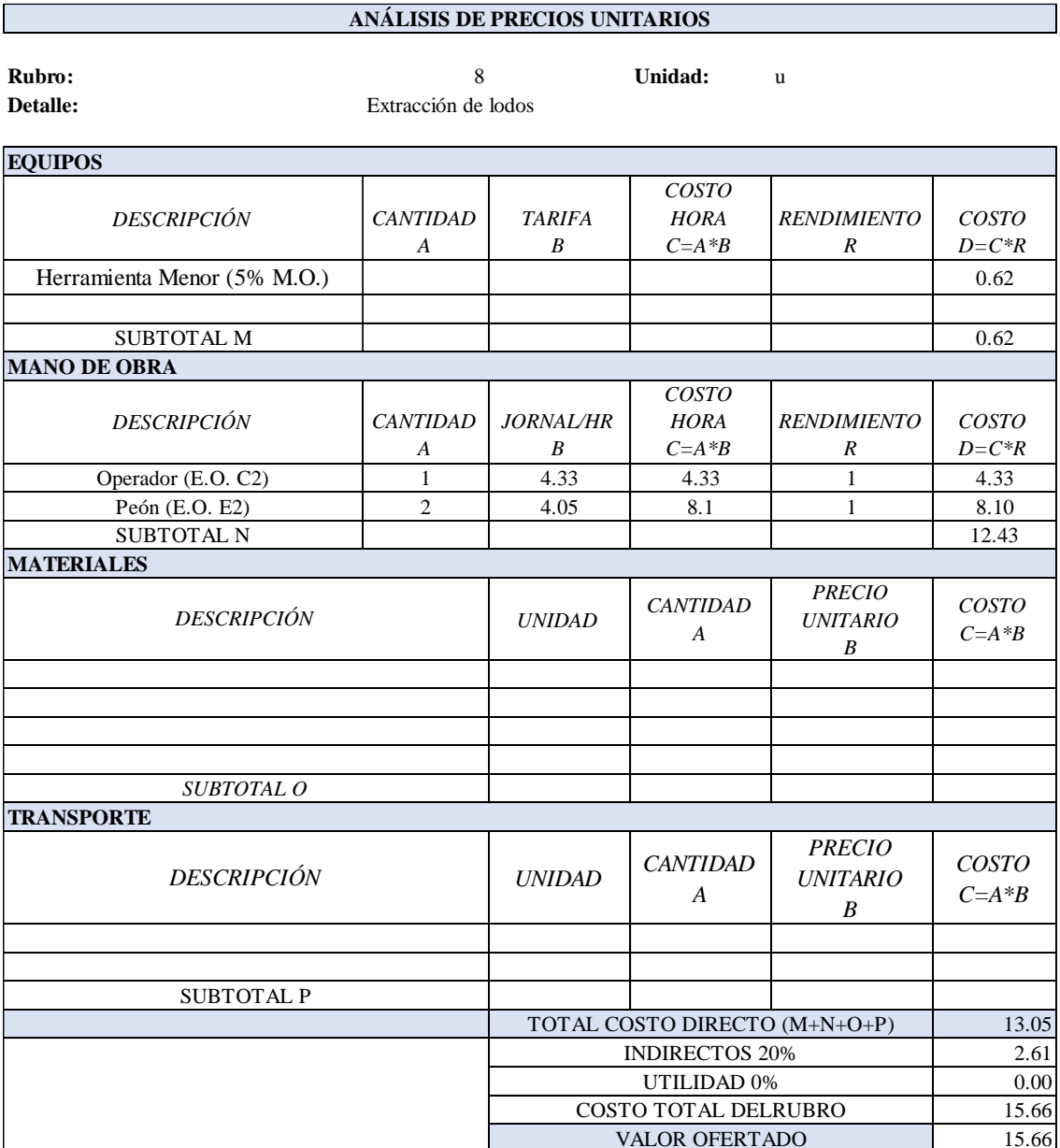

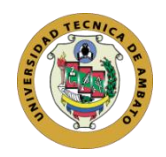

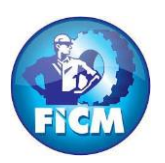

#### **FACULTAD DE INGENIERÍA CIVIL Y MECÁNICA**

#### **CARRERA DE INGENIERÍA CIVIL**

#### **Elaborado por:** Javier Mateo Atiencia Gavilanez

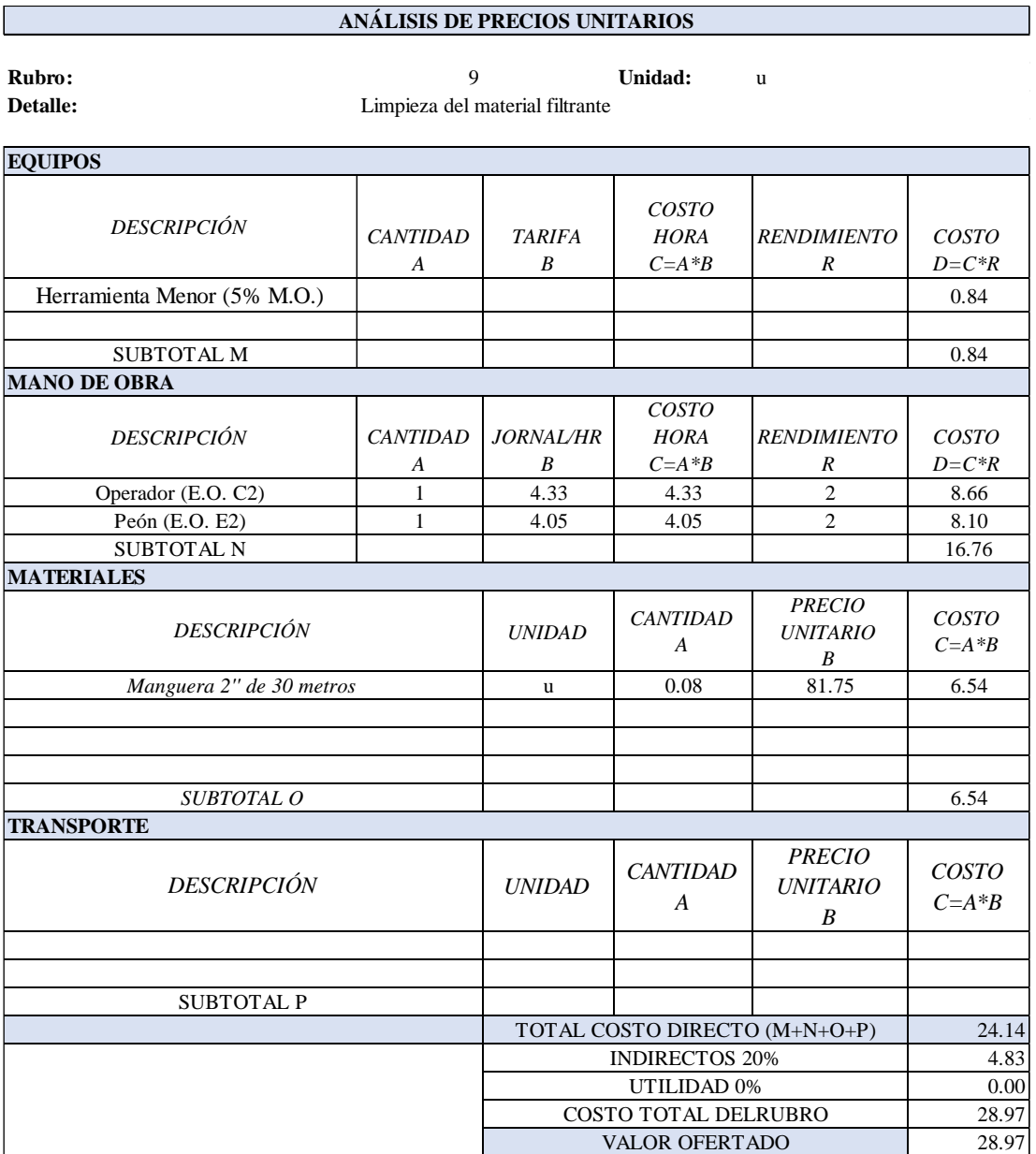

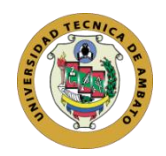

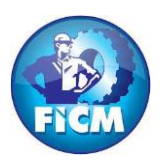

## **FACULTAD DE INGENIERÍA CIVIL Y MECÁNICA**

#### **CARRERA DE INGENIERÍA CIVIL**

#### **Elaborado por:** Javier Mateo Atiencia Gavilanez

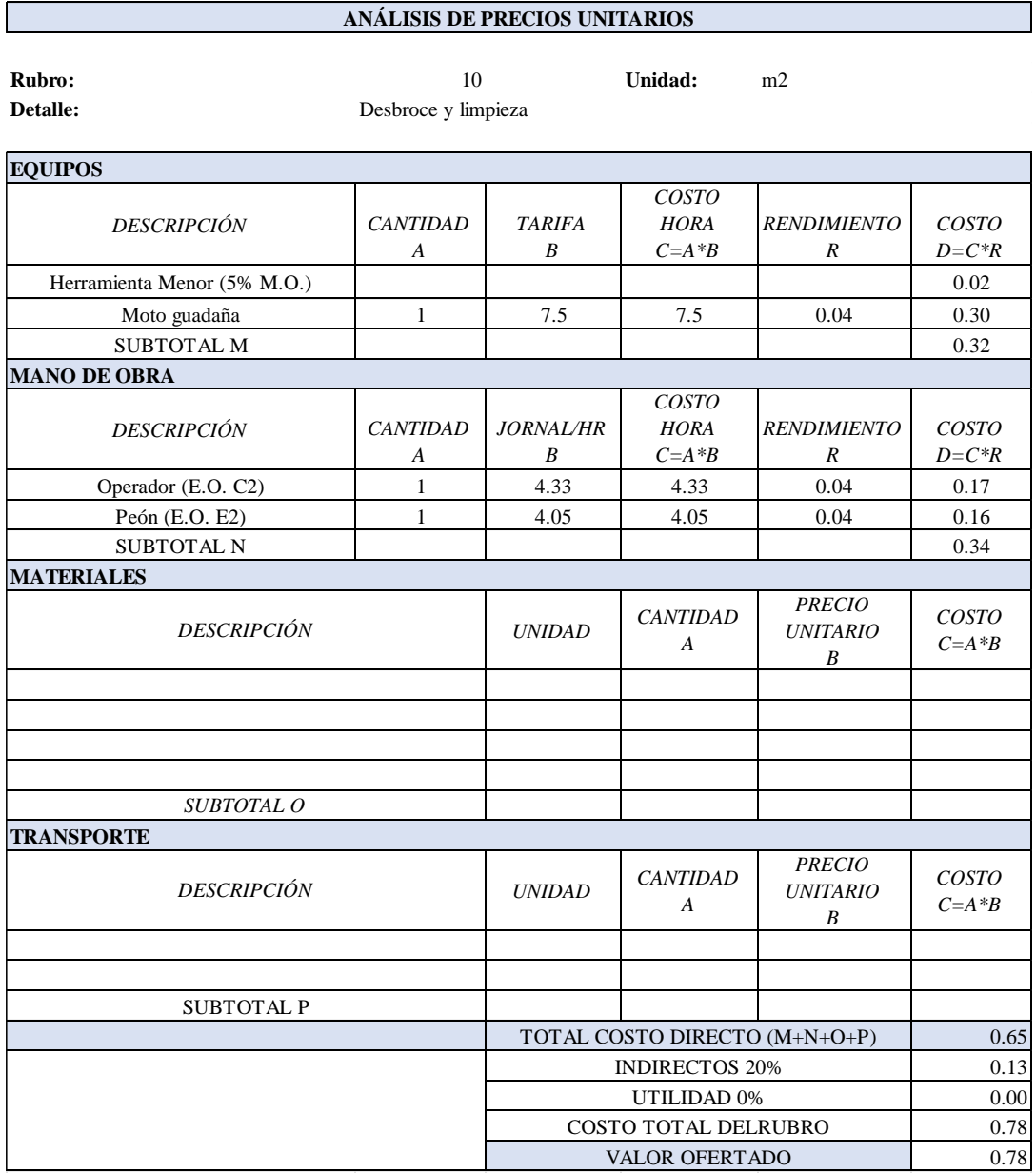

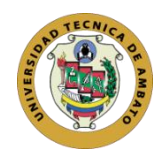

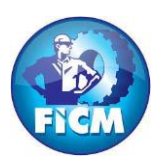

## **FACULTAD DE INGENIERÍA CIVIL Y MECÁNICA**

#### **CARRERA DE INGENIERÍA CIVIL**

#### **Elaborado por:** Javier Mateo Atiencia Gavilanez

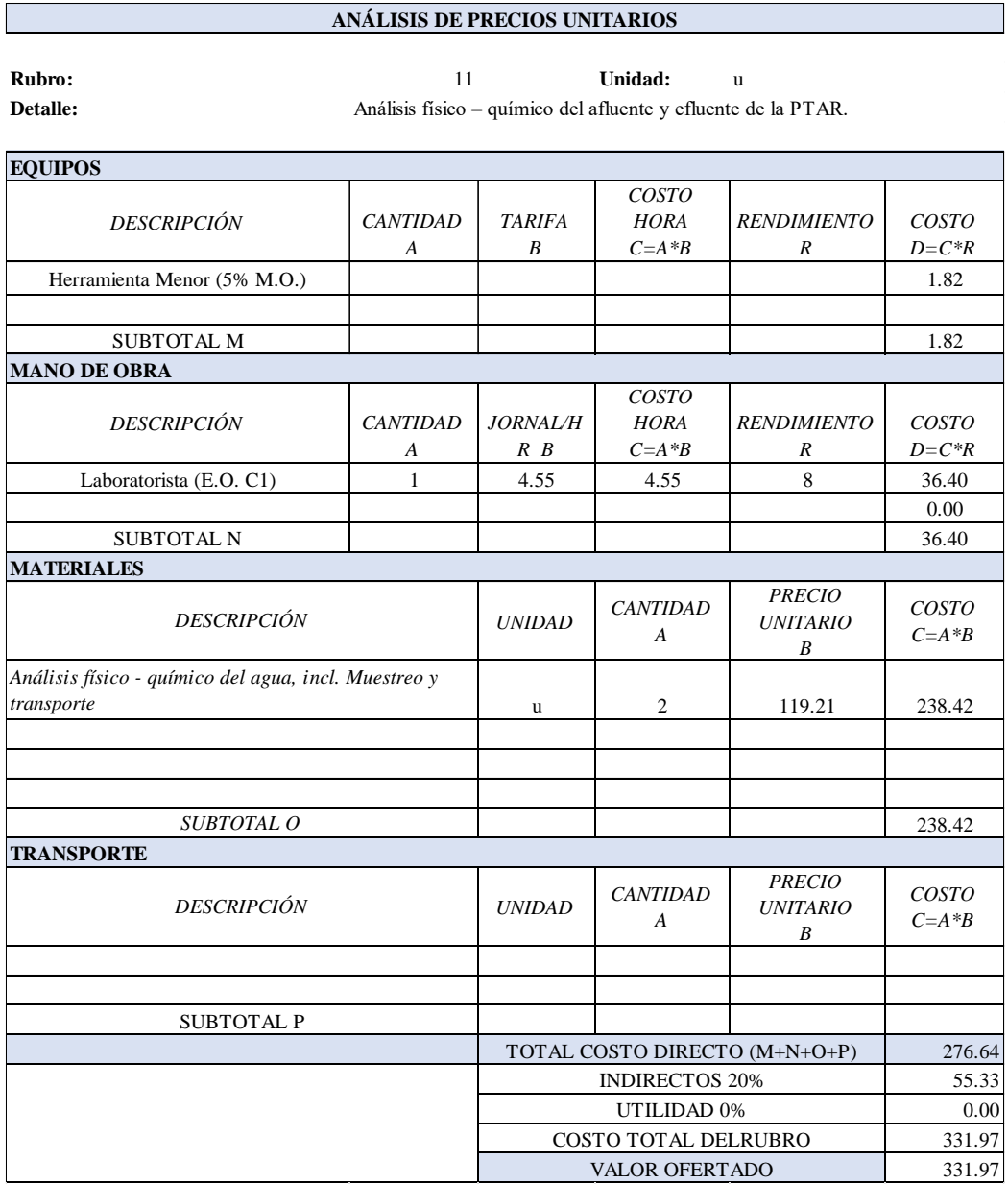

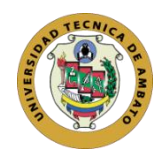

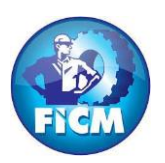

#### **FACULTAD DE INGENIERÍA CIVIL Y MECÁNICA**

#### **CARRERA DE INGENIERÍA CIVIL**

#### **Elaborado por:** Javier Mateo Atiencia Gavilanez

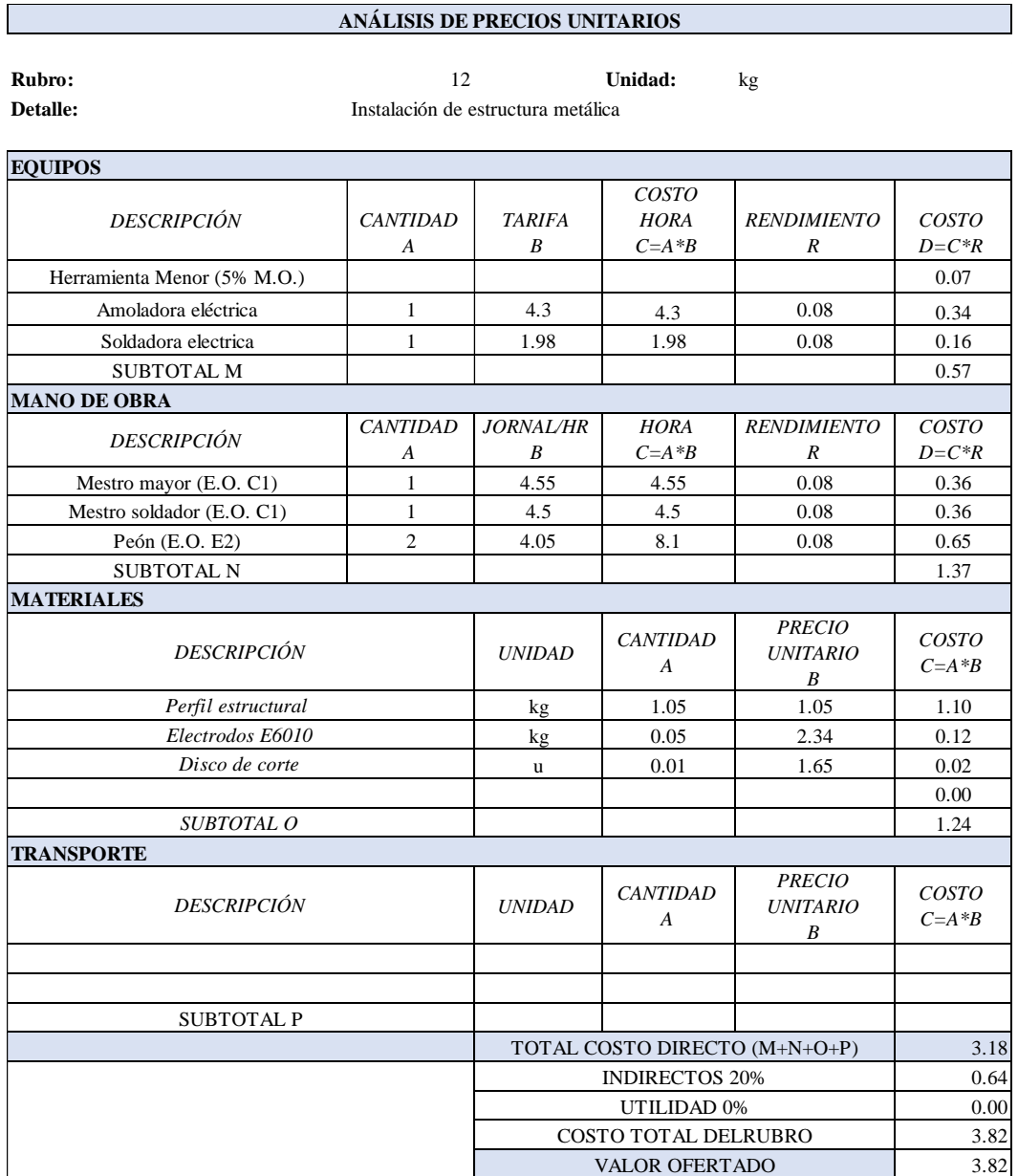

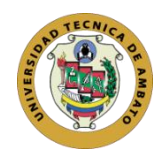

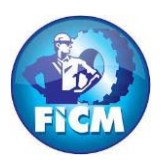

## **FACULTAD DE INGENIERÍA CIVIL Y MECÁNICA**

#### **CARRERA DE INGENIERÍA CIVIL**

#### **Elaborado por:** Javier Mateo Atiencia Gavilanez

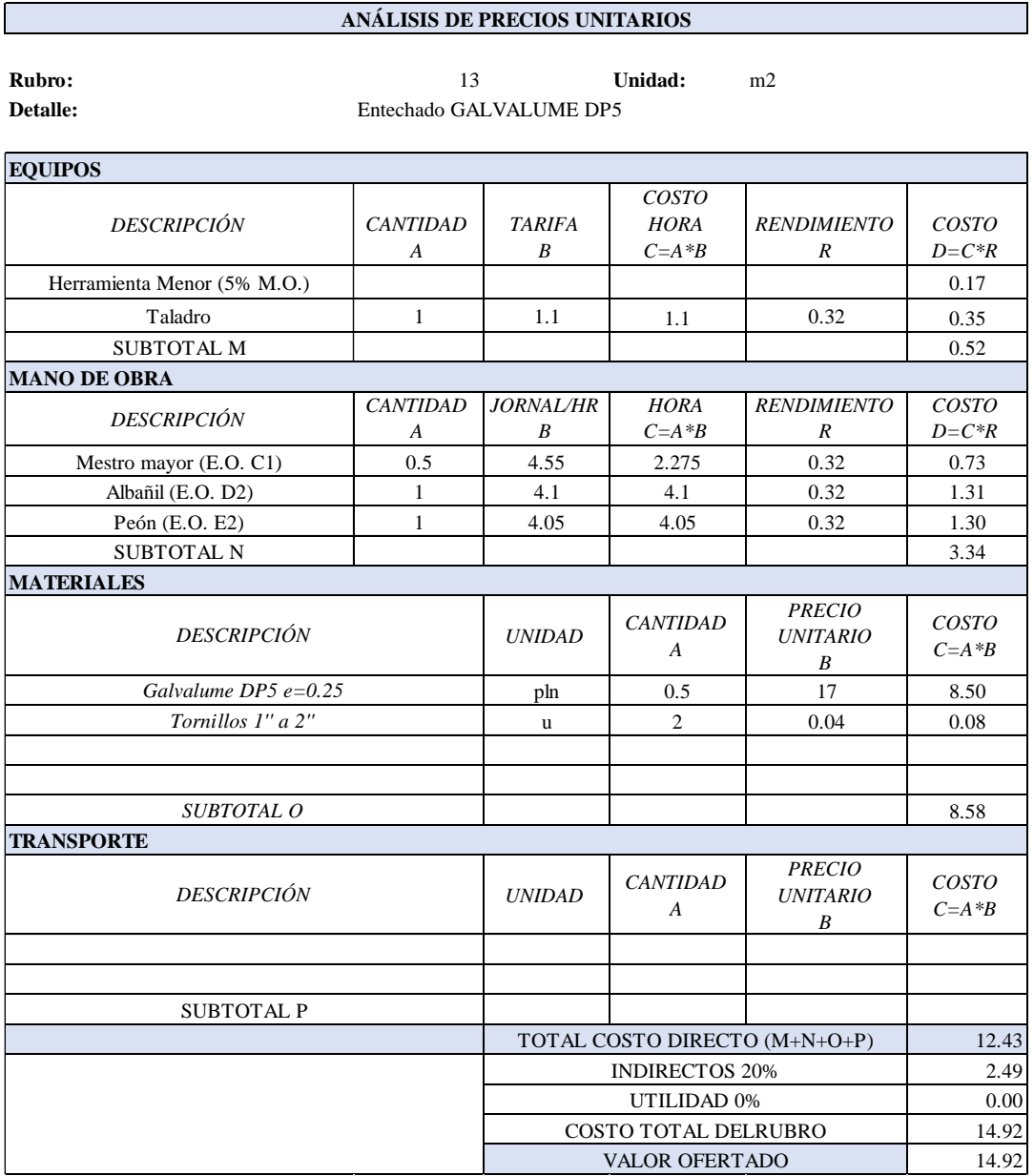

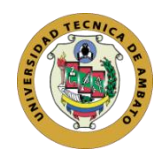

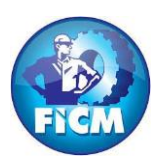

#### **FACULTAD DE INGENIERÍA CIVIL Y MECÁNICA**

#### **CARRERA DE INGENIERÍA CIVIL**

#### **Elaborado por:** Javier Mateo Atiencia Gavilanez

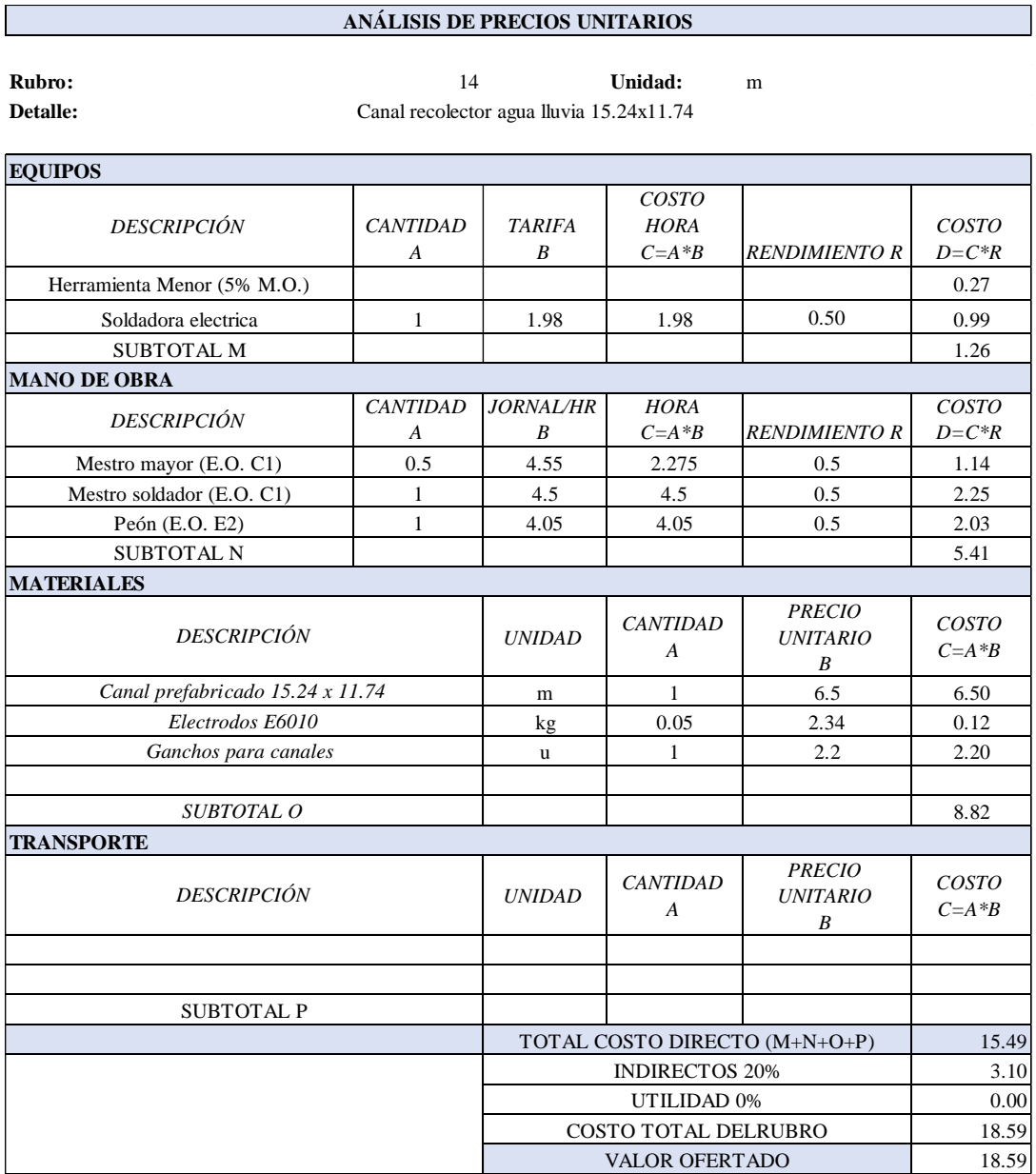

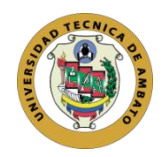

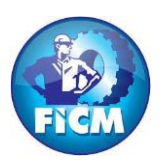

#### **FACULTAD DE INGENIERÍA CIVIL Y MECÁNICA**

#### **CARRERA DE INGENIERÍA CIVIL**

#### **Elaborado por:** Javier Mateo Atiencia Gavilanez

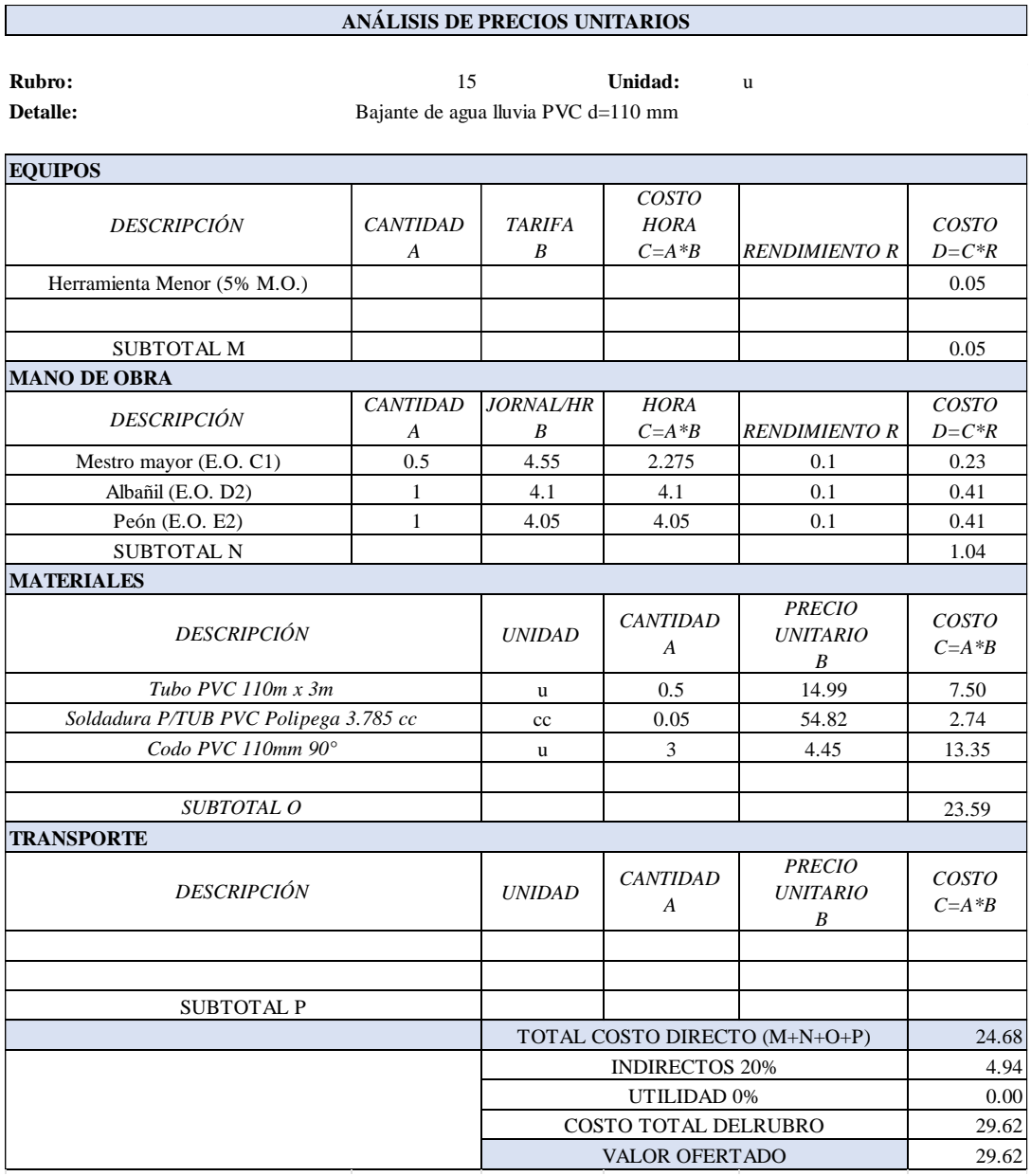